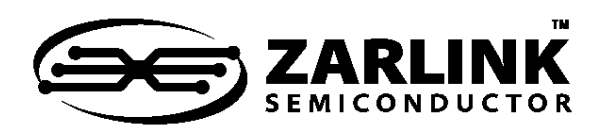

ZL50019  **Enhanced 2 K Digital Switch with Stratum 4E DPLL**

Data Sheet

September 2011

#### **Features**

• 2048 channel x 2048 channel non-blocking digital Time Division Multiplex (TDM) switch at  $\bar{8}.192$ and 16.384 Mbps or using a combination of ports running at 2.048, 4.096, 8.192 and 16.384 Mbps

- 32 serial TDM input, 32 serial TDM output streams
- Integrated Digital Phase-Locked Loop (DPLL) exceeds Telcordia GR-1244-CORE Stratum 4E specifications
- Output clocks have less than 1 ns of jitter (except for the 1.544 MHz output)
- DPLL provides holdover, freerun and jitter attenuation features with four independent reference source inputs
- Exceptional input clock cycle to cycle variation tolerance (20 ns for all rates)
- Output streams can be configured as bidirectional for connection to backplanes

**Ordering Information** ZL50019GAC 256 Ball PBGA Trays<br>ZL50019QCG1 256 Lead LQFP\* Trays, Bake & 256 Lead LQFP\* Drypack<br>Trays, Bake & ZL50019GAG2 256 Ball PBGA\*\* Drypack \*Pb Free Matte Tin \*\*Pb Free Tin/Silver/Copper **-40C to +85C**

- Per-stream input and output data rate conversion selection at 2.048, 4.096, 8.192 or 16.384 Mbps. Input and output data rates can differ
- Per-stream high impedance control outputs (STOHZ) for 16 output streams
- Per-stream input bit delay with flexible sampling point selection
- Per-stream output bit and fractional bit advancement

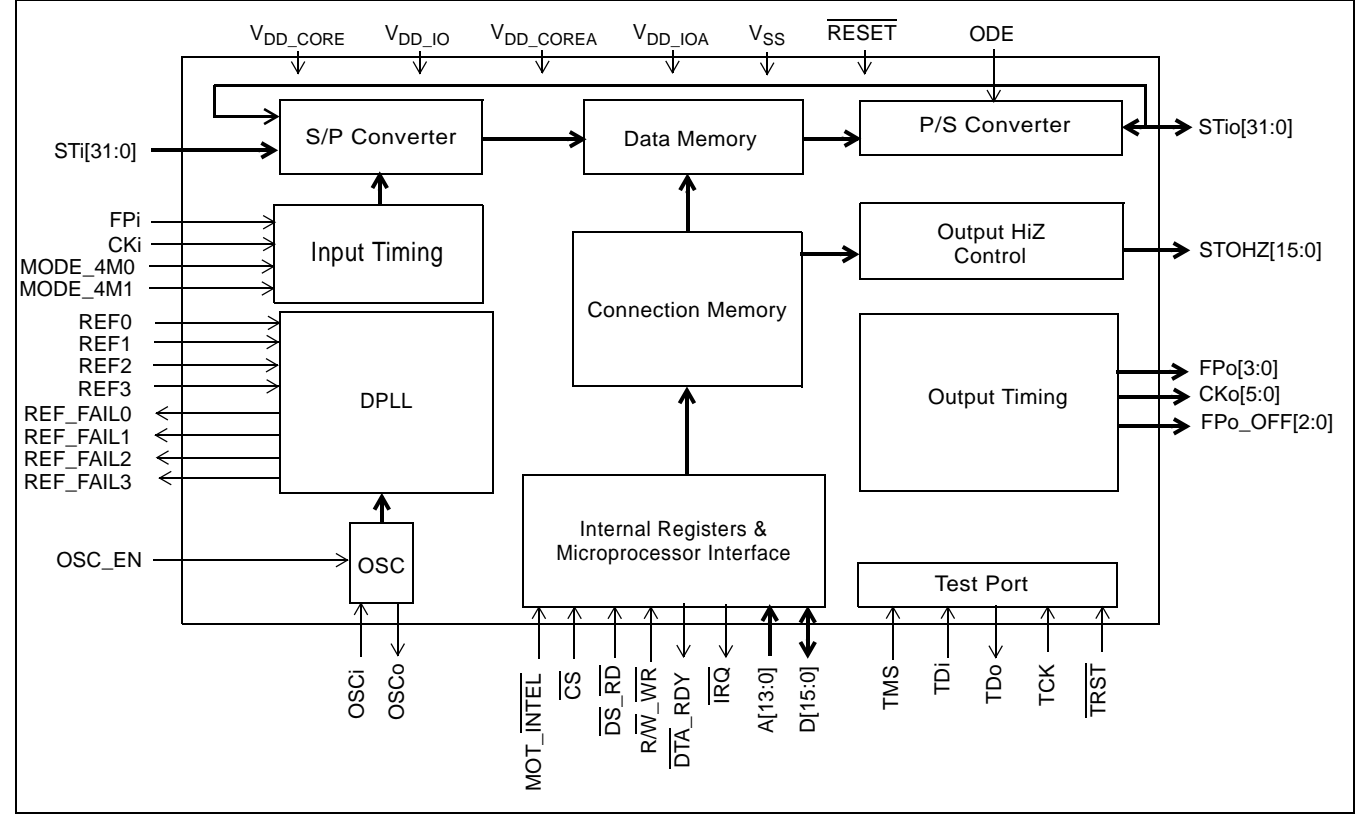

**Figure 1 - ZL50019 Functional Block Diagram**

**Zarlink Semiconductor US Patent No. 5,602,884, UK Patent No. 0772912, France Brevete S.G.D.G. 0772912; Germany DBP No. 69502724.7-08**

Zarlink, ZL and the Zarlink Semiconductor logo are trademarks of Zarlink Semiconductor Inc. Copyright 2004-2011, Zarlink Semiconductor Inc. All Rights Reserved.

Downloaded from **[Arrow.com.](http://www.arrow.com)** 

- Per-channel ITU-T G.711 PCM A-Law/ $\mu$ -Law Translation
- Four frame pulse and six reference clock outputs
- Three programmable delayed frame pulse outputs
- Input clock: 4.096 MHz, 8.192 MHz, 16.384 MHz
- Input frame pulses: 61 ns, 122 ns, 244 ns
- Per-channel constant or variable throughput delay for frame integrity and low latency applications
- Per Stream (32) Bit Error Rate Test circuits complying to ITU-O.151
- Per-channel high impedance output control
- Per-channel message mode
- Control interface compatible with Intel and Motorola 16-bit non-multiplexed buses
- Connection memory block programming
- Supports ST-BUS and GCI-Bus standards for input and output timing
- IEEE-1149.1 (JTAG) test port
- 3.3 V I/O with 5 V tolerant inputs; 1.8 V core voltage

## **Applications**

- PBX and IP-PBX
- Small and medium digital switching platforms
- Remote access servers and concentrators
- Wireless base stations and controllers
- Multi service access platforms
- Digital Loop Carriers
- Computer Telephony Integration

## **Description**

The ZL50019 is a maximum 2,048 x 2,048 channel non-blocking digital Time Division Multiplex (TDM) switch. It has thirty-two input streams (STi0 - 31) and thirty-two output streams (STio0 - 31). The device can switch 64 kbps and Nx64 kbps TDM channels from any input stream to any output stream. Each of the input and output streams can be independently programmed to operate at any of the following data rates: 2.048, 4.096, 8.192 or 16.384 Mbps. The ZL50019 provides up to sixteen high impedance control outputs (STOHZ0 - 15) to support the use of external tristate drivers for the first sixteen output streams (STio0 - 15). The output streams can be configured to operate in bi-directional mode, in which case STi0 - 31 will be ignored.

The device contains two types of internal memory - data memory and connection memory. There are four modes of operation - Connection Mode, Message Mode, BER mode and high impedance mode. In Connection Mode, the contents of the connection memory define, for each output stream and channel, the source stream and channel (the actual data to be output is stored in the data memory). In Message Mode, the connection memory is used for the storage of microprocessor data. Using Zarlink's Message Mode capability, microprocessor data can be broadcast to the data output streams on a per-channel basis. This feature is useful for transferring control and status information for external circuits or other TDM devices. In BER mode the output channel data is replaced with a pseudorandom bit sequence (PRBS) from one of 32 PRBS generators that generates a 2<sup>15</sup>-1 pattern. On the input side channels can be routed to one of 32 bit error detectors. In high impedance mode the selected output channel can be put into a high impedance state.

When the device is operating as a timing master, the internal digital PLL is in use. In this mode, an external 20.000 MHz crystal is required for the on-chip crystal oscillator. The DPLL is phase-locked to one of four input reference signals (which can be 8 kHz, 1.544 MHz, 2.048 MHz, 4.096 MHz, 8.192 MHz, 16.384 MHz or 19.44 MHz provided on REF0 - 3). The on-chip DPLL operates in normal, holdover or freerun mode and offers jitter attenuation. The jitter attenuation function exceeds the Stratum 4E specification.

The configurable non-multiplexed microprocessor port allows users to program various device operating modes and switching configurations. Users can employ the microprocessor port to perform register read/write, connection memory read/write and data memory read operations. The port is configurable to interface with either Motorola or Intel-type microprocessors.

The device also supports the mandatory requirements of the IEEE-1149.1 (JTAG) standard via the test port.

## **Table of Contents**

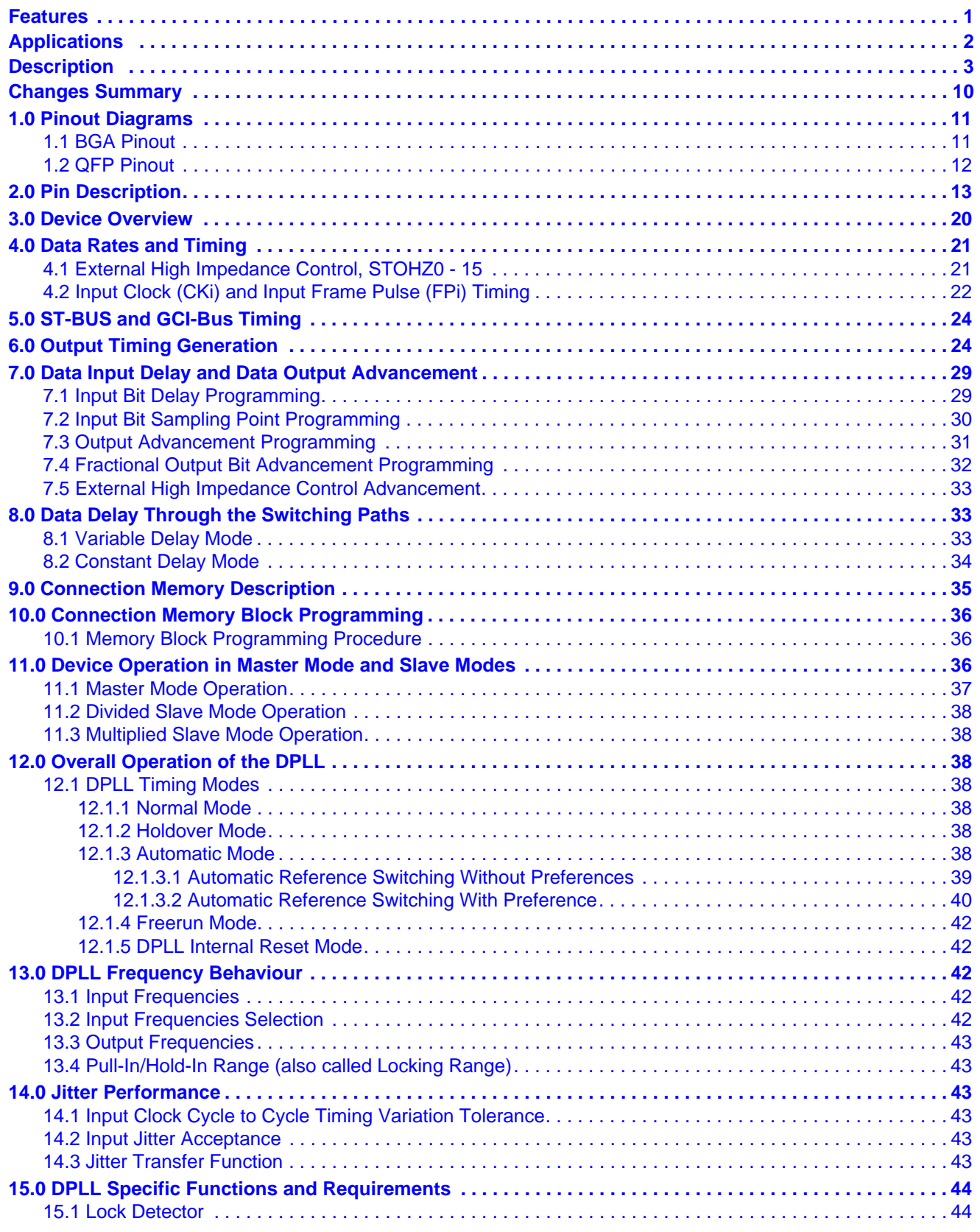

4

## **Table of Contents**

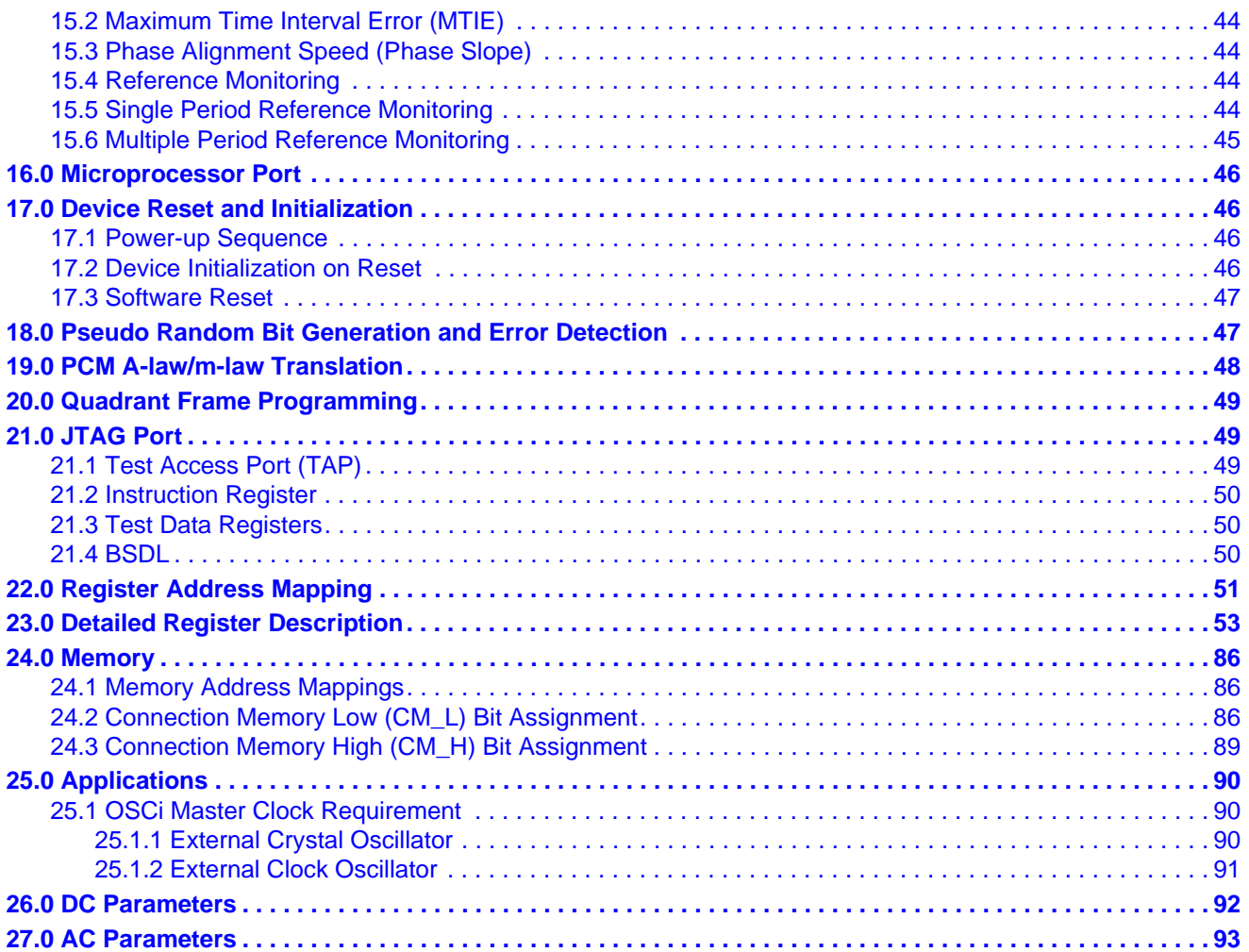

# **List of Figures**

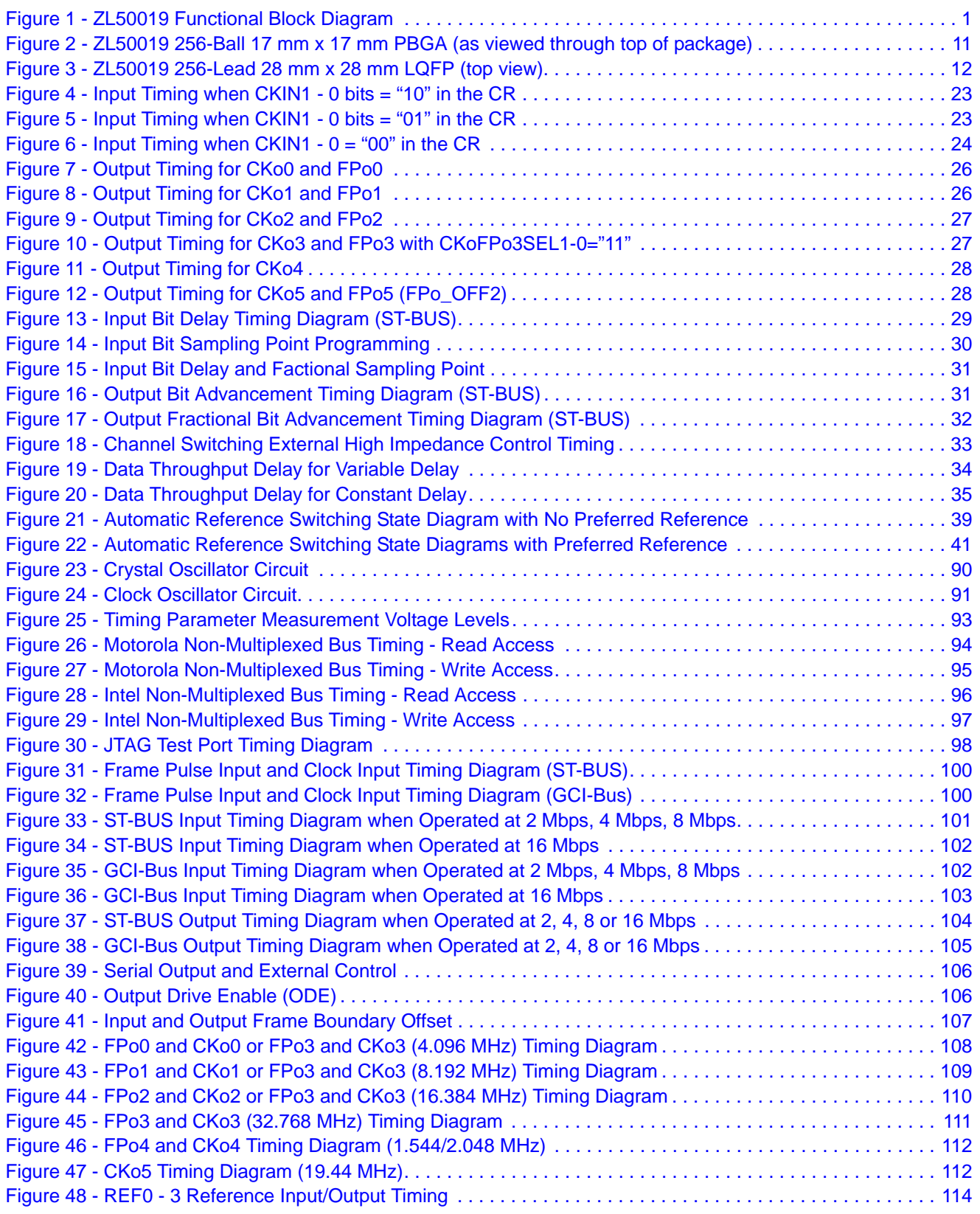

# **List of Figures**

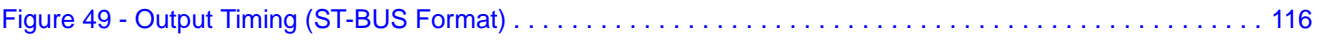

## **List of Tables**

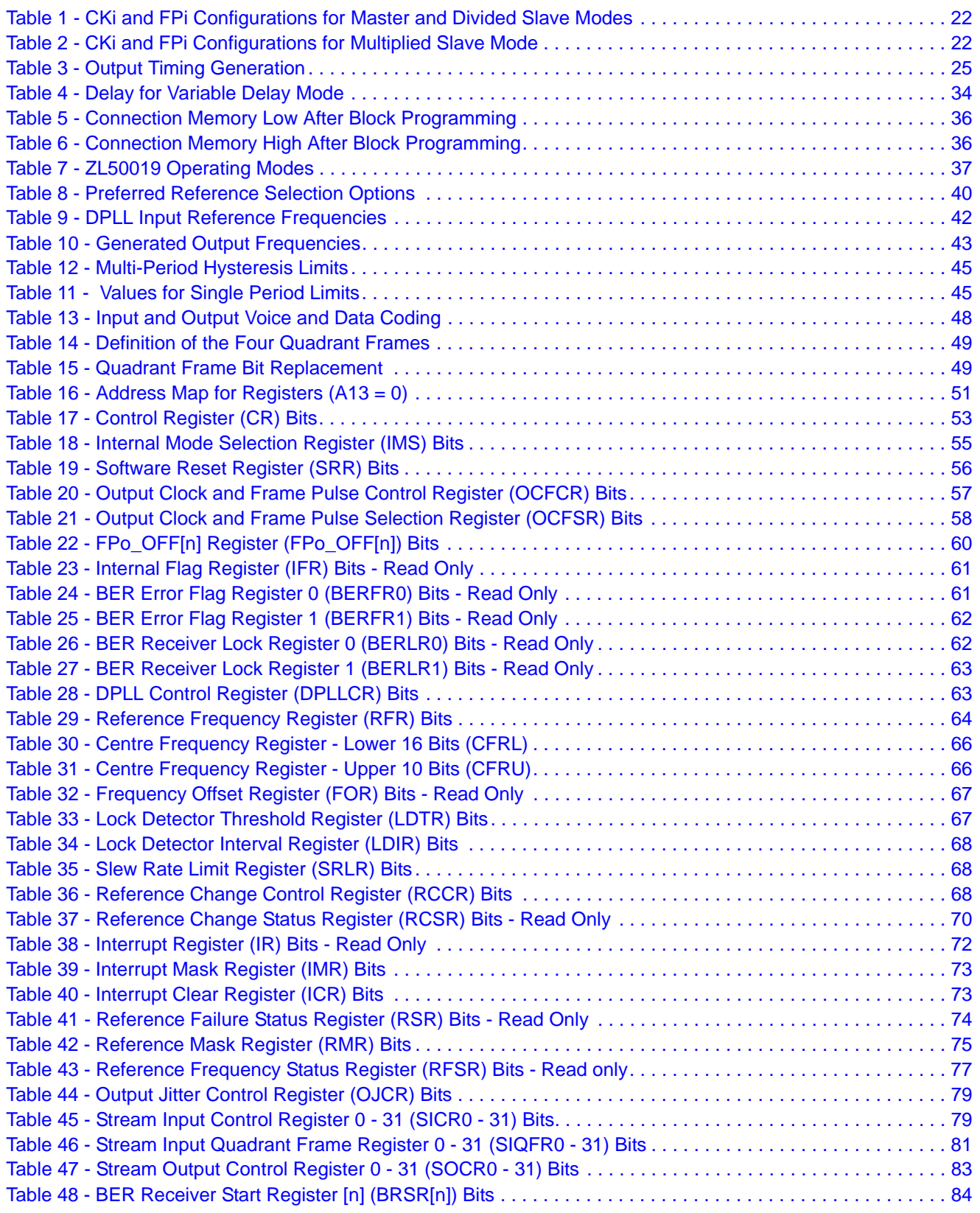

## **List of Tables**

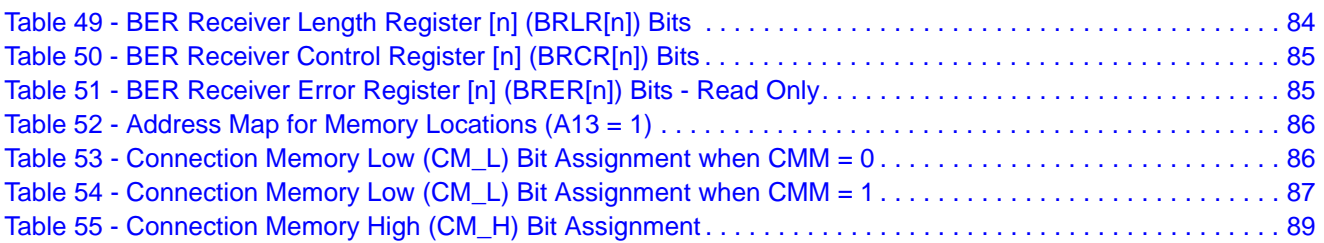

## **Changes Summary**

Changes from the November 2006 issue to the September 2011 issue.

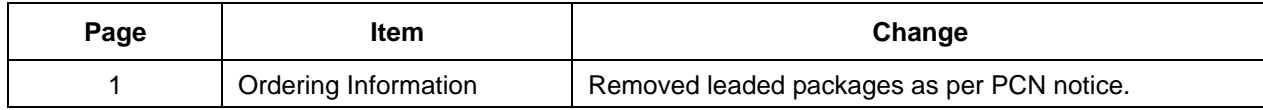

The following table captures the changes from January 2006 to November 2006.

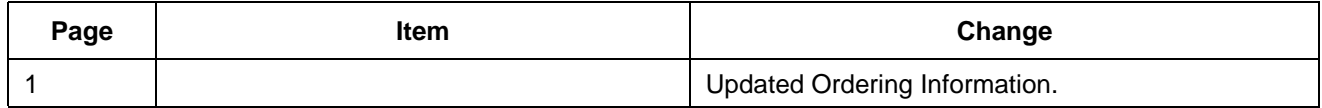

The following table captures the changes from the October 2004 issue.

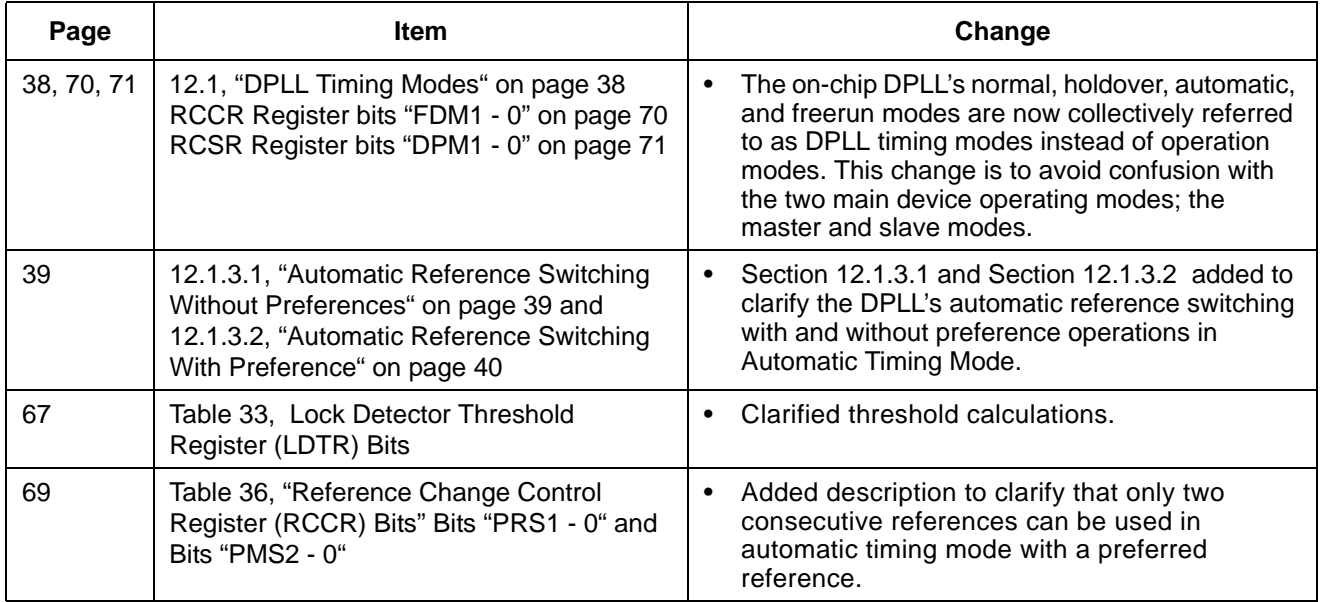

## **1.0 Pinout Diagrams**

## **1.1 BGA Pinout**

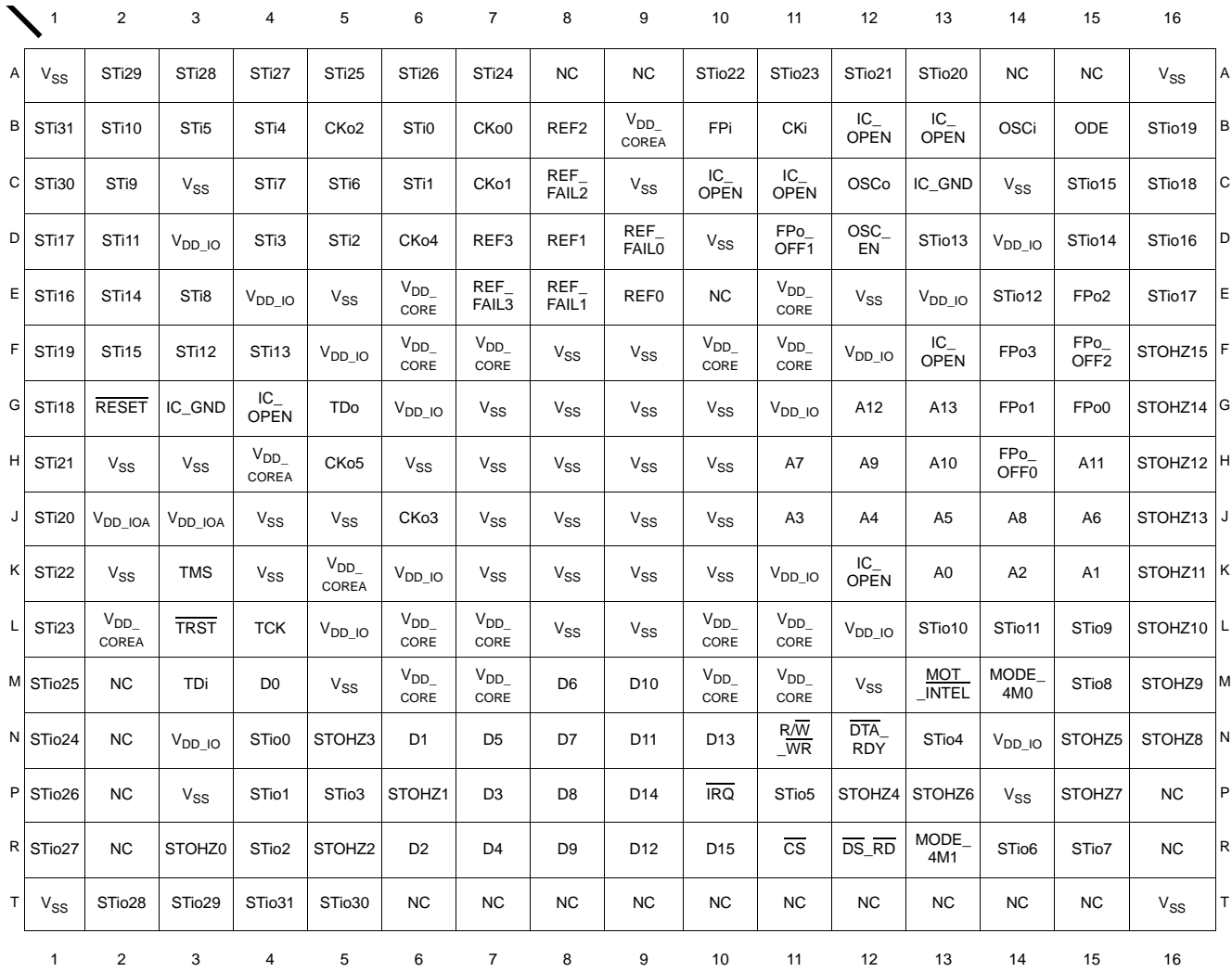

**Note:** A1 corner identified by metallized marking. **Note:** Pinout is shown as viewed through top of package.

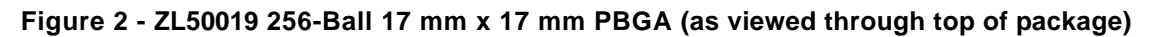

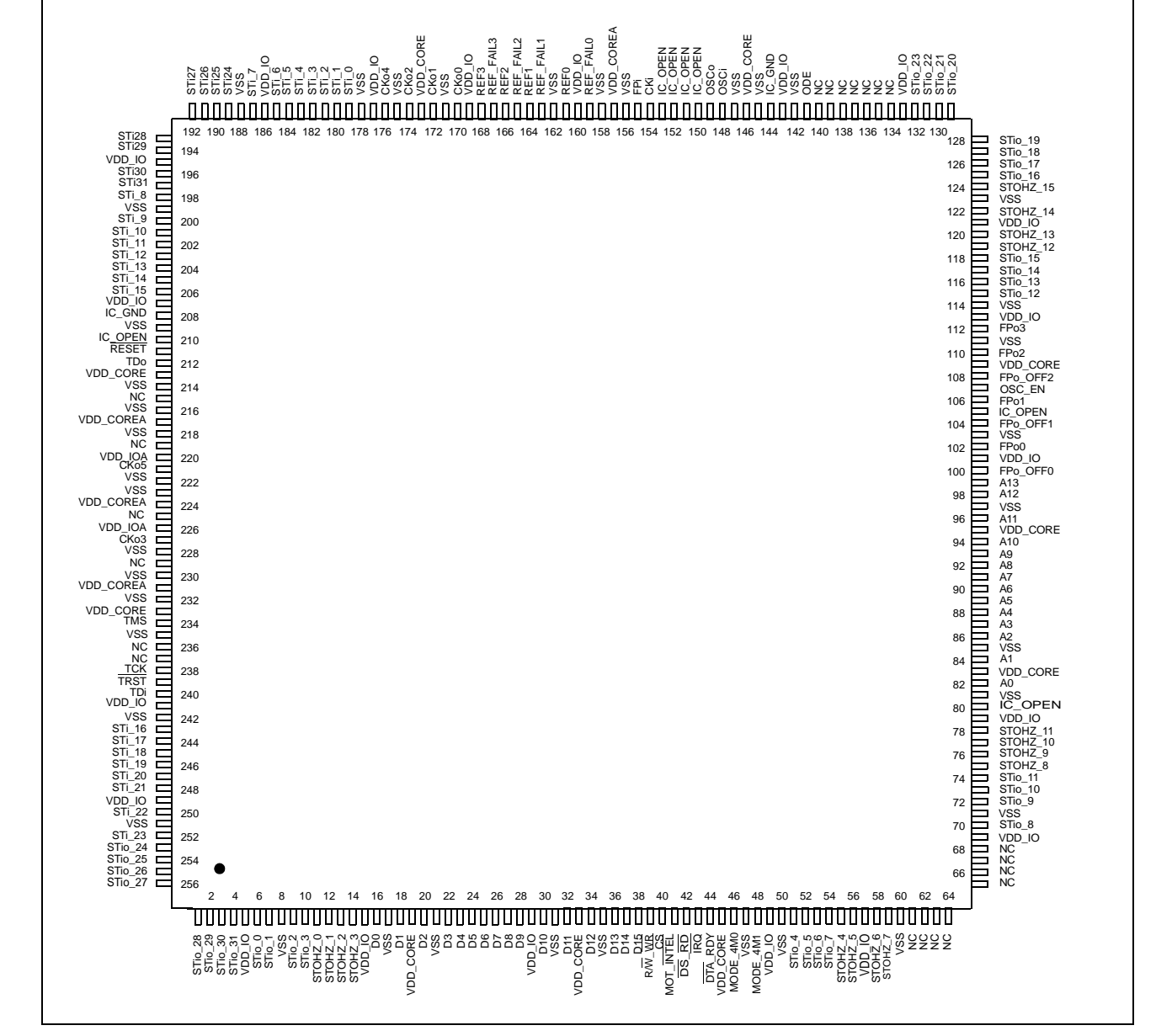

#### **1.2 QFP Pinout**

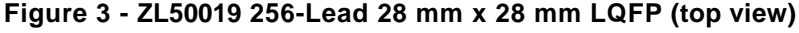

## **2.0 Pin Description**

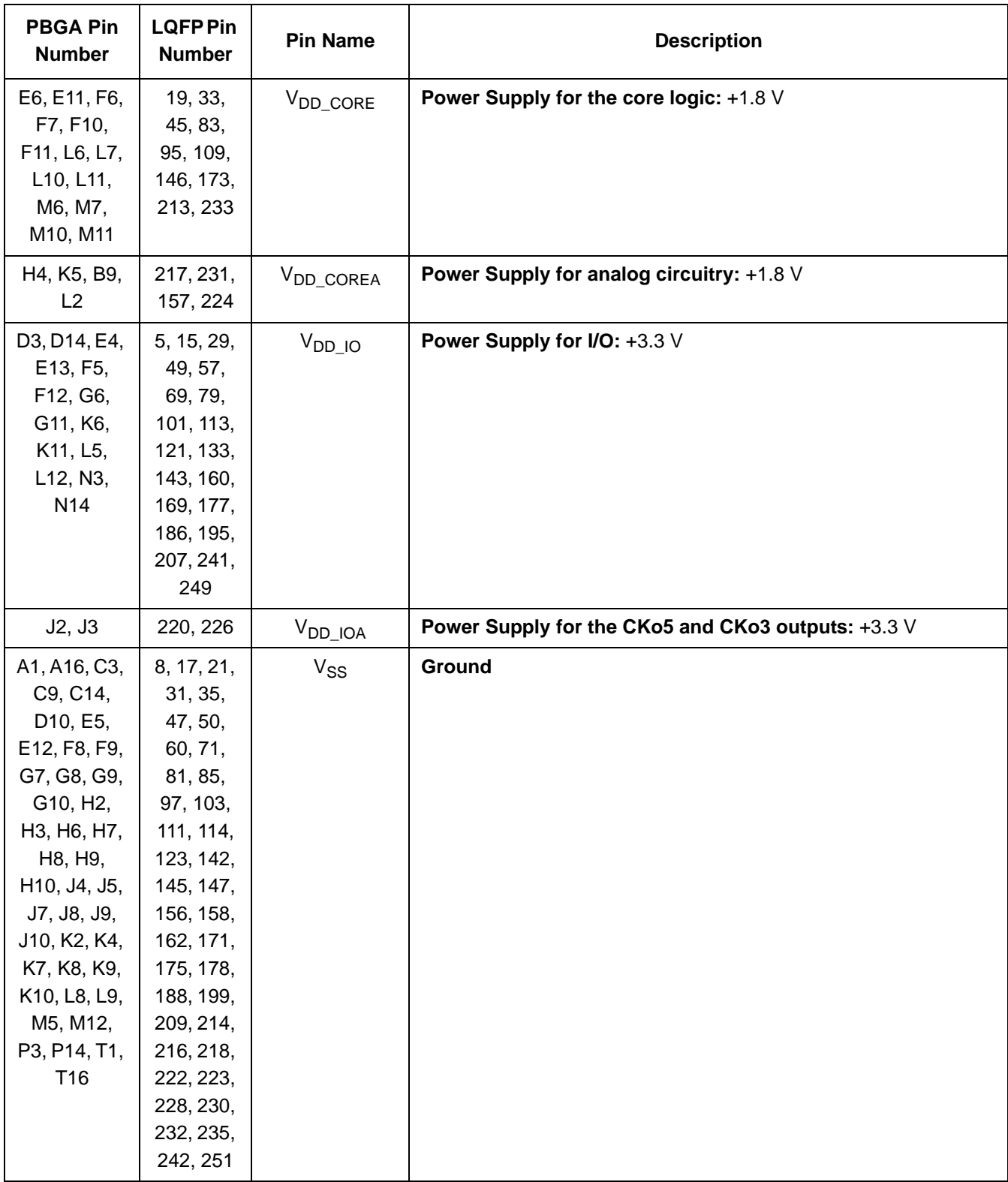

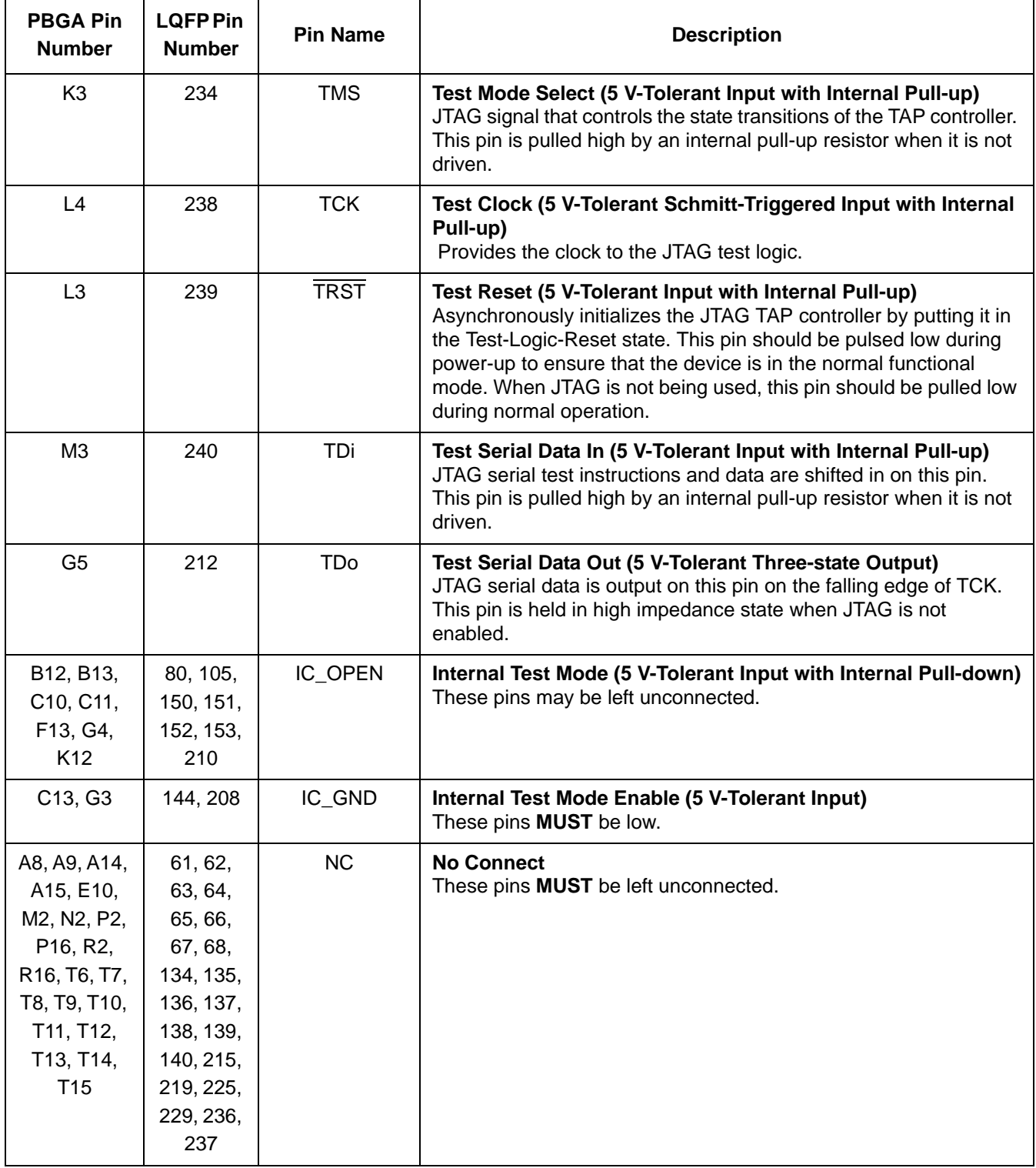

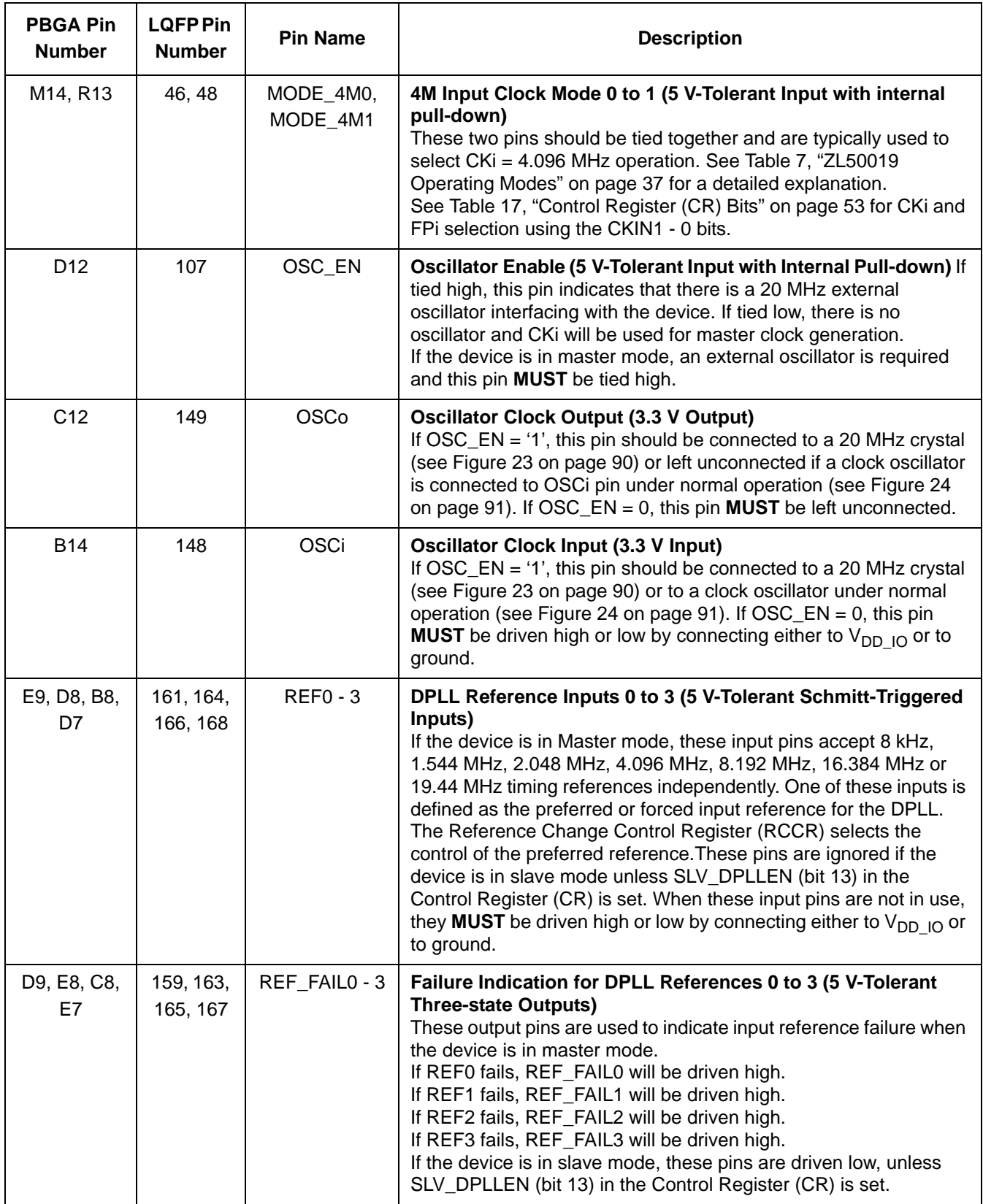

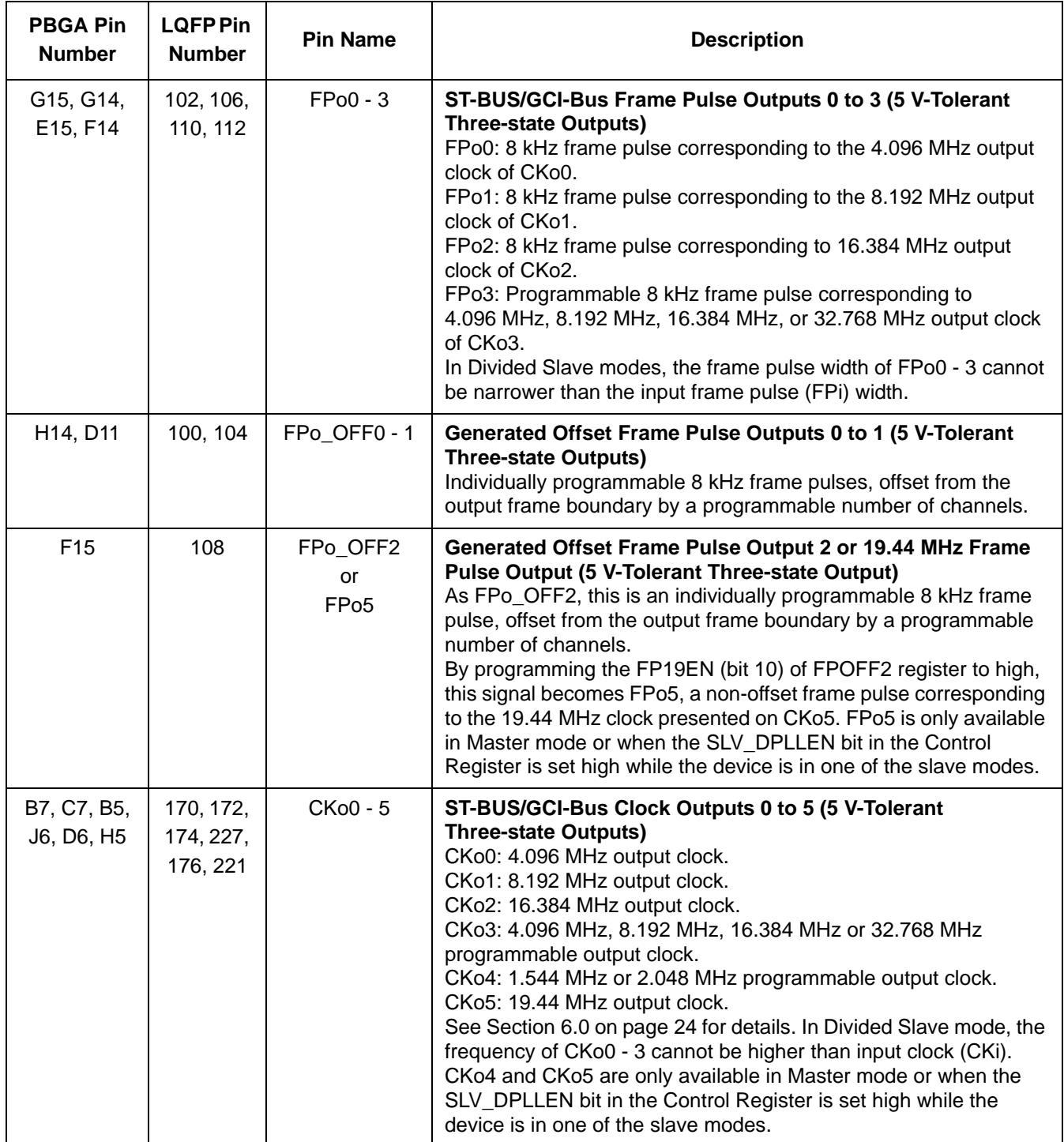

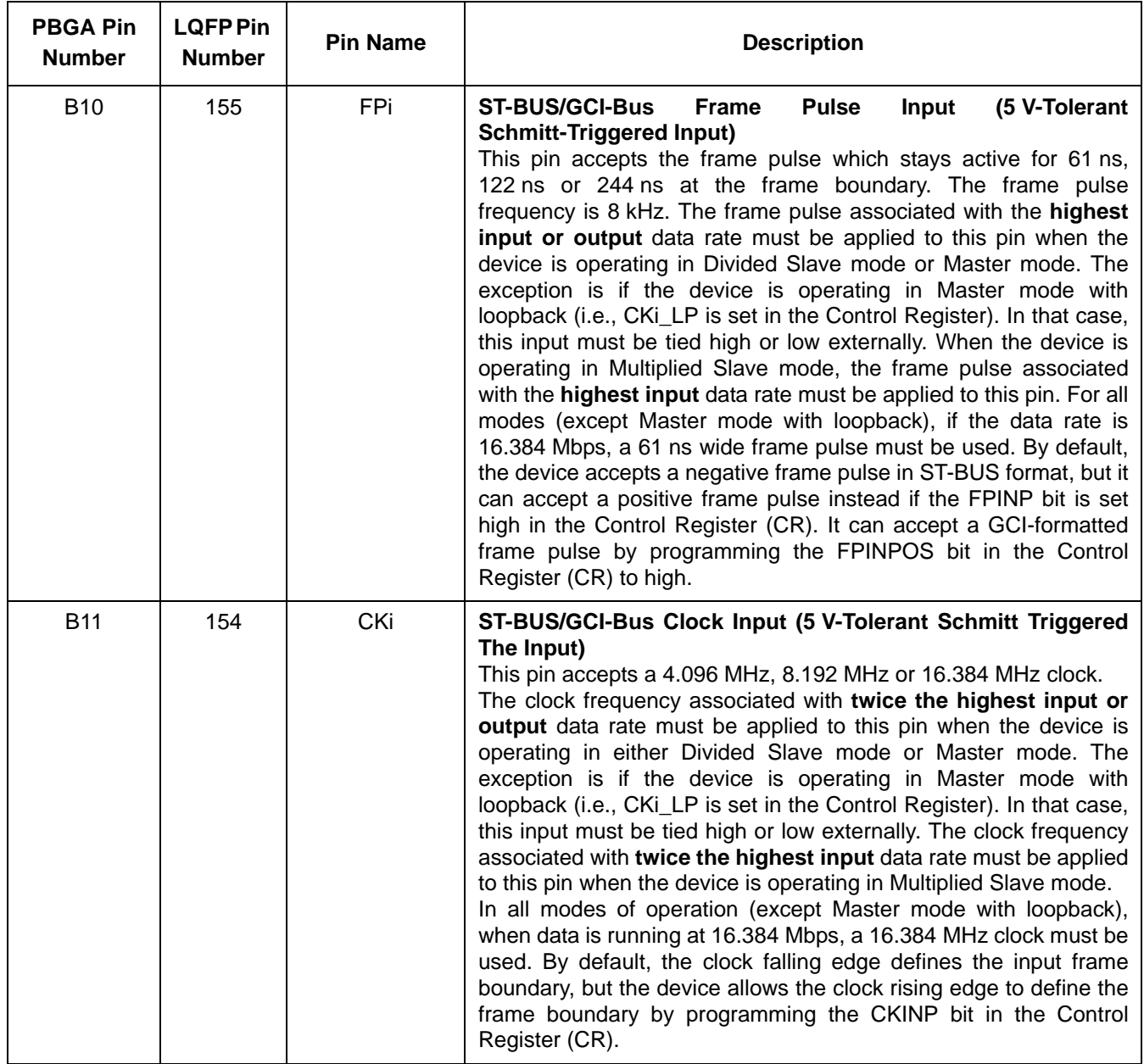

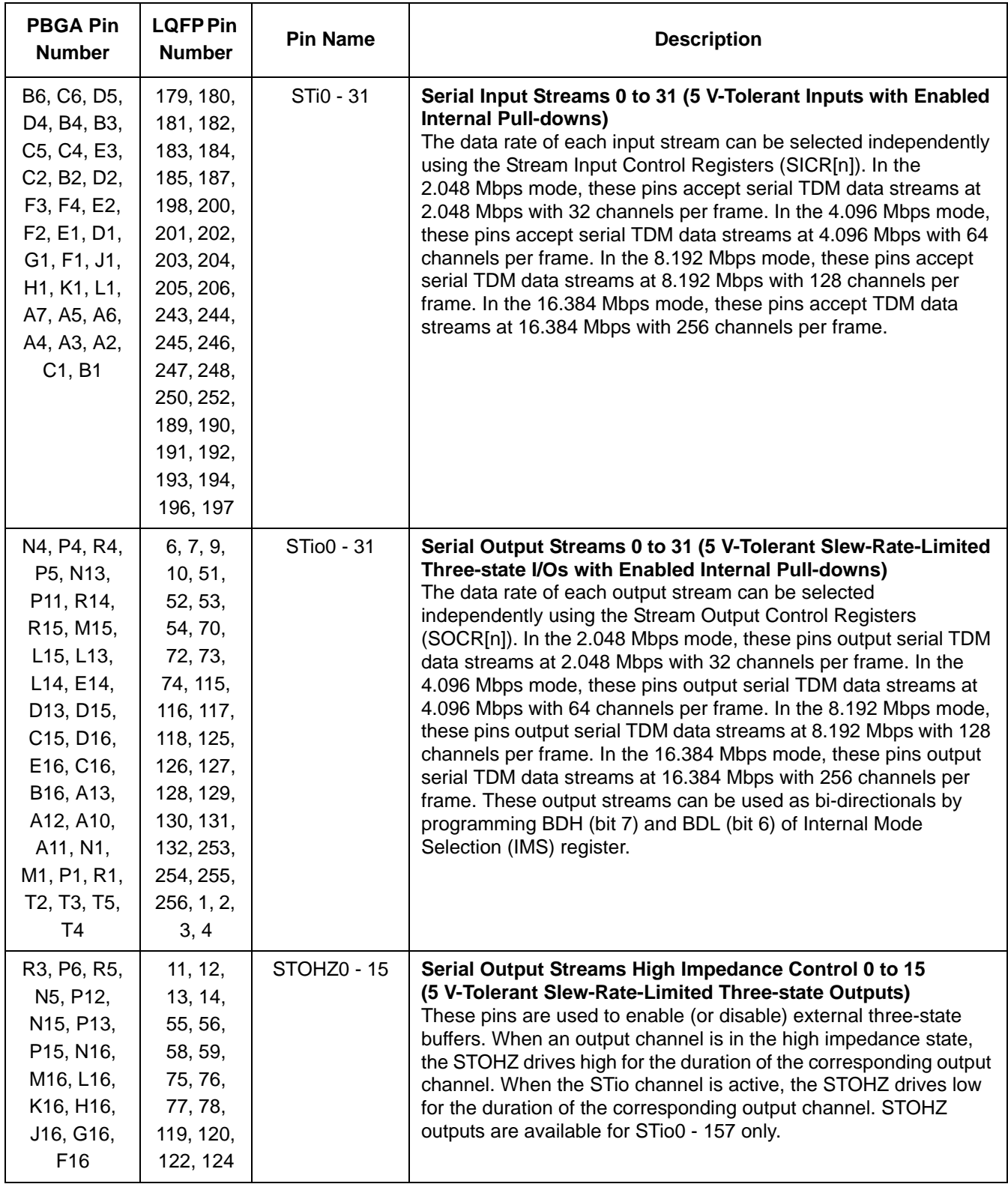

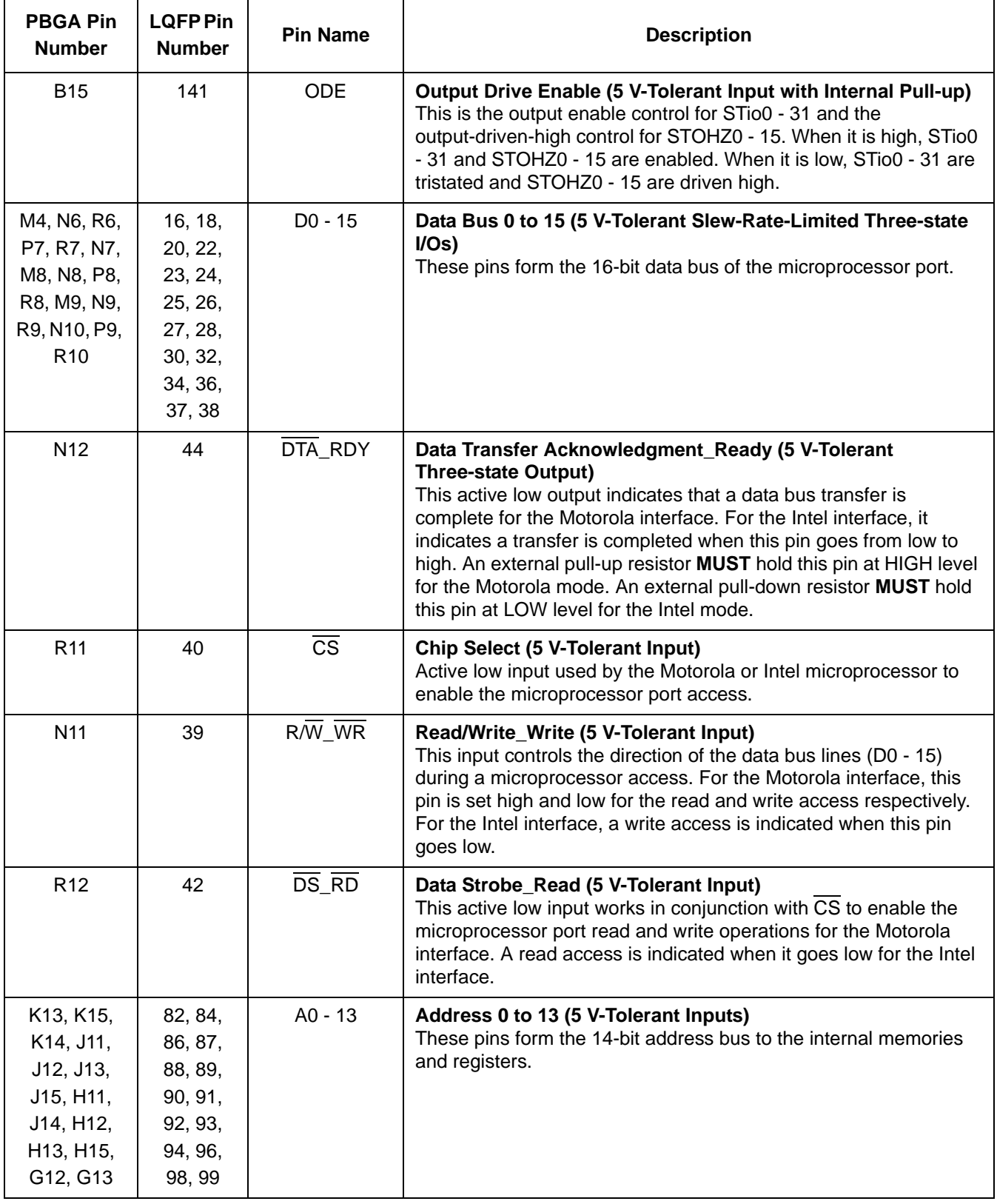

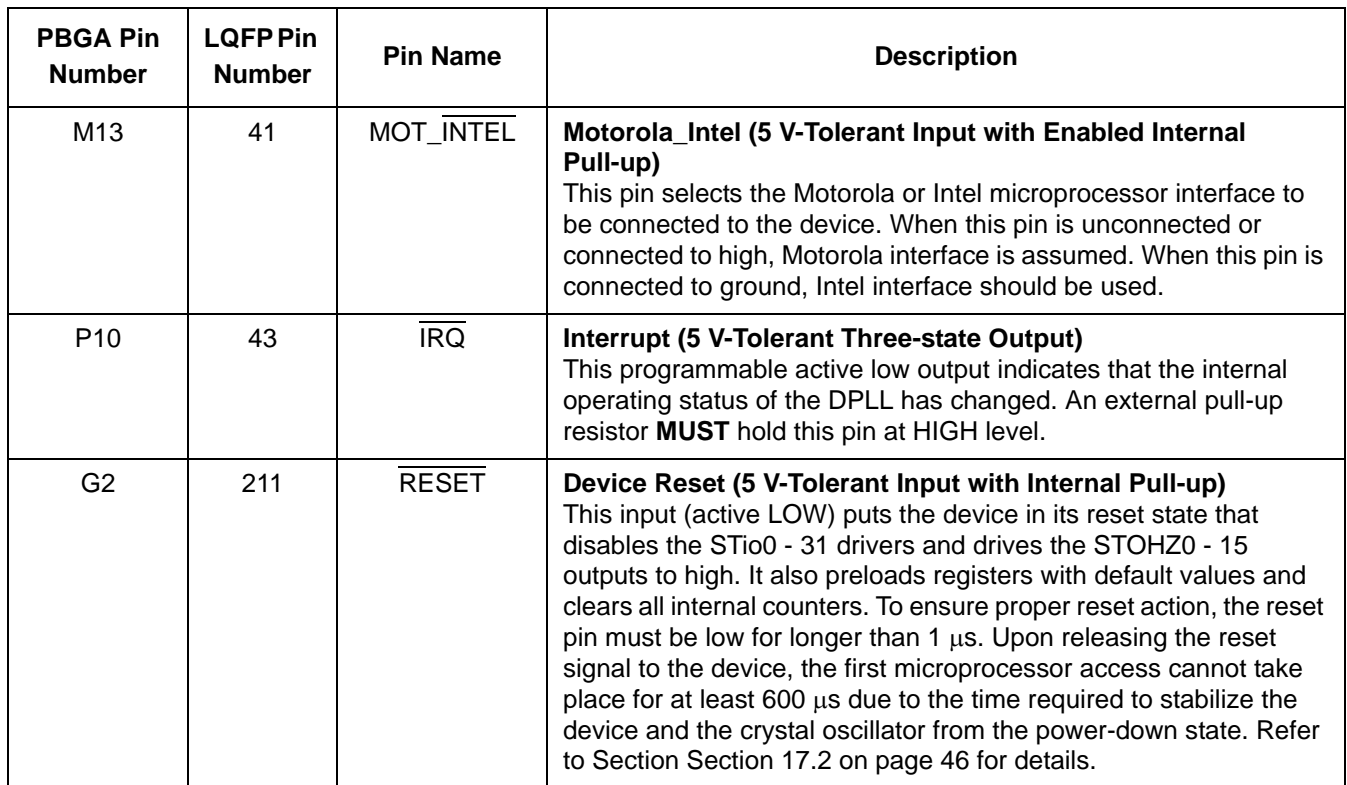

## **3.0 Device Overview**

The device has thirty-two ST-BUS/GCI-Bus inputs (STi0 - 31) and thirty-two ST-BUS/GCI-Bus outputs (STio0 - 31). STio0 - 31 can also be configured as bi-directional pins, in which case STi0 - 31 will be ignored. It is a non-blocking digital switch with 2048 64 kbps channels and is capable of performing rate conversion between ST-BUS/GCI-Bus inputs and ST-BUS/GCI-Bus outputs. The ST-BUS/GCI-Bus inputs accept serial input data streams with data rates of 2.048 Mbps, 4.096 Mbps, 8.192 Mbps and 16.384 Mbps on a per-stream basis. The ST-BUS/GCI-Bus outputs deliver serial data streams with data rates of 2.048 Mbps, 4.096 Mbps and, 8.192 Mbps and 16.384 Mbps on a per-stream basis. The device also provides sixteen high impedance control outputs (STOHZ0 - 15) to support the use of external ST-BUS/GCI-Bus tristate drivers for the first sixteen ST-BUS/GCI-Bus outputs (STio0 -15).

By using Zarlink's message mode capability, microprocessor data stored in the connection memory can be broadcast to the output streams on a per-channel basis. This feature is useful for transferring control and status information for external circuits or other ST-BUS/GCI-Bus devices.

The device uses the ST-BUS/GCI-Bus input frame pulse (FPi) and the ST-BUS/GCI-Bus input clock (CKi) to define the input frame boundary and timing for sampling the ST-BUS/GCI-Bus input streams with various data rates. The output data streams will be driven by and have their timing defined by FPi and CKi in Divided Slave mode. In Multiplied Slave mode, the output data streams will be driven by an internally generated clock, which is multiplied from CKi internally. In Master mode, the on-chip DPLL will drive the output data streams and provide output clocks and frame pulses. Refer to Application Note ZLAN-120 for further explanation of the different modes of operation.

When the device is in Master mode, the DPLL is phase-locked to one of four DPLL reference signals, REF0 - 3, which are sourced by an external 8 kHz, 1.544 MHz, 2.048 MHz, 4.096 MHz, 8.192 MHz, 16.384 MHz or 19.44 MHz reference signal. The on-chip DPLL also offers jitter attenuation, reference switching, reference monitoring, freerun and holdover functions. The jitter performance exceeds the Stratum 4E specification. The intrinsic jitter of all output clocks is less than 1 ns (except for the 1.544 MHz output).

There are two slave modes for this device:

The first is the Divided Slave mode. In this mode, output streams are clocked by input CKi. Therefore the output streams have exactly the same jitter as the input streams. The output data rate can be the same as or lower than the input data rate, but the output data rate cannot be higher than what CKi can drive. For example, if CKi is 4.096 MHz, the output data rate cannot be higher than 2.048 Mbps. For the Divided Slave mode, the core master clock can be either 98.304 MHz, which is multiplied from CKi, or 100 MHz, which is multiplied from a 20 MHz oscillator. The Divided Slave mode with 98.304 MHz core master clock is called Divided Slave with CKi mode, and the mode with 100 MHz core master clock is called Divided Slave with OSC mode.

The second slave mode is called Multiplied Slave mode. In this mode, CKi is used to generate a 16.384 MHz clock internally, and output streams are driven by this 16.384 MHz clock. In Multiplied Slave mode, the data rate of output streams can be any rate, but output jitter may not be exactly the same as input jitter.

A Motorola or Intel compatible non-multiplexed microprocessor port allows users to program the device to operate in various modes under different switching configurations. Users can use the microprocessor port to perform internal register and memory read and write operations. The microprocessor port has a 16-bit data bus, a 14-bit address bus and six control signals (MOT\_INTEL, CS, DS\_RD, R/W\_WR, IRQ and DTA\_RDY).

The device supports the mandatory requirements of the IEEE-1149.1 (JTAG) standard via the test port.

## **4.0 Data Rates and Timing**

The ZL50019 has 32 serial data inputs and 32 serial data outputs. Each stream can be individually programmed to operate at 2.048 Mbps, 4.096 Mbps, 8.192 Mbps or 16.384 Mbps. Depending on the data rate there will be 32 channels, 64 channels, 128 channels or 256 channels, respectively, during a 125 us frame.

The output streams can be programmed to operate as bi-directional streams. The output streams are divided into two groups to be programmed into bi-directional mode. By setting BDL (bit 6) in the Internal Mode Selection (IMS) register, input streams 0 - 15 (STi0 - 15) are internally tied low, and output streams 0 - 15 (STio0 - 15) are set to operate in a bi-directional mode. Similarly, when BDH (bit 7) in the Internal Mode Selection (IMS) register is set, input streams 16 - 31 (STi16 - 31) are internally tied low, and output streams 16 - 31 (STio16 - 31) are set to operate in bi-directional mode. The groups do not have to be set into the same mode. Therefore it is possible to have half of the streams operating in bi-directional mode while the other half is operating in normal input/output mode.

The input data rate is set on a per-stream basis by programming STIN[n]DR3 - 0 (bits 3 - 0) in the Stream Input Control Register 0 - 31 (SICR0 - 31). The output data rate is set on a per-stream basis by programming STO[n]DR3 - 0 (bits 3 - 0) in the Stream Output Control Register 0 - 31 (SOCR0 - 31). The output data rates do not have to match or follow the input data rates. The maximum number of channels switched is limited to 2048 channels. If all 32 input streams were operating at 16.384 Mbps (256 channels per stream), this would result in 8192 channels. Memory limitations prevent the device from operating at this capacity. A maximum capacity of 2048 channels will occur if eight of the streams are operating at 16.384 Mbps, half of the streams are operating at 8.192 Mbps or all streams operating at 4.096 Mbps. With all streams operating at 2.048 Mbps, the capacity will be reduced to 1024 channels. However, as each stream can be programmed to a different data rate, any combination of data rates can be achieved, as long as the total channel count does not exceed 2048 channels. It should be noted that only full stream can be programmed for use. The device does not allow fractional streams.

## **4.1 External High Impedance Control, STOHZ0 - 15**

There are 16 external high impedance control signals, STOHZ0 - 15, that are used to control the external drivers for per-channel high impedance operations. Only the first sixteen ST-BUS/GCI-Bus (STio0 - 15) outputs are provided with corresponding STOHZ signals. The STOHZ outputs deliver the appropriate number of control timeslot channels based on the output stream data rate. Each control timeslot lasts for one channel time. When the ODE pin is high and the OSB (bit 2) of the Control Register (CR) is also high, STOHZ0 - 15 are enabled. When the ODE pin, OSB (bit 2) of the Control Register (CR) or the RESET pin is low, STOHZ0 - 15 are driven high, together with all the ST-BUS/GCI-Bus outputs being tristated. Under normal operation, the corresponding STOHZ outputs of any

unused ST-BUS/GCI-Bus channel (high impedance) are driven high. Refer to Figure 18 on page 33 for a diagrammatical explanation.

### **4.2 Input Clock (CKi) and Input Frame Pulse (FPi) Timing**

The input clock for the ZL50019 can be arranged in one of three different ways. These different ways will be explained further in Section 11.1 to Section 11.3 on page 38. Depending on the mode of operation, the input clock, CKi, will be based on the highest data rate of either the input or both the input and output data rates. The user has to program the CKIN1 - 0 (bits 6 - 5) in the Control Register (CR) to indicate the width of the input frame pulse and the frequency of the input clock supplied to the device.

In Master mode and Divided Slave mode, the input clock, CKi, must be at least twice the highest input or output data rate. For example, if the highest input data rate is 4.096 Mbps and the highest output data rate is 8.192 Mbps, the input clock, CKi, must be 16.384 MHz, which is twice the highest overall data rate. The only exception to this is for 16.384 Mbps input or output data. In this case, the input clock, CKi, is equal to the data rate. The input frame pulse, FPi, must always follow CKi.

In Master mode, CKo2 and FPo2 can be programmed to be used as CKi and FPi by setting CKiLP (bit 10) in the Control Register (CR). This will internally loop back the CKo2 and FPo2 timing. When this bit is set, CKi and FPi must be tied low or high externally.

| <b>Highest Input or Output</b><br>Data Rate | <b>CKIN 1-0 Bits</b> | <b>Input Clock Rate (CKi)</b> | <b>Input Frame Pulse (FPi)</b> |  |
|---------------------------------------------|----------------------|-------------------------------|--------------------------------|--|
| 16.384 Mbps or 8.192 Mbps                   | 00                   | 16.384 MHz                    | 8 kHz (61 ns wide pulse)       |  |
| 4.096 Mbps                                  | 01                   | 8.192 MHz                     | 8 kHz (122 ns wide pulse)      |  |
| 2.048 Mbps                                  | 10                   | 4.096 MHz                     | 8 kHz (244 ns wide pulse)      |  |

**Table 1 - CKi and FPi Configurations for Master and Divided Slave Modes**

In Multiplied Slave mode, the input clock, CKi, must be at least twice the highest input data rate, regardless of the output data rate. Following the example above, if the highest input data rate is 4.096 Mbps, the input clock, CKi, must be 8.192 MHz, regardless of the output data rate. The only exception to this is for 16.384 Mbps input data. In this case, the input clock, CKi, is equal to the data rate. The input frame pulse, FPi, must always follow CKi.

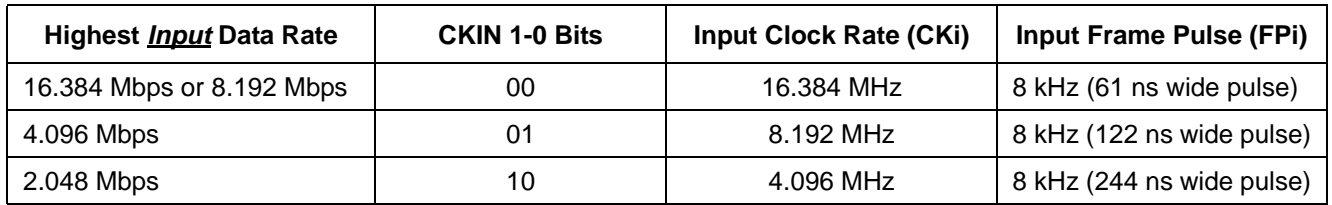

#### **Table 2 - CKi and FPi Configurations for Multiplied Slave Mode**

The ZL50019 accepts positive and negative ST-BUS/GCI-Bus input clock and input frame pulse formats via the programming of CKINP (bit 8) and FPINP (bit 7) in the Control Register (CR). By default, the device accepts the negative input clock format and ST-BUS format frame pulses. However, the switch can also accept a positive-going clock format by programming CKINP (bit 8) in the Control Register (CR). A GCI-Bus format frame pulse can be used by programming FPINPOS (bit 9) and FPINP (bit 7) in the Control Register (CR).

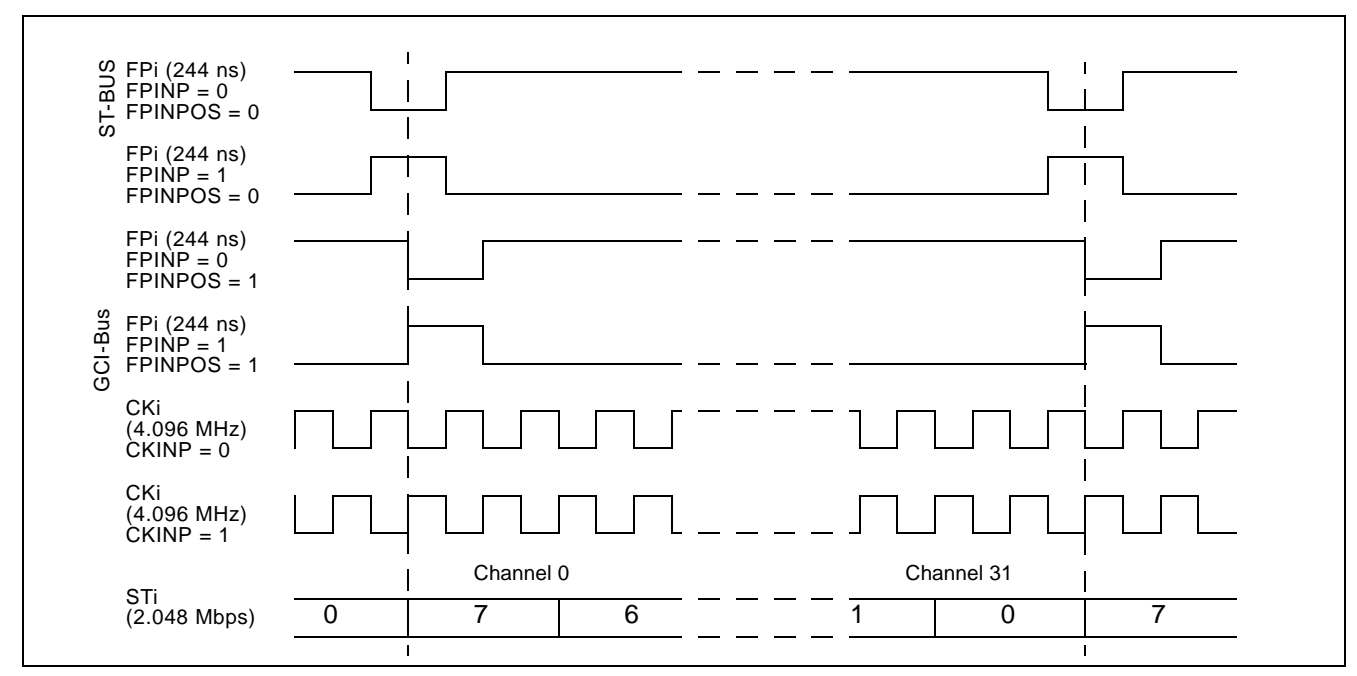

**Figure 4 - Input Timing when CKIN1 - 0 bits = "10" in the CR**

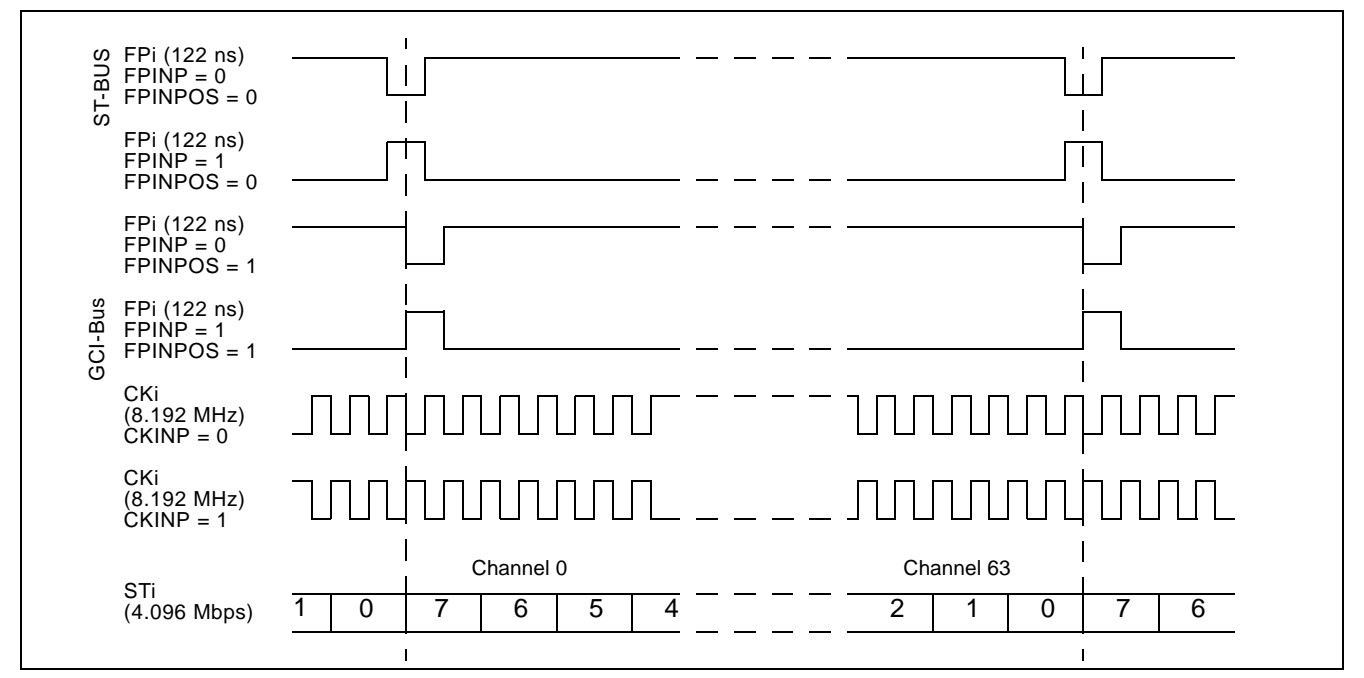

**Figure 5 - Input Timing when CKIN1 - 0 bits = "01" in the CR**

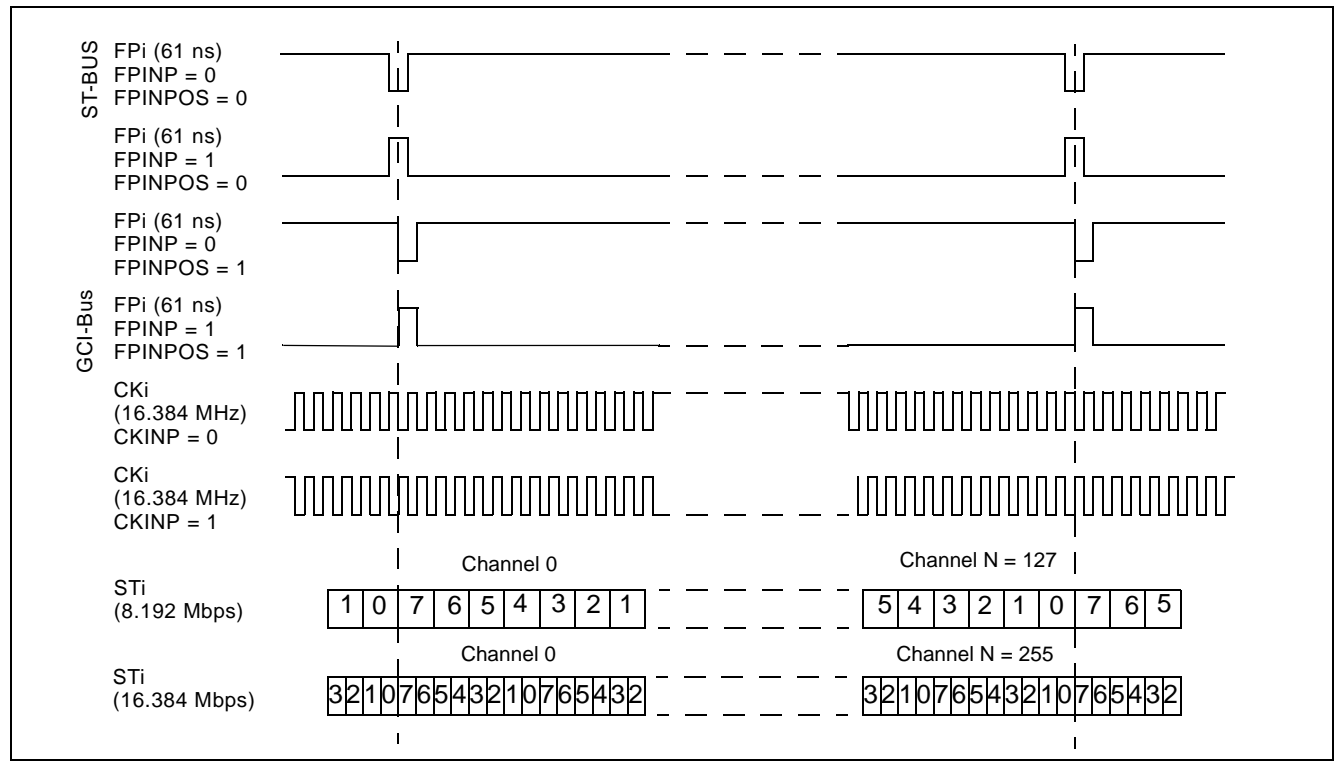

**Figure 6 - Input Timing when CKIN1 - 0 = "00" in the CR**

## **5.0 ST-BUS and GCI-Bus Timing**

The ZL50019 is capable of operating using either the ST-BUS or GCI-Bus standards. The output timing that the device generates is defined by the bus standard. In the ST-BUS standard, the output frame boundary is defined by the falling edge of CKo while FPo is low. In the GCI-Bus standard, the frame boundary is defined by the rising edge of CKo while FPo goes high. The data rates define the number of channels that are available in a 125  $\mu$ s frame pulse period.

By default, the ZL50019 is configured for ST-BUS input and output timing. To set the input timing to conform to the GCI-Bus standard, FPINPOS (bit 9) and FPINP (bit 7) in the Control Register (CR) must be set. To set output timing to conform to the GCI-Bus standard, FPO[n]P and FPO[n]POS must be set in the Output Clock and Frame Pulse Selection Register (OCFSR). The CKO[n]P bits in the Output Clock and Frame Pulse Selection Register control the polarity (positive-going or negative-going) of the output clocks.

## **6.0 Output Timing Generation**

The ZL50019 generates frame pulse and clock timing. There are five output frame pulse pins (FPo0 - 3, 5) and six output clock pins (CKo0 - 5). All output frame pulses are 8 kHz output signals. By default, the output frame boundary is defined by the falling edge of the CKo0, while FPo0 is low. At the output frame boundary, the CKo1, CKo2 and CKo3 output clocks will by default have a falling edge, while FPo1, FPo2 and FPo3 will be low. At the output frame boundary, CKo4 will by default have a falling edge while FPo0 is low (CKo4 has no corresponding output frame pulse). At the output frame boundary, CKo5 will by default have a rising edge while FPo5 (FPo\_OFF2) will be low. The duration of the frame pulse low cycle and the frequency of the corresponding output clock are shown in Table 3 on page 25. Every frame pulse and clock output can be tristated by programming the enable bits in the Internal Mode Selection (IMS) register.

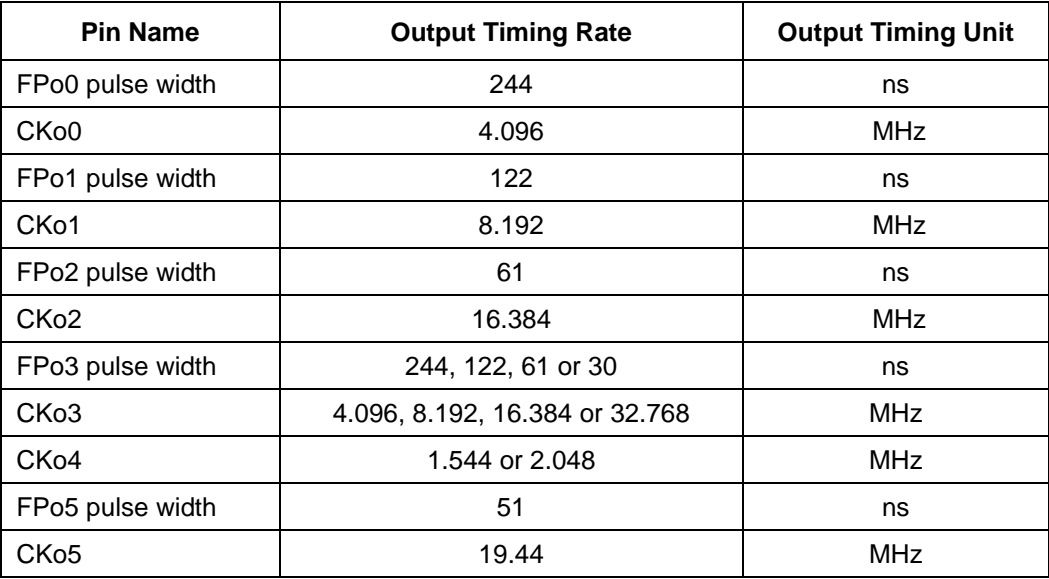

#### **Table 3 - Output Timing Generation**

The output timing is dependent on the operation mode that is selected. When the device is in Divided Slave mode, the frequencies on CKo0 - 3 cannot be greater than the input clock, CKi. For example, if the input clock is 8.192 MHz, the CKo2 pin will not produce a valid output clock and the CKo3 pin can only be programmed to output a 4.096 MHz or 8.192 MHz clock signal. The output clocks CKo4 - 5 will not generate valid outputs unless the SLV\_DPLLEN (bit 13) of the Control Register (CR) is set.

In Master mode there are programmable output frame pulse, FPo3, and clock pins, CKo3 and CKo4. The outputs from FPo3 and CKo3 are programmed by the CKOFPO3SEL1 - 0 (bits 13 - 12) in the Output Clock and Frame Pulse Selection (OCFSR) register. The output clock pin, CKo4, is controlled by setting the CKO4SEL (bit 14) in the OCFSR register.

In Multiplied Slave mode, CKo4 and CKo5 are not available unless SLV DPLLEN is set in the Control Register. All other clocks and frame pulses correspond to the timing shown in Table 3 above.

The device also delivers positive or negative output frame pulse and ST-BUS/GCI-Bus output clock formats via the programming of various bits in the Output Clock and Frame Pulse Selection Register (OCFSR). By default, the device delivers the negative output clock format. The ZL50019 can also deliver GCI-Bus format output frame pulses by programming bits of the Output Clock and Frame Pulse Selection Register (OCFSR). As there is a separate bit setting for each frame pulse output, some of the outputs can be set to operate in ST-BUS mode and others in GCI-Bus mode.

The following figures describe the usage of the FPO0P, FPO1P, FPO2P, FPO3P, CKO0P, CKO1P, CKO2P, CKO3P, CKO4P and CKO5P bits to generate the FPo0 - 3 and CKo0 - 5 timing. FPo\_OFF2 is configured to provide the non-offset frame pulse corresponding to the 19.44 MHz clock on CKo5 by setting the FP19EN (bit 10) in the FPOFF2 register. In this instance, FPo\_OFF2 can be labeled as FPo5.

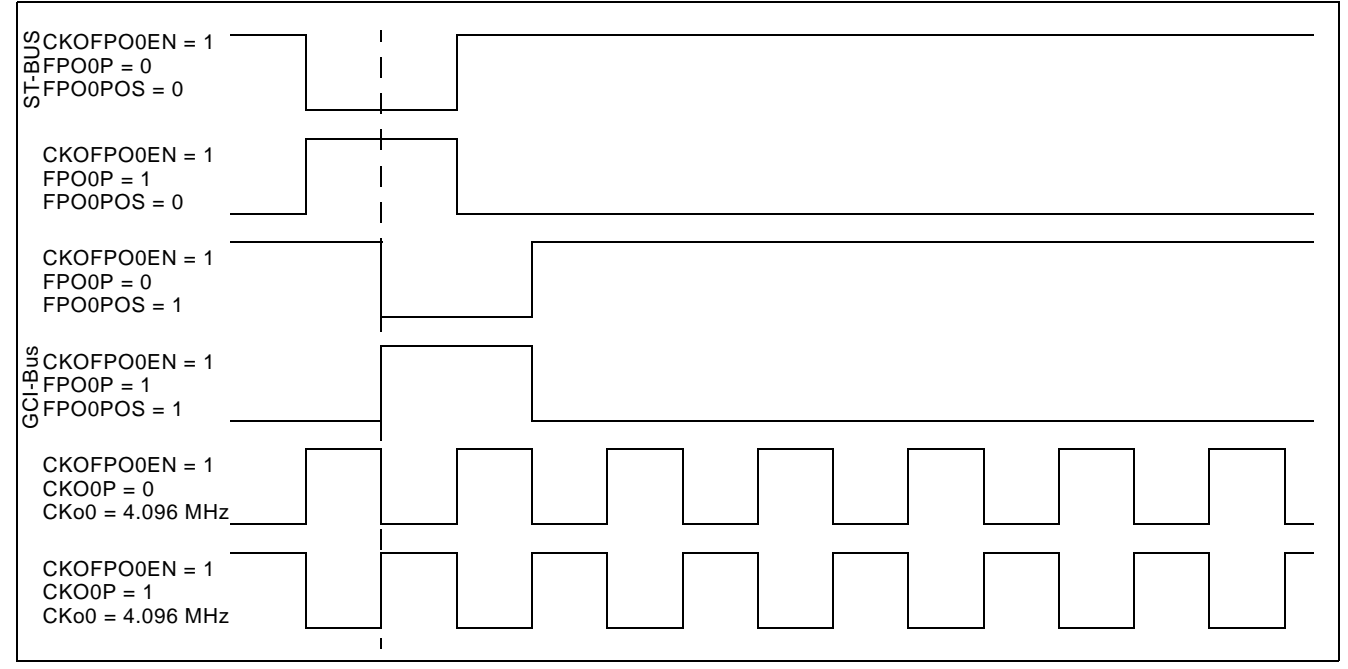

**Figure 7 - Output Timing for CKo0 and FPo0**

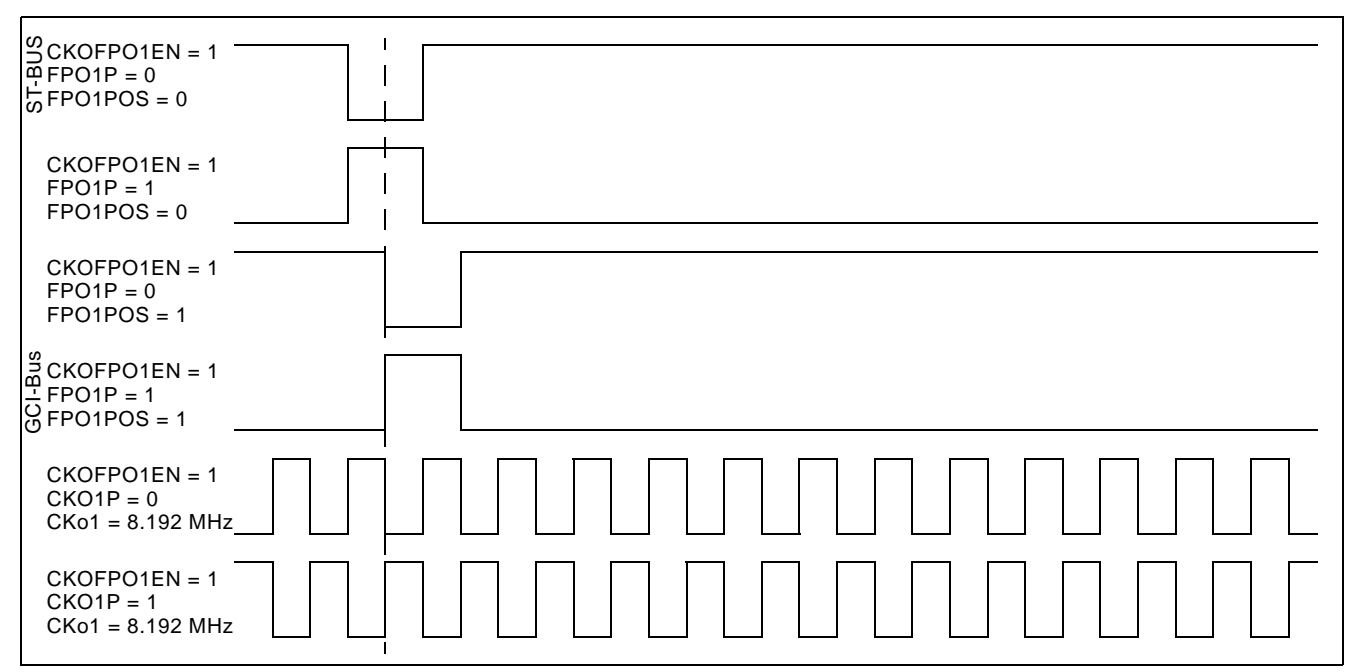

**Figure 8 - Output Timing for CKo1 and FPo1**

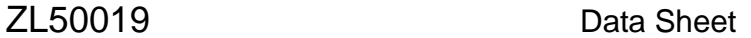

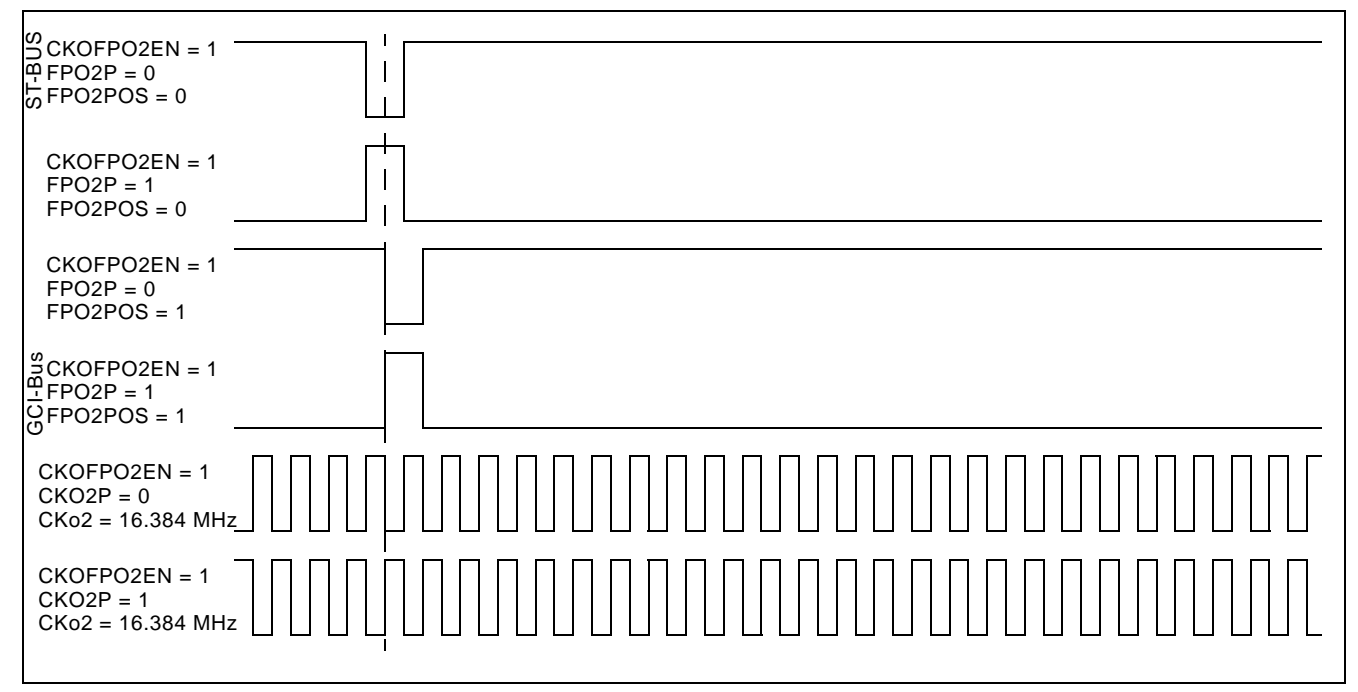

**Figure 9 - Output Timing for CKo2 and FPo2**

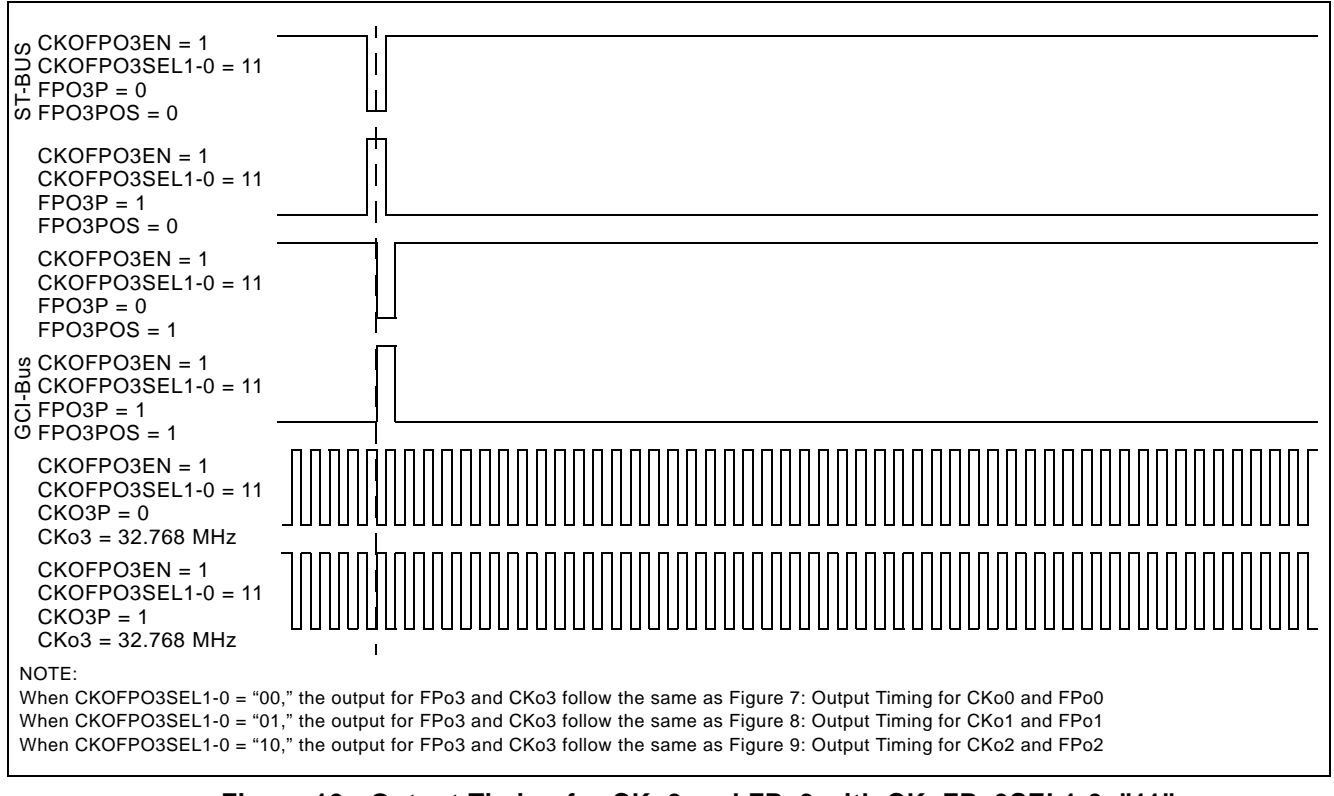

**Figure 10 - Output Timing for CKo3 and FPo3 with CKoFPo3SEL1-0="11"**

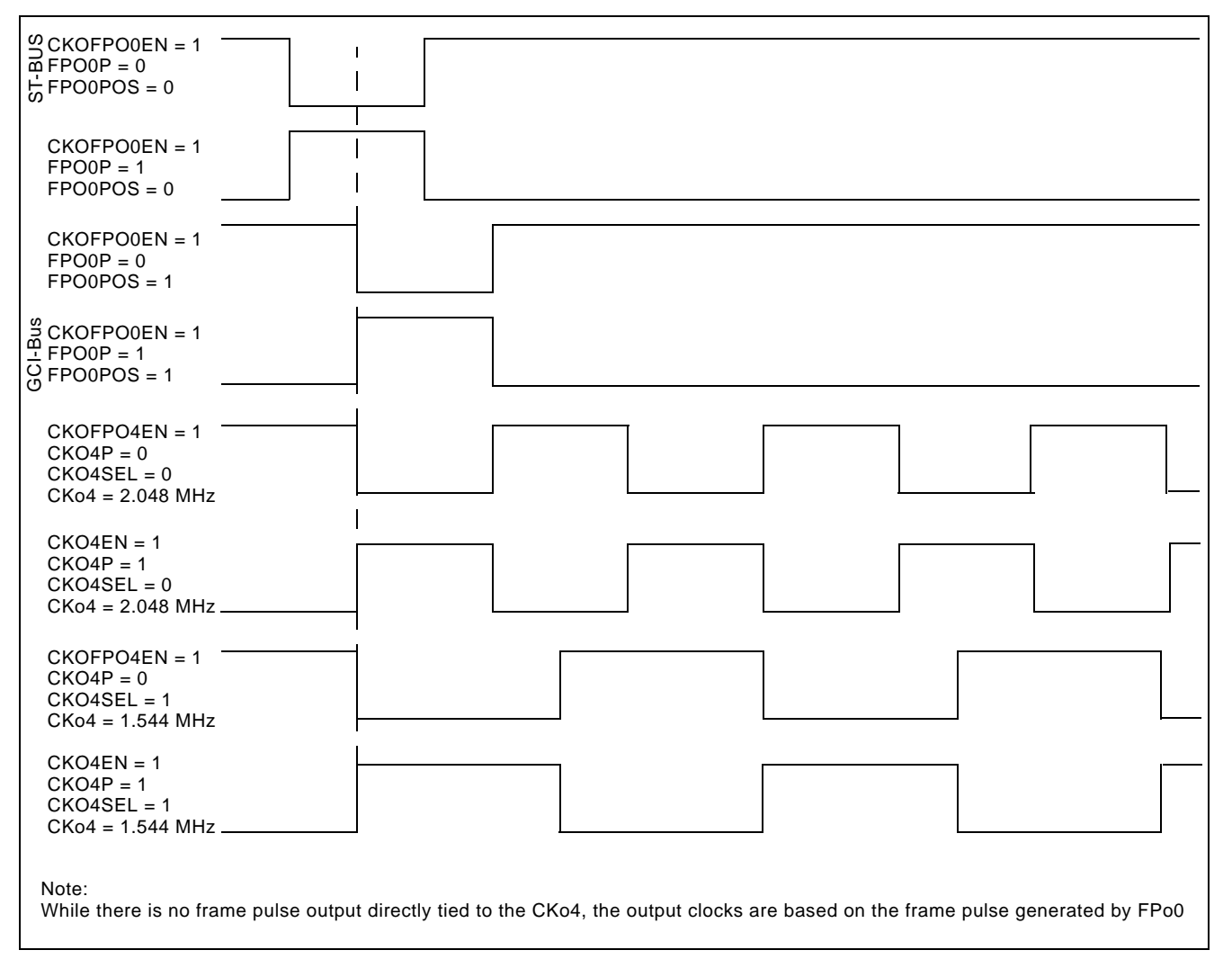

**Figure 11 - Output Timing for CKo4**

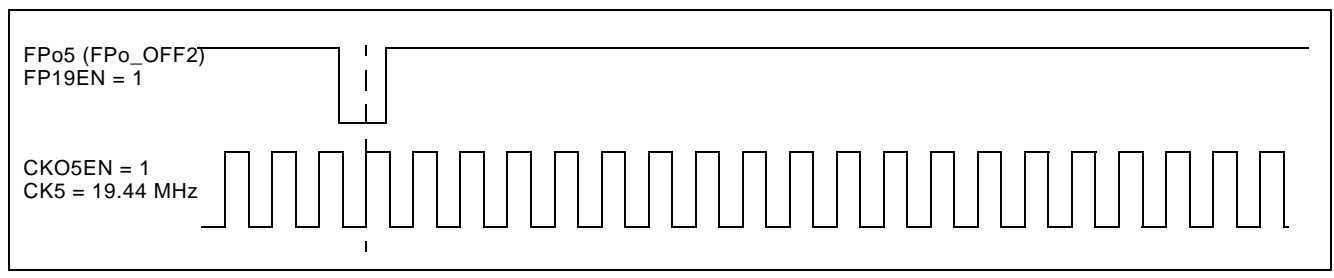

**Figure 12 - Output Timing for CKo5 and FPo5 (FPo\_OFF2)**

## **7.0 Data Input Delay and Data Output Advancement**

Various registers are provided to adjust the input delay and output advancement for each input and output data stream. The input bit delay and output bit advancement can vary from 0 to 7 bits for each individual stream.

If input delay of less than a bit is desired, different sampling points can be used to handle the adjustments. The sampling point can vary from 1/4 to 4/4 with a 1/4-bit increment for all input streams, unless the stream is operating at 16.384 Mbps, in which case the fractional bit delay has a 1/2-bit increment. By default, the sampling point is set to the 3/4-bit location for non-16.384 Mbps data rates and the 1/2-bit location for the 16.384 Mbps data rate.

The fractional output bit advancement can vary from 0 to 3/4 bits, again with a 1/4-bit increment unless the output stream is operating at 16.384 Mbps, in which case the output bit advancement has a 1/2-bit increment from 0 to 1/2 bit. By default, there is 0 output bit advancement.

Although input delay or output advancement features are available on streams which are operating in bi-directional mode it is not recommended, as it can easily cause bus contention. If users require this function, special attention must be given to the timing to ensure contention is minimized.

## **7.1 Input Bit Delay Programming**

The input bit delay programming feature provides users with the flexibility of handling different wire delays when designing with source streams for different devices.

By default, all input streams have zero bit delay, such that bit 7 is the first bit that appears after the input frame boundary (assuming ST-BUS formatting). The input delay is enabled by STIN[n]BD2-0 (bits 8 - 6) in the Stream Input Control Register 0 - 31 (SICR0 - 31) as described in Section 45 on page 79. The input bit delay can range from 0 to 7 bits.

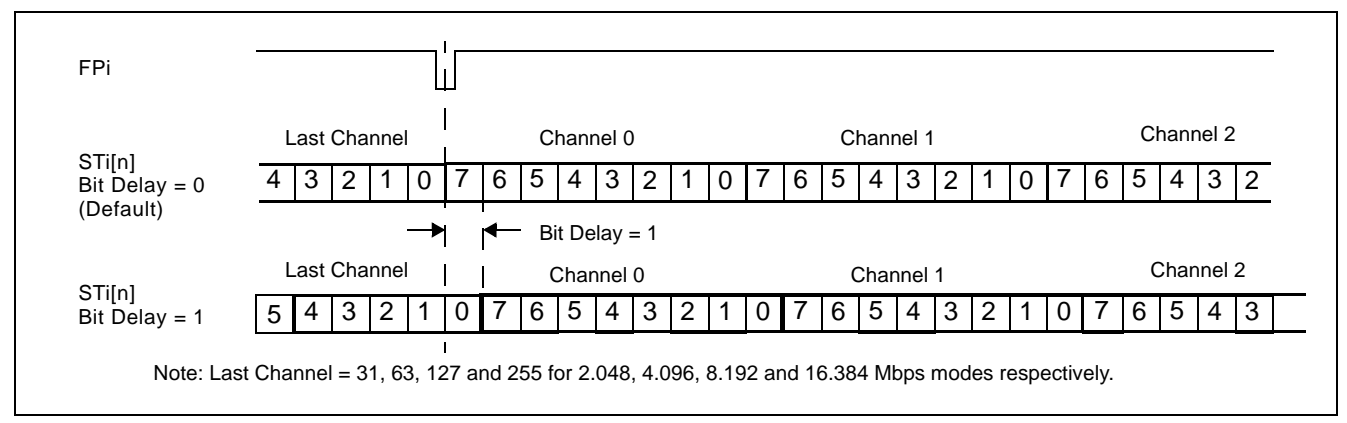

**Figure 13 - Input Bit Delay Timing Diagram (ST-BUS)**

## **7.2 Input Bit Sampling Point Programming**

In addition to the input bit delay feature, the ZL50019 allows users to change the sampling point of the input bit by programming STIN[n]SMP 1-0 (bits 5 - 4) in the Stream Input Control Register 0 - 31 (SICR0 - 31). For input streams operating at any rate except 16.384 Mbps, the default sampling point is at 3/4 bit and users can change the sampling point to 1/4, 1/2, 3/4 or 4/4 bit position. When the stream is operating at 16.384 Mbps, the default sampling point is 1/2 bit and can be adjusted to a 4/4 bit position.

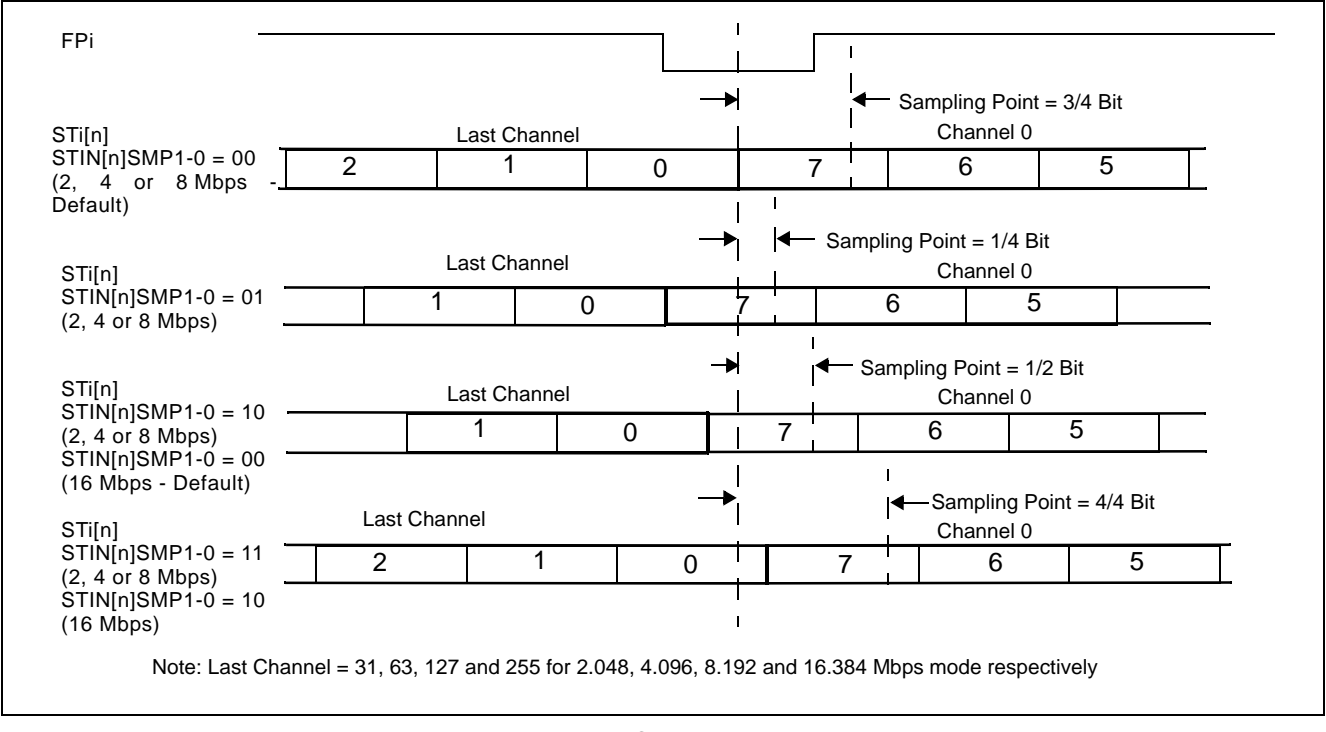

**Figure 14 - Input Bit Sampling Point Programming**

The input delay is controlled by STIN[n]BD2-0 (bits 8 - 6) to control the bit shift and STIN[n]SMP1 - 0 (bits 5 - 4) to control the sampling point in the Stream Input Control Register 0 - 31 (SICR0 - 31).

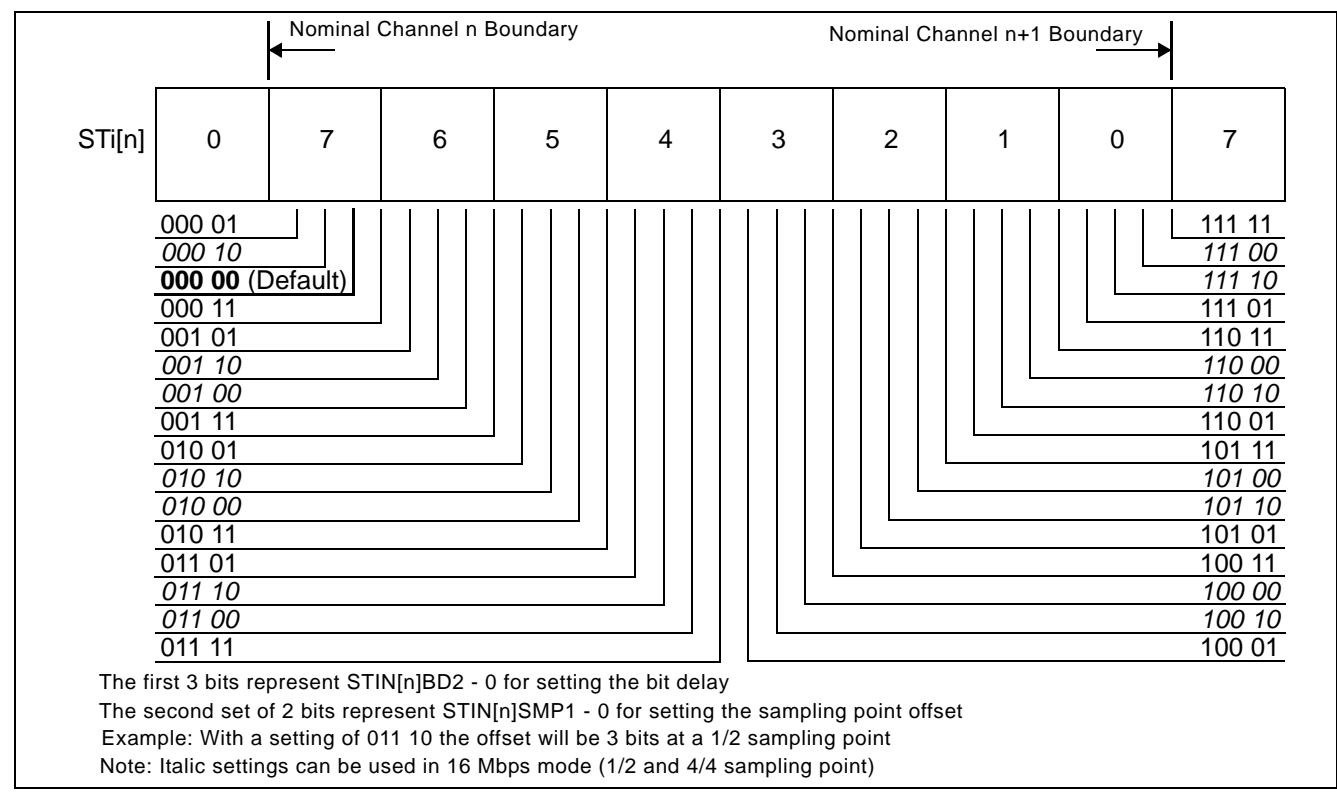

**Figure 15 - Input Bit Delay and Factional Sampling Point**

### **7.3 Output Advancement Programming**

This feature is used to advance the output data of individual output streams with respect to the output frame boundary. Each output stream has its own bit advancement value which can be programmed in the Stream Output Control Register 0 - 31 (SOCR0 - 31).

By default, all output streams have zero bit advancement such that bit 7 is the first bit that appears after the output frame boundary (assuming ST-BUS formatting). The output advancement is enabled by STO[n]AD 2 - 0 (bits 6 - 4) of the Stream Output Control Register 0 - 31 (SOCR0 - 31) as described in Table 47 on page 83. The output bit advancement can vary from 0 to 7 bits.

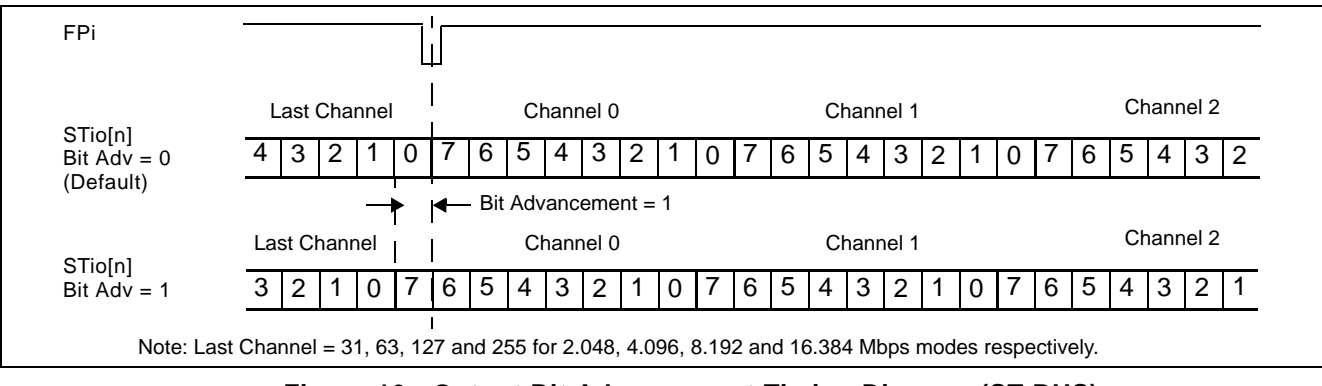

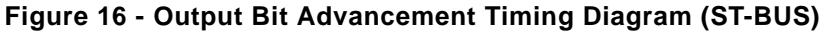

### **7.4 Fractional Output Bit Advancement Programming**

In addition to the output bit advancement, the device has a fractional output bit advancement feature that offers better resolution. The fractional output bit advancement is useful in compensating for varying parasitic load on the serial data output pins.

By default all of the streams have zero fractional bit advancement such that bit 7 is the first bit that appears after the output frame boundary. The fractional output bit advancement is enabled by STO[n]FA 1 - 0 (bits 8 - 7) in the Stream Output Control Register 0 - 31 (SOCR0 - 31). For all streams running at any data rate except 16.384 Mbps the fractional bit advancement can vary from 0, 1/4, 1/2 to 3/4 bits. For streams operating at 16.384 Mbps, the fractional bit advancement can be set to either 0 or 1/2 bit.

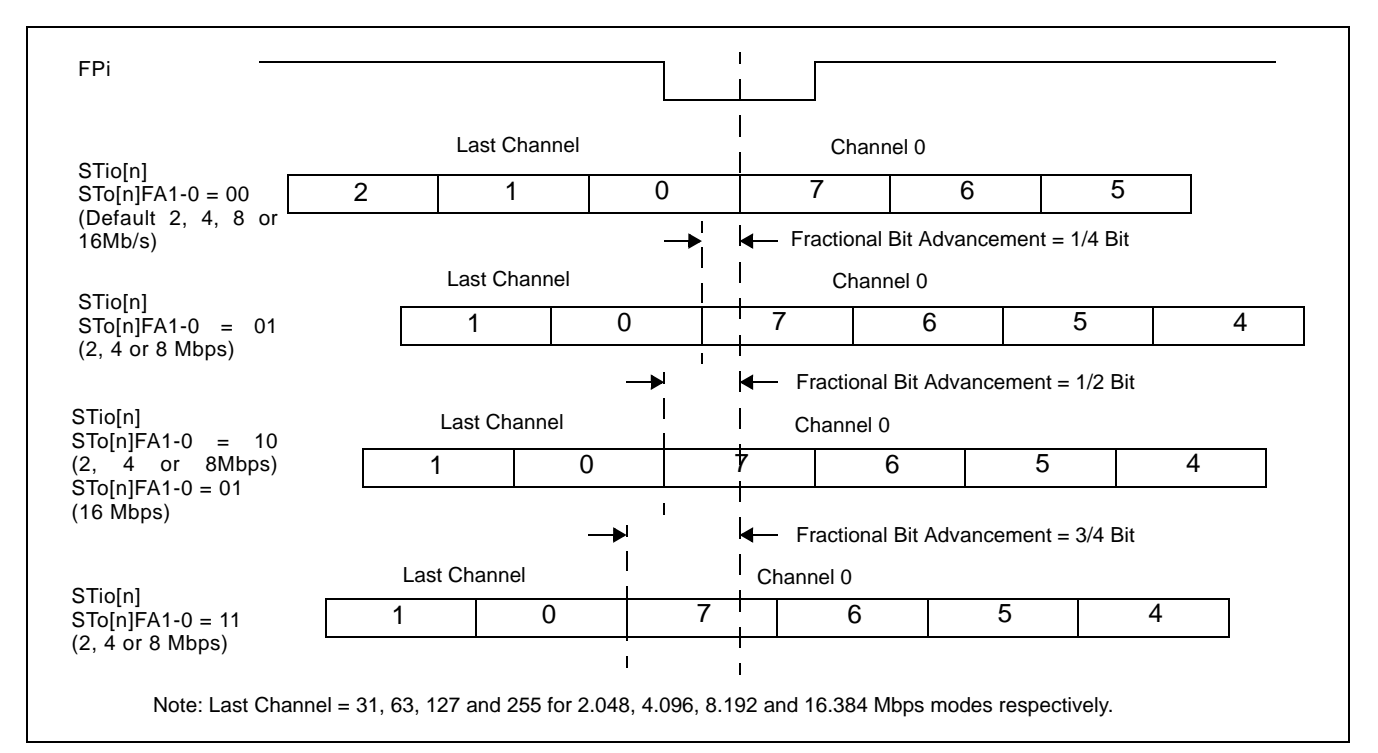

**Figure 17 - Output Fractional Bit Advancement Timing Diagram (ST-BUS)**

#### **7.5 External High Impedance Control Advancement**

The external high impedance signals can be programmed to better match the timing required by the external buffers. By default, the output timing of the STOHZ signals follows the programmed channel delay and bit offset of their corresponding ST-BUS/GCI-Bus output streams. In addition, for all high impedance streams operating at any data rate except 16.384 Mbps, the user can advance the STOHZ signals a further 0, 1/4, 1/2, 3/4 or 4/4 bits by programming STOHZ[n]A 2 - 0 (bit 11 - 9) in the Stream Output Control Register. When the stream is operating at 16.384 Mbps, the additional STOHZ advancement can be set to 0, 1/2 or 4/4 bits by programming the same register.

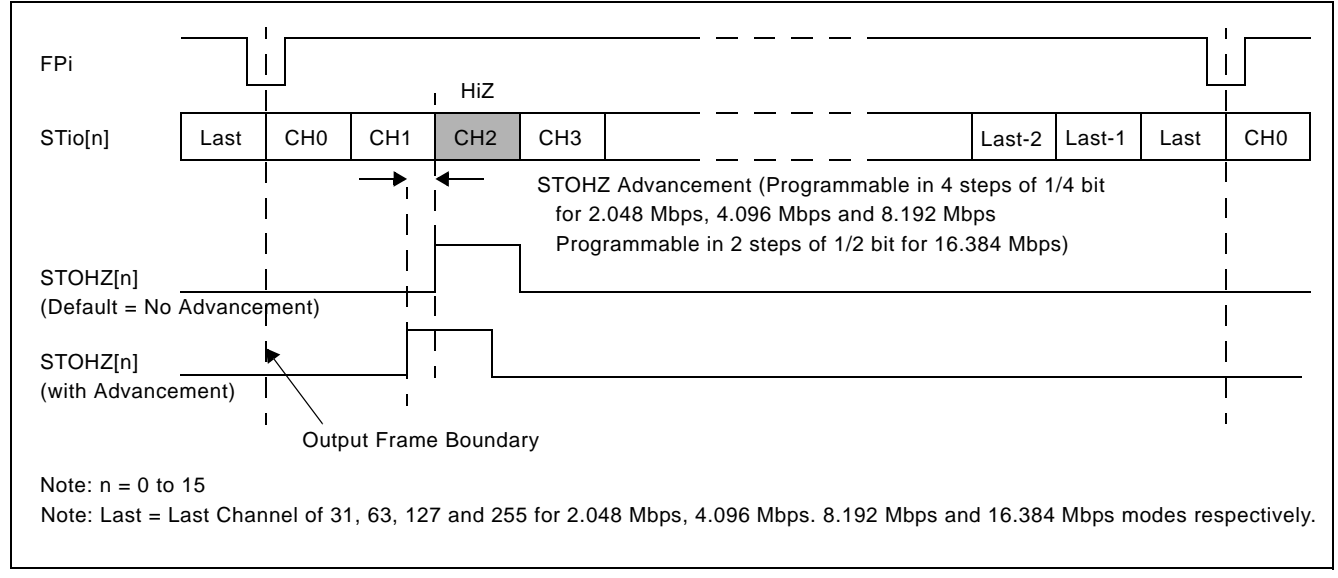

**Figure 18 - Channel Switching External High Impedance Control Timing**

## **8.0 Data Delay Through the Switching Paths**

The switching of information from the input serial streams to the output serial streams results in a throughput delay. The device can be programmed to perform timeslot interchange functions with different throughput delay capabilities on a per-channel basis. For voice applications, select variable throughput delay to ensure minimum delay between input and output data. In wideband data applications, select constant delay to maintain the frame integrity of the information through the switch. The delay through the device varies according to the type of throughput delay selected by the  $\sqrt{C}$  (bit 14) in the Connection Memory Low when CMM = 0.

### **8.1 Variable Delay Mode**

Variable delay mode causes the output channel to be transmitted as soon as possible. This is a useful mode for voice applications where the minimum throughput delay is more important than frame integrity. The delay through the switch can vary from 7 channels to 1 frame + 7 channels. To set the device into variable delay mode, VAREN (bit 4) in the Control Register (CR) must be set before V/C (bit 14) in the Connection Memory Low when CMM = 0. If the VAREN bit is not set and the device is programmed for variable delay mode, the information read on the output stream will not be valid.

In variable delay mode, the delay depends on the combination of the source and destination channels of the input and output streams.

| $m = input channel number$           | $n-m \leq 0$    | $0 < n-m < 7$     | $n-m = 7$  |               | $n-m > 7$ |
|--------------------------------------|-----------------|-------------------|------------|---------------|-----------|
| $n =$ output channel number          |                 |                   | STio < STi | $STio >= STi$ |           |
| $T =$ Delay between input and output | 1 frame - (m-n) | 1 frame $+$ (n-m) |            | n-m           |           |

**Table 4 - Delay for Variable Delay Mode**

For example, if Stream 4 Channel 2 is switched to Stream 5 Channel 9 with variable delay, the data will be output in the same 125  $\mu$ s frame. Contrarily, if Stream 6 Channel 1 is switched to Stream 9 Channel 3, the information will appear in the following frame.

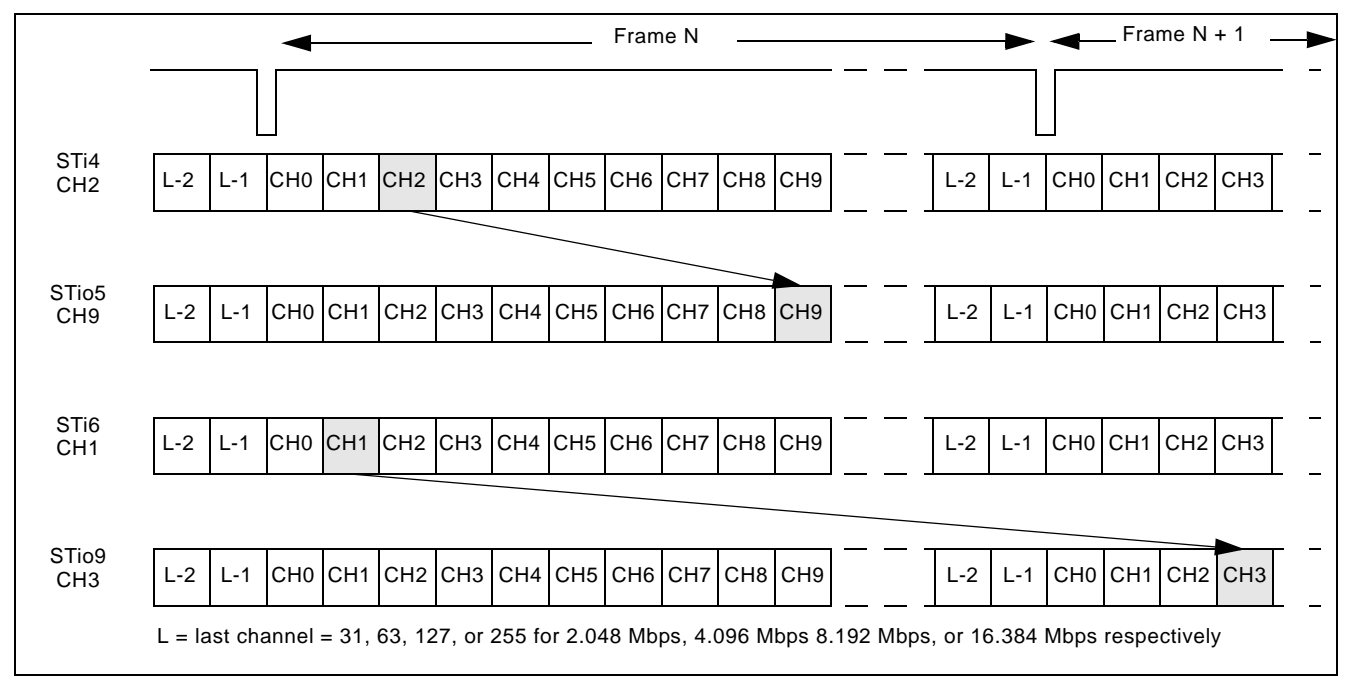

**Figure 19 - Data Throughput Delay for Variable Delay**

### **8.2 Constant Delay Mode**

In this mode, frame integrity is maintained in all switching configurations. The delay though the switch is 2 frames - Input Channel + Output Channel. This can result in a minimum of 1 frame + 1 channel delay if the last channel on a stream is switched to the first channel of a stream. The maximum delay is 3 frames - 1 channel. This occurs when the first channel of a stream is switched to the last channel of a stream. The constant delay mode is available for all output channels.

The data throughput delay is expressed as a function of ST-BUS/GCI-Bus frames, input channel number (m) and output channel number (n). The data throughput delay (T) is:

### **T = 2 frames + (n - m)**

The constant delay mode is controlled by V/C (bit 14) in the Connection Memory Low when CMM = 0. When this bit is set low, the channel is in constant delay mode. If VAREN (bit 4) in the Control Register (CR) is set (to enable variable throughput delay on a chip-wide basis), the device can still be programmed to operate in constant delay mode.

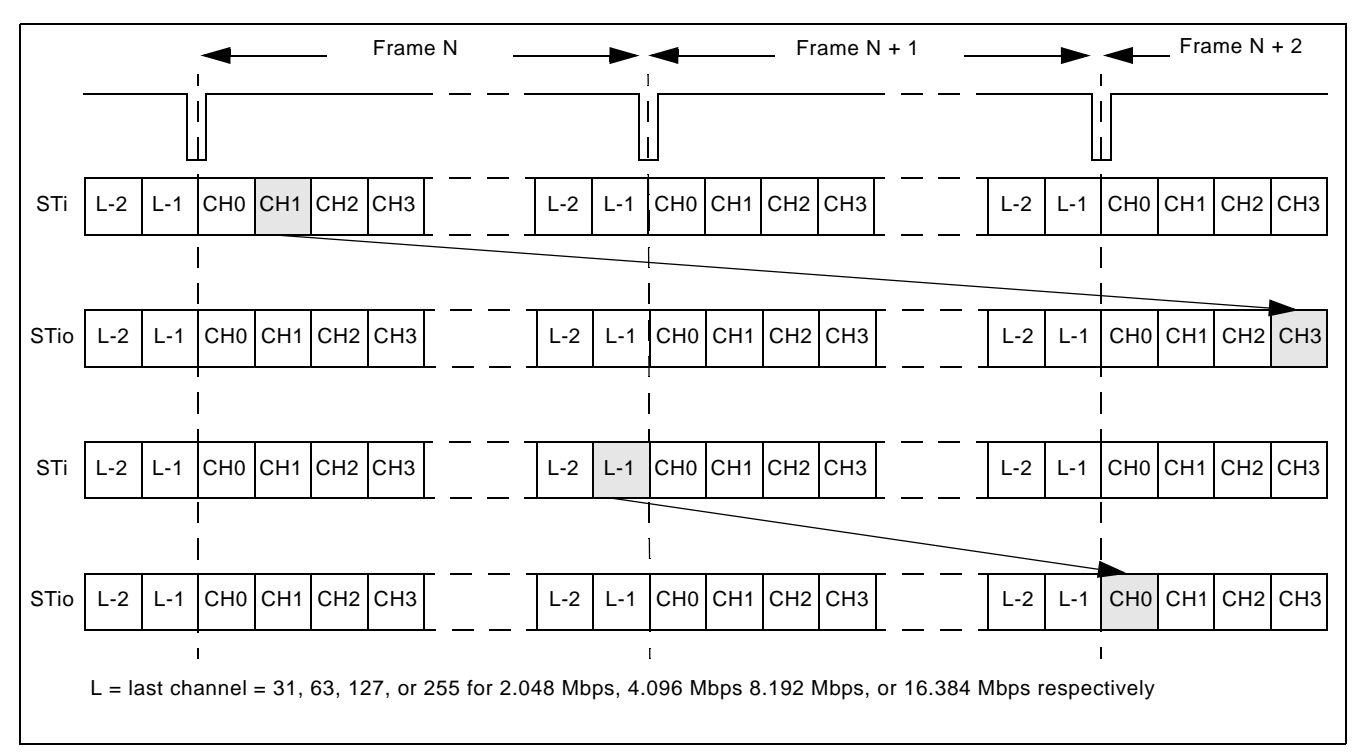

**Figure 20 - Data Throughput Delay for Constant Delay**

## **9.0 Connection Memory Description**

The connection memory consists of two blocks, Connection Memory Low (CM\_L) and Connection Memory High (CM\_H). The CM\_L is 16-bits wide and is used for channel switching and other special modes. The CM\_H is 5-bits wide and is used for the voice coding function. When UAEN (bit 15) of the Connection Memory Low (CM\_L) is low, -law/A-law conversion will be turned off and the contents of CM\_H will be ignored. Each connection memory location of the CM\_L or CM\_H can be read or written via the 16 bit microprocessor port within one microprocessor access cycle. See Table 52 on page 86 for the address mapping of the connection memory. Any unused bits will be reset to zero on the 16-bit data bus.

For the normal channel switching operation, CMM (bit 0) of the Connection Memory Low (CM\_L) is programmed low. SCA7 - 0 (bits 8 - 1) indicate the source (input) channel address and SSA4 - 0 (bits 13 - 9) indicate the source (input) stream address. The 5-bit contents of the CM\_H will be ignored during the normal channel switching mode without the  $\mu$ -law/A-law conversion when UAEN (bit 15) of the Connection Memory Low (CM\_L) is set to zero. If  $\mu$ -law/A-law conversion is required, the CM H bits must be programmed first to provide the voice/data information, the input coding law and the output coding law before the assertion of UAEN (bit 15) in the Connection Memory Low.

When CMM (bit 0) of the Connection Memory Low (CM\_L) is programmed high, the ZL50019 will operate in one of the special modes described in Table 54 on page 87. When the per-channel message mode is enabled, MSG7 - 0 (bit 10 - 3) in the Connection Memory Low (CM\_L) will be output via the serial data stream as message output data. When the per-channel message mode is enabled, the  $\mu$ -law/A-law conversion can also be enabled as required.

## **10.0 Connection Memory Block Programming**

This feature allows for fast initialization of the connection memory after power up.

#### **10.1 Memory Block Programming Procedure**

- 1. Set MBPE (bit 3) in the Control Register (CR) from low to high.
- 2. Configure BPD2 0 (bits 3 1) in the Internal Mode Selection (IMS) register to the desired values to be loaded into CM\_L.
- 3. Start the block programming by setting MBPS (bit 0) in the Internal Mode Selection Register (IMS) high. The values stored in BPD2 - 0 will be loaded into bits 2 - 0 of all CM\_L positions. The remaining CM\_L locations (bits 15 - 3) and the programmable values in the CM\_H (bits 4 - 0) will be loaded with zero values.

The following tables show the resulting values that are in the CM\_L and CM\_H connection memory locations.

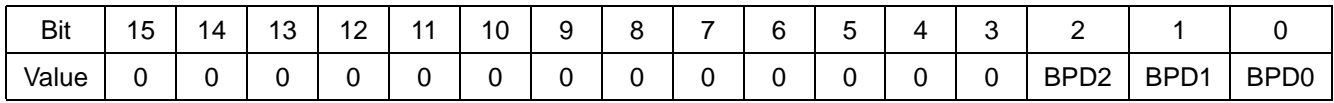

#### **Table 5 - Connection Memory Low After Block Programming**

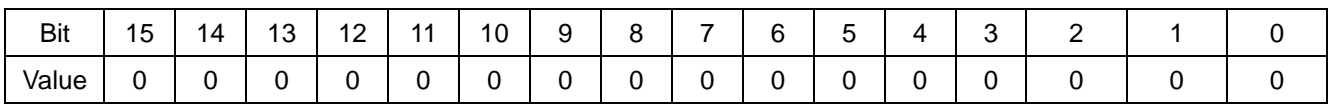

#### **Table 6 - Connection Memory High After Block Programming**

Note: Bits 15 to 5 are reserved in Connection Memory High and should always be 0.

It takes at least two frame periods  $(250 \mu s)$  to complete a block program cycle.

MBPS (bit 0) in the Control Register (CR) will automatically reset to a low position after the block programming process has completed.

MBPE (bit 3) in the Internal Mode Selection (IMS) register must be cleared from high to low to terminate the block programming process. This is not an automatic action taken by the device and must be performed manually.

**Note**: Once the block program has been initiated, it can be terminated at any time prior to completion by setting MBPS (bit 0) in the Control Register (CR) or MBPE (bit 3) in the Internal Mode Selection (IMS) register to low. If the MBPE bit was used to terminate the block programming, the MBPS bit will have to be set low before enabling other device operations.

## **11.0 Device Operation in Master Mode and Slave Modes**

This device has two main operating modes - Master mode and Slave mode. Each operating mode has different input/output clock and frame pulse setup requirements and usage.

If the device is programmed to work in Master mode, it is expected that the input clock and frame pulse will be supplied from the embedded DPLL, either directly using the internal loopback mode or indirectly through external loopback path. Sources and destinations of the device's serial input and output data, respectively, have to be synchronized with the device's output clock and frame pulse. In Master mode, output clocks and frame pulses are driven by the DPLL and they are always available with any of the specified frequencies.

The device can also operate in two different Slave modes: Divided Slave mode and Multiplied Slave mode. In either Slave modes, output clocks and frame pulses are generated based on CKi and FPi. The difference is that, in Divided Slave mode, the output clocks and frame pulses are directly divided from CKi/FPi, while in Multiplied Slave mode, the output clocks and frame pulses are generated from an internal high-speed clock synchronized to CKi
and FPi. Therefore, in Divided Slave mode, the output clock rates cannot exceed the CKi rate (the output data rates are also limited as per Table 1), but in Multiplied Slave mode, all specified output clock rates and data rates are available on CKo0-3 and STio0-31. The input data rate cannot exceed the CKi rate in either Slave modes, because input data are always sampled directly by CKi.

By default, CKo4, CKo5 and FPo5 are not available in Slave mode, as the embedded DPLL is disabled. However, the DPLL can be activated even in Slave mode by programming the SLV DPLLEN bit in the Control Register. When the DPLL is enabled in Slave mode, CKo4, CKo5 and FPo5 are generated from the DPLL synchronized to one of the REF0-3 inputs, while the other clocks, frame pulses, and input/output data are synchronized to CKi/FPi. It basically creates two separate timing domains - one for the DPLL, and one for data switch logic. The two can be totally asynchronous to each other. In this case the DPLL will be fully functional, including its capability of reference monitoring.

Note that an external oscillator is required whenever the DPLL is used.

Table 7, "ZL50019 Operating Modes" on page 37 summarizes the different modes of operation available within the ZL50019. Each Major mode has various associated Minor modes that are determined by setting the relevant Input Control pins and Control Register bits (Table 17, "Control Register (CR) Bits" on page 53) indicated in the table.

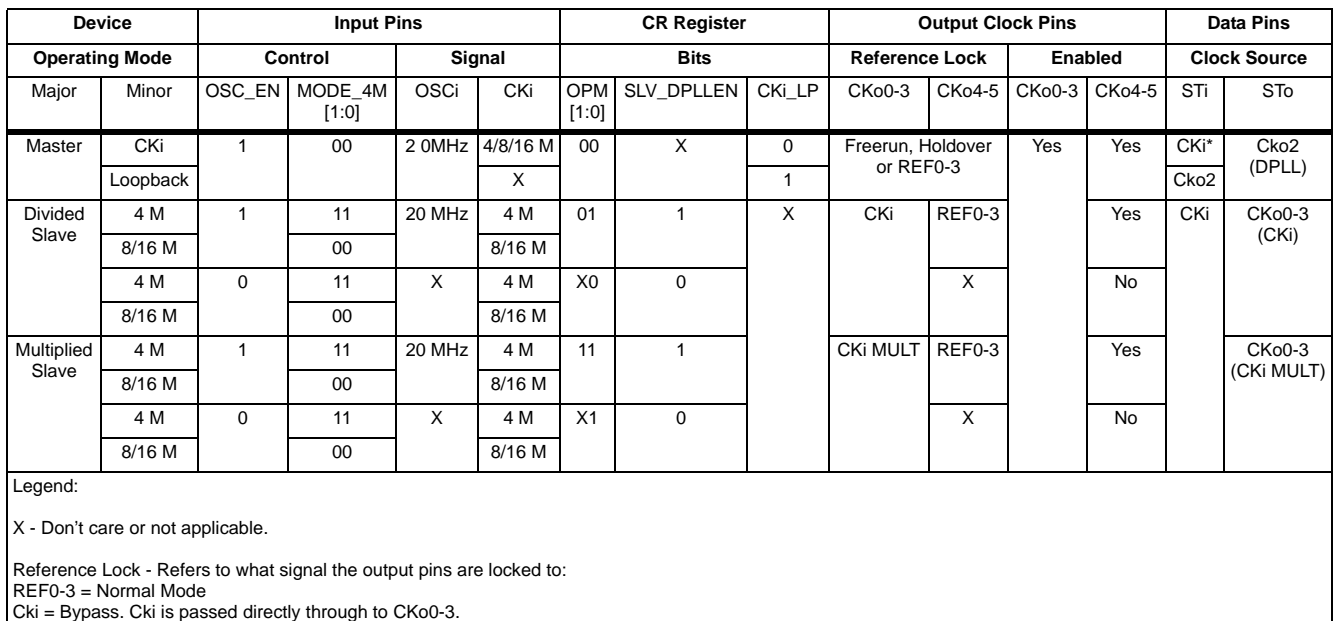

\* CKi must be phase aligned (edge synchronous) to CKo0-3. Clock Source - Refers to which clock samples STi and which clock outputs STo; STi applies when STi or STio is input; STo applies when STio is output.

**Table 7 - ZL50019 Operating Modes**

## **11.1 Master Mode Operation**

Cki MULT = Cki is passed through clock multiplier to CKo0-3.

When the device is in Master mode, the DPLL is phase-locked to the one of four DPLL reference signals, REF0 to REF3, which are sourced by an external 8 kHz, 1.544 MHz, 2.048 MHz, 4.096 MHz, 8.192 MHz, 16.384 MHz or 19.44 MHz signal. The on-chip DPLL also offers reference switching and monitoring, jitter attenuation, freerun and holdover functions. In this mode, STio0 - 31 are driven by a clock generated by the DPLL, which also provides all the output clocks (CKo0 - 5) and frame pulses (FPo0 - 3 and FPo\_OFF0 - 2). One of the output clocks and frame pulses should be looped back to CKi/FPi as reference for the input data, either by internal loopback (by setting the CKi\_LP bit high in the Control Register) or through some external loopback paths. If external loopback is used, it is recommended that CKo2 (16.384MHz) and FPo2 (61ns pulse) are used so that all input data rates are available.

## **11.2 Divided Slave Mode Operation**

When the device is in Divided Slave mode, STio0 - 31 are driven by CKi. In this mode, the output streams and clocks have the same jitter characteristics as the input clock (CKi), but the input and output data rates cannot exceed the limit defined by CKi (as per Table 1). For example, if CKi is 4.096 MHz, the input and output data rate cannot be higher than 2.048 Mbps, and the generated output clock rates cannot exceed 4.096 MHz. If the DPLL is not enabled, an external oscillator is optional in Divided Slave mode.

#### **11.3 Multiplied Slave Mode Operation**

When the device is in Multiplied Slave mode, device hardware is used to multiply CKi internally. STio0 - 31 are driven by this internally generated clock. In this mode, the output clocks and data can run at any of the specified rates, but they may have different jitter characteristics from the input clock (CKi). The input data rates are still limited by the CKi rate (as per Table 1), as input data are always sampled directly by CKi. If the DPLL is not enabled, an external oscillator is not required in Multiplied Slave mode.

## **12.0 Overall Operation of the DPLL**

The DPLL accepts four input references and delivers six output clocks and five output frame pulses. The DPLL meets or exceeds all of the requirements of the Telcordia GR-1244-CORE standard for a Stratum 4E compliant PLL. This includes the freerun, reference switching and monitoring, jitter/wander attenuation and holdover functions. The intrinsic output jitter of the DPLL does not exceed 1 ns (except for the 1.544 MHz output).

The DPLL is able to lock to an input reference presented on the REF0 - 3 inputs. It is possible to force the DPLL module to lock to a selected reference, to prefer one reference, to enter holdover mode or to freerun.

## **12.1 DPLL Timing Modes**

There are four functional modes for the DPLL: normal, holdover, automatic and freerun modes. In addition to these four functional modes, the DPLL can also be programmed to internal reset mode.

#### **12.1.1 Normal Mode**

In normal mode, the DPLL generates clocks and frame pulses that are phase locked to the active input reference. Jitter on the input clock is attenuated by the DPLL.

#### **12.1.2 Holdover Mode**

In holdover mode, the DPLL no longer synchronizes the output clock to any input reference. It maintains the frequency that it was at prior to entering holdover mode. The holdover mode typically happens when the input clock becomes unreliable or is lost altogether. It takes some time for the system to realize that the input clock is unreliable. Meanwhile, the DPLL tracks an unreliable clock. Therefore the DPLL could hold to an invalid frequency when it enters holdover mode. In order to prevent this situation, the DPLL stores the current frequency at regular intervals in holdover memory so that it can restore the frequency of the input clock just after the input clock became unreliable.

## **12.1.3 Automatic Mode**

In this mode, the state machine controls the DPLL based on the settings in the registers and the quality of the reference input clocks. The DPLL is internally either in normal or holdover mode. In the following two sections, the reference selection and state machine operation in automatic mode will be explained in more details.

#### **12.1.3.1 Automatic Reference Switching Without Preferences**

When the DPLL is programmed to operate in Automatic mode without Preference (RCCR Register, PMS2-0 bits = 000), all references, REF0-3, will have equal importance. A circulating *Round Robin* selection sequence determines the reference to be used as shown in Figure 21. The state machine basically searches for valid reference in a circular order of REF0 -> REF1 -> REF2 -> REF3 -> REF0, etc.

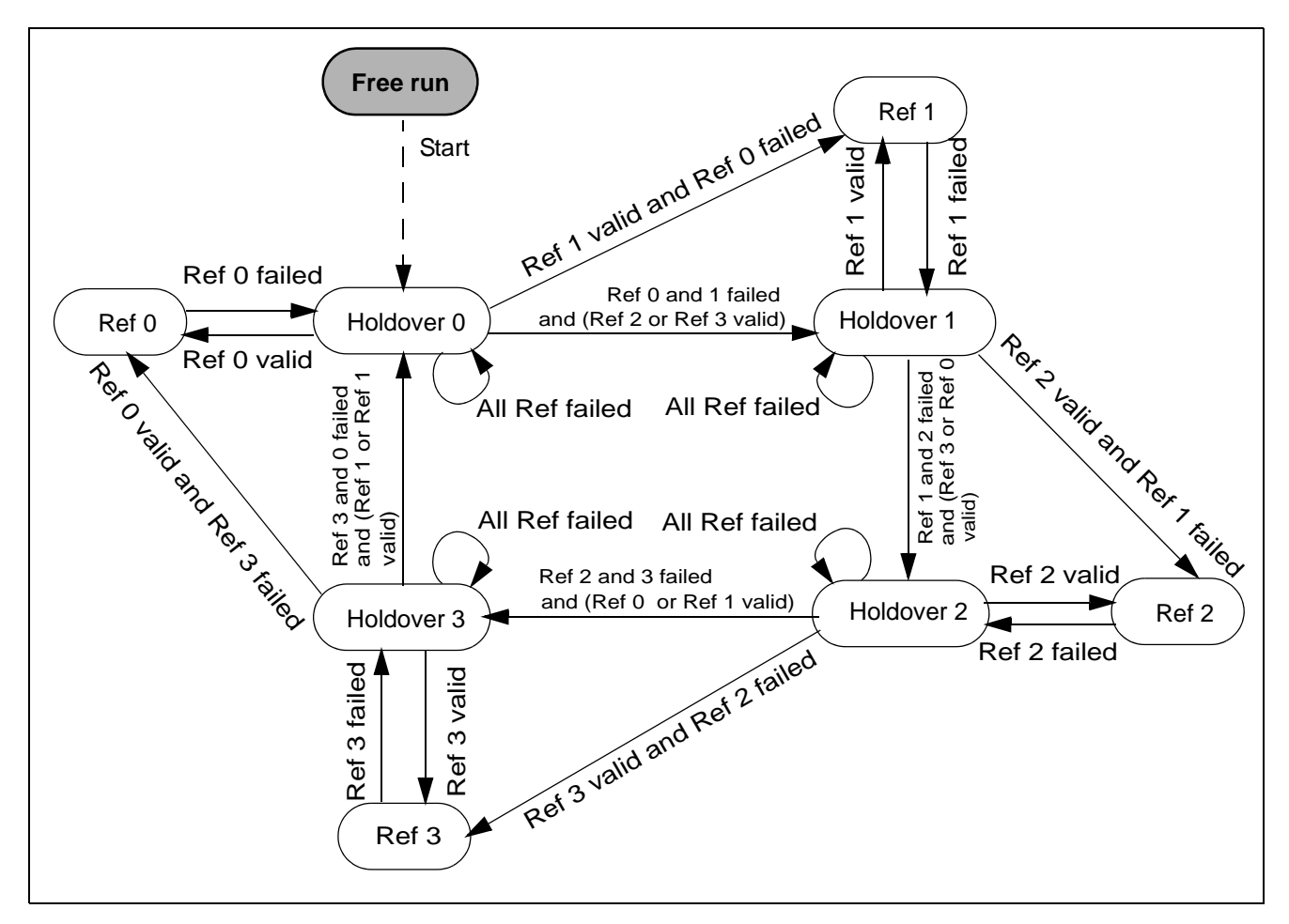

**Figure 21 - Automatic Reference Switching State Diagram with No Preferred Reference**

## **12.1.3.2 Automatic Reference Switching With Preference**

If a particular reference needs to have higher priority than the others, the device can be programmed in Automatic mode with a preferred reference (RCCR Register, PMS2-0 bits = 001). When a preferred reference is selected, the device can only switch automatically between two references, as shown in Table 8. The preferred reference will be used as the primary reference and, by default, only its next consecutive reference will be used as the secondary reference. No more than two references can be used in Automatic mode when a preferred reference is selected.

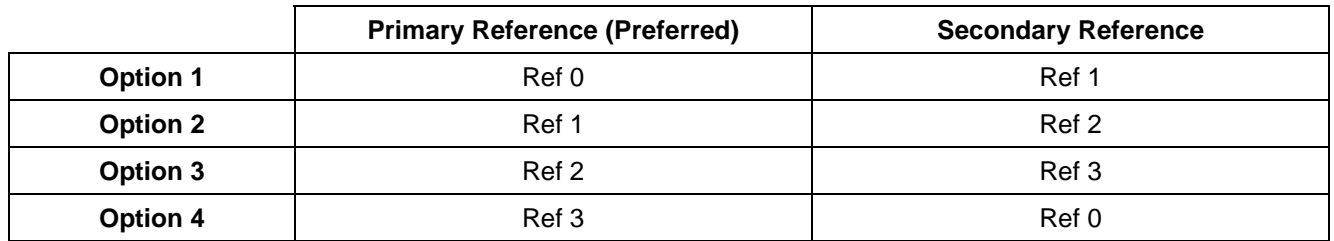

#### **Table 8 - Preferred Reference Selection Options**

Figure 22 shows the state diagram for the four valid options of automatic reference switching with a preferred reference.

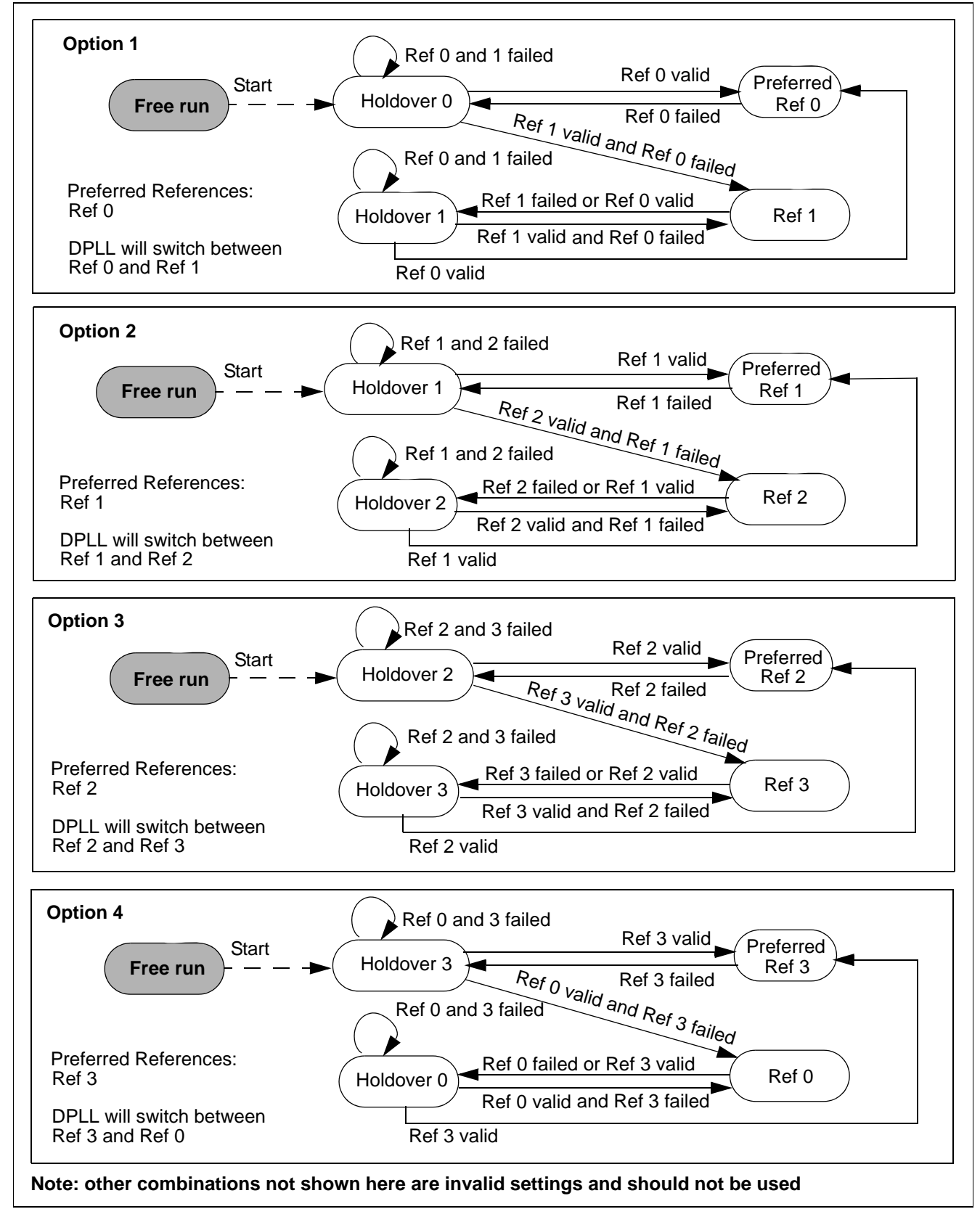

**Figure 22 - Automatic Reference Switching State Diagrams with Preferred Reference**

With a preferred reference, if more than two references are required, or the two references are not in consecutive order, or the roles of the two references need to be interchanged, then external software is required to manually control the reference switching of the DPLL (by monitoring the reference failure status and reprogramming the device accordingly).

## **12.1.4 Freerun Mode**

In freerun mode, the DPLL generates a fixed output frequency based on the crystal oscillator frequency. To meet Stratum 4E, the accuracy of the circuitry for the freerunning output clock must be 32 ppm or better.

## **12.1.5 DPLL Internal Reset Mode**

DPLL IRM (bit 0) in the DPLL Control Register (DPLLCR) enables the internal reset mode. In the internal reset mode, the DPLL module is disabled to save power. The circuit will be reset continuously and no output clocks will be generated. When the internal DPLL module is in the internal reset mode, all registers remain accessible. Note that applying the DPLL reset does not reset the DPLL registers: they preserve the values that they had prior to entering reset.

## **13.0 DPLL Frequency Behaviour**

## **13.1 Input Frequencies**

The DPLL is capable of synchronizing to one of the following input frequencies:

| 8 kHz                 |
|-----------------------|
| 1.544 MHz (DS1)       |
| 2.048 MHz (E1)        |
| 4.096 MHz             |
| 8.192 MH <sub>7</sub> |
| 16.384 MHz            |
| 19.44 MHz             |

**Table 9 - DPLL Input Reference Frequencies**

## **13.2 Input Frequencies Selection**

The input frequencies of REF 0 - 3 can be automatically detected or programmed independently by the Reference Frequency Register (RFR) if RFRE (bit 1) in the DPLL Control Register (DPLLCR) is set. The detected frequency of the selected reference is indicated in the Reference Change Status Register (RCSR). In addition, the detected frequencies of all four references are indicated in the Reference Frequency Status Register (RFSR). See Table 28 on page 63, Table 29 on page 64, Table 37 on page 70 and Table 43 on page 77 for the detailed bit description of the DPLL Control Register (DPLLCR), Reference Frequency Register (RFR), Reference Change Status Register (RCSR) and Reference Frequency Status Register (RFSR), respectively.

## **13.3 Output Frequencies**

The DPLL generates a limited number of output signals. All signals are synchronous to each other and in the normal operating mode, are locked to the selected input reference. The DPLL provides outputs with the following frequencies:

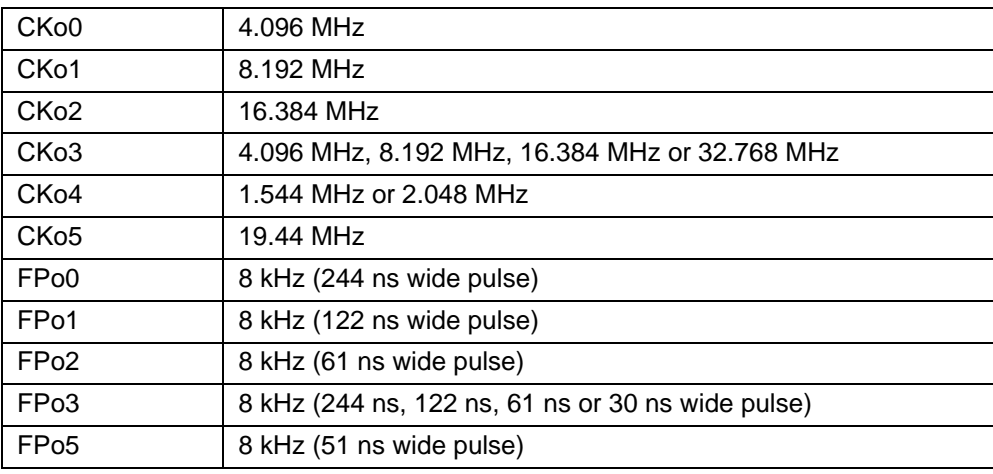

**Table 10 - Generated Output Frequencies**

## **13.4 Pull-In/Hold-In Range (also called Locking Range)**

The widest tolerance required for any of the given input clock frequencies is  $\pm 130$  ppm for the T1 clock (1.544 MHz). If the system clock (crystal/oscillator) accuracy is  $\pm 30$  ppm, it requires a minimum pull-in range of  $\pm 160$  ppm. Users who do not require the  $\pm 30$  ppm freerun accuracy of the DPLL can use a  $\pm 100$  ppm system clock. Therefore the pull-in range is a minimal  $\pm 230$  ppm. The pull-in range of this device is  $\pm 260$  ppm.

## **14.0 Jitter Performance**

## **14.1 Input Clock Cycle to Cycle Timing Variation Tolerance**

The ZL50019 has an exceptional cycle to cycle timing variation tolerance of 20 ns. This allows the ZL50019 to synchronize off a low cost DPLL when it is in either Divided Slave mode or Multiplied Slave mode.

## **14.2 Input Jitter Acceptance**

The input jitter acceptance is specified in standards as the minimum amount of jitter of a certain frequency on the input clock that the DPLL must accept without making cycle slips or losing lock. The lower the jitter frequency, the larger the jitter acceptance. For jitter frequencies below a tenth of the cut-off frequency of the DPLL's jitter transfer function, any input jitter will be followed by the DPLL. The maximum value of jitter tolerance for the DPLL is  $±1023UI<sub>p-n</sub>$ .

## **14.3 Jitter Transfer Function**

The corner frequency (-3 dB) of the Stratum 4E DPLL is 15.2 Hz.

## **15.0 DPLL Specific Functions and Requirements**

## **15.1 Lock Detector**

To determine if the DPLL is locked to the input clock, a lock detector monitors the phase value output of the phase detector, which represents the difference between input reference and output feedback clock. If the phase value is below a certain threshold for a certain interval, the DPLL is pronounced locked to the input clock. The monitoring is done in intervals of 4 ms. The lock detector threshold and the interval are programmable by the user through the Lock Detector Threshold Register (LDTR) and the Lock Detector Interval Register (LDIR) respectively. See Table 33 on page 67 and Table 34 on page 68 for the bit descriptions of the Lock Detector Threshold Register (LDTR) and Lock Detector Interval Register (LDIR) respectively. The value of the Lock Detector Threshold Register (LDTR) should be programmed with respect to the maximum expected jitter frequency and amplitude on the selected input references.

The lock status can be monitored through the Reference Change Status Register (RCSR). See Table 37 on page 70 for the bit description of the Reference Change Status Register (RCSR).

## **15.2 Maximum Time Interval Error (MTIE)**

Several standards require that the output clock of the DPLL may not move in phase more than a certain amount. In order to meet those standards, a special circuit maintains the phase of the DPLL output clock during reference and mode rearrangements. The total output phase change or Maximum Timing Interval Error (MTIE) during rearrangements is less than 31 ns per rearrangement, exceeding Stratum 4E requirements. After a large number of reference switches, the accumulated phase error can become significant, so it is recommended to use MTIE reset in such situations, to realign outputs to the nearest edge of the selected reference. The MTIE reset can be programmed by setting MTR (bit 7) in the Reference Change Control Register (RCCR), as described in Table 36 on page 68.

## **15.3 Phase Alignment Speed (Phase Slope)**

Besides total phase change, standards also require a certain rate of the phase change of the output clock. The phase alignment speed is programmable by the user through a value in the Slew Rate Limit Register (SRLR) as described in Table 35 on page 68. Stratum 4E requires that the phase alignment speed not exceed 81 ns per 1.326 ms (61ppm). The width of the register and the limiter circuitry provide a maximum phase change alignment speed of 186 ppm. The phase alignment speed default value is 56 ppm.

## **15.4 Reference Monitoring**

The quality of the four input reference clocks is continuously monitored by the reference monitors. There are separate reference monitor circuits for the four DPLL references. References are checked for short phase (single period) deviations as well as for frequency (multi-period) deviations with hysteresis.

The Reference Status Register (RSR) reports the status of the reference monitors. The register bits are described in Table 41 on page 74. The Reference Mask Register (RMR) allows users to ignore the monitoring features of the reference monitors. See Table 42 on page 75 for details.

## **15.5 Single Period Reference Monitoring**

Values for short phase deviations (upper and lower limit) are programmable through registers. The unit of the binary values of these numbers is 100 MHz clock period (10 ns). Single period deviation limits are more relaxed than multi period limits, and are used for early detection of the reference loss, or huge phase jumps.

The values for the upper and lower limits are shown in the following table:

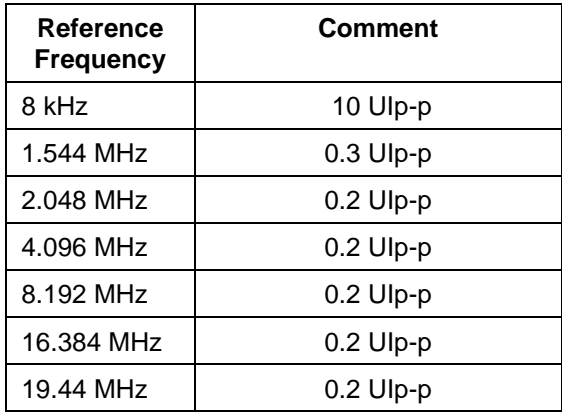

**Table 11 - Values for Single Period Limits** 

#### **15.6 Multiple Period Reference Monitoring**

To monitor reference failure based on frequency offset, multi period checking is performed. Reference validation time is prescribed by Telcordia GR-1244-CORE and is between 10 and 30 seconds. To meet the criteria for reference validation time, the time base for multi period monitoring has to be big enough. To implement hysteresis, the upper limits are split into near upper and far upper limits and the lower limits are split into near lower and far lower limits. The reference failure is detectable only when the reference passes far limits, but passing is not detected until the reference is within near limits. The zone between near and far limits, called the "grey zone", is required by standards and prevents unnecessary reference switching when the selected reference is close to the boundary of failure.

The monitor makes a decision about reference validity after two consecutive measurements with respect to its time base. The time base for multi-period monitoring is 10 seconds. The time base is defined in the number of reference clock cycles.

The device has two sets of limits the Stratum 4E default limits and the Relaxed Stratum 4E limits (see Table 12 on page 45). The ST4\_LIM bit in Table 28, DPLL Control Register (DPLLCR) Bits is used to select between the two sets of limits.

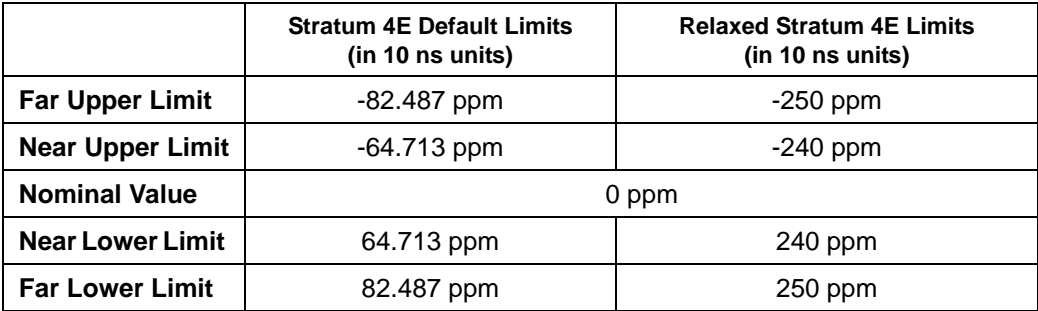

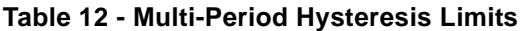

## **16.0 Microprocessor Port**

The device provides access to the internal registers, connection memories and data memories via the microprocessor port. The microprocessor port is capable of supporting both Motorola and Intel non-multiplexed microprocessors. The microprocessor port consists of a 16-bit parallel data bus (D15 - 0), 14 bit address bus (A13 - 0) and six control signals (MOT\_INTEL,  $\overline{CS}$ ,  $\overline{DS}$ <sub>RD</sub>,  $R\overline{W}$ <sub>N</sub> $\overline{WR}$ ,  $\overline{IRQ}$  and  $\overline{DTA}$ <sub>RDY</sub>).

The data memory can only be read from the microprocessor port. For a data memory read operation, D7 - 0 will be used and D15 - 8 will output zeros.

For a CM\_L read or write operation, all bits (D15 - 0) of the data bus will be used. For a CM\_H write operation, D4 - 0 of the data bus must be configured and D15 - 5 are ignored. D15 - 5 must be driven either high or low. For a CM\_H read operation, D4 - 0 will be used and D15 - 5 will output zeros.

Refer to Figure 26 on page 94, Figure 27 on page 95, Figure 28 on page 96 and Figure 29 on page 97 for the microprocessor timing.

## **17.0 Device Reset and Initialization**

The RESET pin is used to reset the ZL50019. When this pin is low, the following functions are performed:

- synchronously puts the microprocessor port in a reset state
- tristates the STio0 31 outputs
- drives the STOHZ0 15 outputs to high
- preloads all internal registers with their default values (refer to the individual registers for default values)
- clears all internal counters

## **17.1 Power-up Sequence**

The recommended power-up sequence is for the  $V_{DD\_IO}$  supply (normally +3.3 V) to be established before the power-up of the V<sub>DD</sub> <sub>CORE</sub> supply (normally +1.8 V). The V<sub>DD CORE</sub> supply may be powered up at the same time as V<sub>DD\_IO</sub>, but should not "lead" the V<sub>DD\_IO</sub> supply by more than 0.3 V.

## **17.2 Device Initialization on Reset**

Upon power up, the ZL50019 should be initialized as follows:

- Set the ODE pin to low to disable the STio0 31 outputs and to drive STOHZ0 15 to high
- Set the  $\overline{\text{TRST}}$  pin to low to disable the JTAG TAP controller
- Reset the device by pulsing the  $\overline{\text{RESET}}$  pin to zero for longer than 1  $\mu$ s
- After releasing the RESET pin from low to high, wait for a certain period of time (see Note below) for the device to stabilize from the power down state before the first microprocessor port access can occur
- Program CKIN1 0 (bit 6 -5) in the Control Register (CR) to define the frequency of the CKi and FPi inputs
- Wait at least 500  $\mu$ s prior to the next microport access (see Note below)
- Use the block programming mode to initialize the connection memory
- Release the ODE pin from low to high after the connection memory is programmed

Note: If an external oscillator is used, the waiting time is 500 us. Without the external oscillator, if CKi is 16.384 MHz, the waiting time is 500  $\mu$ s; if CKi is 8.192 MHz, the waiting time is 1 ms; if CKi is 4.096 MHz, the waiting time is 2 ms.

## **17.3 Software Reset**

In addition to the hardware reset from the RESET pin, the device can also be reset by using software reset. There are two software reset bits in the Software Reset Register (SRR). SRSTDPLL (bit 0) is used to reset the DPLL while SRSTSW (bit 1) resets the rest of the switch.

## **18.0 Pseudo Random Bit Generation and Error Detection**

The ZL50019 has one Bit Error Rate (BER) transmitter and one BER receiver for each pair of input and output streams, resulting in 32 transmitters connected to the output streams and 32 receivers associated with the input streams. Each transmitter can generate a BER sequence with a pattern of  $2^{15}$ -1 pseudorandom code (ITU O.151). Each transmitter can start at any location on the stream and will last for a minimum of 1 channel to a maximum of 1 frame time (125  $\mu$ s). The BER receivers and transmitters are enabled by programming the RBEREN (bit 5) and TBEREN (bit 4) in the IMS register. In order to save power, the 32 transmitters and/or receivers can be disabled. (This is the default state.)

Multiple connection memory locations can be programmed for BER tests such that the BER patterns can be transmitted for multiple consecutive output channels. If consecutive input channels are not selected, the BER receiver will not compare the bit patterns correctly. The number of output channels which the BER pattern occupies has to be the same as the number of channels defined in the BER Length Register (BRLR) which defines how many BER channels are to be monitored by the BER receiver.

For each input stream, there is a set of registers for the BER test. The registers are as follows:

- BER Receiver Control Register (**BRCR**) ST[n]CBER (bit 1) is used to clear the Bit Receiver Error Register (BRER). ST[n]SBER (bit 0) is used to enable the per-stream BER receiver.
- BER Receiver Start Register (**BRSR**) ST[n]BRS7 0 (bit 7 0) defines the input channel from which the BER sequence will start to be compared.
- BER Receiver Length Register (**BRLR**) ST[n]BL8 0 (bit 8 0) define how many channels the sequence will last. Depending on the data rate being used, the BER test can last for a maximum of 32, 64, 128 or 256 channels at the data rates of 2.048, 4.096, 8.192 or 16.384 Mbps, respectively. The minimum length of the BER test is a single channel. The user must take care to program the correct channel length for the BER test so that the channel length does not exceed the total number of channels available in the stream.
- BER Receiver Error Register (**BRER**) This read-only register contains the number of counted errors. When the error count reaches 0xFFFF, the BER counter will stop updating so that it will not overflow. ST[n]CBER (bit 1) in the BER Receiver Control Register is used to reset the BRER register.

For normal BER operation, CMM (bit 0) must be 1 in the Connection Memory Low (CM\_L). PCC1 - 0 (bits 2 - 1) in the Connection Memory Low must be programmed to "10" to enable the per-stream based BER transmitters. For each stream, the length (or total number of channels) of BER testing can be as long as one whole frame, but the channels MUST be consecutive. Upon completion of programming the connection memory, the corresponding BER receiver can be started by setting ST[n]SBER (bit 0) in the BRCR to high. There must be at least 2 frames (250  $\mu$ s) between completion of connection memory programming and starting the BER receiver before the BER receiver can correctly identify BER errors. A 16 bit BER counter is used to count the number of bit errors.

## **19.0 PCM A-law/-law Translation**

The ZL50019 provides per-channel code translation to be used to adapt pulse code modulation (PCM) voice or data traffic between networks which use different encoding laws. Code translation is valid in both Connection Mode and Message Mode.

In order to use this feature, the Connection Memory High (CM\_H) entry for the output channel must be programmed. V/D (bit 4) defines if the traffic in the channel is voice or data. Setting ICL1 - 0 (bits 3 - 2) programs the input coding law and OCL1 - 0 (bits 1- 0) programs the output coding law as shown in Table 13.

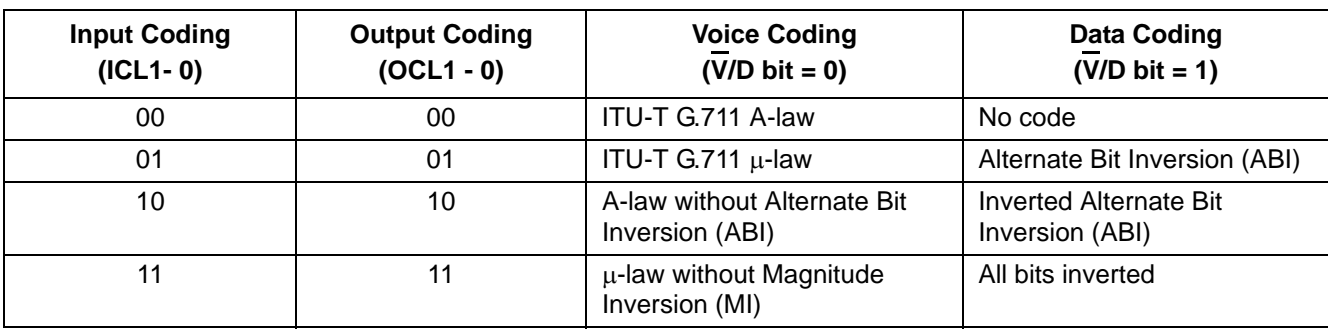

The different code options are:

**Table 13 - Input and Output Voice and Data Coding**

For voice coding options, the ITU-T G.711 A-law and ITU-T G.711  $\mu$ -law are the standard rules for encoding. A-law without Alternate Bit Inversion (ABI) is an alternative code that does not invert the even bits (6, 4, 2, 0).  $\mu$ -law without Magnitude Inversion (MI) is an alternative code that does not perform inversion of magnitude bits (6, 5, 4, 3, 2, 1, 0).

When transferring data code, the option "no code" does not invert the bits. The Alternate Bit Inversion (ABI) option inverts the even bits (6, 4, 2, 0) while the Inverted Alternate Bit Inversion (ABI) inverts the odd bits (7, 5, 3, 1). When the "All bits inverted" option is selected, all of the bits (7, 6, 5, 4, 3, 2, 1, 0) are inverted.

The input channel and output channel encoding law are configured independently. If the output channel coding is set to be different from the input channel, the ZL50019 performs translation between the two standards. If the input and output encoding laws are set to the same standard, no translation occurs. As the V/D (bit 4) of the Connection Memory High (CM\_H) must be set on a per-channel basis, it is not possible to translate between voice and data encoding laws.

## **20.0 Quadrant Frame Programming**

By programming the Stream Input Quadrant Frame Registers (SIQFR0 - 31), users can divide one frame of input data into four quadrant frames and can force the LSB or MSB of every input channel in these quadrants to one or zero for robbed-bit signaling. The four quadrant frames are defined as follows:

| Data Rate   | <b>Quadrant 0</b> | <b>Quadrant 1</b>      | <b>Quadrant 2</b>      | <b>Quadrant 3</b>       |
|-------------|-------------------|------------------------|------------------------|-------------------------|
| 2.048 Mbps  | Channel $0 - 7$   | Channel 8 - 15         | <b>Channel 16 - 23</b> | <b>Channel 24 - 31</b>  |
| 4.096 Mbps  | Channel $0 - 15$  | <b>Channel 16 - 31</b> | <b>Channel 32 - 47</b> | <b>Channel 48 - 63</b>  |
| 8.192 Mbps  | Channel 0 - 31    | <b>Channel 32 - 63</b> | <b>Channel 64 - 95</b> | <b>Channel 96 - 127</b> |
| 16.384 Mbps | Channel $0 - 63$  | Channel 64 - 127       | Channel 128 - 191      | Channel 192 - 255       |

**Table 14 - Definition of the Four Quadrant Frames**

When the quadrant frame control bits, STIN[n]Q3C2 - 0 (bit 11 - 9), STIN[n]Q2C2 - 0 (bit 8 - 6), STIN[n]Q1C2 - 0 (bit 5 - 3) or STIN[n]Q1C2 - 0 (bit 2 - 0), are set, the LSB or MSB of every input channel in the quadrant is forced to "1" or "0" as shown by the following table:

| STIN[n]Q[y]C[2:0]             | Action                                               |
|-------------------------------|------------------------------------------------------|
| 0xx                           | <b>Normal Operation</b>                              |
| 100                           | Replaces LSB of every channel in Quadrant y with '0' |
| 101                           | Replaces LSB of every channel in Quadrant y with '1' |
| 110                           | Replaces MSB of every channel in Quadrant y with '0' |
| 111                           | Replaces MSB of every channel in Quadrant y with '1' |
| <b>Note:</b> $y = 0, 1, 2, 3$ |                                                      |

**Table 15 - Quadrant Frame Bit Replacement**

Note that Quadrant Frame Programming and BER reception cannot be used simultaneously on the same input stream.

## **21.0 JTAG Port**

The JTAG test port is implemented to meet the mandatory requirements of the IEEE-1149.1 (JTAG) standard. The operation of the boundary-scan circuitry is controlled by an external Test Access Port (TAP) Controller.

## **21.1 Test Access Port (TAP)**

The Test Access Port (TAP) accesses the ZL50019 test functions. It consists of three input pins and one output pin as follows:

- **Test Clock Input (TCK)** TCK provides the clock for the test logic. TCK does not interfere with any on-chip clock and thus remains independent in the functional mode. TCK permits shifting of test data into or out of the Boundary-Scan register cells concurrently with the operation of the device and without interfering with the on-chip logic.
- **Test Mode Selection Inputs (TMS)** The TAP Controller uses the logic signals received at the TMS input to control test operations. The TMS signals are sampled at the rising edge of the TCK pulse. This pin is internally pulled to high when it is not driven from an external source.
- **Test Data Input (TDi)**  Serial input data applied to this port is fed either into the instruction register or into a test data register, depending on the sequence previously applied to the TMS input. The registers are described in a subsequent section. The received input data is sampled at the rising edge of the TCK pulse. This pin is internally pulled to high when it is not driven from an external source.
- **Test Data Output (TDo)**  Depending on the sequence previously applied to the TMS input, the contents of either the instruction register or test data register are serially shifted out towards TDo. The data from TDo is clocked on the falling edge of the TCK pulses. When no data is shifted through the boundary scan cells, the TDo driver is set to a high impedance state.
- **Test Reset (TRST)** Resets the JTAG scan structure. This pin is internally pulled to high when it is not driven from an external source.

#### **21.2 Instruction Register**

The ZL50019 uses the public instructions defined in the IEEE-1149.1 standard. The JTAG interface contains a four-bit instruction register. Instructions are serially loaded into the instruction register from the TDi when the TAP Controller is in its shifted-OR state. These instructions are subsequently decoded to achieve two basic functions: to select the test data register that may operate while the instruction is current and to define the serial test data register path that is used to shift data between TDi and TDo during data register scanning.

#### **21.3 Test Data Registers**

As specified in the IEEE-1149.1 standard, the ZL50019 JTAG interface contains three test data registers:

- **The Boundary-Scan Register** The Boundary-Scan register consists of a series of boundary-scan cells arranged to form a scan path around the boundary of the ZL50019 core logic.
- **The Bypass Register** The Bypass register is a single stage shift register that provides a one-bit path from TDi to TDo.
- **The Device Identification Register** The JTAG device ID for the ZL50019 is 0C36314B<sub>H</sub>

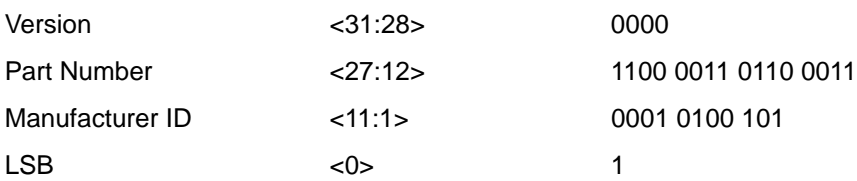

## **21.4 BSDL**

A Boundary Scan Description Language (BSDL) file is available from Zarlink Semiconductor to aid in the use of the IEEE-1149.1 test interface.

# **22.0 Register Address Mapping**

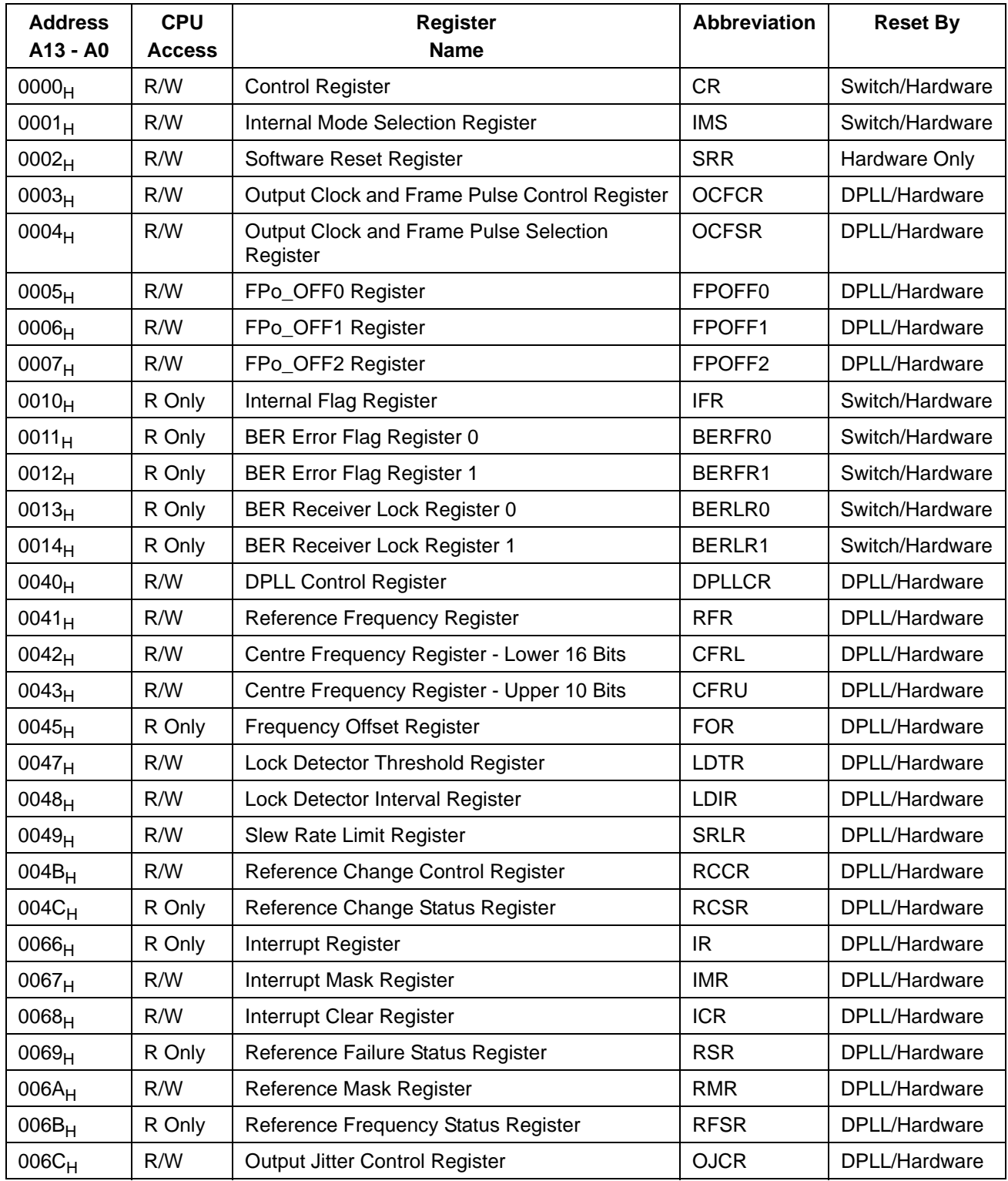

**Table 16 - Address Map for Registers (A13 = 0)**

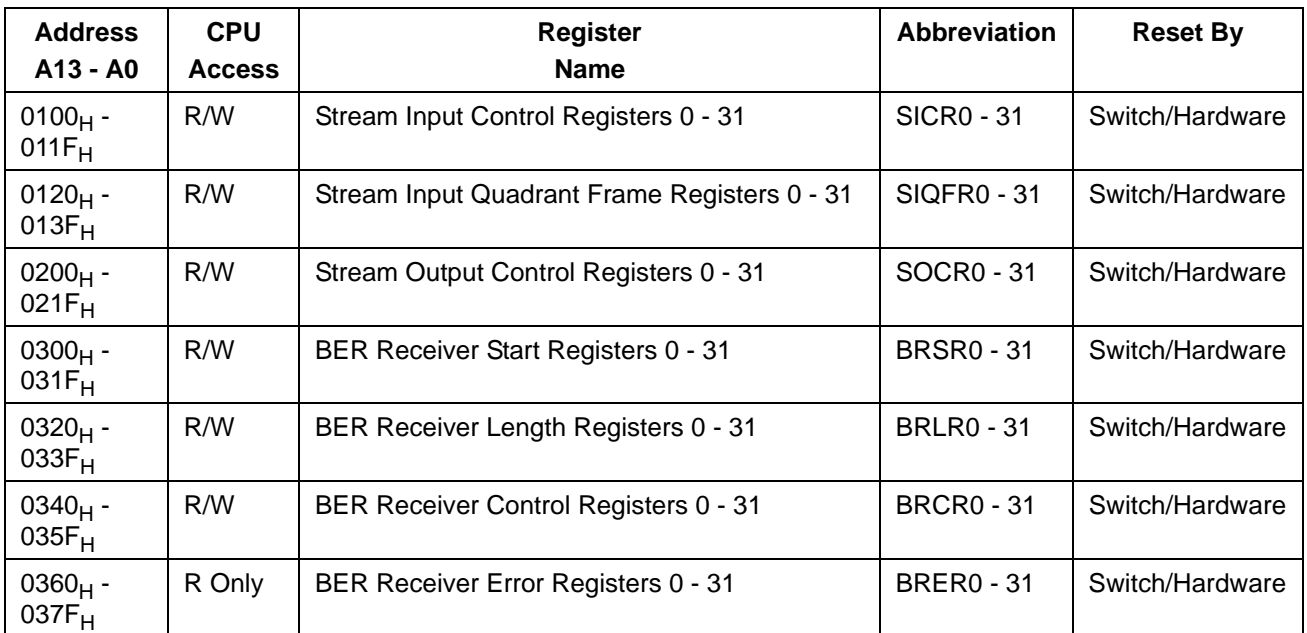

**Table 16 - Address Map for Registers (A13 = 0) (continued)**

# **23.0 Detailed Register Description**

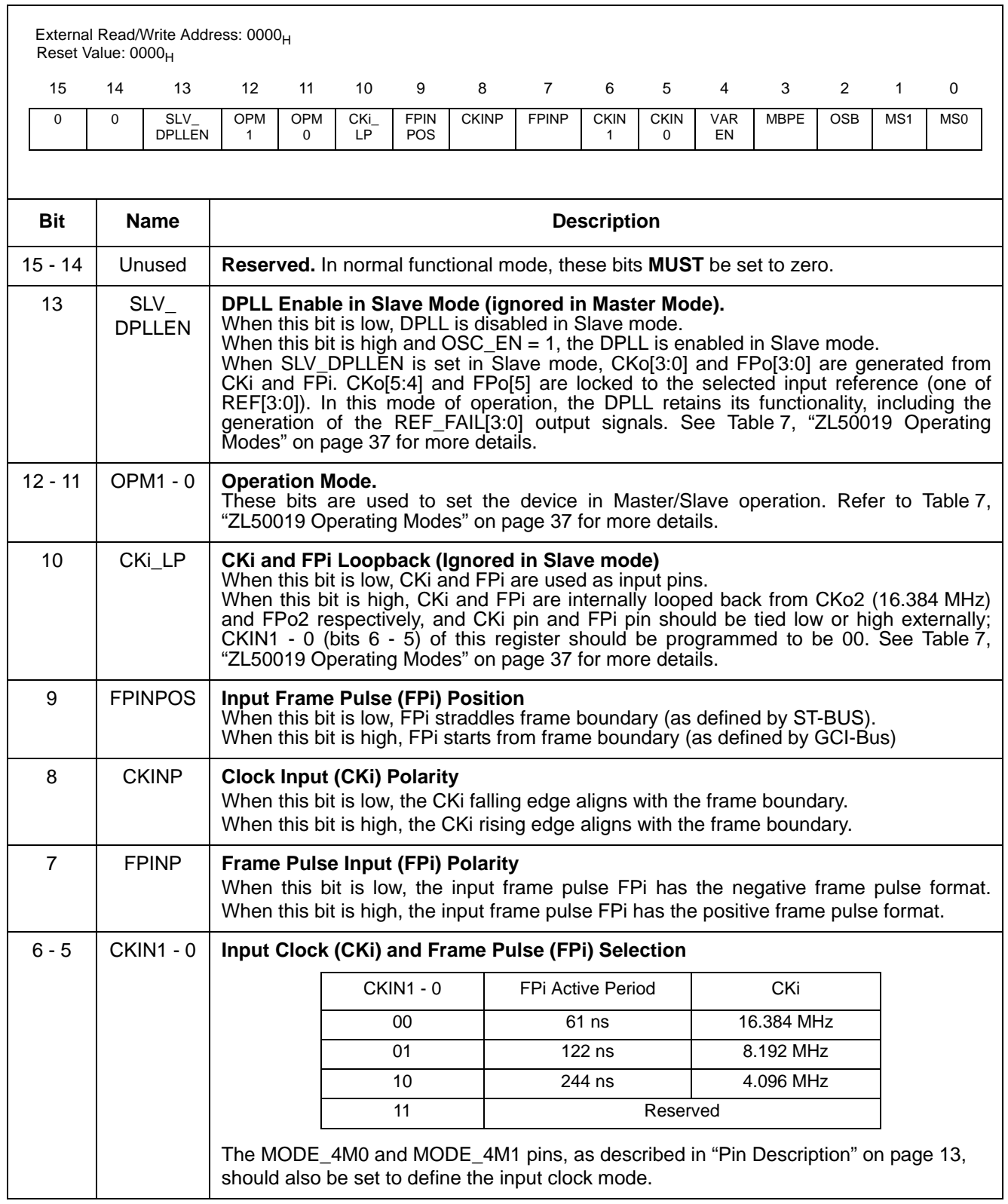

## **Table 17 - Control Register (CR) Bits**

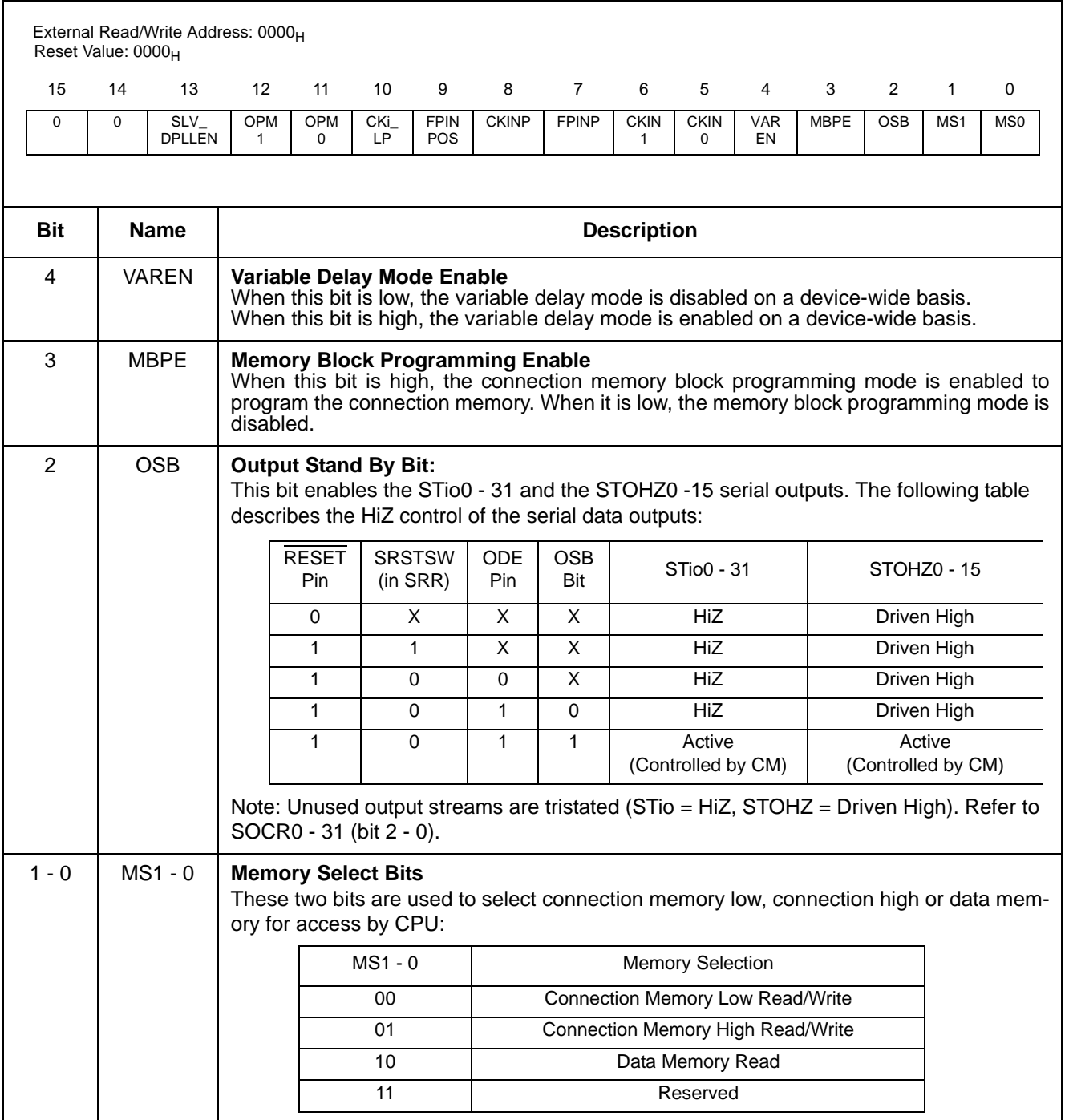

**Table 17 - Control Register (CR) Bits (continued)**

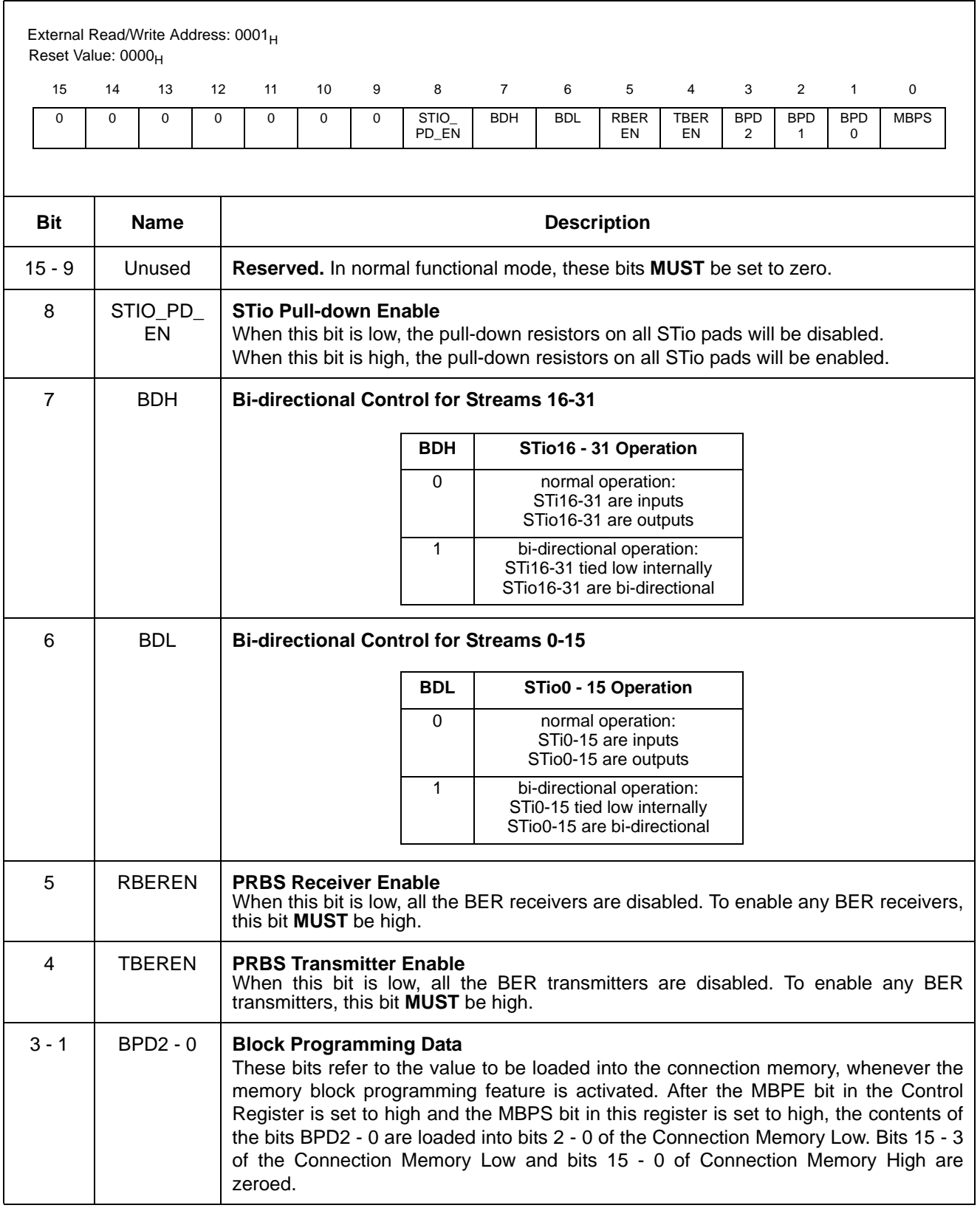

## **Table 18 - Internal Mode Selection Register (IMS) Bits**

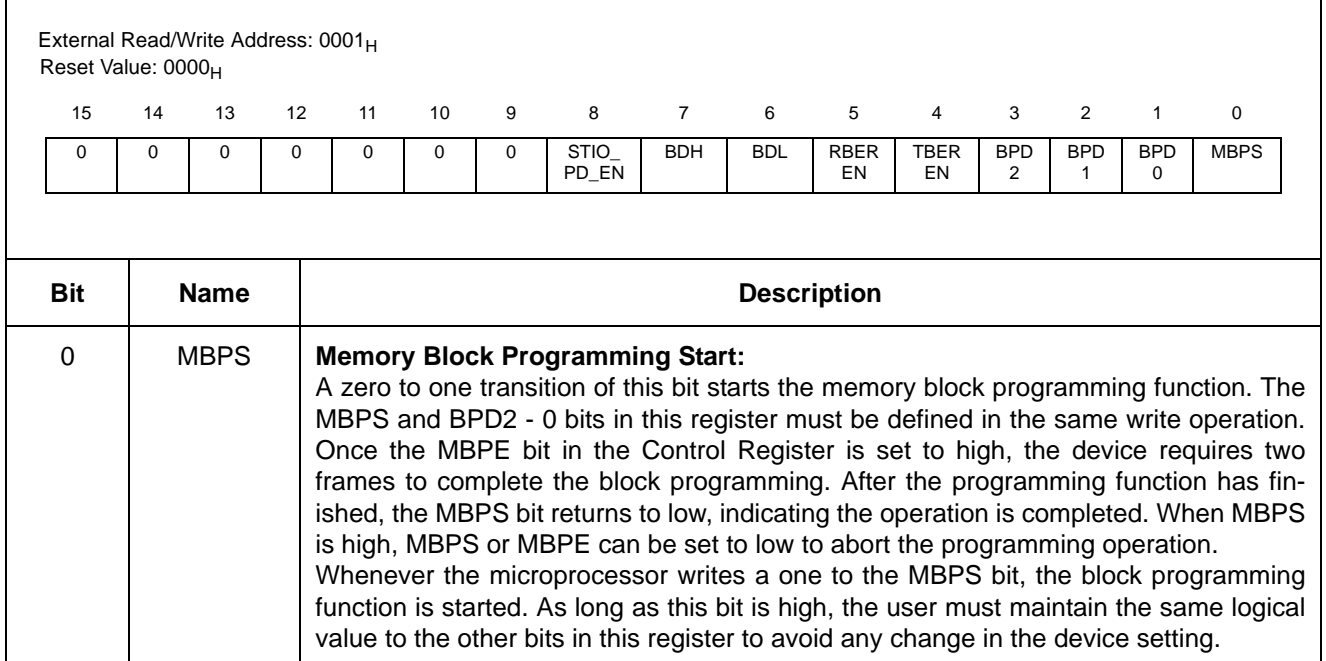

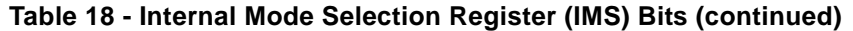

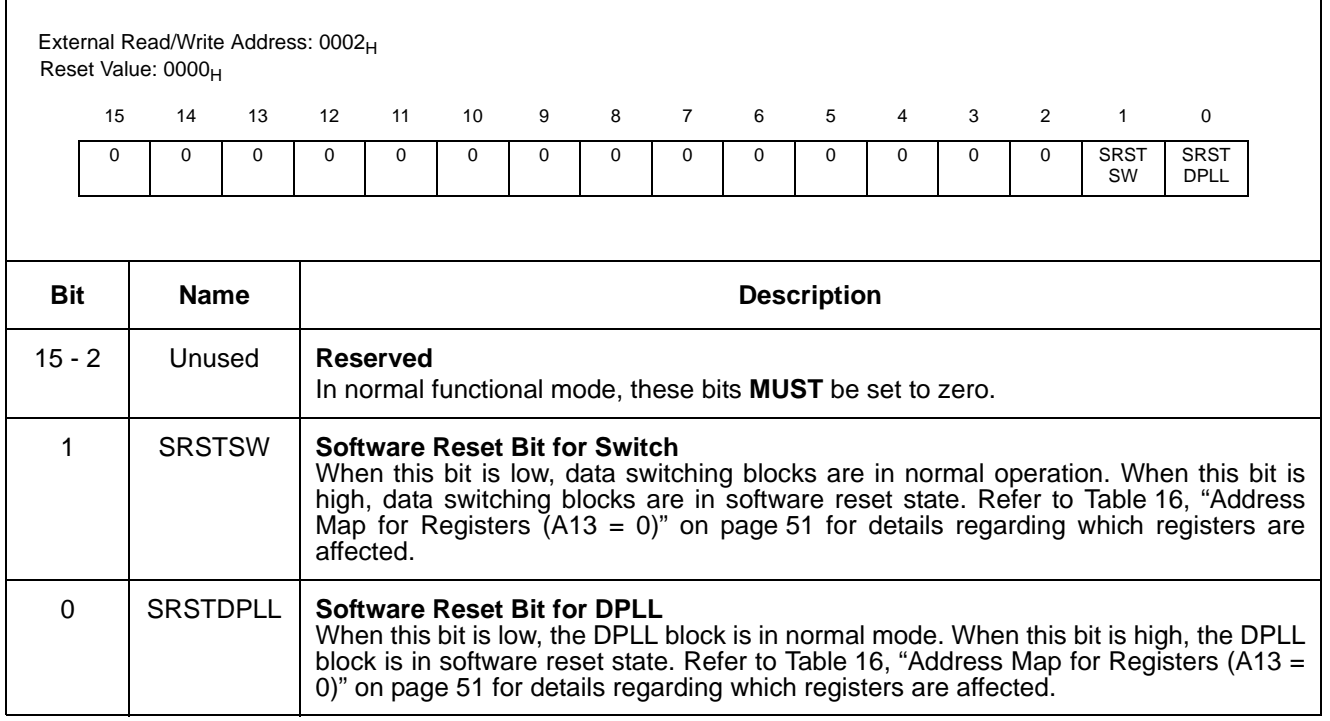

## **Table 19 - Software Reset Register (SRR) Bits**

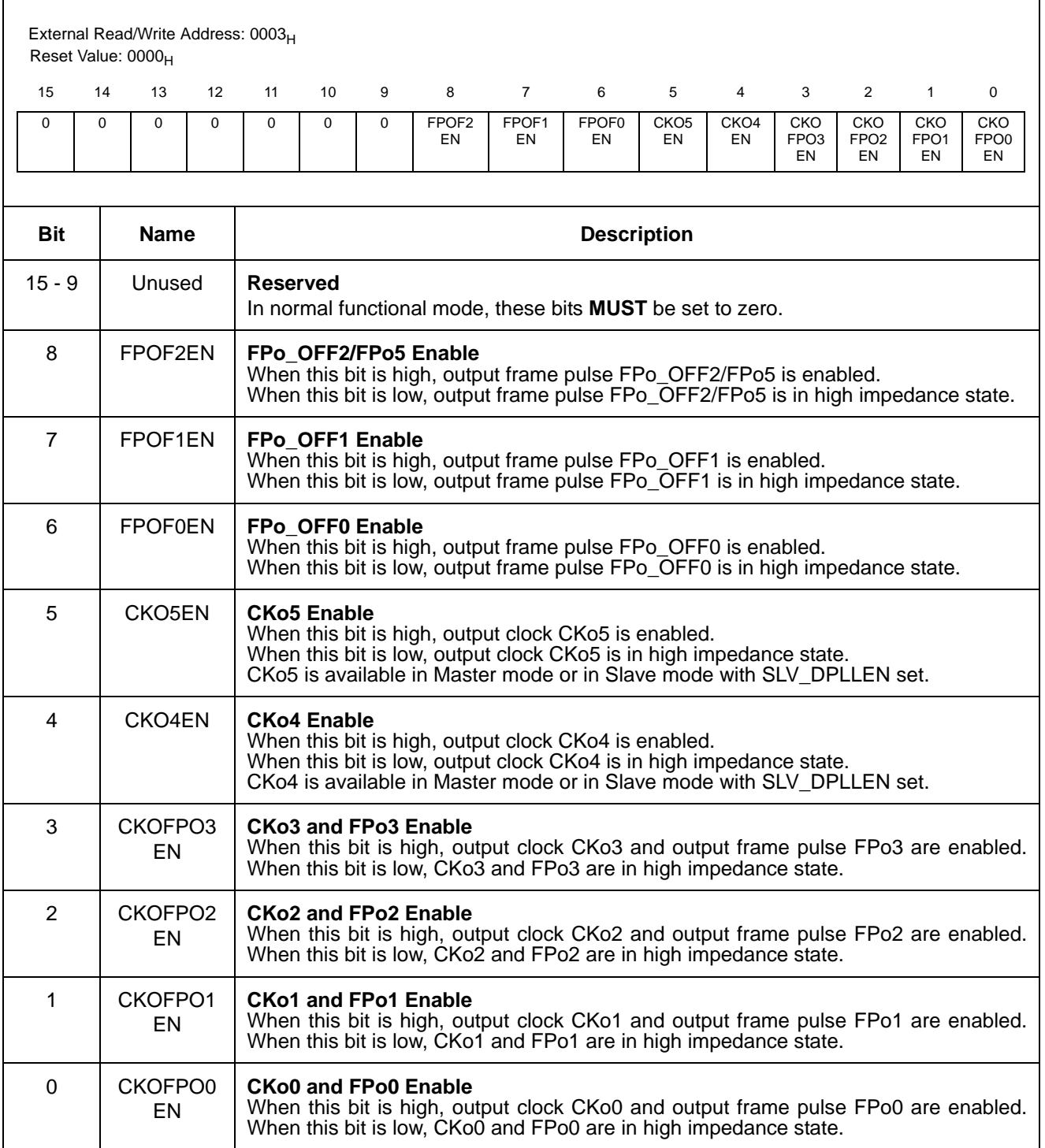

**Table 20 - Output Clock and Frame Pulse Control Register (OCFCR) Bits**

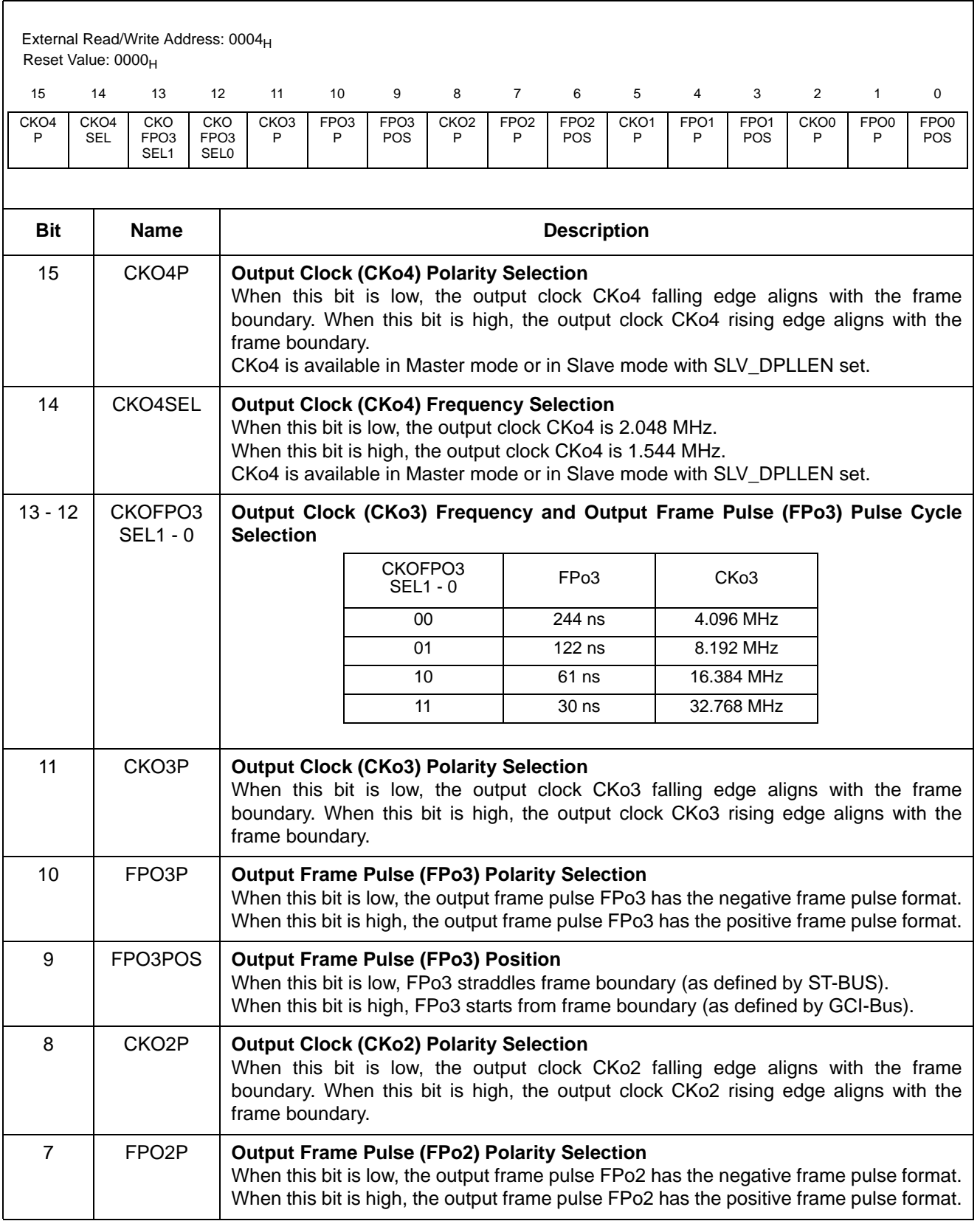

## **Table 21 - Output Clock and Frame Pulse Selection Register (OCFSR) Bits**

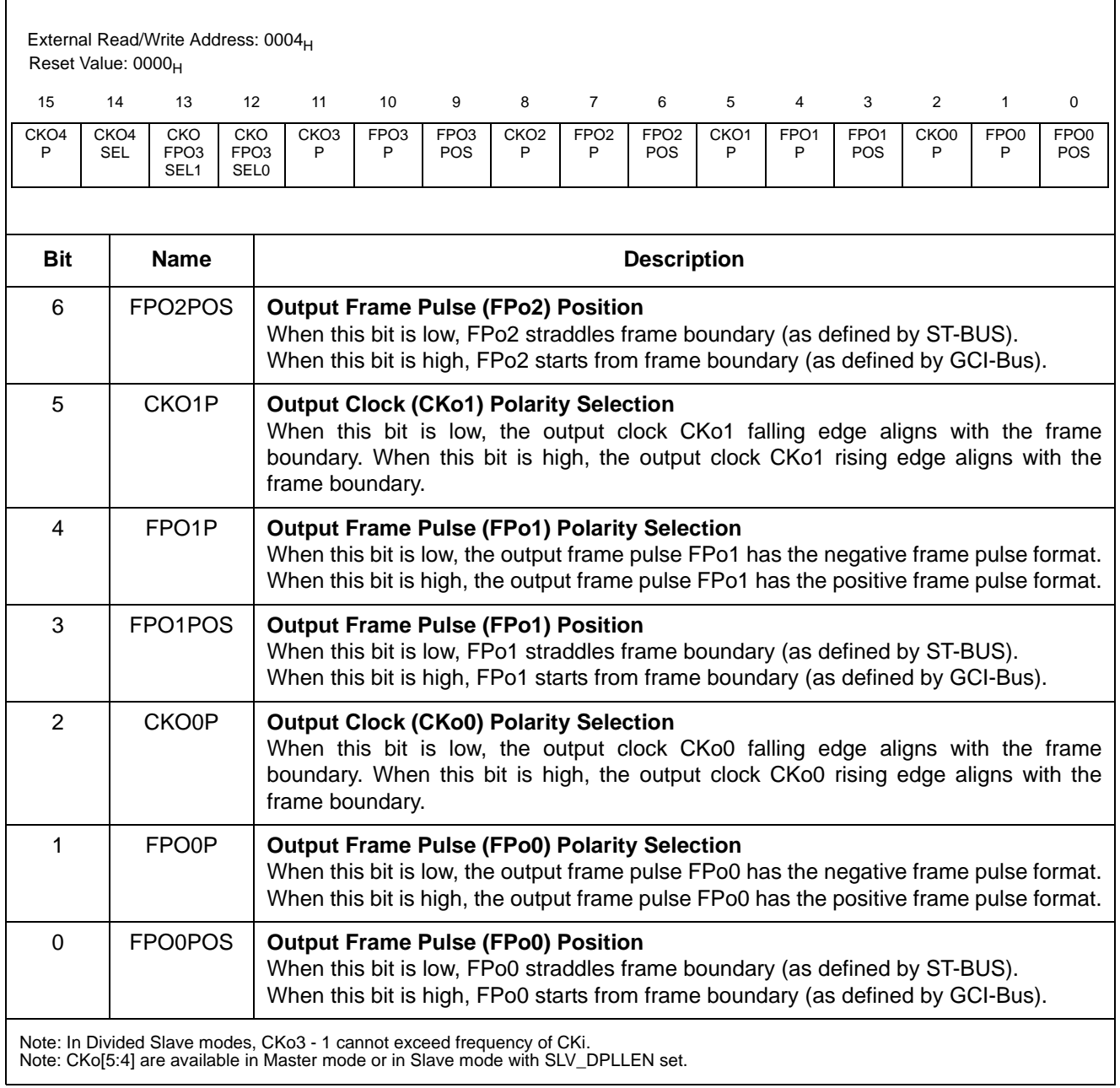

## **Table 21 - Output Clock and Frame Pulse Selection Register (OCFSR) Bits (continued)**

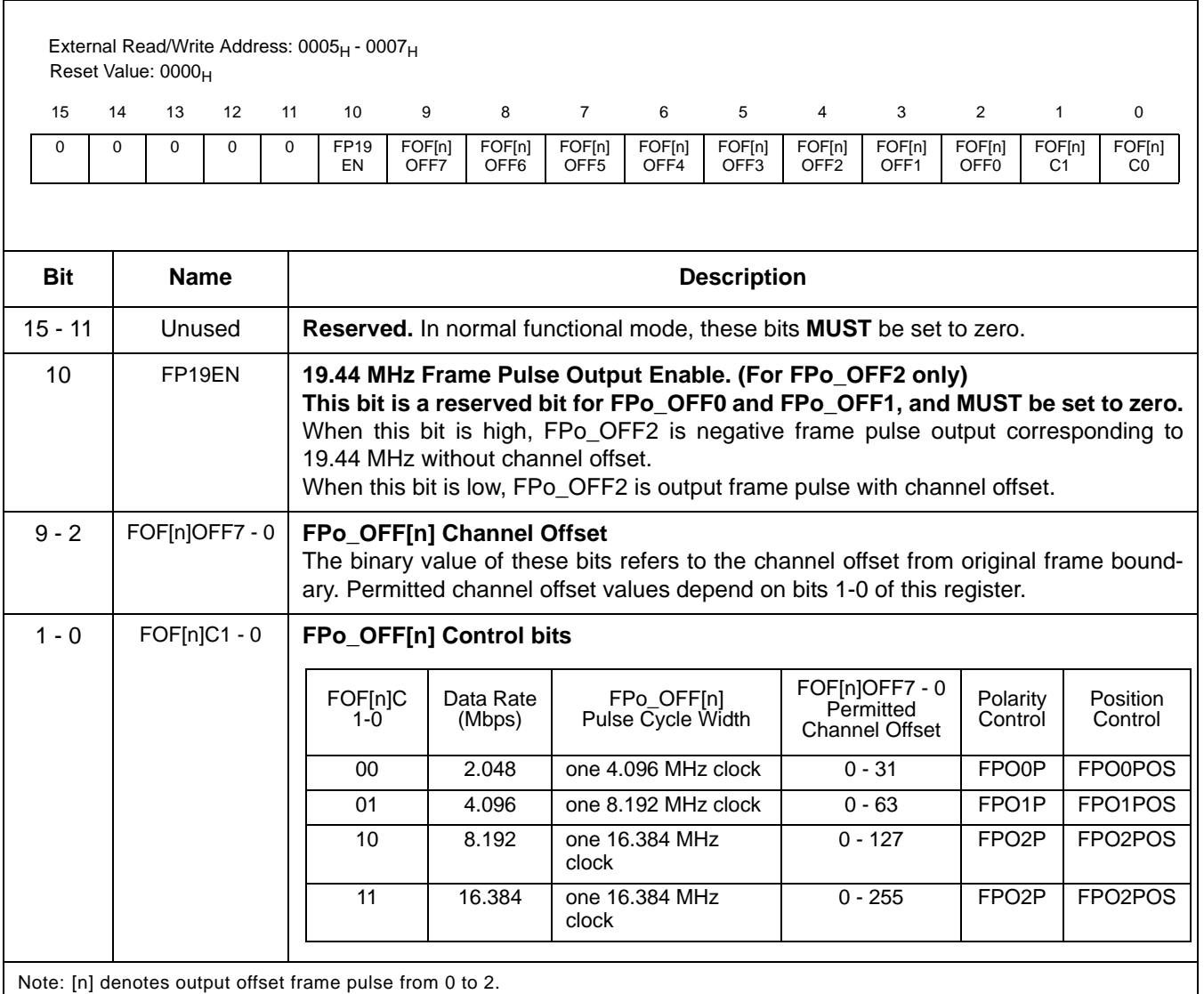

## **Table 22 - FPo\_OFF[n] Register (FPo\_OFF[n]) Bits**

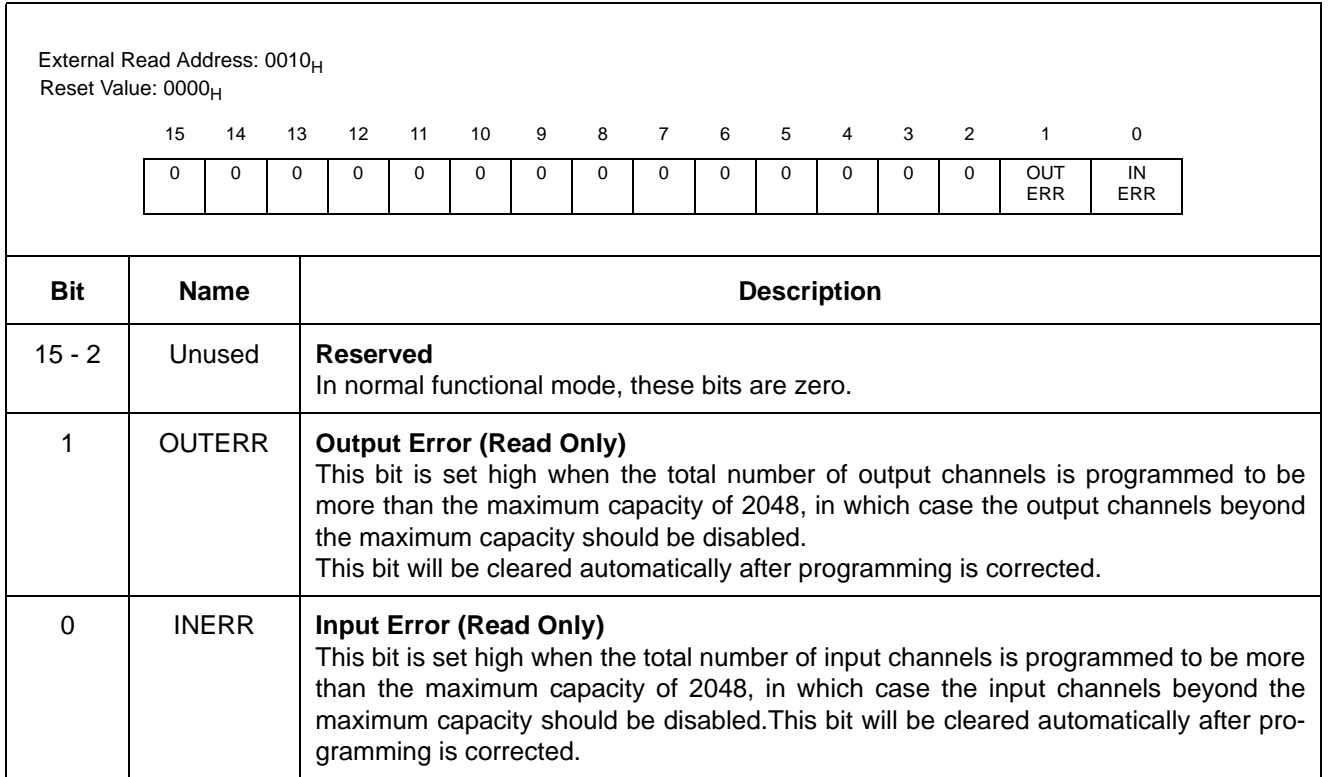

**Table 23 - Internal Flag Register (IFR) Bits - Read Only**

| External Read Address: 00011 <sub>H</sub><br>Reset Value: 0000 <sub>H</sub>                                                                                                    |                                                                                                    |  |  |  |  |  |  |                              |                  |                              |                              |                              |                              |  |
|----------------------------------------------------------------------------------------------------|----------------------------------------------------------------------------------------------------|--|--|--|--|--|--|------------------------------|------------------|------------------------------|------------------------------|------------------------------|------------------------------|--|
|                                                                                                    | 5<br>6<br>$\overline{4}$<br>3<br>2<br>9<br>8<br>$\overline{7}$<br>15<br>14<br>13<br>12<br>11<br>10<br>$\mathbf{1}$<br>$\mathbf 0$ |  |  |  |  |  |  |                              |                  |                              |                              |                              |                              |  |
| <b>BER</b><br><b>BER</b><br><b>BER</b><br><b>BER</b><br><b>BER</b><br><b>BER</b><br><b>BER</b><br><b>BER</b><br><b>BER</b><br><b>BER</b><br>F <sub>15</sub><br>F <sub>13</sub><br>F <sub>11</sub><br>F <sub>10</sub><br>F <sub>9</sub><br>F14<br>F <sub>12</sub><br>F <sub>8</sub><br>F7<br>F <sub>6</sub> |                                                                                                    |  |  |  |  |  |  | <b>BER</b><br>F <sub>5</sub> | <b>BER</b><br>F4 | <b>BER</b><br>F <sub>3</sub> | <b>BER</b><br>F <sub>2</sub> | <b>BER</b><br>F <sub>1</sub> | <b>BER</b><br>F <sub>0</sub> |  |
| <b>Bit</b>                                                                                                    | <b>Name</b><br><b>Description</b>                                                                                                 |  |  |  |  |  |  |                              |                  |                              |                              |                              |                              |  |
| BERF[n]<br>$15 - 0$<br><b>BER Error Flag[n]:</b><br>If BERF[n] is high, it indicates that BER Receiver Error Register [n] (BRER[n]) is not<br>zero.<br>If BERF[n] is low, it indicates that BER Receiver Error Register [n] (BRER[n]) is zero.                                                             |                                                                                                    |  |  |  |  |  |  |                              |                  |                              |                              |                              |                              |  |

## **Table 24 - BER Error Flag Register 0 (BERFR0) Bits - Read Only**

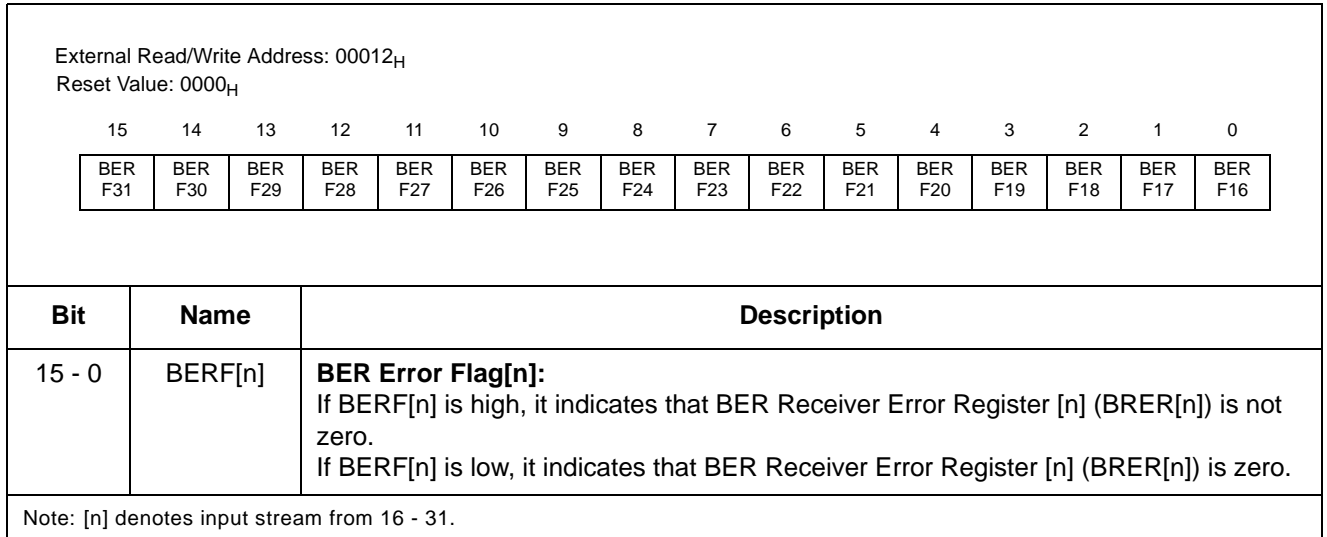

## **Table 25 - BER Error Flag Register 1 (BERFR1) Bits - Read Only**

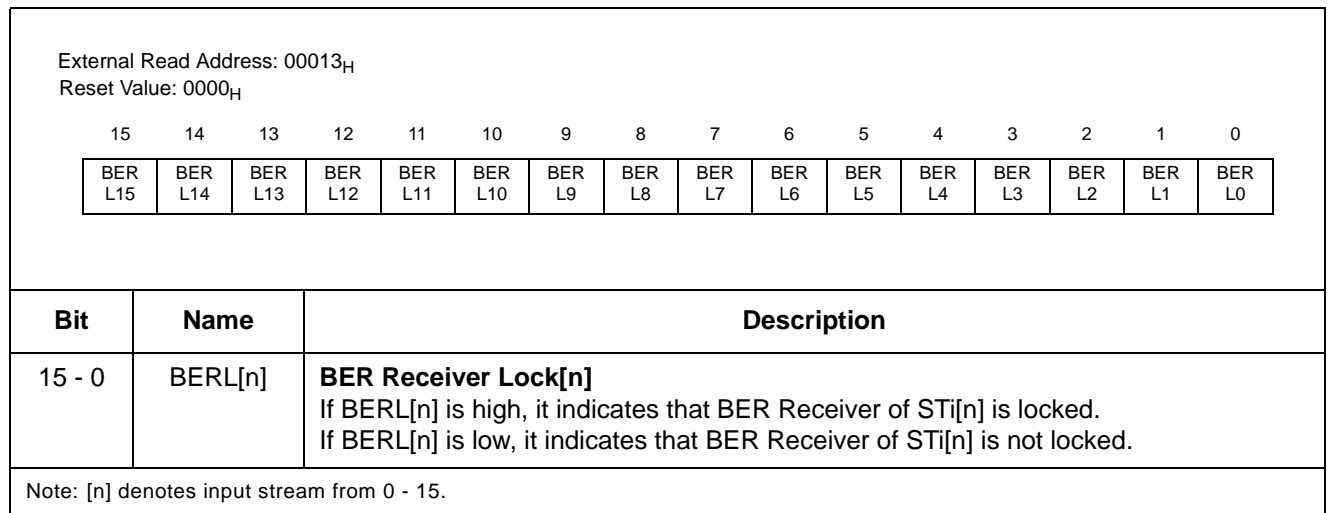

## **Table 26 - BER Receiver Lock Register 0 (BERLR0) Bits - Read Only**

| External Read Address: 00014 <sub>H</sub><br>Reset Value: 0000 <sub>H</sub>                                                                                                    |                                              |  |  |  |  |  |  |  |  |  |  |  |  |  |  |  |
|----------------------------------------------------------------------------------------------------|----------------------------------------------|--|--|--|--|--|--|--|--|--|--|--|--|--|--|--|
| 5<br>$\overline{\phantom{a}}$ 3<br>$\overline{2}$<br>9<br>8<br>$\overline{7}$<br>$6\overline{6}$<br>$\overline{4}$<br>15<br>14<br>12 <sup>12</sup><br>11<br>10<br>13<br>$\mathbf{1}$<br>$\mathbf 0$                                                                                                    |                                              |  |  |  |  |  |  |  |  |  |  |  |  |  |  |  |
| <b>BER</b><br><b>BER</b><br><b>BER</b><br><b>BER</b><br><b>BER</b><br><b>BER</b><br><b>BER</b><br><b>BER</b><br><b>BER</b><br><b>BER</b><br><b>BER</b><br><b>BER</b><br><b>BER</b><br><b>BER</b><br><b>BER</b><br><b>BER</b><br>L21<br>L31<br>L30<br>L27<br>L26<br>L25<br>L24<br>L23<br>L22<br>L17<br>L16<br>L <sub>29</sub><br>L28<br>L20<br>L <sub>19</sub><br>L18 |                                              |  |  |  |  |  |  |  |  |  |  |  |  |  |  |  |
| <b>Bit</b><br><b>Name</b><br><b>Description</b>                                                                                                    |                                              |  |  |  |  |  |  |  |  |  |  |  |  |  |  |  |
| $15 - 0$<br>BERL[n]<br><b>BER Receiver Lock[n]:</b><br>If BERL[n] is high, it indicates that BER Receiver of STi[n] is locked.<br>If BERL[n] is low, it indicates that BER Receiver of STI[n] is not locked.                                                                                                    |                                              |  |  |  |  |  |  |  |  |  |  |  |  |  |  |  |
|                                                                                                    | Note: [n] denotes input stream from 16 - 31. |  |  |  |  |  |  |  |  |  |  |  |  |  |  |  |

**Table 27 - BER Receiver Lock Register 1 (BERLR1) Bits - Read Only**

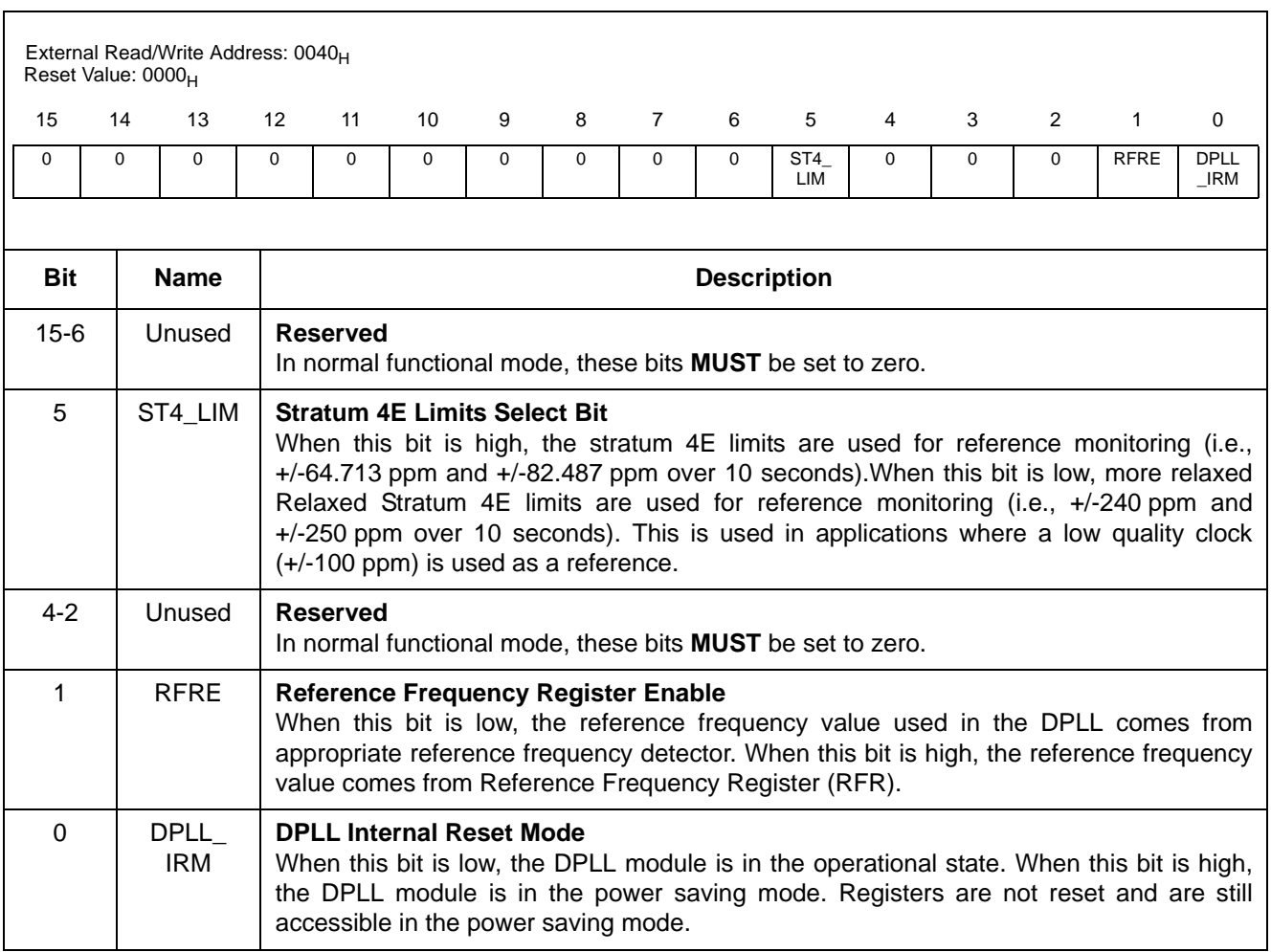

## **Table 28 - DPLL Control Register (DPLLCR) Bits**

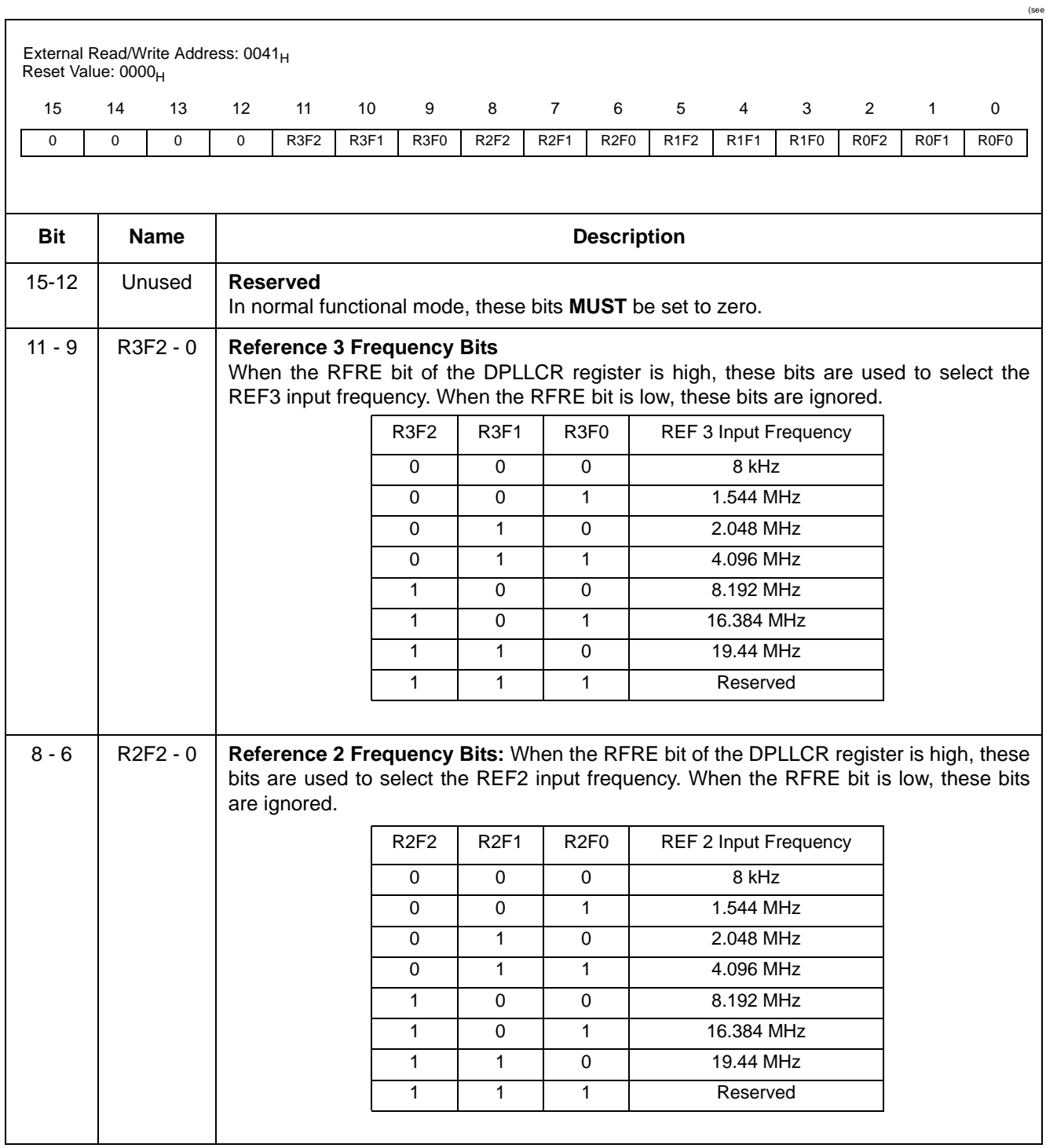

**Table 29 - Reference Frequency Register (RFR) Bits**

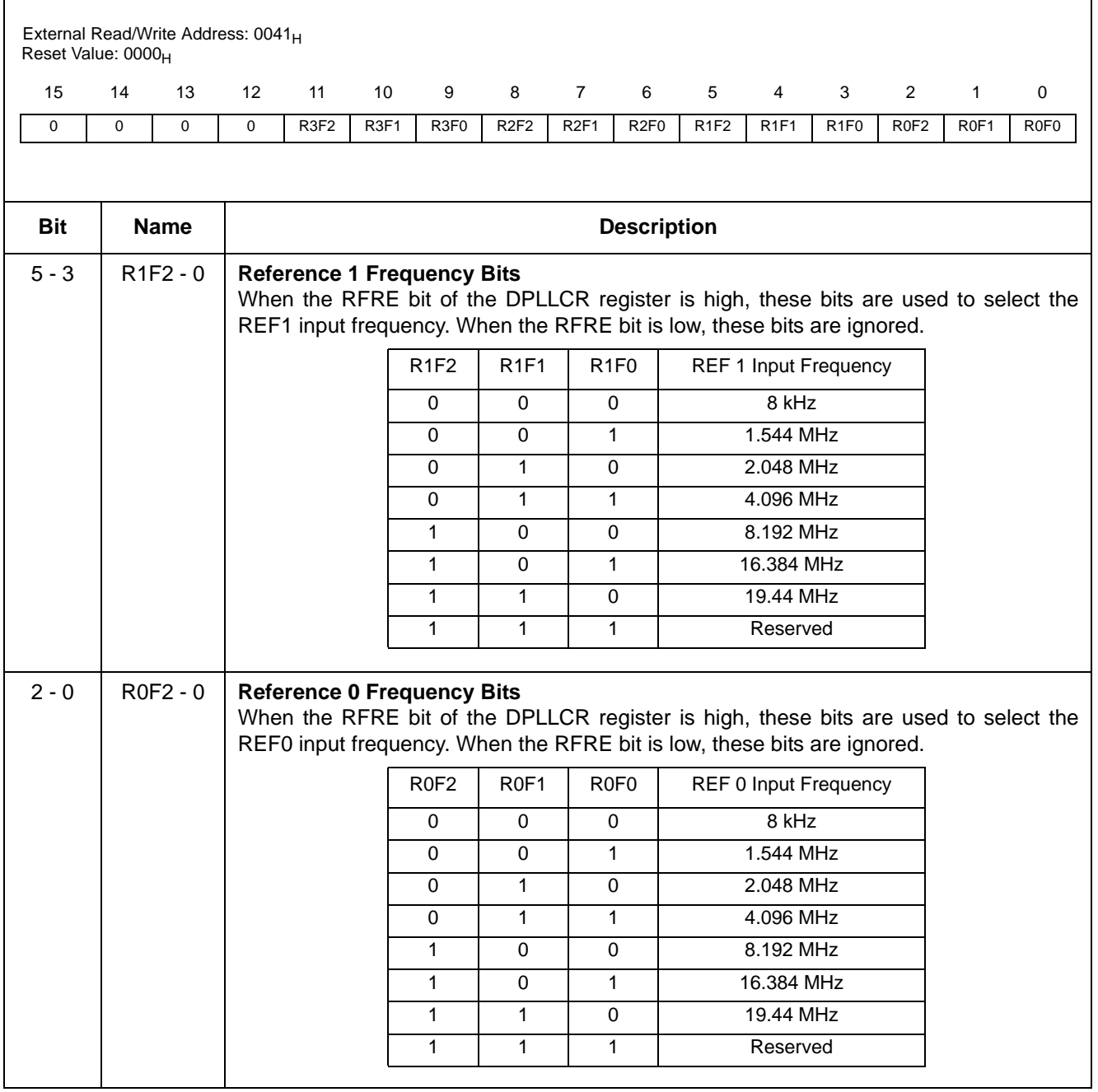

**Table 29 - Reference Frequency Register (RFR) Bits (continued)**

|                  | External Read/Write Address: 0042 <sub>H</sub><br>Reset Value: 16B1 <sub>H</sub>                                                                  |                  |                                                                                                    |                                          |                                                                                                    |                 |                 |                              |                 |                 |                 |                 |                 |                            |                                                                                                    |
|------------------|----------------------------------------------------------------------------------------------------|------------------|----------------------------------------------------------------------------------------------------|------------------------------------------|----------------------------------------------------------------------------------------------------|-----------------|-----------------|------------------------------|-----------------|-----------------|-----------------|-----------------|-----------------|----------------------------|----------------------------------------------------------------------------------------------------|
| 15               | 14                                                                                                    | 13               | 12                                                                                                    | 11                                       | 10                                                                                                    | 9               | 8               | $\overline{7}$               | 6               | 5               | 4               | 3               | 2               | 1                          | $\Omega$                                                                                                    |
| <b>CFN</b><br>15 | <b>CFN</b><br>14                                                                                                    | <b>CFN</b><br>13 | <b>CFN</b><br>12                                                                                                    | <b>CFN</b><br>11                         | <b>CFN</b><br>10                                                                                                    | <b>CFN</b><br>9 | <b>CFN</b><br>8 | <b>CFN</b><br>$\overline{7}$ | <b>CFN</b><br>6 | <b>CFN</b><br>5 | <b>CFN</b><br>4 | <b>CFN</b><br>3 | <b>CFN</b><br>2 | <b>CFN</b><br>$\mathbf{1}$ | <b>CFN</b><br>0                                                                                                 |
|                  |                                                                                                    |                  |                                                                                                    |                                          |                                                                                                    |                 |                 |                              |                 |                 |                 |                 |                 |                            |                                                                                                    |
| <b>Bit</b>       |                                                                                                    | <b>Name</b>      |                                                                                                    | <b>Description</b>                       |                                                                                                    |                 |                 |                              |                 |                 |                 |                 |                 |                            |                                                                                                    |
| $15 - 0$         |                                                                                                    | CFN15 - 0        | Center Frequency Number (CFN) Lower 16 Bits: The total binary value of these bits<br>and the CFRU register bits defines the output center frequency number according to the<br>following formula: |                                          |                                                                                                    |                 |                 |                              |                 |                 |                 |                 |                 |                            |                                                                                                    |
|                  |                                                                                                    |                  |                                                                                                    | four = $\frac{CFN}{2^{26}} \times$ fmcLK |                                                                                                    |                 |                 |                              |                 |                 |                 |                 |                 |                            |                                                                                                    |
|                  |                                                                                                    |                  |                                                                                                    |                                          | clock. For given master clock frequency of 100 MHz, and desired output center fre-<br>quency of 65.536 MHz, the CFN has the value of: |                 |                 |                              |                 |                 |                 |                 |                 |                            | where, $f_{\text{OUT}}$ is desired output center frequency, while $f_{\text{MCLK}}$ is frequency of DPLL master |
|                  |                                                                                                    |                  |                                                                                                    |                                          | CFN = $2^{26} \times \frac{65.536 \text{MHz}}{100 \text{MHz}} = 2^{26} \times 0.65536 = 43980465 = 29 \text{F}16 \text{B}1 \text{m}$  |                 |                 |                              |                 |                 |                 |                 |                 |                            |                                                                                                    |
|                  |                                                                                                    |                  |                                                                                                    |                                          | The register contents should be changed only if compensation for input oscillator (or<br>crystal) frequency offset is required.       |                 |                 |                              |                 |                 |                 |                 |                 |                            |                                                                                                    |
|                  | e.g., if master clock frequency is off by +20 ppm (100.002 MHz -> 5 times multiplied c20i<br>of 20.0004 MHz), the CFN should be programmed to be: |                  |                                                                                                    |                                          |                                                                                                    |                 |                 |                              |                 |                 |                 |                 |                 |                            |                                                                                                    |
|                  |                                                                                                    |                  |                                                                                                    |                                          | CFN = $2^{26}$ $\times \frac{65.536 MHz}{100.002 MHz}$ = $2^{26}$ $\times 0.65534689$ = 43979585 = 29F1341 H                          |                 |                 |                              |                 |                 |                 |                 |                 |                            |                                                                                                    |
|                  |                                                                                                    |                  |                                                                                                    |                                          |                                                                                                    |                 |                 |                              |                 |                 |                 |                 |                 |                            | The default value of this register <b>SHOULD NOT</b> be changed in any other circumstances.                     |

**Table 30 - Centre Frequency Register - Lower 16 Bits (CFRL)**

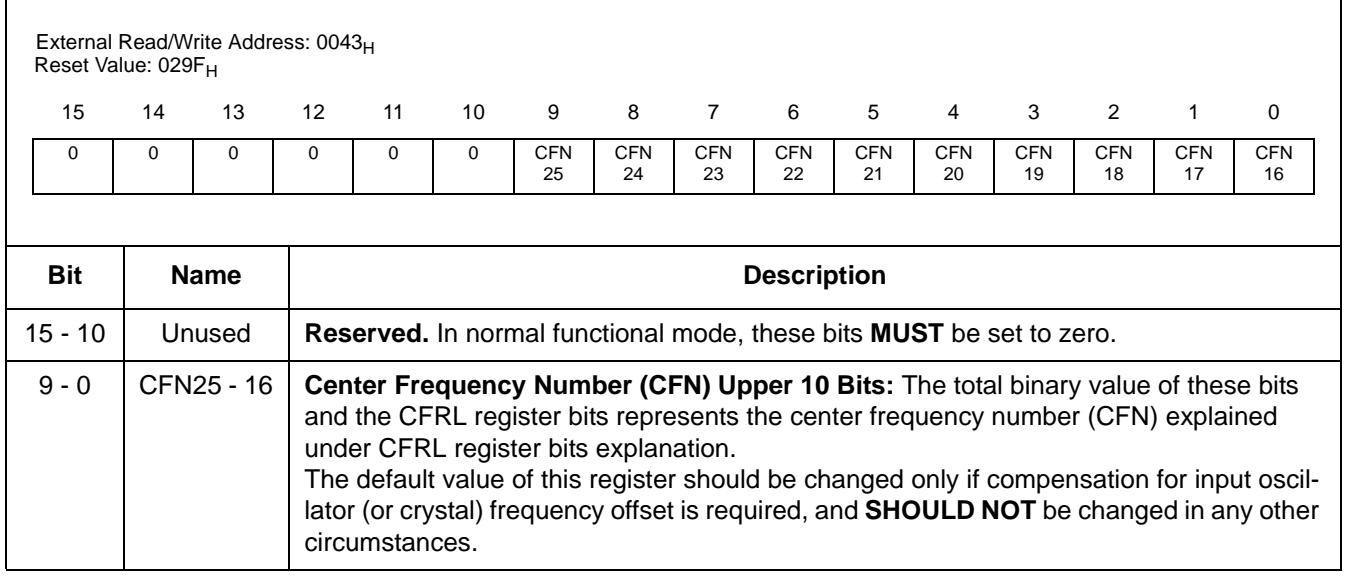

## **Table 31 - Centre Frequency Register - Upper 10 Bits (CFRU)**

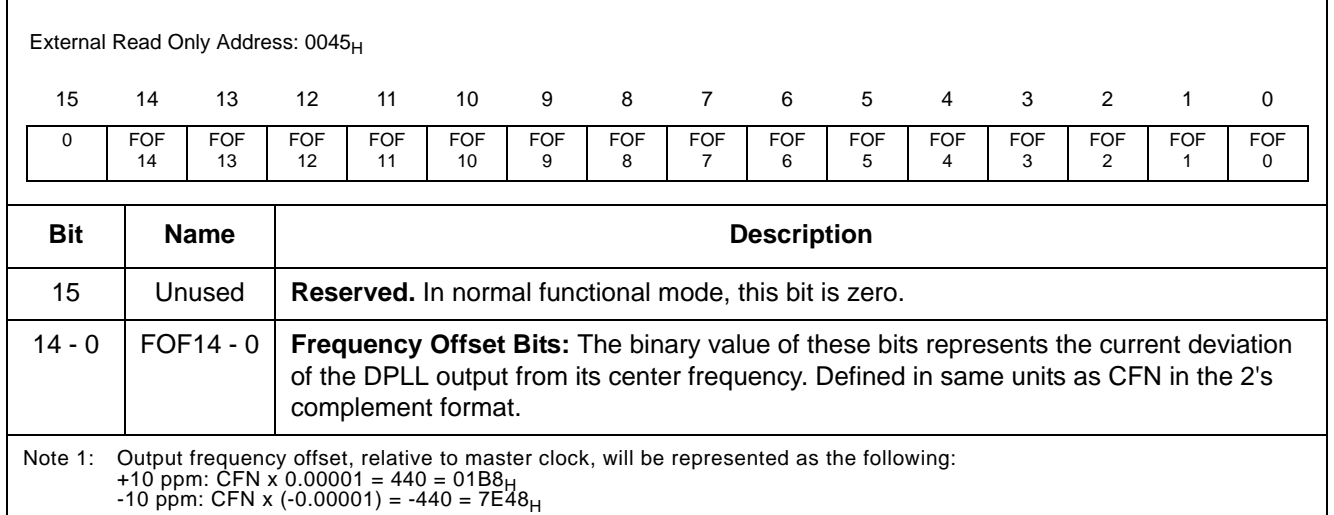

## **Table 32 - Frequency Offset Register (FOR) Bits - Read Only**

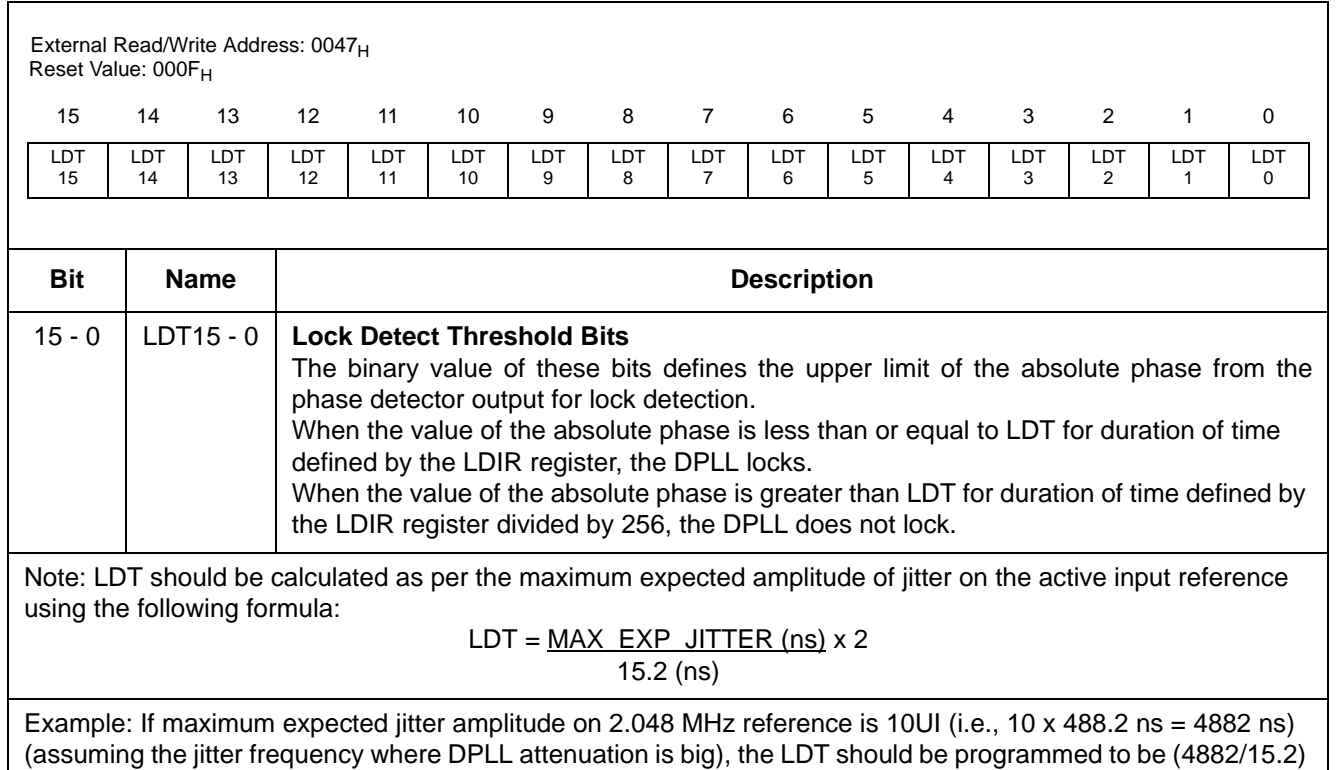

 $x 2 = 642 = 0282_H$ 

## **Table 33 - Lock Detector Threshold Register (LDTR) Bits**

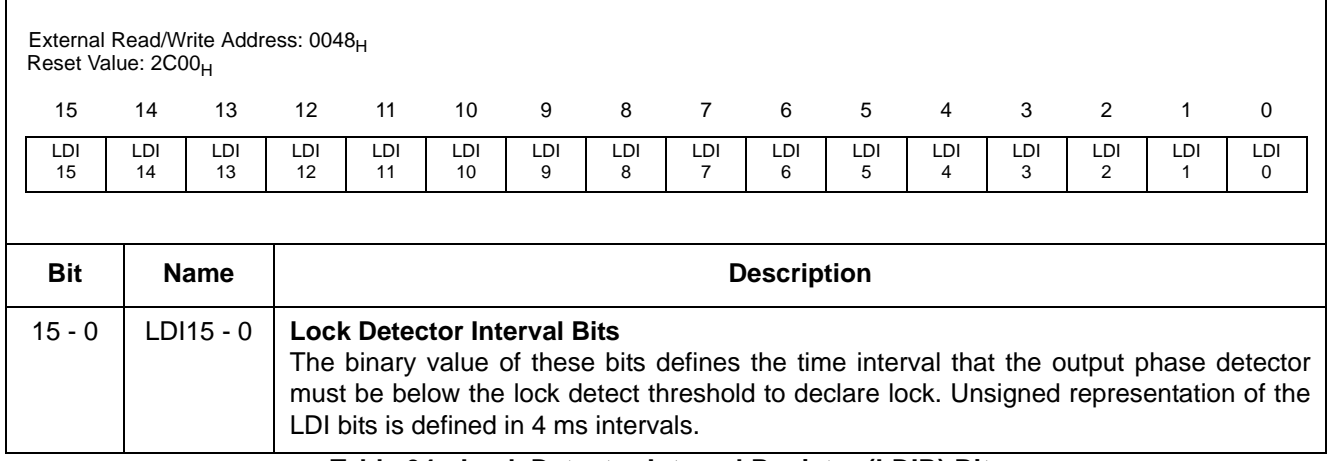

**Table 34 - Lock Detector Interval Register (LDIR) Bits**

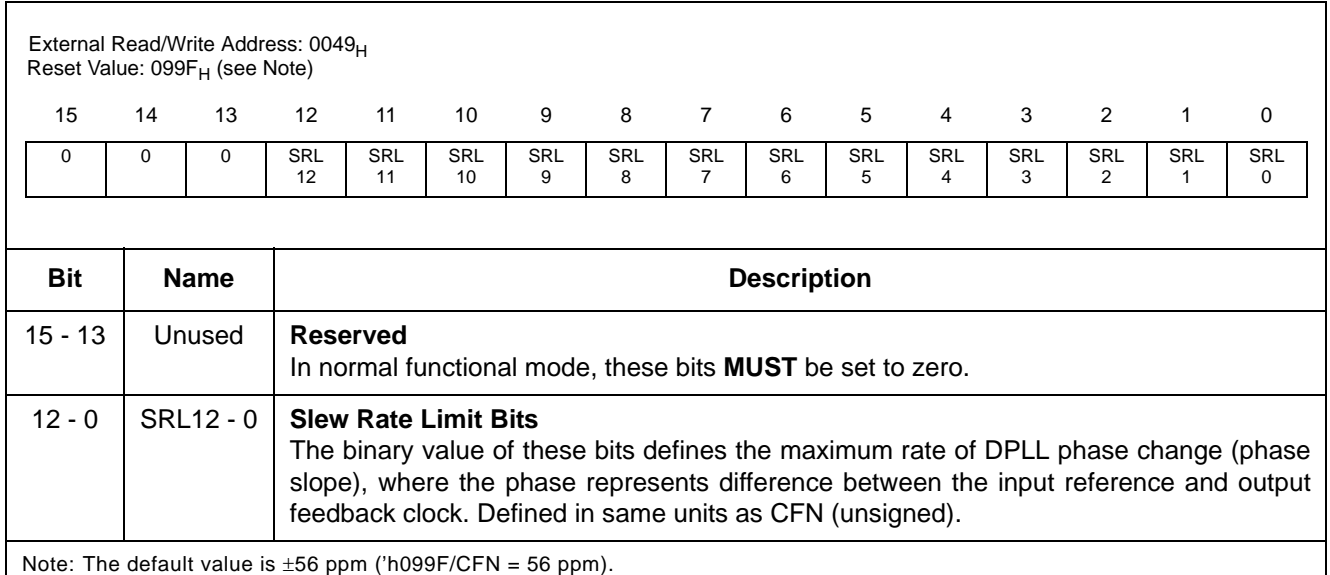

## **Table 35 - Slew Rate Limit Register (SRLR) Bits**

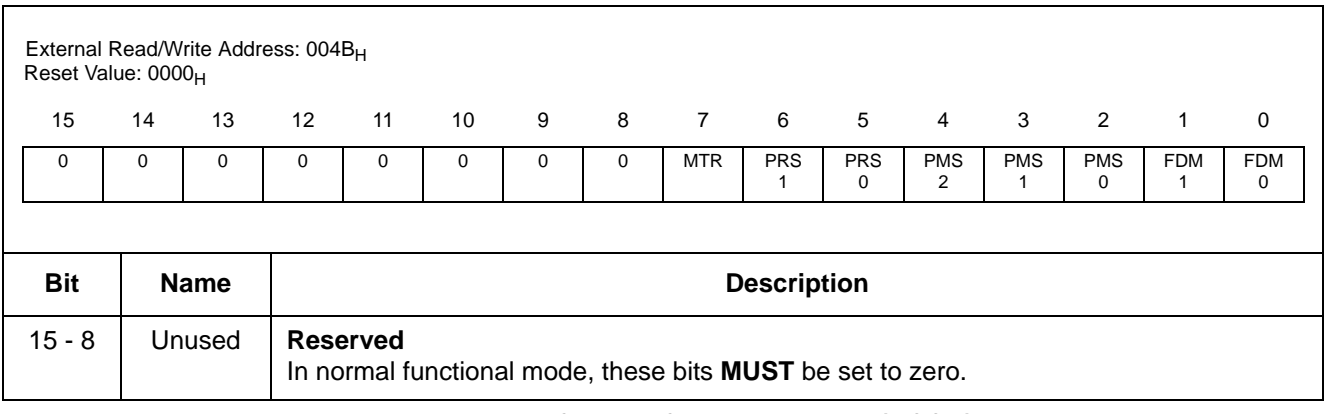

#### **Table 36 - Reference Change Control Register (RCCR) Bits**

|                | External Read/Write Address: 004BH<br>Reset Value: 0000H |                                                                                                    |                                  |                                       |                  |                   |                             |                                                |                                      |                                      |                      |                            |                 |                            |                                                                                                    |
|----------------|----------------------------------------------------------|----------------------------------------------------------------------------------------------------|----------------------------------|---------------------------------------|------------------|-------------------|-----------------------------|------------------------------------------------|--------------------------------------|--------------------------------------|----------------------|----------------------------|-----------------|----------------------------|----------------------------------------------------------------------------------------------------|
| 15             | 14                                                       | 13                                                                                                    | 12                               | 11                                    | 10               | 9                 | 8                           | $\overline{7}$                                 | 6                                    | 5                                    | $\overline{4}$       | 3                          | $\overline{2}$  | $\mathbf{1}$               | 0                                                                                                    |
| $\mathbf 0$    | 0                                                        | 0                                                                                                    | 0                                | $\mathbf 0$                           | 0                | 0                 | 0                           | <b>MTR</b>                                     | <b>PRS</b><br>$\mathbf{1}$           | <b>PRS</b><br>$\mathbf{0}$           | <b>PMS</b><br>2      | <b>PMS</b><br>$\mathbf{1}$ | <b>PMS</b><br>0 | <b>FDM</b><br>$\mathbf{1}$ | <b>FDM</b><br>0                                                                                                    |
|                |                                                          |                                                                                                    |                                  |                                       |                  |                   |                             |                                                |                                      |                                      |                      |                            |                 |                            |                                                                                                    |
| <b>Bit</b>     |                                                          | <b>Name</b>                                                                                                    | <b>Description</b>               |                                       |                  |                   |                             |                                                |                                      |                                      |                      |                            |                 |                            |                                                                                                    |
| $\overline{7}$ |                                                          | <b>MTR</b><br><b>MTIE Reset</b><br>When this bit is low, the MTIE circuit applies a phase offset between the reference input<br>clock and the DPLL output clock and the phase offset value is maintained. When this bit<br>is high, MTIE circuit is in its reset state and the phase offset value is reset to zero,<br>causing alignment of the DPLL output clocks to nearest edge of the selected input<br>reference. |                                  |                                       |                  |                   |                             |                                                |                                      |                                      |                      |                            |                 |                            |                                                                                                    |
| $6 - 5$        |                                                          | <b>PRS1-0</b><br><b>Preferred Reference Selection Bits</b><br>These bits select the preferred reference from one of the input references. They are used<br>only if the PMS2-0 bits are set to 001. Otherwise these bits are ignored.                                                                                                    |                                  |                                       |                  |                   |                             |                                                |                                      |                                      |                      |                            |                 |                            |                                                                                                    |
|                |                                                          |                                                                                                    |                                  |                                       |                  | PRS1              | PR <sub>S0</sub>            |                                                | <b>Preferred Reference Selection</b> |                                      |                      |                            |                 |                            |                                                                                                    |
|                |                                                          |                                                                                                    |                                  |                                       |                  | 0                 | 0                           |                                                |                                      | REF <sub>0</sub>                     |                      |                            |                 |                            |                                                                                                    |
|                |                                                          |                                                                                                    |                                  |                                       |                  | $\mathbf 0$       | 1                           |                                                | REF1                                 |                                      |                      |                            |                 |                            |                                                                                                    |
|                |                                                          |                                                                                                    |                                  |                                       |                  | $\mathbf{1}$<br>1 | $\mathbf 0$<br>$\mathbf{1}$ |                                                |                                      | REF <sub>2</sub><br>REF <sub>3</sub> |                      |                            |                 |                            |                                                                                                    |
|                |                                                          |                                                                                                    |                                  |                                       |                  |                   |                             |                                                |                                      |                                      |                      |                            |                 |                            |                                                                                                    |
| $4 - 2$        |                                                          | <b>PMS2 - 0</b>                                                                                                    |                                  | <b>Preference Mode Selection Bits</b> |                  |                   |                             | These bits select one of the preference modes: |                                      |                                      |                      |                            |                 |                            |                                                                                                    |
|                |                                                          |                                                                                                    |                                  |                                       | PMS <sub>2</sub> |                   | PMS1                        | PMS <sub>0</sub>                               |                                      | Preference Mode                      |                      |                            |                 |                            |                                                                                                    |
|                |                                                          |                                                                                                    |                                  |                                       | $\Omega$         |                   | $\Omega$                    | $\Omega$                                       |                                      |                                      | No Preference        |                            |                 |                            |                                                                                                    |
|                |                                                          |                                                                                                    |                                  |                                       | $\mathbf 0$      |                   | $\mathbf 0$                 | $\mathbf{1}$                                   |                                      | Preference as per the setting        | of the PRS1 - 0 bits |                            |                 |                            |                                                                                                    |
|                |                                                          |                                                                                                    |                                  |                                       | 0                |                   | $\mathbf{1}$                | $\mathbf 0$                                    |                                      |                                      | Force REF0           |                            |                 |                            |                                                                                                    |
|                |                                                          |                                                                                                    |                                  |                                       | 0                |                   | 1                           | 1                                              |                                      |                                      | Force REF1           |                            |                 |                            |                                                                                                    |
|                |                                                          |                                                                                                    |                                  |                                       | 1                |                   | $\mathbf 0$                 | $\mathbf 0$                                    |                                      |                                      | Force REF2           |                            |                 |                            |                                                                                                    |
|                |                                                          |                                                                                                    | Force REF3<br>$\Omega$<br>1<br>1 |                                       |                  |                   |                             |                                                |                                      |                                      |                      |                            |                 |                            |                                                                                                    |
|                |                                                          |                                                                                                    |                                  |                                       |                  |                   | $110 - 111$                 |                                                |                                      |                                      | Reserved             |                            |                 |                            |                                                                                                    |
|                |                                                          |                                                                                                    | details.                         |                                       |                  |                   |                             |                                                |                                      |                                      |                      |                            |                 |                            | If in automatic mode with a preferred reference (PMS2-0 = 001 and FDM1-0 = 00), the<br>automatic state machine will only switch between two references (as per Table 8). Please<br>see 12.1.3.2, "Automatic Reference Switching With Preference" on page 40 for more |

**Table 36 - Reference Change Control Register (RCCR) Bits (continued)**

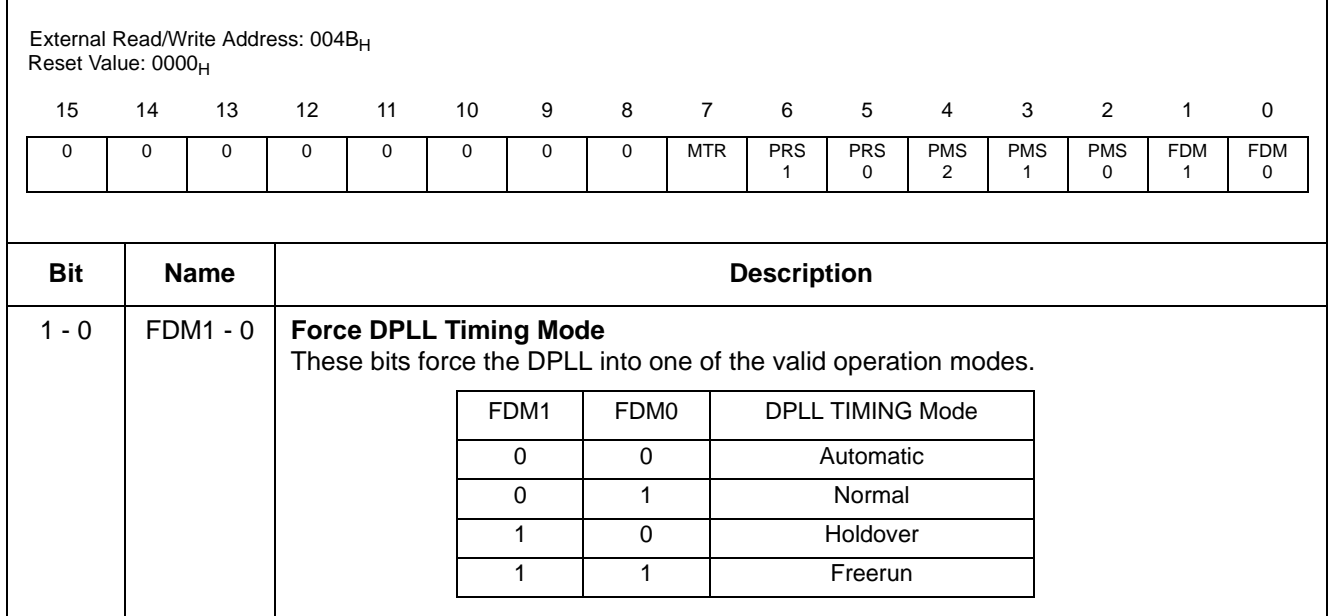

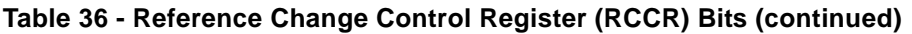

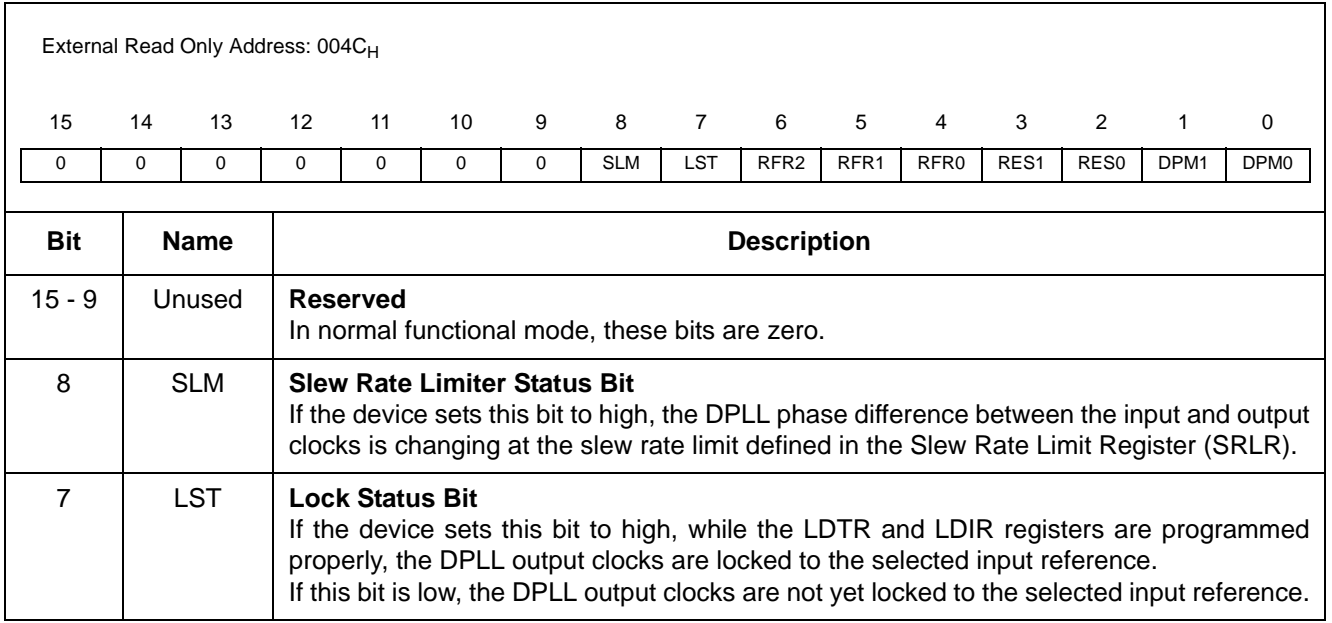

## **Table 37 - Reference Change Status Register (RCSR) Bits - Read Only**

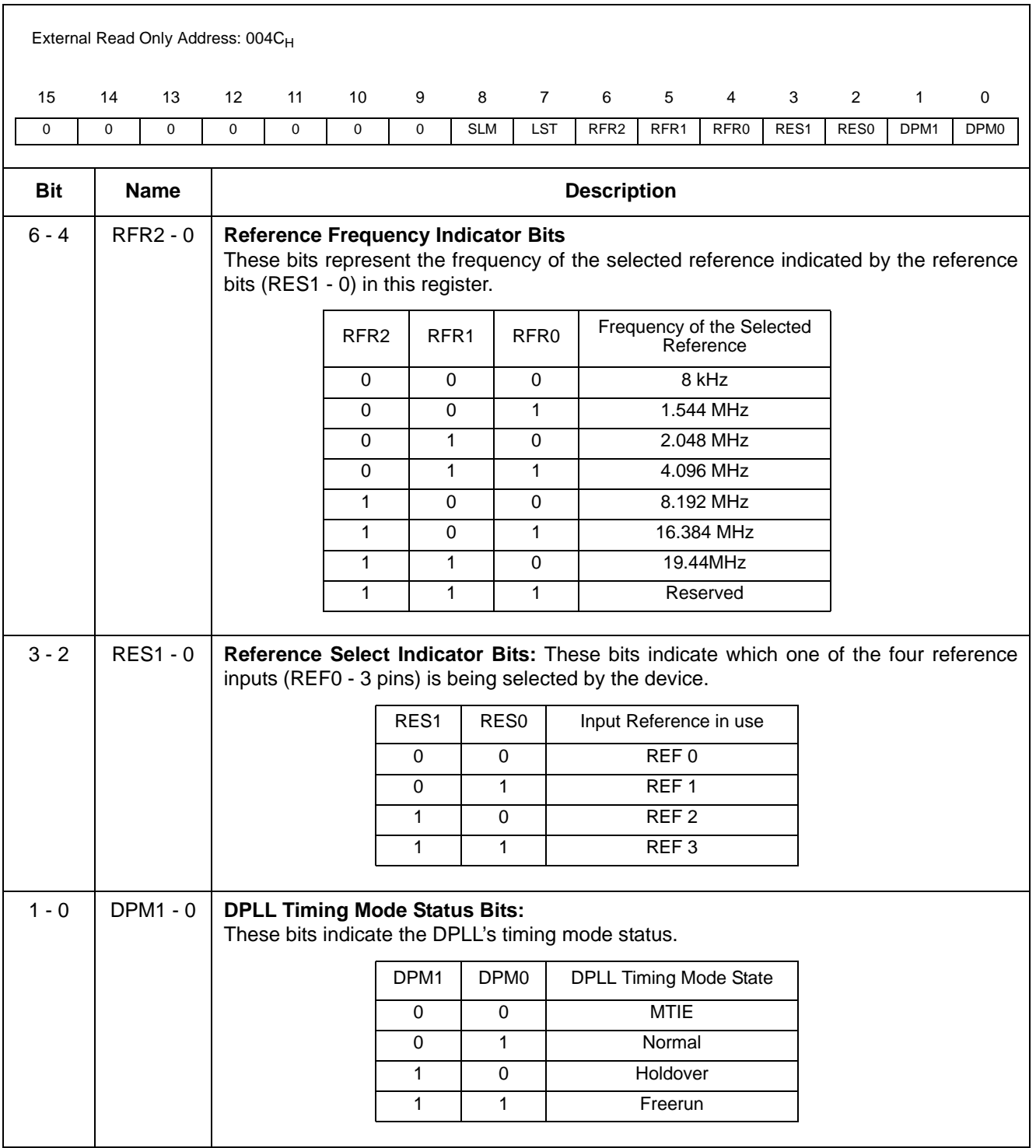

**Table 37 - Reference Change Status Register (RCSR) Bits - Read Only (continued)**

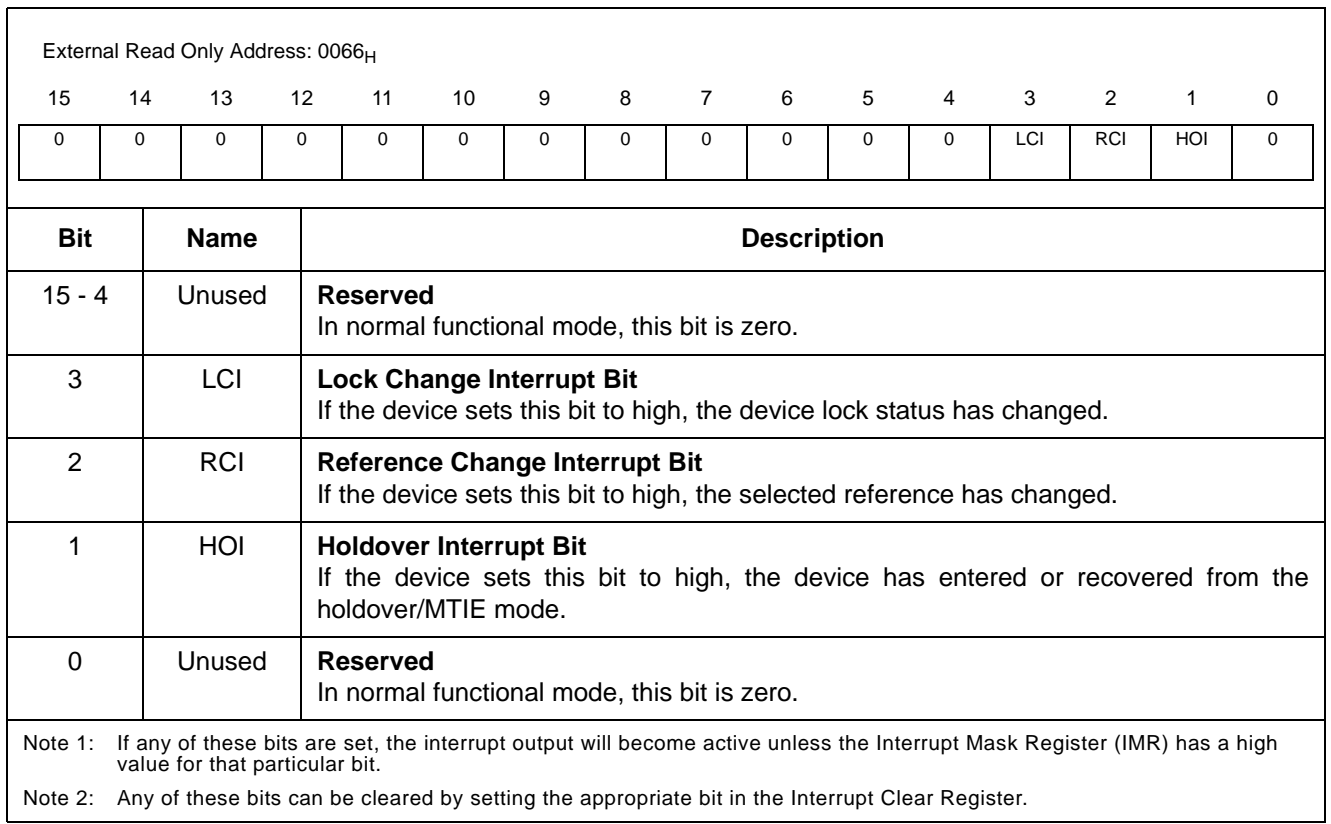

**Table 38 - Interrupt Register (IR) Bits - Read Only**
|                                                 | External Read/Write Address: 0067 <sub>H</sub><br>Reset Value: 000F <sub>H</sub> |            |    |                                                                                                    |    |   |          |              |   |                |                |     |     |     |          |  |
|-------------------------------------------------|----------------------------------------------------------------------------------|------------|----|----------------------------------------------------------------------------------------------------|----|---|----------|--------------|---|----------------|----------------|-----|-----|-----|----------|--|
| 15                                              | 14                                                                               | 13         | 12 | 11                                                                                                    | 10 | 9 | 8        | $7^{\circ}$  | 6 | 5 <sup>5</sup> | $\overline{4}$ | 3   | 2   | 1   | $\Omega$ |  |
| 0                                               | $\Omega$                                                                         | 0          |    | 0                                                                                                    | 0  | 0 | $\Omega$ | $\mathbf{0}$ | 0 | $\mathbf 0$    | $\Omega$       | LIM | RIM | HIM | 1        |  |
|                                                 |                                                                                  |            |    |                                                                                                    |    |   |          |              |   |                |                |     |     |     |          |  |
| <b>Bit</b><br><b>Name</b><br><b>Description</b> |                                                                                  |            |    |                                                                                                    |    |   |          |              |   |                |                |     |     |     |          |  |
| $15 - 4$                                        |                                                                                  | Unused     |    | <b>Reserved</b><br>In normal functional mode, these bits <b>MUST</b> be set to zero.                          |    |   |          |              |   |                |                |     |     |     |          |  |
| 3                                               |                                                                                  | LIM        |    | <b>Lock Interrupt Mask Bit</b><br>When this bit is high, it masks the lock status change interrupt.           |    |   |          |              |   |                |                |     |     |     |          |  |
| $\overline{2}$                                  |                                                                                  | <b>RIM</b> |    | <b>Reference Change Interrupt Mask Bit</b><br>When this bit is high, it masks the reference change interrupt. |    |   |          |              |   |                |                |     |     |     |          |  |
| 1                                               |                                                                                  | <b>HIM</b> |    | <b>Holdover Interrupt Mask Bit</b><br>When this bit is high, it masks the holdover entry/exit interrupt.      |    |   |          |              |   |                |                |     |     |     |          |  |
| $\Omega$                                        |                                                                                  | Unused     |    | <b>Reserved</b><br>In normal functional mode, this bit <b>MUST</b> be set to one.                             |    |   |          |              |   |                |                |     |     |     |          |  |

**Table 39 - Interrupt Mask Register (IMR) Bits**

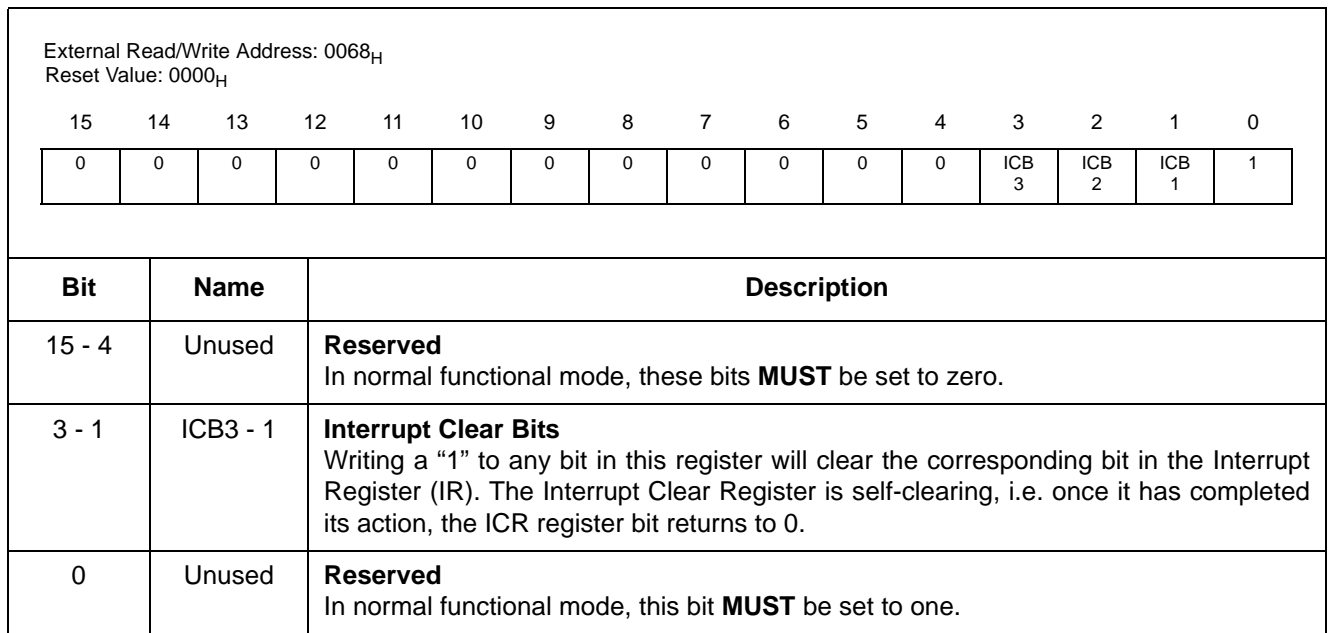

**Table 40 - Interrupt Clear Register (ICR) Bits**

# ZL50019 Data Sheet

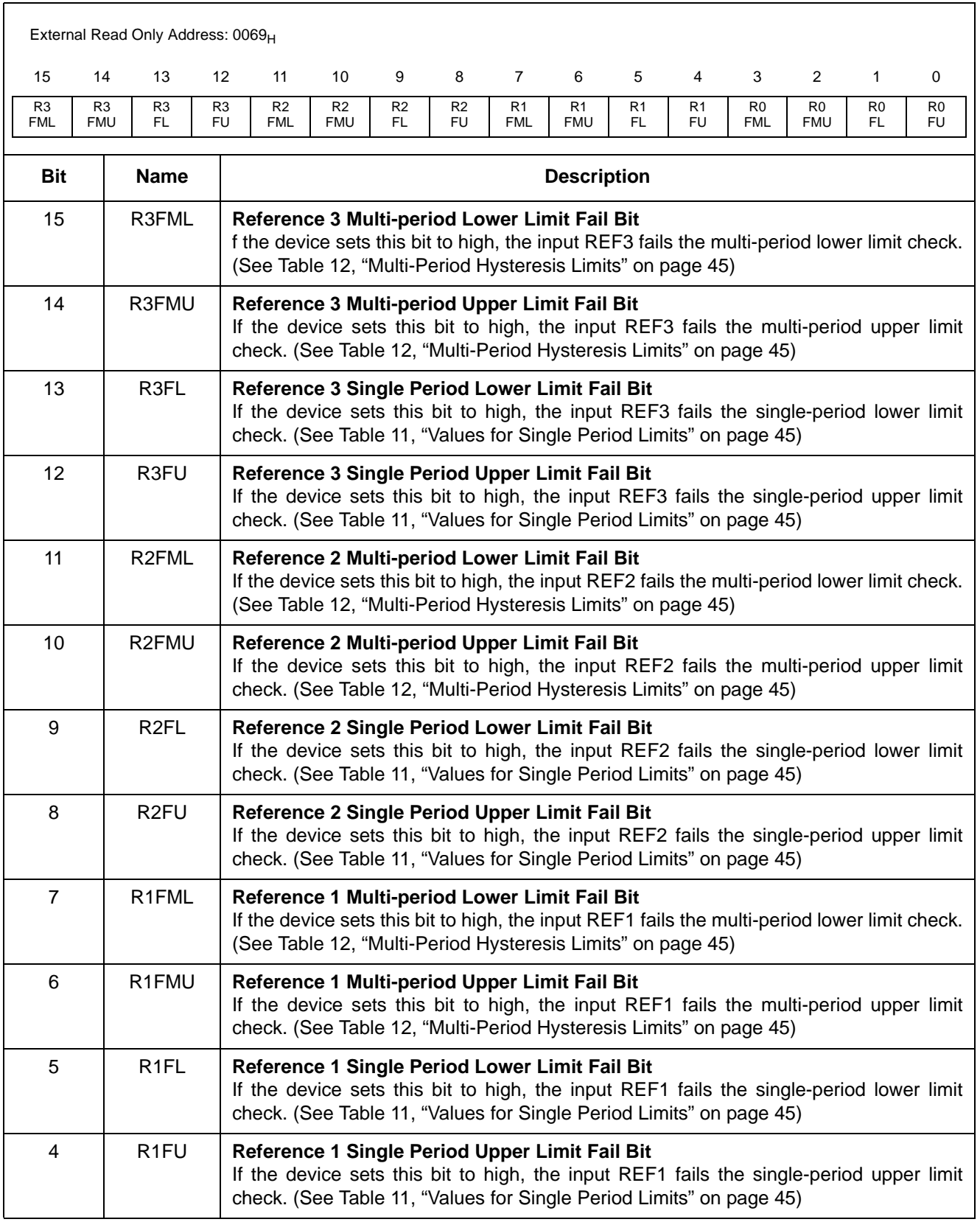

# **Table 41 - Reference Failure Status Register (RSR) Bits - Read Only**

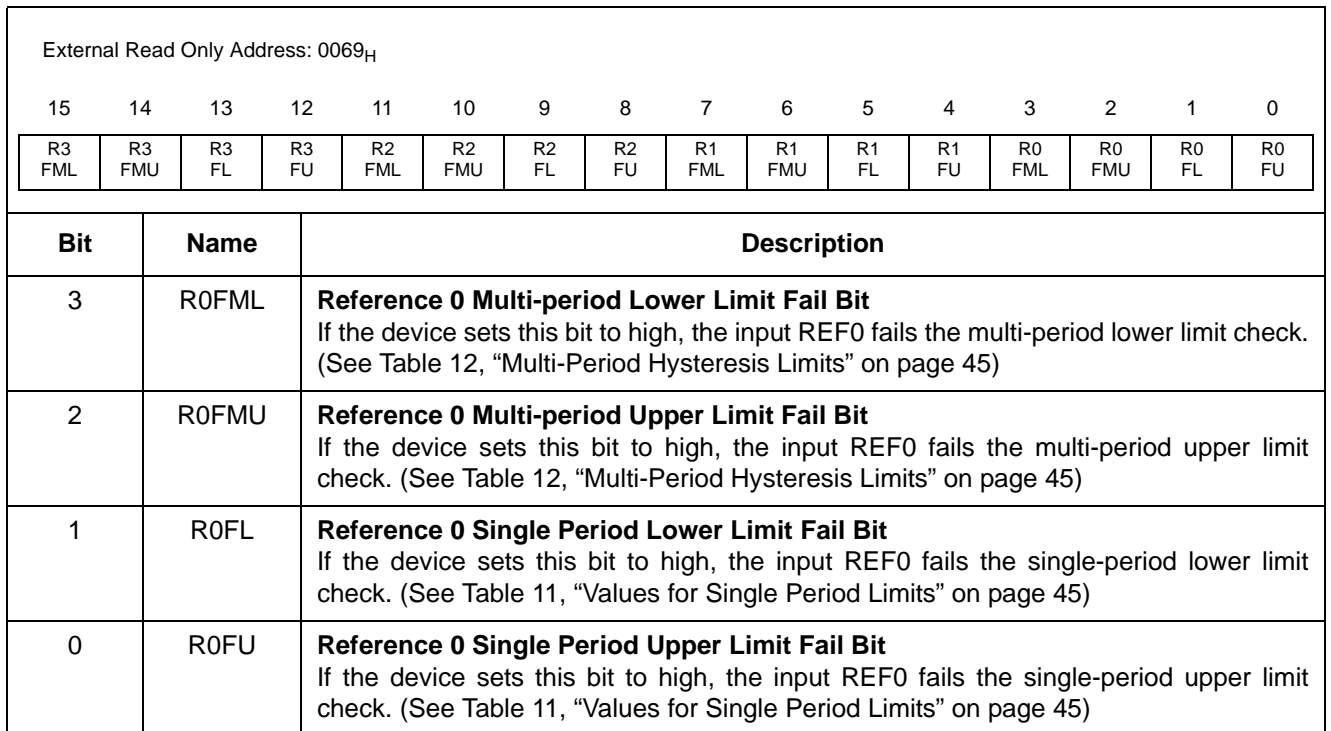

**Table 41 - Reference Failure Status Register (RSR) Bits - Read Only (continued)**

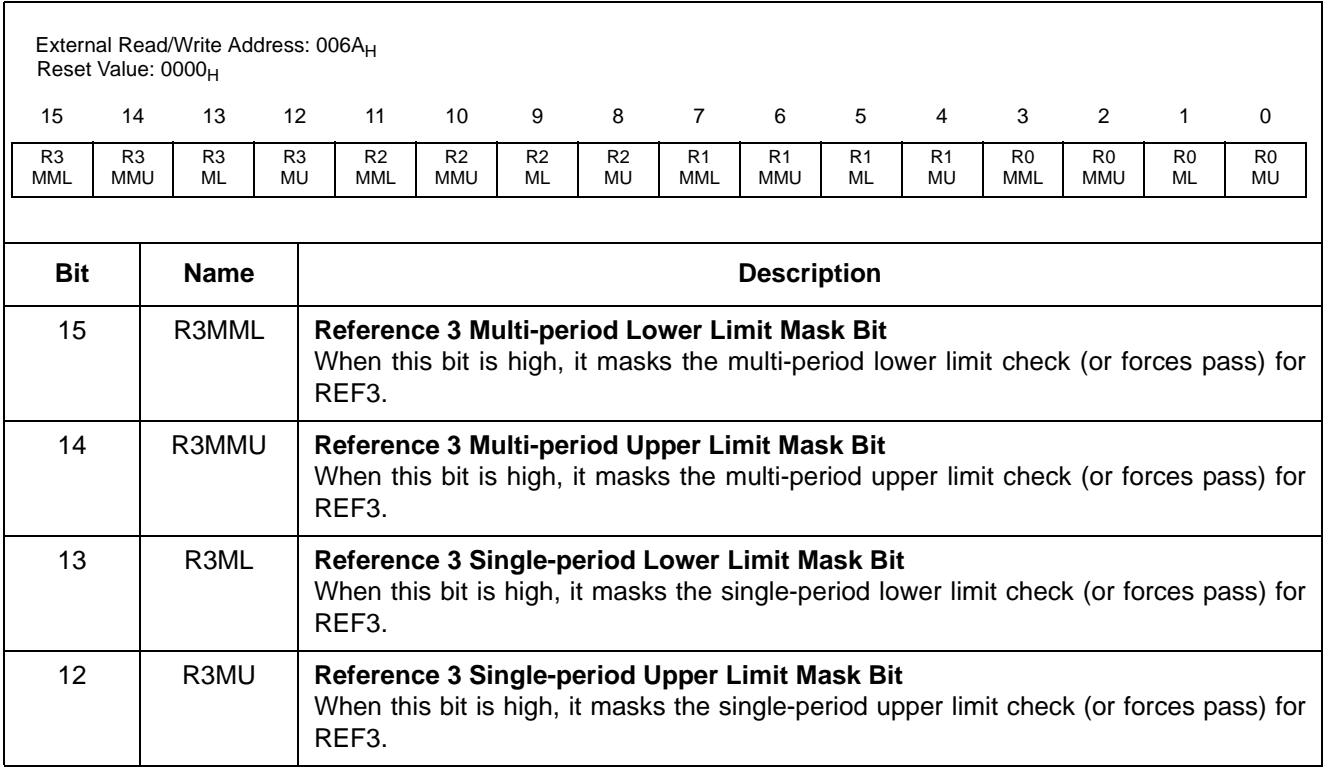

## **Table 42 - Reference Mask Register (RMR) Bits**

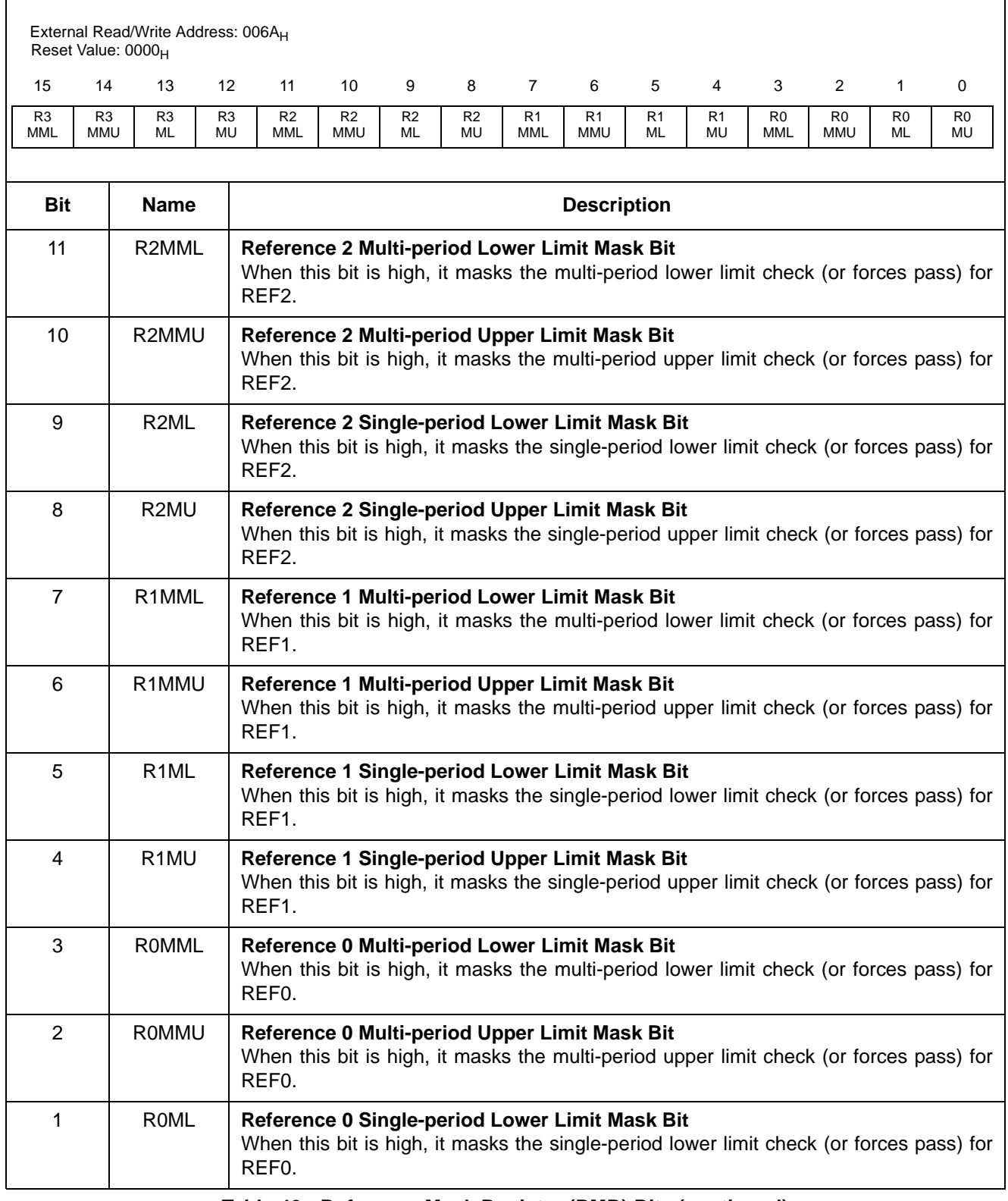

#### **Table 42 - Reference Mask Register (RMR) Bits (continued)**

|                       | External Read/Write Address: 006A <sub>H</sub><br>Reset Value: 0000 <sub>H</sub> |                      |                      |                                                                                                    |                              |                      |                      |                       |                              |                      |                      |                       |                              |                      |                      |  |
|-----------------------|----------------------------------------------------------------------------------|----------------------|----------------------|----------------------------------------------------------------------------------------------------|------------------------------|----------------------|----------------------|-----------------------|------------------------------|----------------------|----------------------|-----------------------|------------------------------|----------------------|----------------------|--|
| 15                    | 14                                                                               | 13                   | 12 <sup>2</sup>      | 11                                                                                                    | 10                           | 9                    | 8                    | $\overline{7}$        | 6                            | 5                    | 4                    | 3                     | 2                            |                      | $\Omega$             |  |
| R <sub>3</sub><br>MML | R <sub>3</sub><br><b>MMU</b>                                                     | R <sub>3</sub><br>ML | R <sub>3</sub><br>MU | R <sub>2</sub><br><b>MML</b>                                                                                                    | R <sub>2</sub><br><b>MMU</b> | R <sub>2</sub><br>ML | R <sub>2</sub><br>MU | R <sub>1</sub><br>MML | R <sub>1</sub><br><b>MMU</b> | R <sub>1</sub><br>ML | R <sub>1</sub><br>MU | R <sub>0</sub><br>MML | R <sub>0</sub><br><b>MMU</b> | R <sub>0</sub><br>ML | R <sub>0</sub><br>MU |  |
|                       |                                                                                  |                      |                      |                                                                                                    |                              |                      |                      |                       |                              |                      |                      |                       |                              |                      |                      |  |
| <b>Bit</b>            |                                                                                  | <b>Name</b>          |                      | <b>Description</b>                                                                                                    |                              |                      |                      |                       |                              |                      |                      |                       |                              |                      |                      |  |
| 0                     |                                                                                  | ROMU                 |                      | Reference 0 Single-period Upper Limit Mask Bit<br>When this bit is high, it masks the single-period upper limit check (or forces pass) for<br>REF0. |                              |                      |                      |                       |                              |                      |                      |                       |                              |                      |                      |  |

**Table 42 - Reference Mask Register (RMR) Bits (continued)**

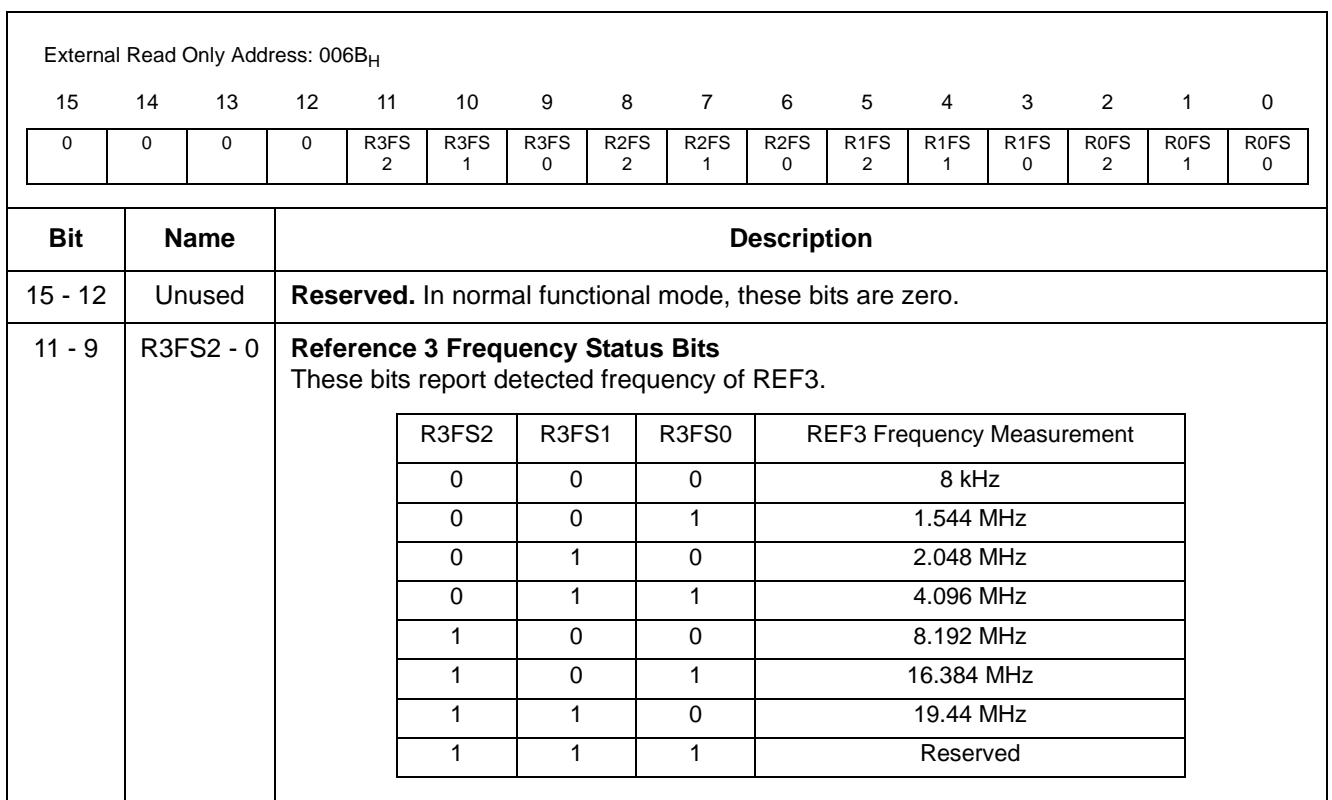

**Table 43 - Reference Frequency Status Register (RFSR) Bits - Read only**

# ZL50019 Data Sheet

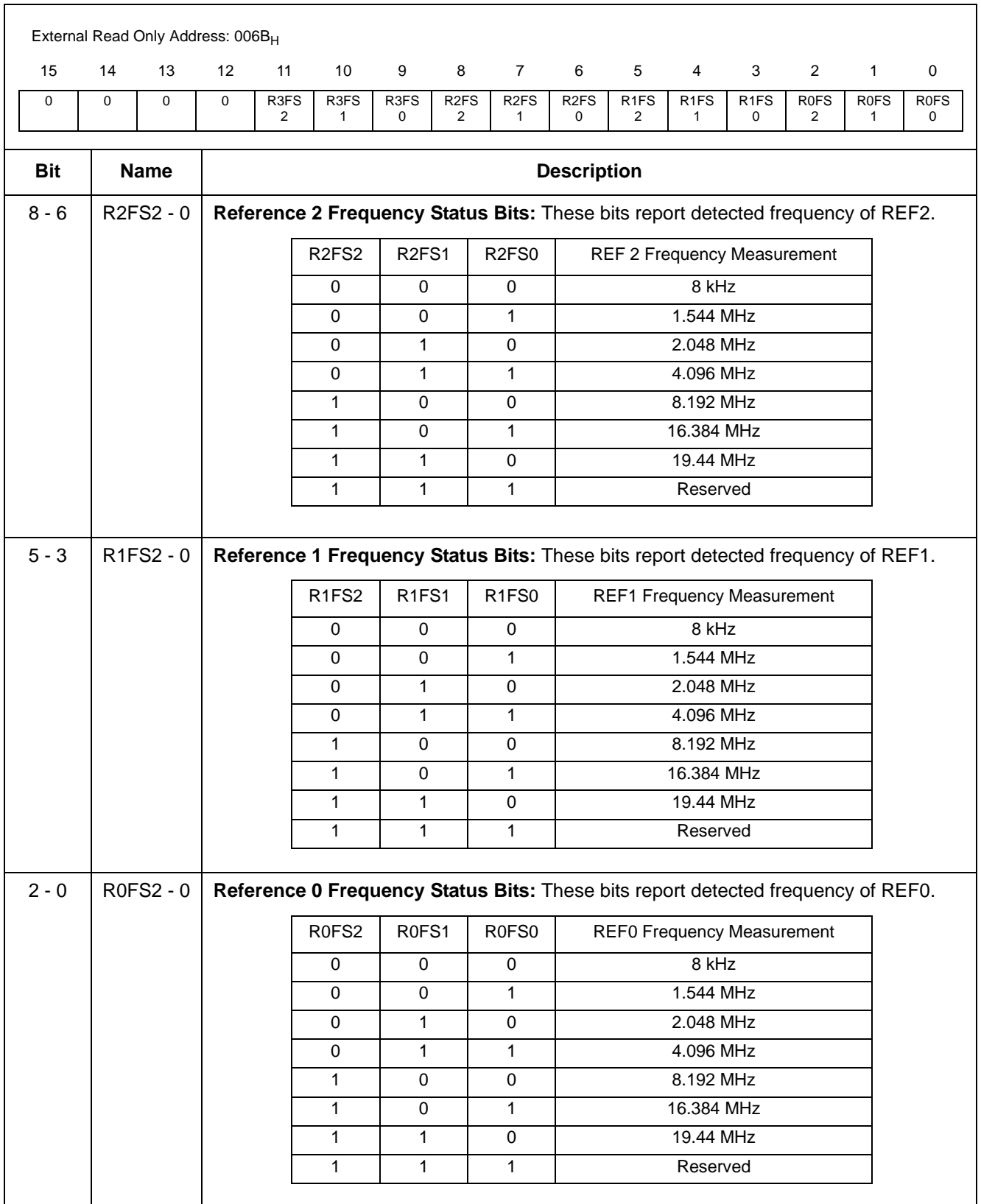

**Table 43 - Reference Frequency Status Register (RFSR) Bits - Read only (continued)**

|            | External Read/Write Address: 006C <sub>H</sub><br>Reset Value: 0002 <sub>H</sub>                                                                                                    |                                   |          |    |          |                 |  |          |  |          |          |          |                                                                   |   |          |                  |                  |                  |
|------------|----------------------------------------------------------------------------------------------------|-----------------------------------|----------|----|----------|-----------------|--|----------|--|----------|----------|----------|-------------------------------------------------------------------|---|----------|------------------|------------------|------------------|
| 15         | 14                                                                                                    | 13                                |          | 12 | 11       | $\overline{10}$ |  |          |  |          |          |          | 9 8 7 6 5 4                                                       |   | 3        | 2                |                  | $\Omega$         |
| $\Omega$   | $\Omega$                                                                                                    | 0                                 | $\Omega$ |    | $\Omega$ | $\Omega$        |  | $\Omega$ |  | $\Omega$ | $\Omega$ | $\Omega$ | $\Omega$                                                          | 0 | $\Omega$ | OJP <sub>2</sub> | OJP <sub>1</sub> | OJP <sub>0</sub> |
|            |                                                                                                    |                                   |          |    |          |                 |  |          |  |          |          |          |                                                                   |   |          |                  |                  |                  |
| <b>Bit</b> |                                                                                                    | <b>Name</b><br><b>Description</b> |          |    |          |                 |  |          |  |          |          |          |                                                                   |   |          |                  |                  |                  |
| $15 - 3$   |                                                                                                    | Unused                            |          |    | Reserved |                 |  |          |  |          |          |          | In normal functional mode, these bits <b>MUST</b> be set to zero. |   |          |                  |                  |                  |
|            | $2 - 0$<br>$OJP2 - 0$<br><b>Output Jitter Performance Bits</b><br>These bits are used to control the DPLL output jitter performance with respect to the<br>noise received through the output pins. The higher value (unsigned) means more<br>filtering, while zero means filter bypass. The default value of $2_H$ gives the best<br>performance for most circumstances. |                                   |          |    |          |                 |  |          |  |          |          |          |                                                                   |   |          |                  |                  |                  |

**Table 44 - Output Jitter Control Register (OJCR) Bits**

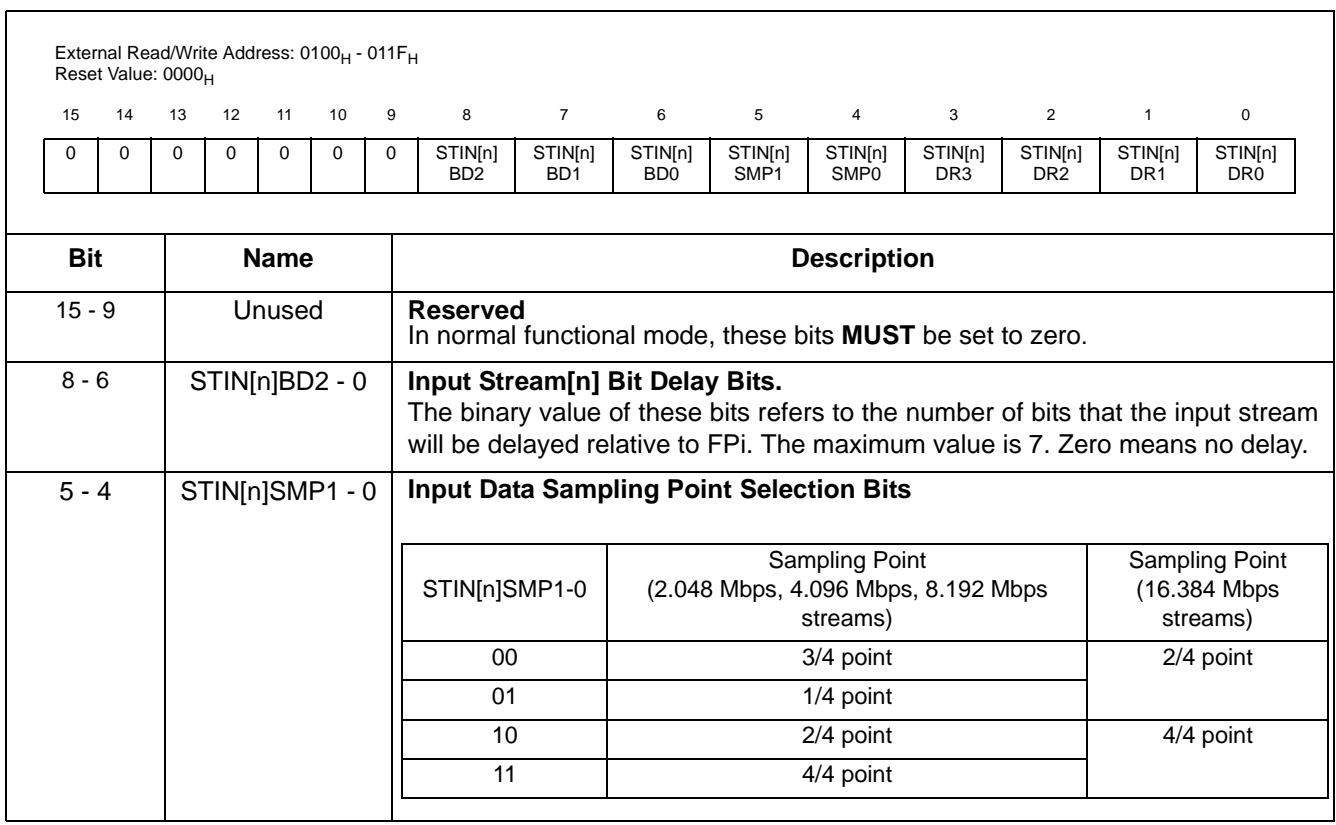

**Table 45 - Stream Input Control Register 0 - 31 (SICR0 - 31) Bits**

| 15                                              | 14       | 13       | 12           | 11       | 10             | 9           | 8                          | $\overline{7}$                          | 6                                      | $5\overline{5}$             | 4                           | $\mathbf{3}$               | $\overline{2}$                         | $\mathbf{1}$               | $\mathbf 0$                            |
|-------------------------------------------------|----------|----------|--------------|----------|----------------|-------------|----------------------------|-----------------------------------------|----------------------------------------|-----------------------------|-----------------------------|----------------------------|----------------------------------------|----------------------------|----------------------------------------|
| $\Omega$                                        | $\Omega$ | $\Omega$ | $\mathbf{0}$ | $\Omega$ | $\mathbf{0}$   | $\mathbf 0$ | STIN[n]<br>B <sub>D2</sub> | STIN <sub>[n]</sub><br>B <sub>D</sub> 1 | STIN[n]<br>B <sub>D</sub>              | STIN[n]<br>SMP <sub>1</sub> | STIN[n]<br>SMP <sub>0</sub> | STIN[n]<br>DR <sub>3</sub> | STIN <sub>[n]</sub><br>DR <sub>2</sub> | STIN[n]<br>DR <sub>1</sub> | STIN <sub>[n]</sub><br>DR <sub>0</sub> |
| <b>Bit</b><br><b>Name</b><br><b>Description</b> |          |          |              |          |                |             |                            |                                         |                                        |                             |                             |                            |                                        |                            |                                        |
|                                                 |          |          |              |          |                |             |                            |                                         |                                        |                             |                             |                            |                                        |                            |                                        |
| $3 - 0$                                         |          |          |              |          | STIN[n]DR3 - 0 |             |                            |                                         | <b>Input Data Rate Selection Bits:</b> |                             |                             |                            |                                        |                            |                                        |
|                                                 |          |          |              |          |                |             |                            |                                         | STIN[n]DR3-0                           |                             |                             | Data Rate                  |                                        |                            |                                        |
|                                                 |          |          |              |          |                |             |                            |                                         | 0000                                   |                             |                             | <b>Stream Unused</b>       |                                        |                            |                                        |
|                                                 |          |          |              |          |                |             |                            |                                         | 0001<br>2.048 Mbps                     |                             |                             |                            |                                        |                            |                                        |
|                                                 |          |          |              |          |                |             |                            |                                         | 0010<br>4.096 Mbps                     |                             |                             |                            |                                        |                            |                                        |
|                                                 |          |          |              |          |                |             |                            |                                         | 0011<br>8.192 Mbps                     |                             |                             |                            |                                        |                            |                                        |
|                                                 |          |          |              |          |                |             |                            |                                         | 0100<br>16.384 Mbps                    |                             |                             |                            |                                        |                            |                                        |
|                                                 |          |          |              |          |                |             |                            |                                         | $0101 - 1111$                          |                             |                             | Reserved                   |                                        |                            |                                        |

**Table 45 - Stream Input Control Register 0 - 31 (SICR0 - 31) Bits (continued)**

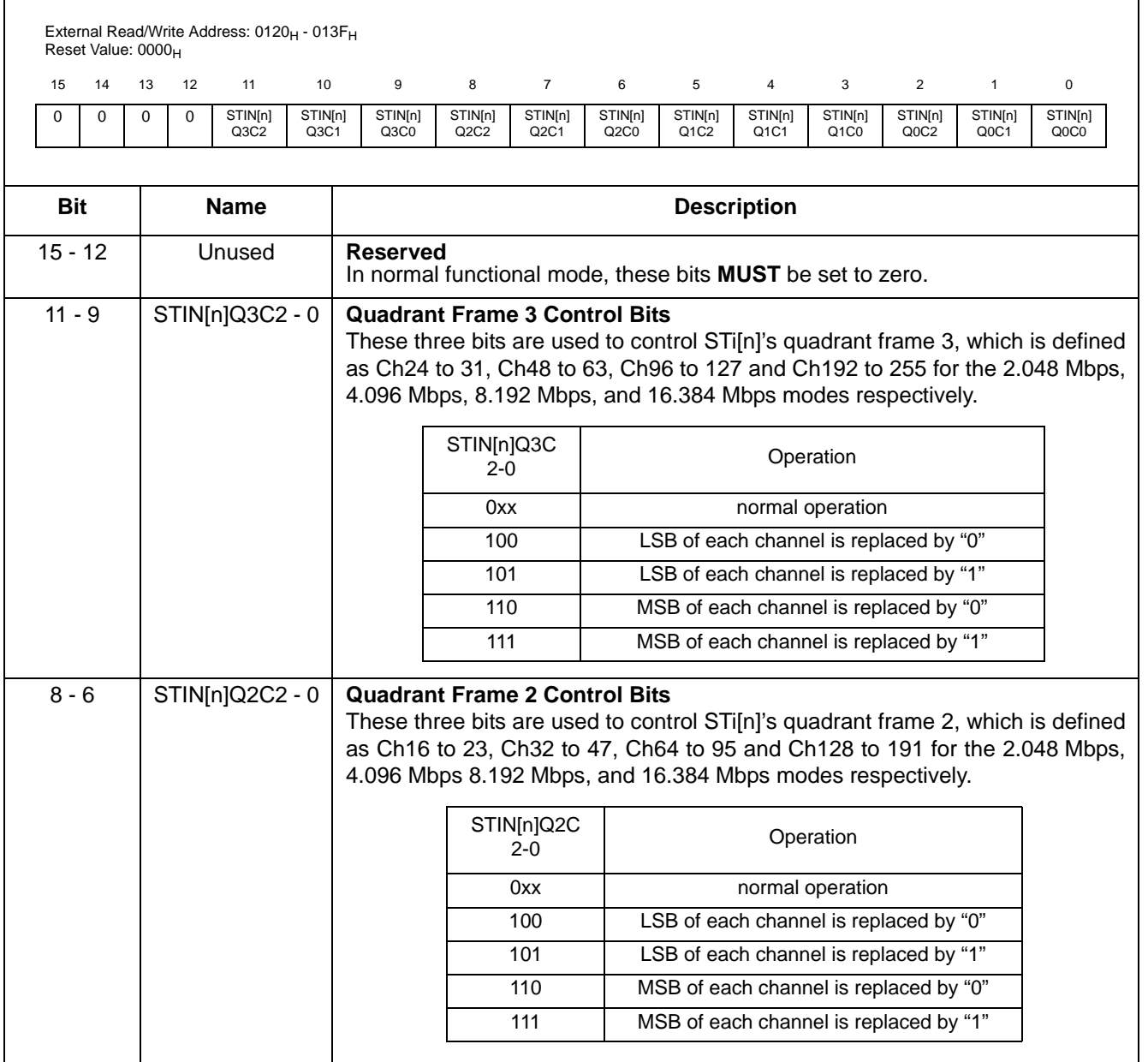

**Table 46 - Stream Input Quadrant Frame Register 0 - 31 (SIQFR0 - 31) Bits**

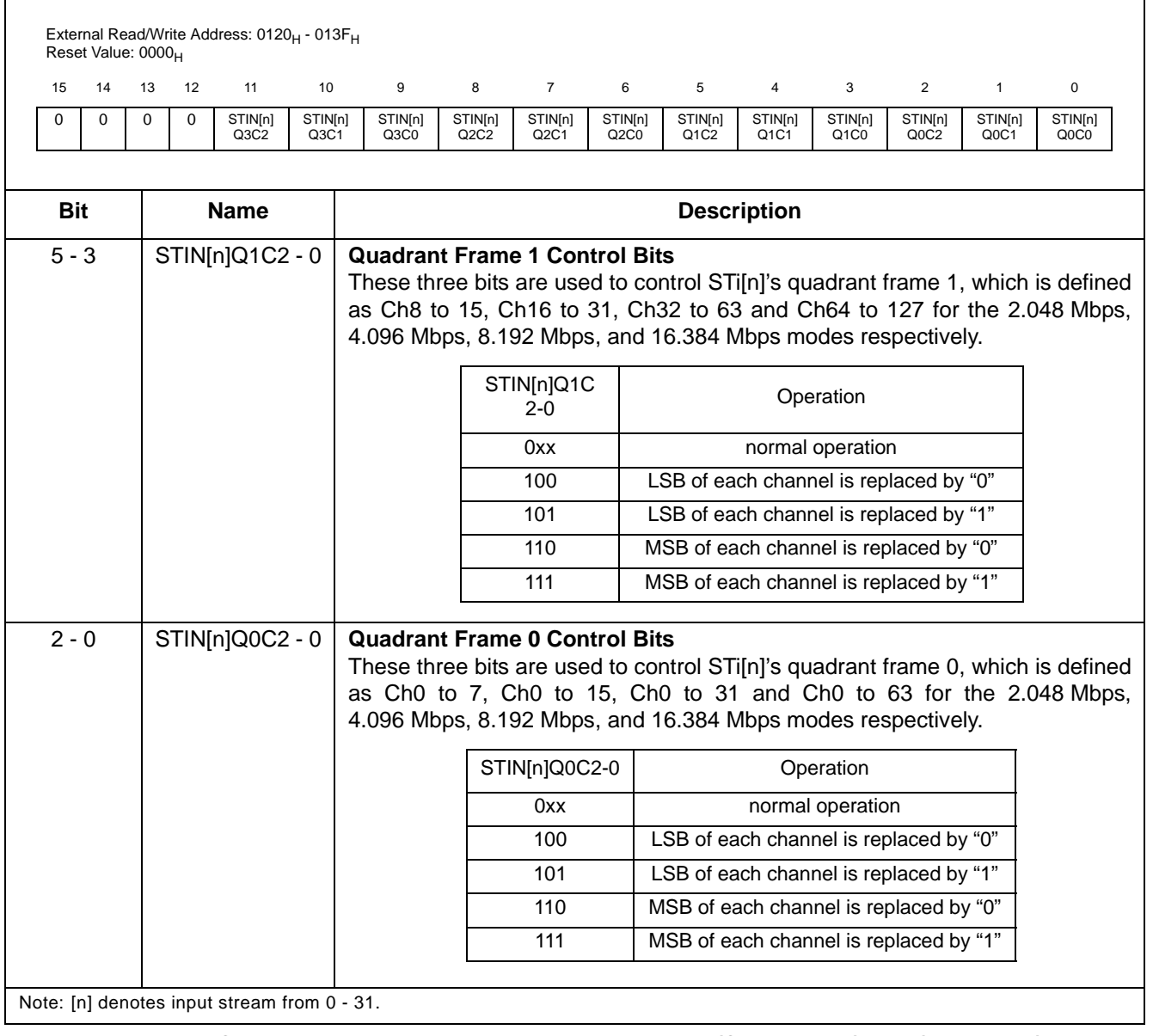

**Table 46 - Stream Input Quadrant Frame Register 0 - 31 (SIQFR0 - 31) Bits (continued)**

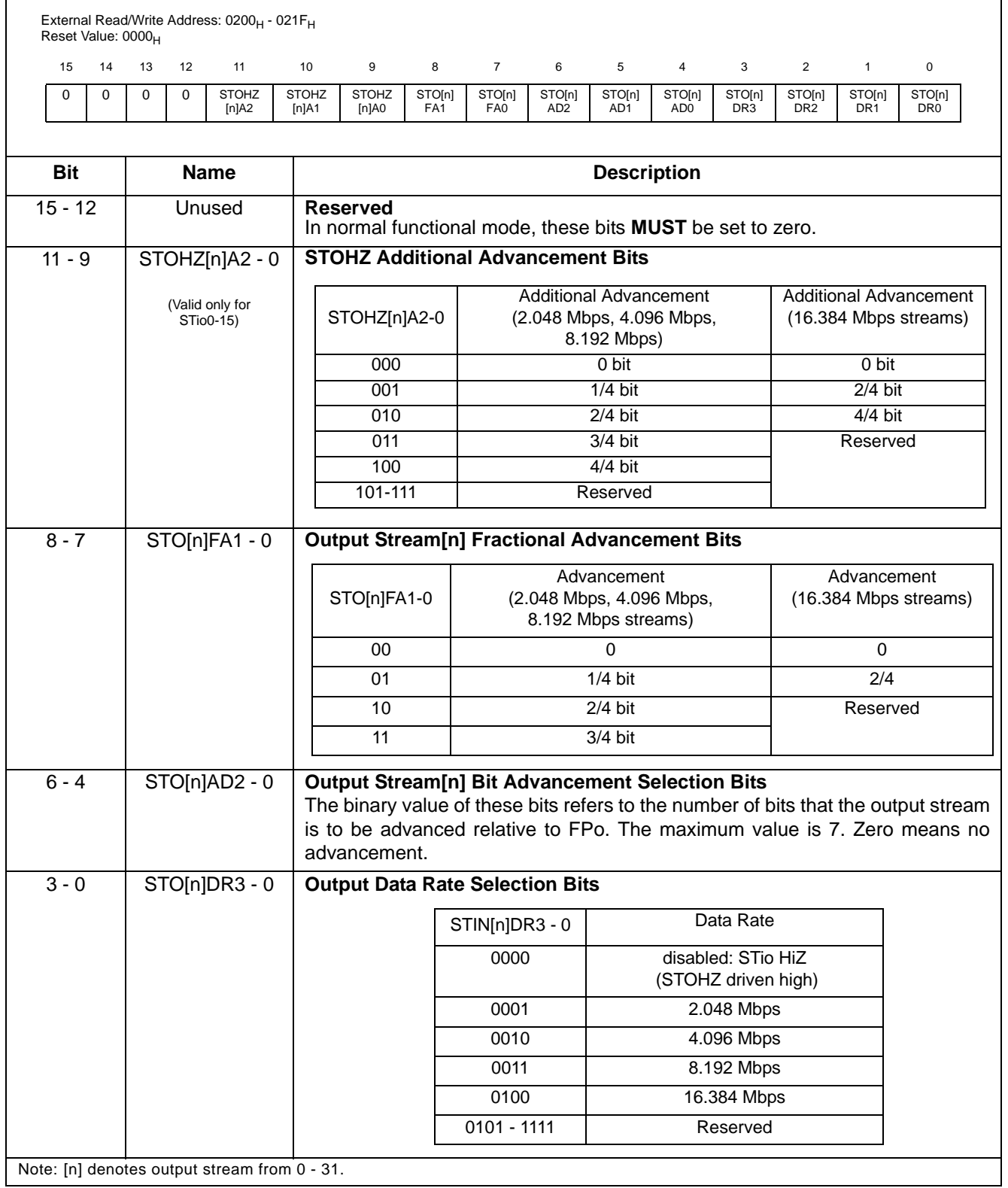

# **Table 47 - Stream Output Control Register 0 - 31 (SOCR0 - 31) Bits**

 $\mathsf{r}$ 

# ZL50019 Data Sheet

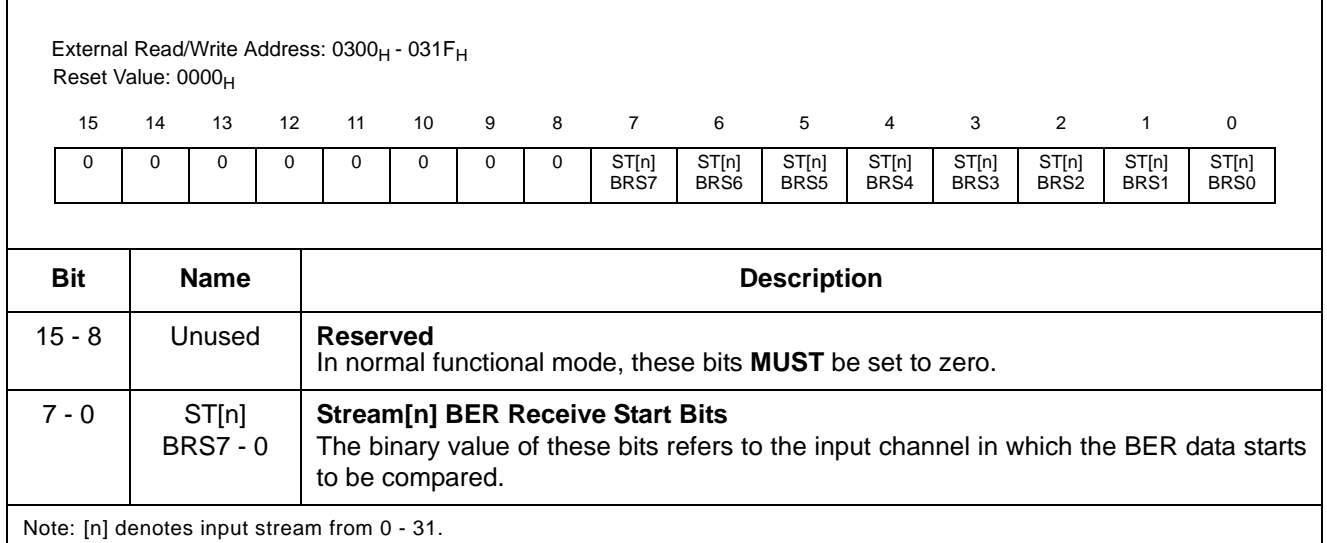

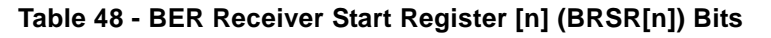

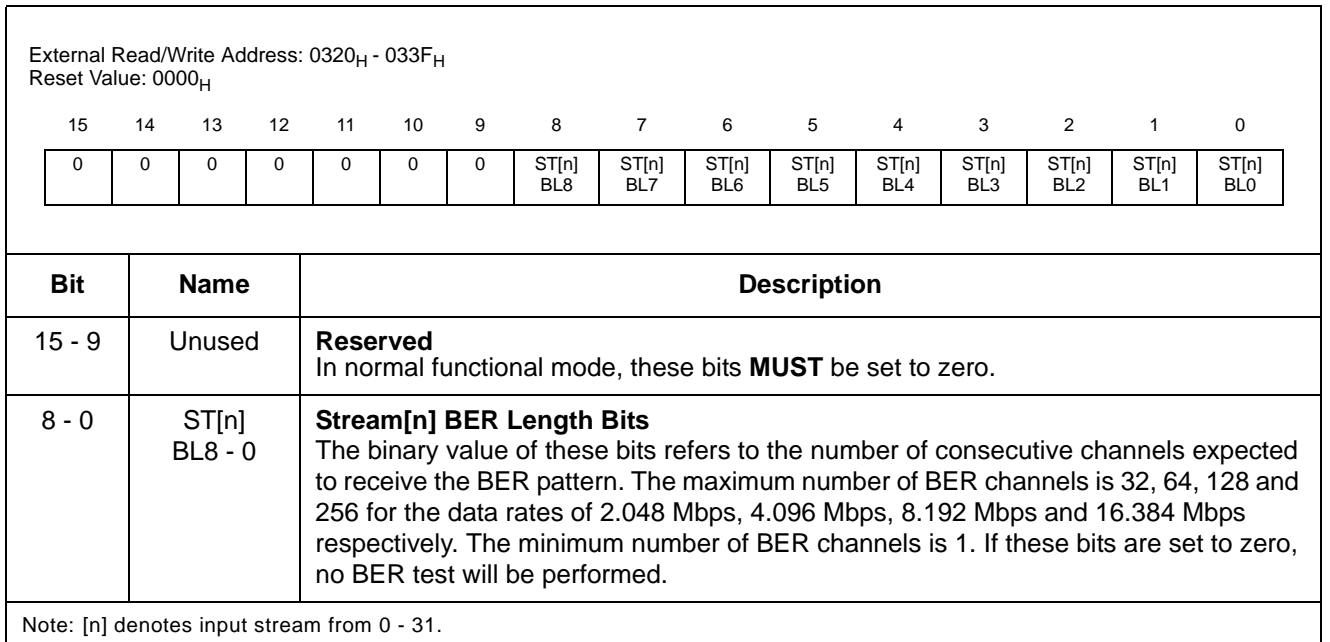

# **Table 49 - BER Receiver Length Register [n] (BRLR[n]) Bits**

# ZL50019 Data Sheet

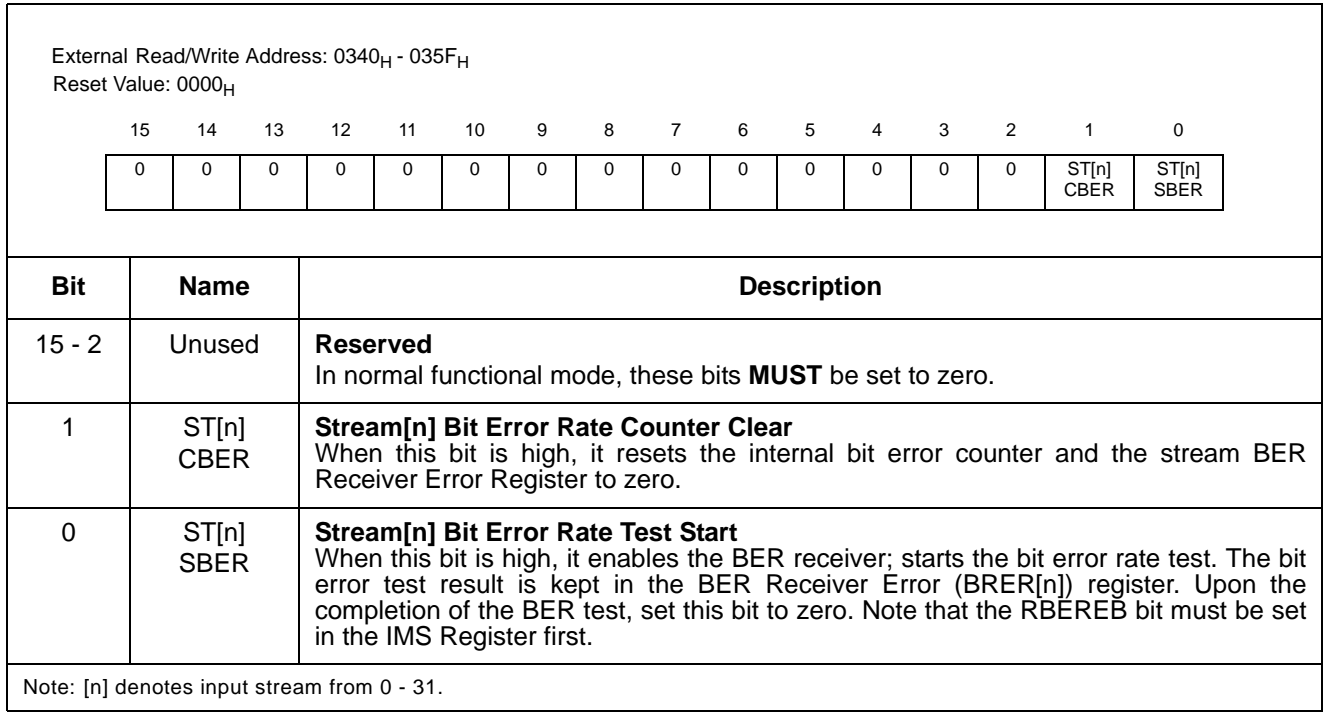

**Table 50 - BER Receiver Control Register [n] (BRCR[n]) Bits**

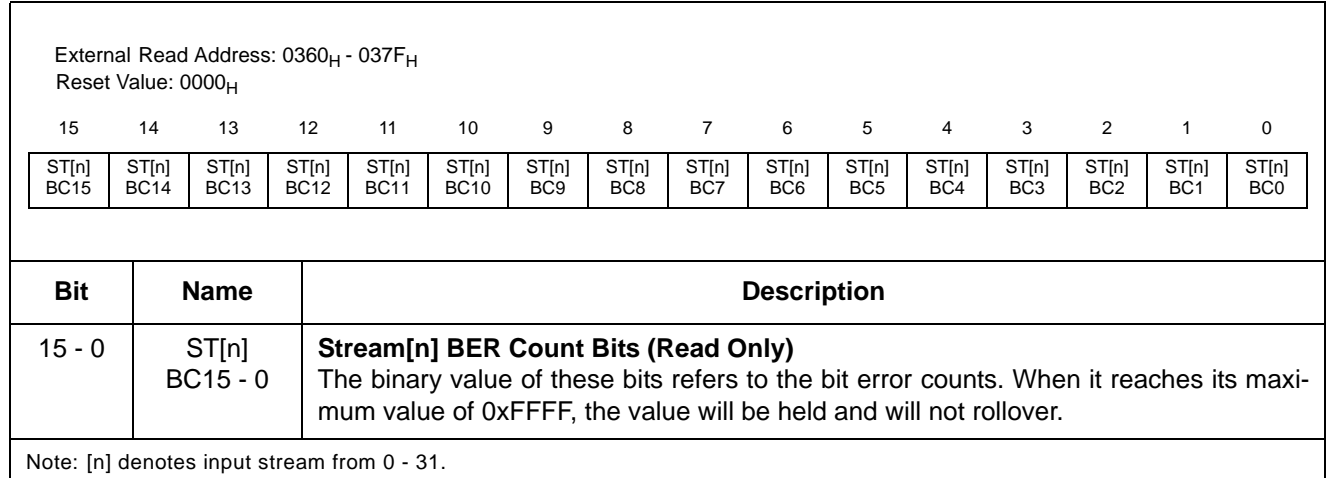

# **Table 51 - BER Receiver Error Register [n] (BRER[n]) Bits - Read Only**

## **24.0 Memory**

#### **24.1 Memory Address Mappings**

When A13 is high, the data or connection memory can be accessed by the microprocessor port. Bit 1 - 0 in the Control Register determine the access to the data or connection memory (CM\_L or CM\_H).

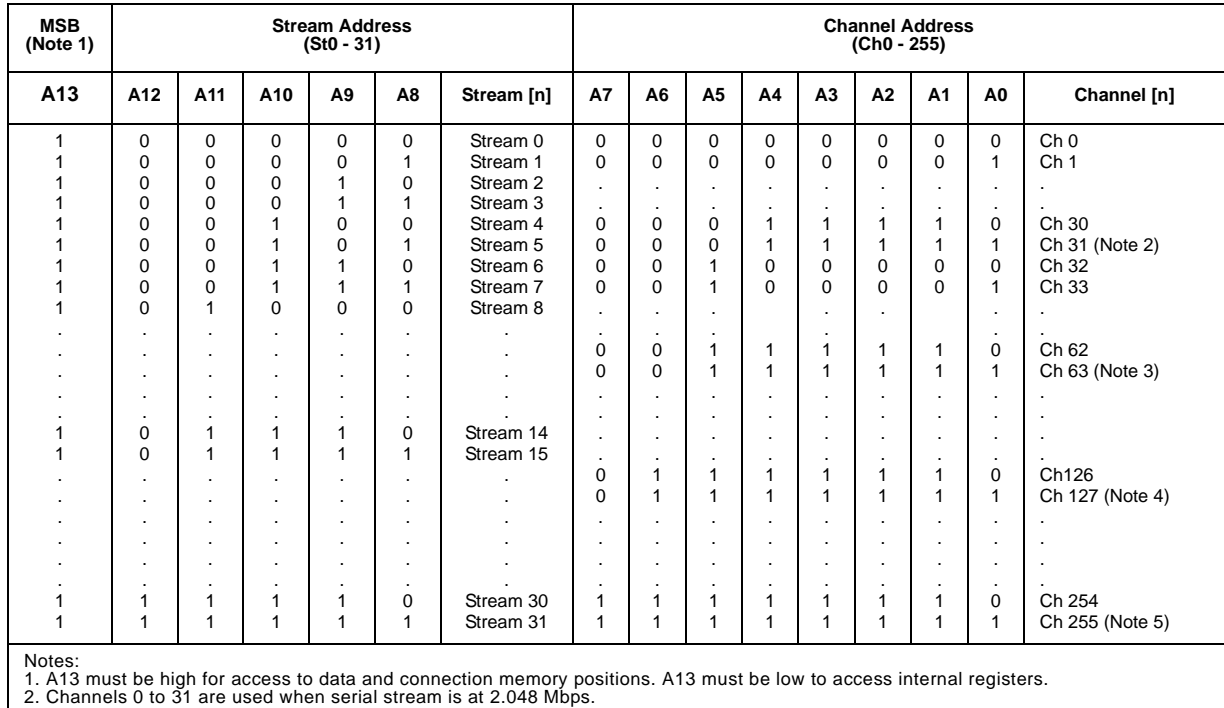

2. Channels 0 to 31 are used when serial stream is at 2.048 Mbps. 3. Channels 0 to 63 are used when serial stream is at 4.096 Mbps. 4. Channels 0 to 127 are used when serial stream is at 8.192 Mbps.

5. Channels 0 to 255 are used when serial stream is at 16.384 Mbps.

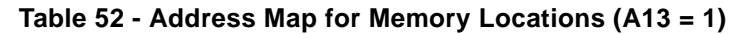

# **24.2 Connection Memory Low (CM\_L) Bit Assignment**

When the CMM bit (bit 0) in the connection memory low is zero, the per-channel transmission is set to the normal channel-switching. The connection memory low bit assignment for the channel transmission mode is shown in Table 53 on page 86.

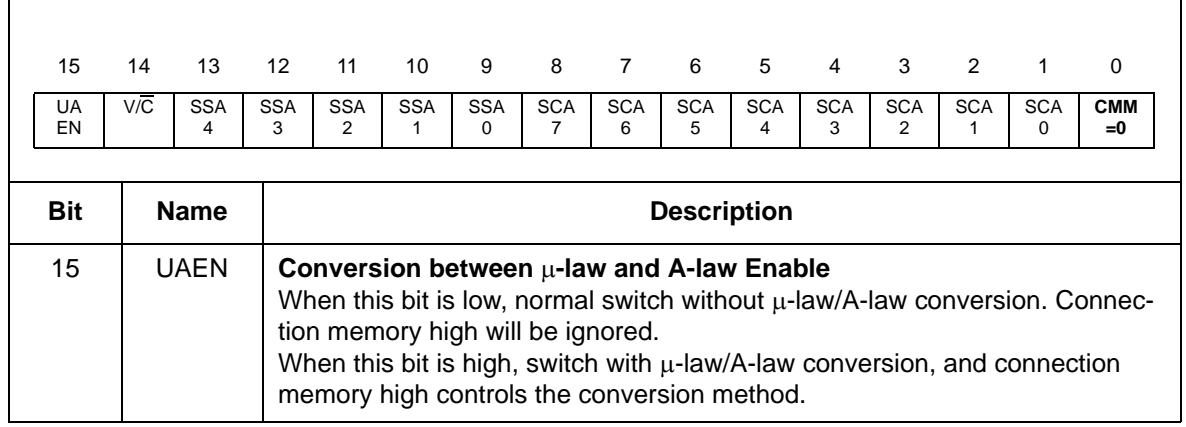

**Table 53 - Connection Memory Low (CM\_L) Bit Assignment when CMM = 0**

| 15<br><b>UA</b><br>EN                                                                                         | 14<br>V/C | 13<br><b>SSA</b><br>4 | 12 <sup>2</sup><br>SSA<br>3                                                                                                    | 11<br><b>SSA</b><br>$\mathcal{P}$                                                                      | 10<br><b>SSA</b><br>1 | 9<br><b>SSA</b><br>$\Omega$ | 8<br><b>SCA</b><br>$\overline{7}$ | $\overline{7}$<br><b>SCA</b><br>6 | 6<br><b>SCA</b><br>5 | 5<br><b>SCA</b><br>4 | $\overline{4}$<br><b>SCA</b><br>3 | 3<br><b>SCA</b><br>$\mathcal{P}$                                     | 2<br><b>SCA</b><br>1 | 1<br><b>SCA</b><br>$\Omega$ | $\Omega$<br><b>CMM</b><br>$= 0$ |
|----------------------------------------------------------------------------------------------------|-----------|-----------------------|----------------------------------------------------------------------------------------------------|----------------------------------------------------------------------------------------------------|-----------------------|-----------------------------|-----------------------------------|-----------------------------------|----------------------|----------------------|-----------------------------------|----------------------------------------------------------------------|----------------------|-----------------------------|---------------------------------|
| <b>Bit</b>                                                                                                    |           | <b>Name</b>           |                                                                                                    |                                                                                                    |                       |                             |                                   |                                   | <b>Description</b>   |                      |                                   |                                                                      |                      |                             |                                 |
| 14                                                                                                    |           | $V/\overline{C}$      | <b>Variable/Constant Delay Control</b><br>When this bit is low, the output data for this channel will be taken from con-<br>stant delay memory.<br>When this bit is set to high, the output data for this channel will be taken from<br>variable delay memory. Note that VAREN must be set in Control Register<br>first. |                                                                                                    |                       |                             |                                   |                                   |                      |                      |                                   |                                                                      |                      |                             |                                 |
| $13 - 9$                                                                                                    |           | $SSA4 - 0$            |                                                                                                    | <b>Source Stream Address</b>                                                                           |                       |                             |                                   |                                   |                      |                      |                                   | The binary value of these 5 bits represents the input stream number. |                      |                             |                                 |
| $8 - 1$                                                                                                    |           | $SCA7 - 0$            |                                                                                                    | <b>Source Channel Address</b><br>The binary value of these 8 bits represents the input channel number. |                       |                             |                                   |                                   |                      |                      |                                   |                                                                      |                      |                             |                                 |
| $\Omega$                                                                                                    |           | $CMM = 0$             | <b>Connection Memory Mode = 0</b><br>If this is low, the connection memory is in the normal switching mode. Bit13 -<br>1 are the source stream number and channel number.                                                                                                    |                                                                                                    |                       |                             |                                   |                                   |                      |                      |                                   |                                                                      |                      |                             |                                 |
| Note: For proper µ-law/A-law conversion, the CM_H bits should be set before Bit 15 (UAEN bit) is set to high. |           |                       |                                                                                                    |                                                                                                    |                       |                             |                                   |                                   |                      |                      |                                   |                                                                      |                      |                             |                                 |

**Table 53 - Connection Memory Low (CM\_L) Bit Assignment when CMM = 0**

When CMM is one, the device is programmed to perform one of the special per-channel transmission modes. Bits PCC0 and PCC1 from connection memory are used to select the per-channel tristate, message or BER test mode as shown in Table 54 on page 87.

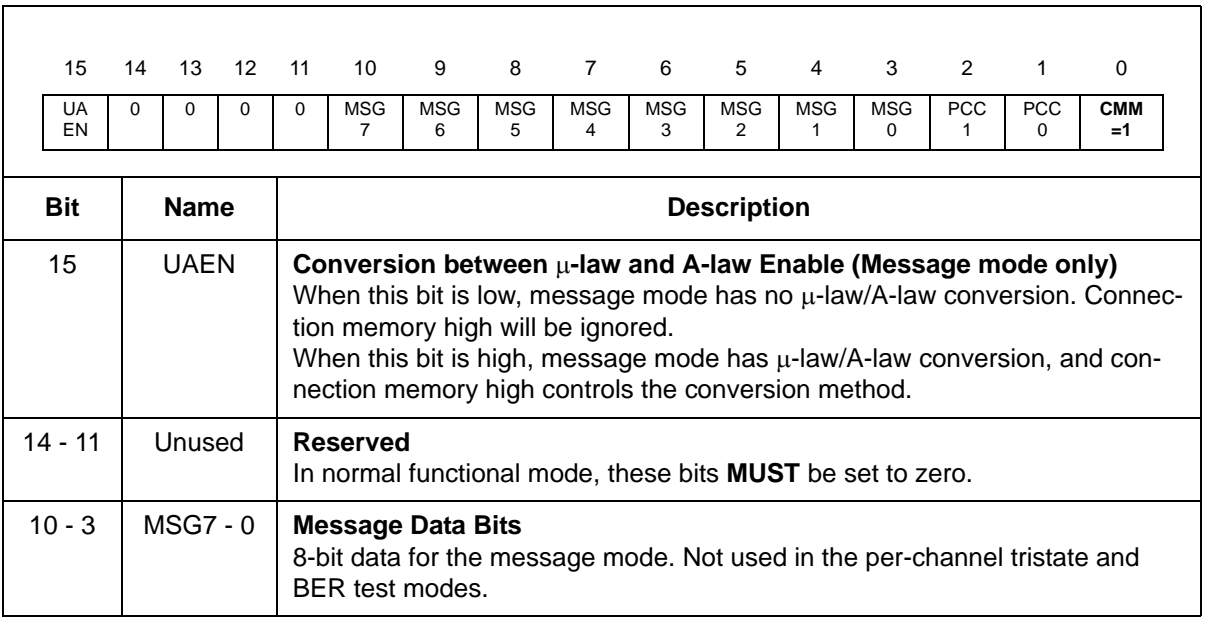

**Table 54 - Connection Memory Low (CM\_L) Bit Assignment when CMM = 1**

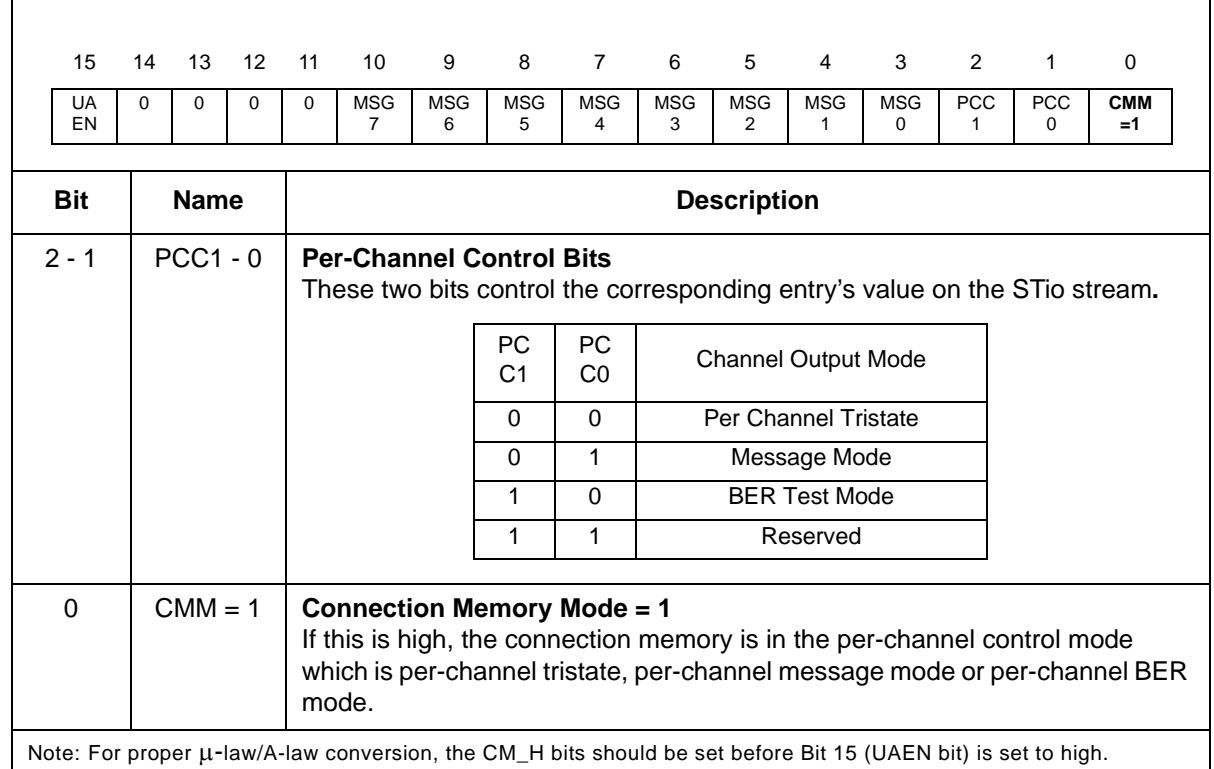

**Table 54 - Connection Memory Low (CM\_L) Bit Assignment when CMM = 1**

### **24.3 Connection Memory High (CM\_H) Bit Assignment**

Connection memory high provides the detailed information required for  $\mu$ -law and A-law conversion. ICL and OCL bits describe the Input Coding Law and the Output Coding Law, respectively. They are used to select the expected PCM coding laws for the connection, on the TDM inputs, and on the TDM outputs. The  $\overline{V}/D$  bit is used to select the class of coding law. If the  $\overline{V}/D$  bit is cleared (to select a voice connection), the ICL and OCL bits select between A-law and  $\mu$ -law specifications related to G.711 voice coding. If the  $\overline{V}/D$  bit is set (to select a data connection), the ICL and OCL bits select between various bit inverting protocols. These coding laws are illustrated in the following table. If the ICL is different than the OCL, all data bytes passing through the switch on that particular connection are translated between the indicated laws. If the ICL and the OCL are the same, no coding law translation is performed. The ICL, the OCL bits and  $\overline{V}/D$  bit only have an effect on PCM code translations for constant delay connections, variable delay connections and per-channel message mode.

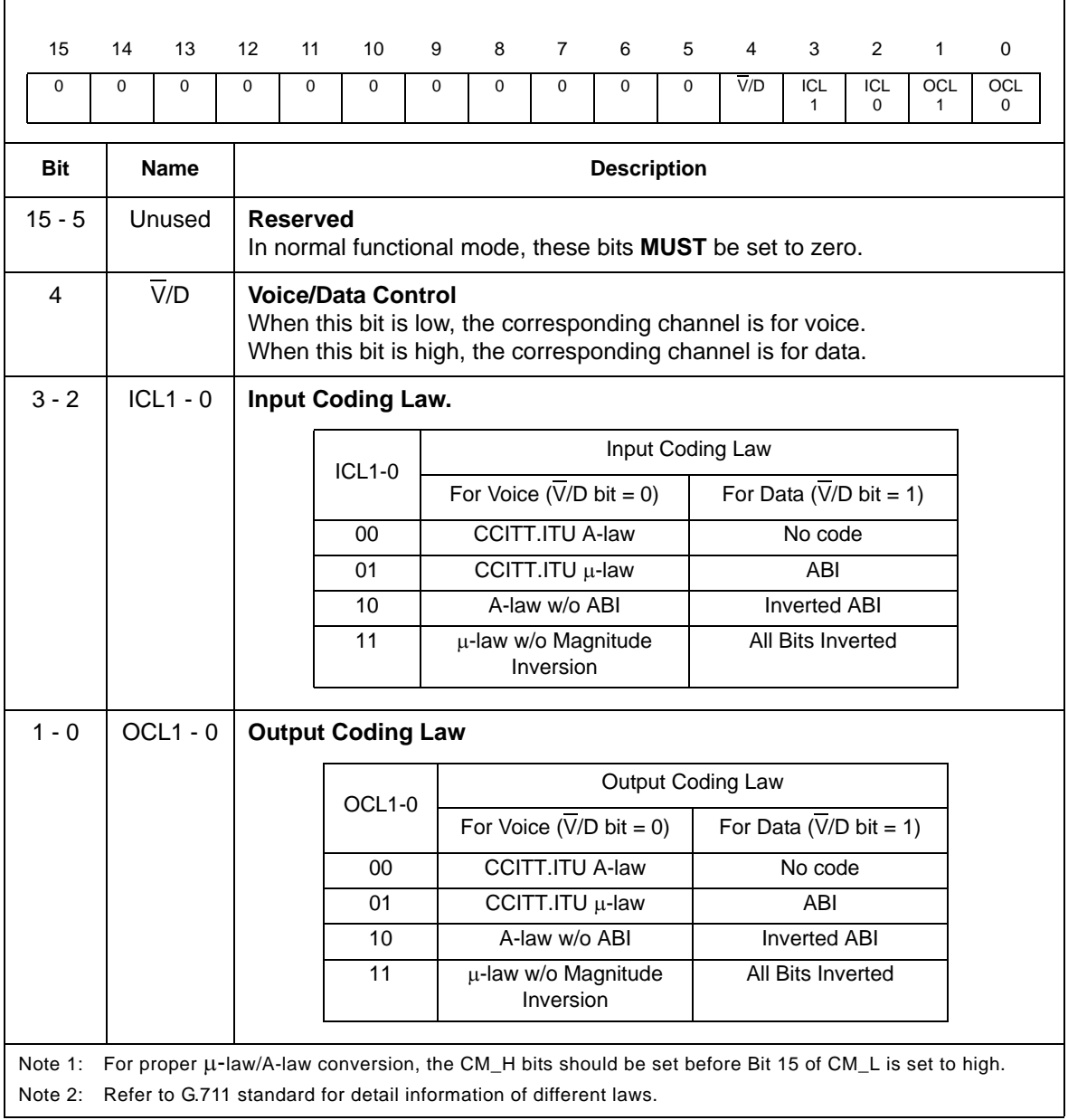

#### **Table 55 - Connection Memory High (CM\_H) Bit Assignment**

# **25.0 Applications**

This section contains application-specific details for clock and crystal operation and power supply decoupling.

## **25.1 OSCi Master Clock Requirement**

The device requires a 20 MHz master clock source at the OSCi pin when operating in Master mode or in Divided Slave with OSC mode. The clock source may be either an external clock oscillator connected to the OSCi pin, or an external crystal connected between the OSCi and OSCo pins. If an external clock source is present, OSC\_EN must be tied high.

Note that using a crystal is only suitable for wider tolerance applications (i.e.,  $\pm 100$  ppm). For stratum 4E applications a clock oscillator with a tolerance of  $\pm 32$  ppm should be used. See Application Note ZLAN-68 for a list of Oscillators and Crystals that can be used with Zarlink PLL's and Digital Switches with embedded PLL's.

# **25.1.1 External Crystal Oscillator**

When an external crystal oscillator is used, a complete oscillator circuit made up of a crystal, resistor and capacitors is shown in Figure 23 on page 90. XC is a buffered version of the 20 MHz input clock connected to the internal circuitry.

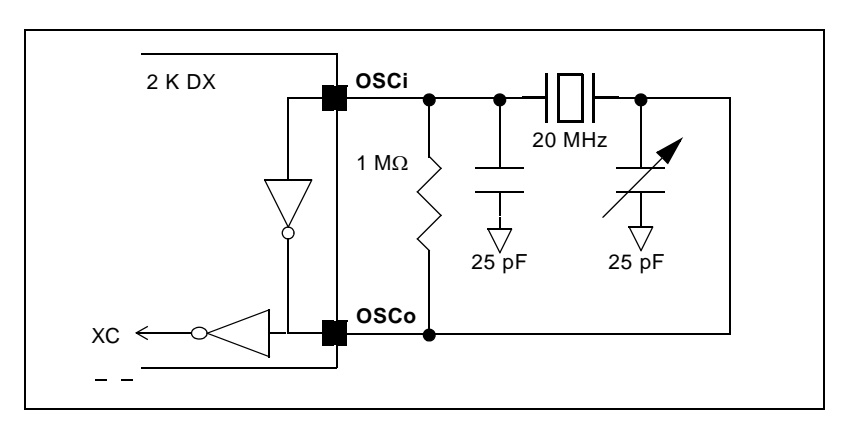

**Figure 23 - Crystal Oscillator Circuit**

The accuracy of a crystal oscillator circuit depends on the crystal tolerance as well as the load capacitance tolerance. Typically, for a 20 MHz crystal specified with a 32 pF load capacitance, each 1 pF change in load capacitance contributes approximately 9 ppm to the frequency deviation. Consequently, capacitor tolerances and stray capacitances have a major effect on the accuracy of the oscillator frequency. The trimmer capacitor shown in Figure 23 on page 90 may be used to compensate for capacitive effects.

The crystal should be a fundamental mode type - not an overtone. The fundamental mode crystal permits a simpler oscillator circuit with no additional filter components and is less likely to generate spurious responses. The crystal accuracy only affects the output clock accuracy in the freerun or the holdover mode. The crystal specification is as follows:

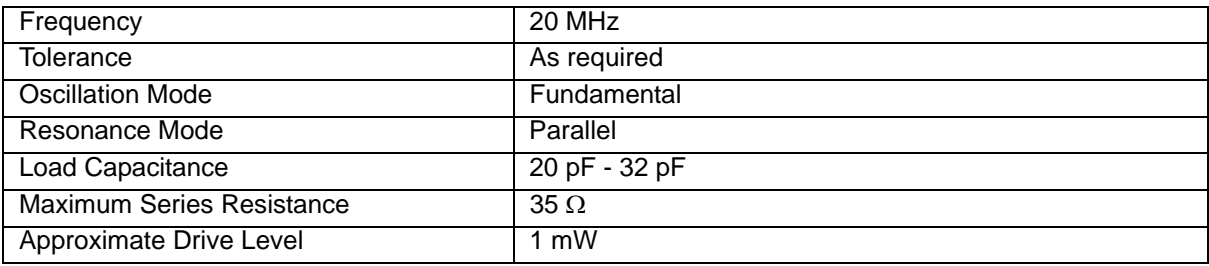

#### **25.1.2 External Clock Oscillator**

When an external clock oscillator is used, numerous parameters must be considered. They include absolute frequency, frequency change over temperature, output rise and fall times, output levels and duty cycle.

The output clock should be connected directly (not AC coupled) to the OSCi input of the device, and the OSCo output should be left open as shown in Figure 24 on page 91. XC is a buffered version of the 20 MHz input clock connected to the internal circuitry.

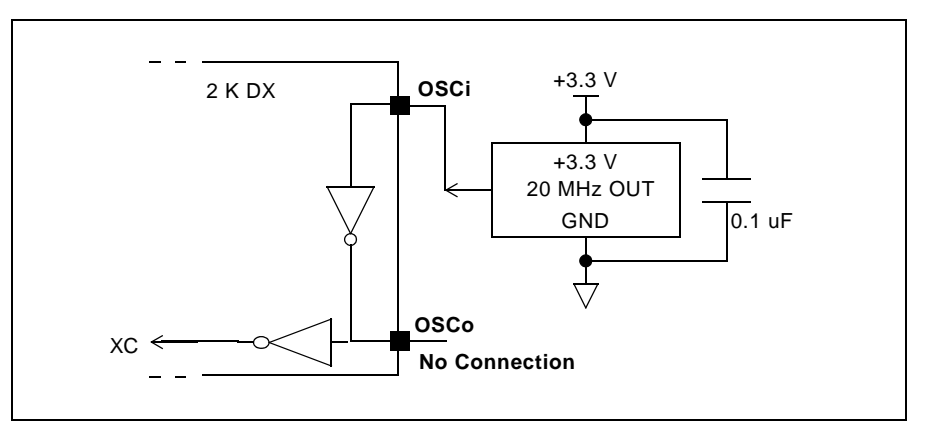

#### **Figure 24 - Clock Oscillator Circuit**

For applications requiring  $\pm 32$  ppm clock accuracy, the following requirements should be met:

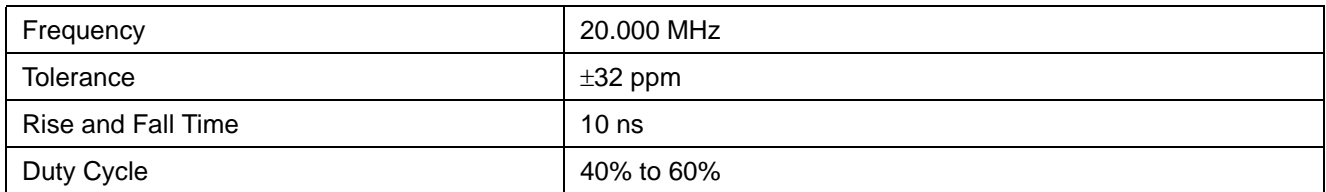

# **26.0 DC Parameters**

#### **Absolute Maximum Ratings\***

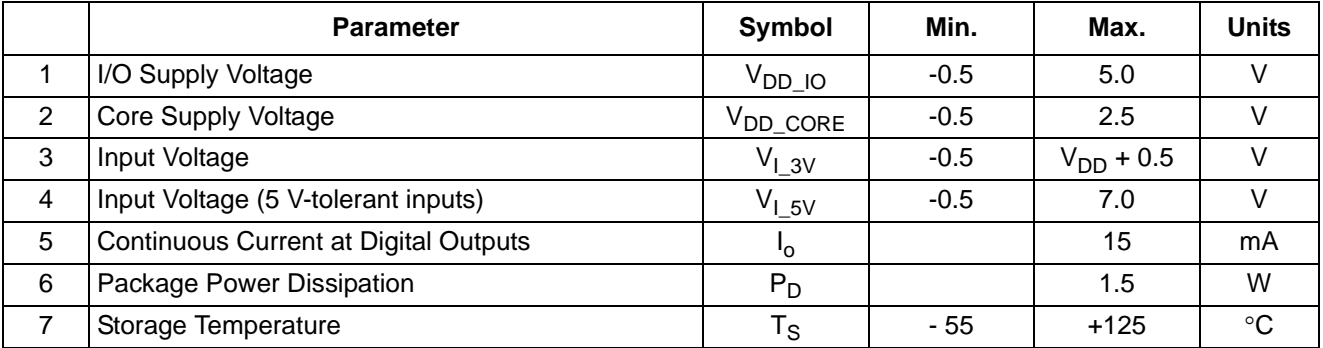

\* Exceeding these values may cause permanent damage. Functional operation under these conditions is not implied.

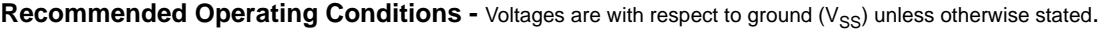

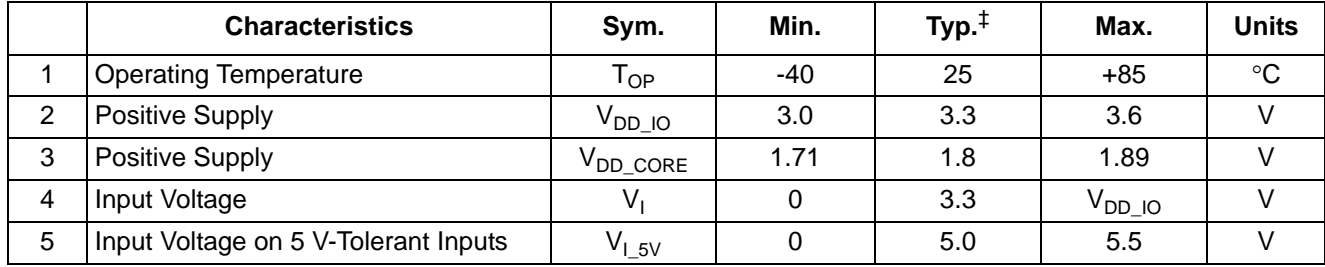

‡ Typical figures are at 25C and are for design aid only: not guaranteed and not subject to production testing.

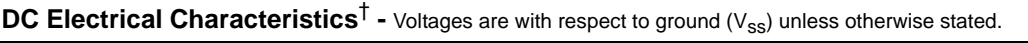

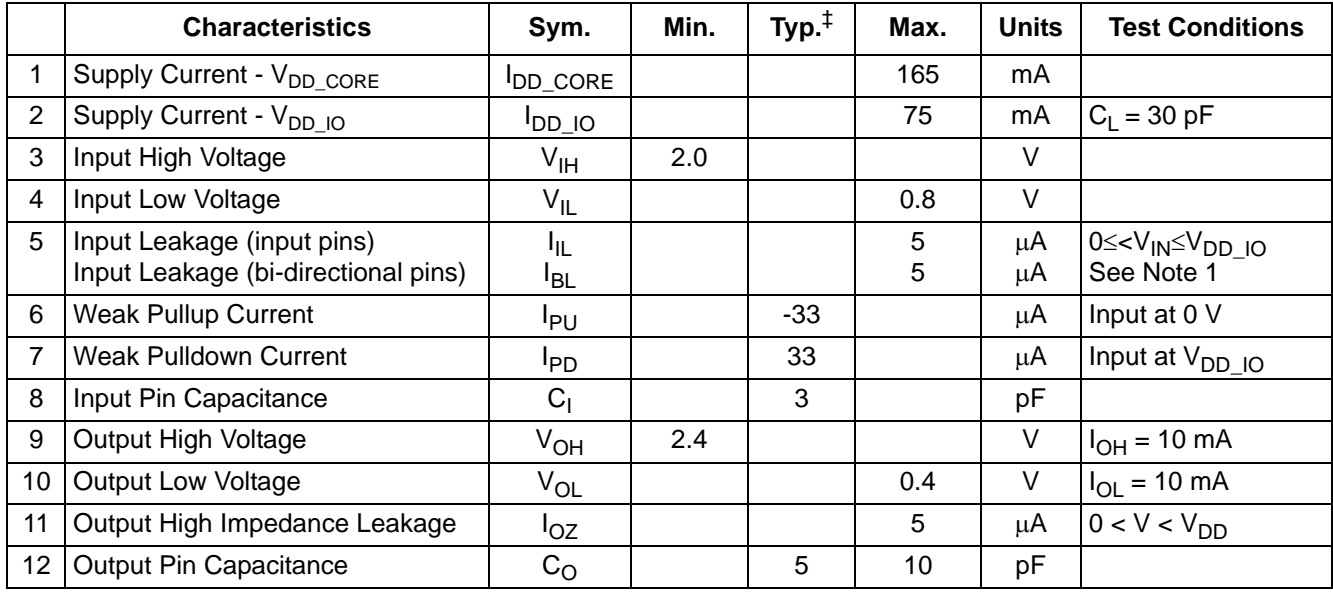

† Characteristics are over recommended operating conditions unless otherwise stated.

‡ Typical figures are at 25°C and are for design aid only: not guaranteed and not subject to production testing.

\* Note 1: Maximum leakage on pins (output or I/O pins in high impedance state) is over an applied voltage  $(V_{|N})$ .

# **27.0 AC Parameters**

**AC Electrical Characteristics**† **- Timing Parameter Measurement Voltage Levels**

|   | <b>Characteristics</b>           | Sym.            | Level                  | <b>Units</b> | <b>Conditions</b> |
|---|----------------------------------|-----------------|------------------------|--------------|-------------------|
|   | l CMOS Threshold                 | $V_{\rm CT}$    | $0.5$ $V_{DD}$ 10      |              |                   |
|   | Rise/Fall Threshold Voltage High | V <sub>HM</sub> | 0.7 V <sub>DDIO</sub>  |              |                   |
| 3 | Rise/Fall Threshold Voltage Low  | $V_{LM}$        | 0.3 V <sub>DD 10</sub> |              |                   |

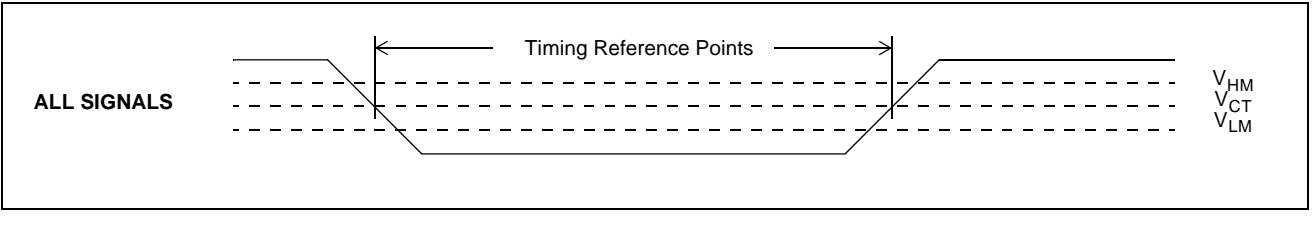

**Figure 25 - Timing Parameter Measurement Voltage Levels**

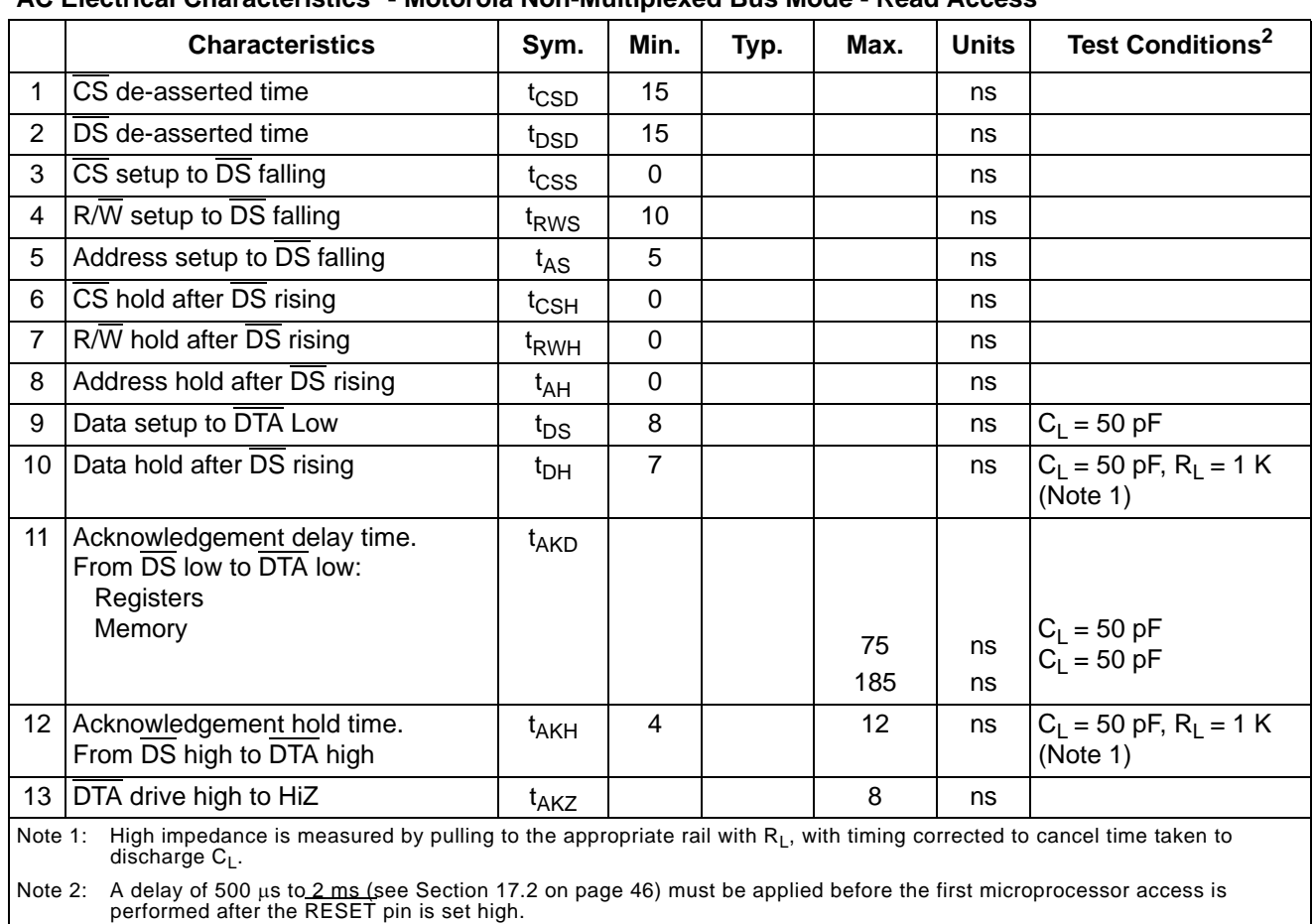

#### **AC Electrical Characteristics**† **- Motorola Non-Multiplexed Bus Mode - Read Access**

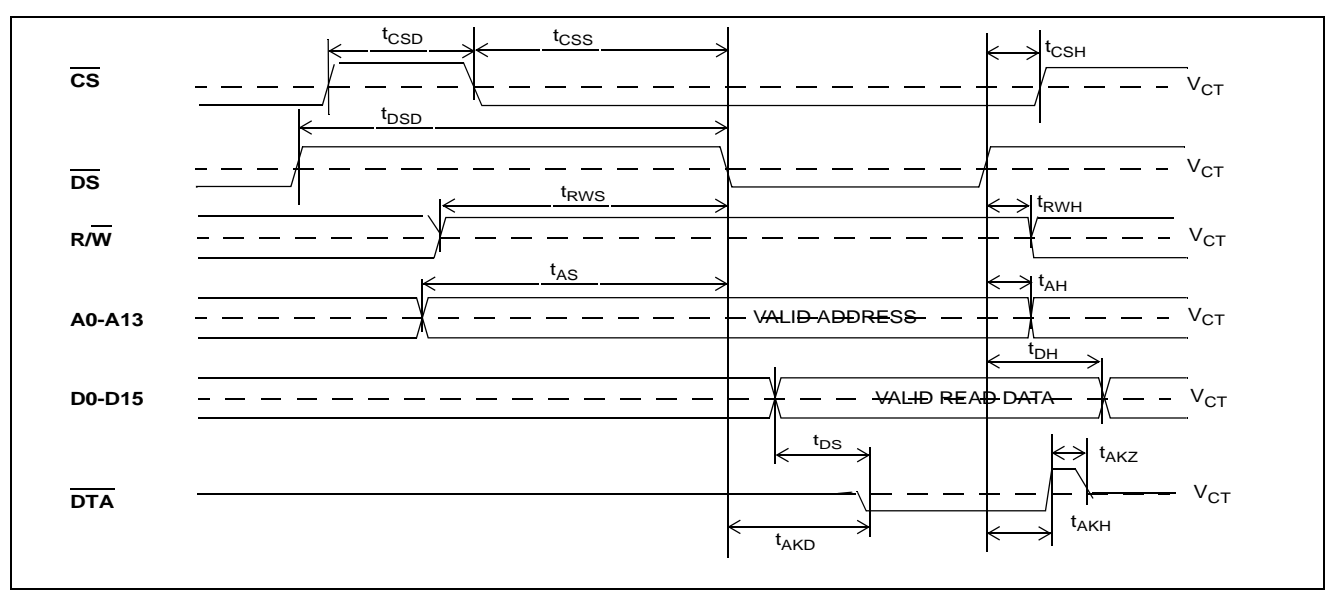

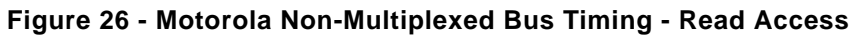

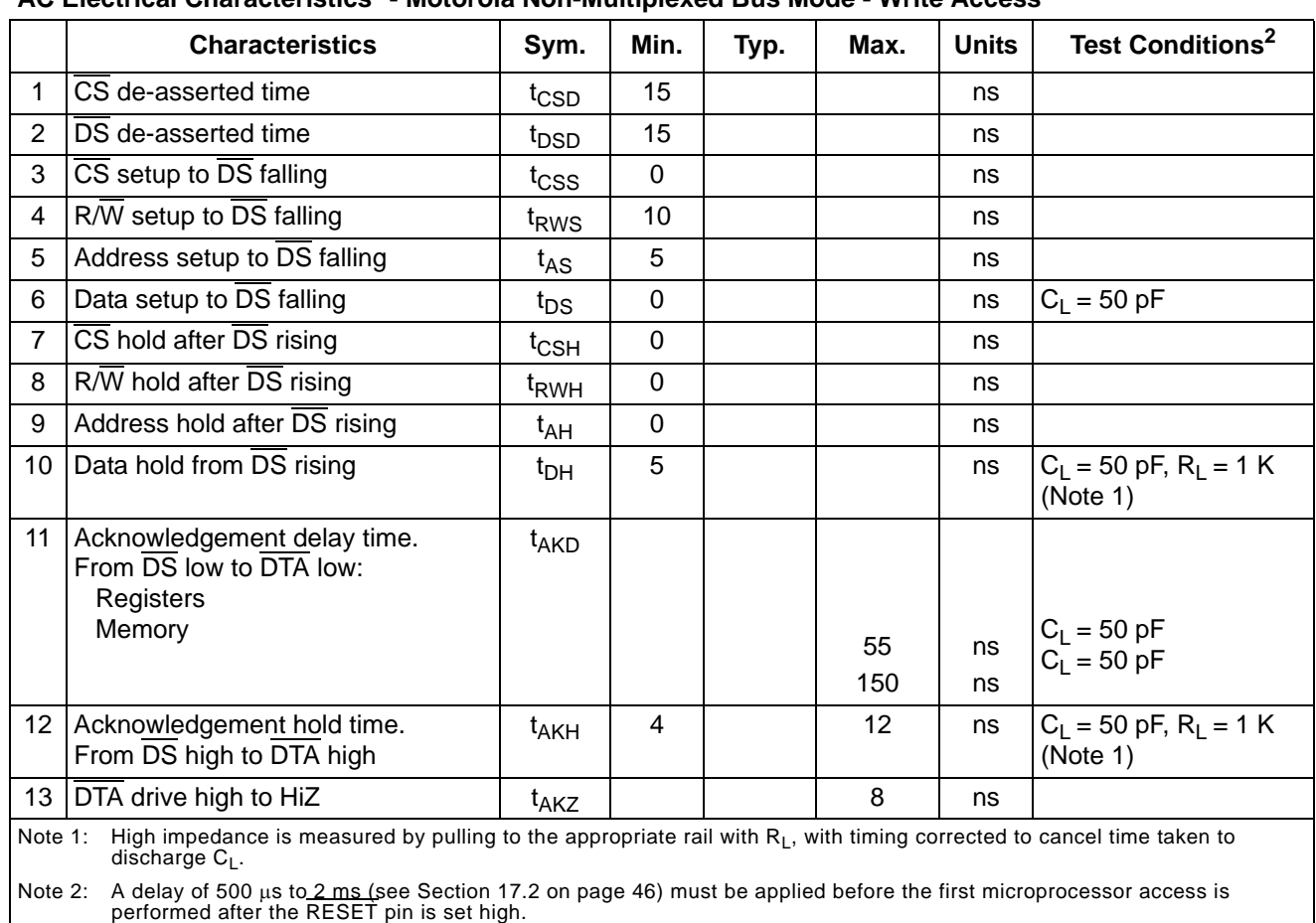

# **AC Electrical Characteristics**† **- Motorola Non-Multiplexed Bus Mode - Write Access**

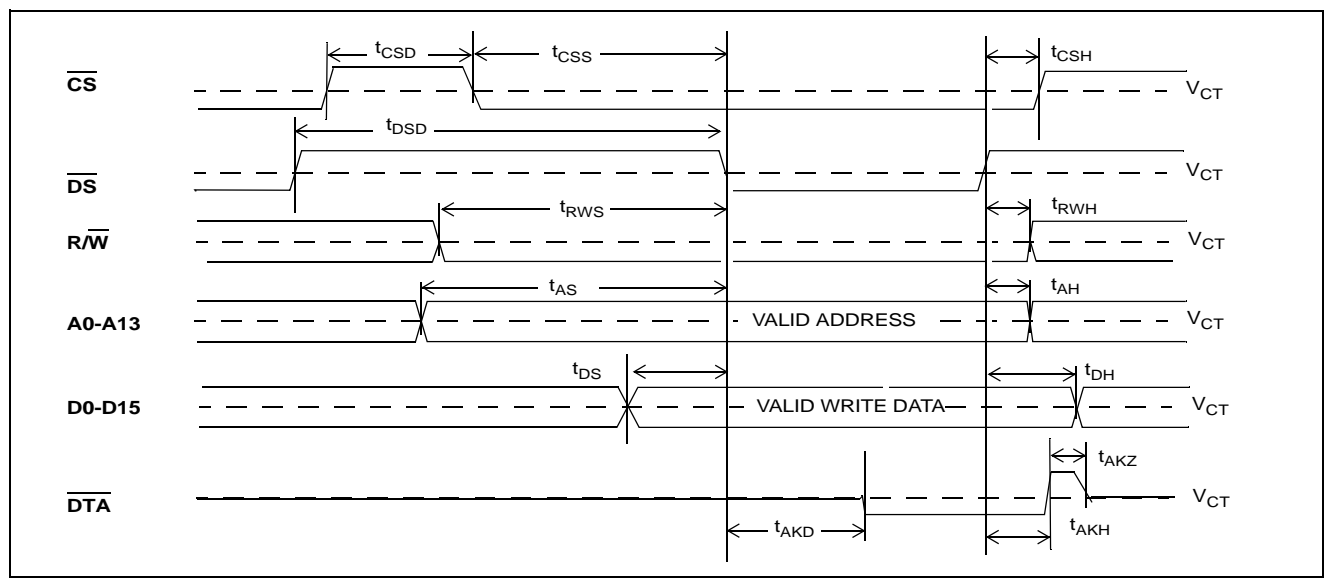

**Figure 27 - Motorola Non-Multiplexed Bus Timing - Write Access**

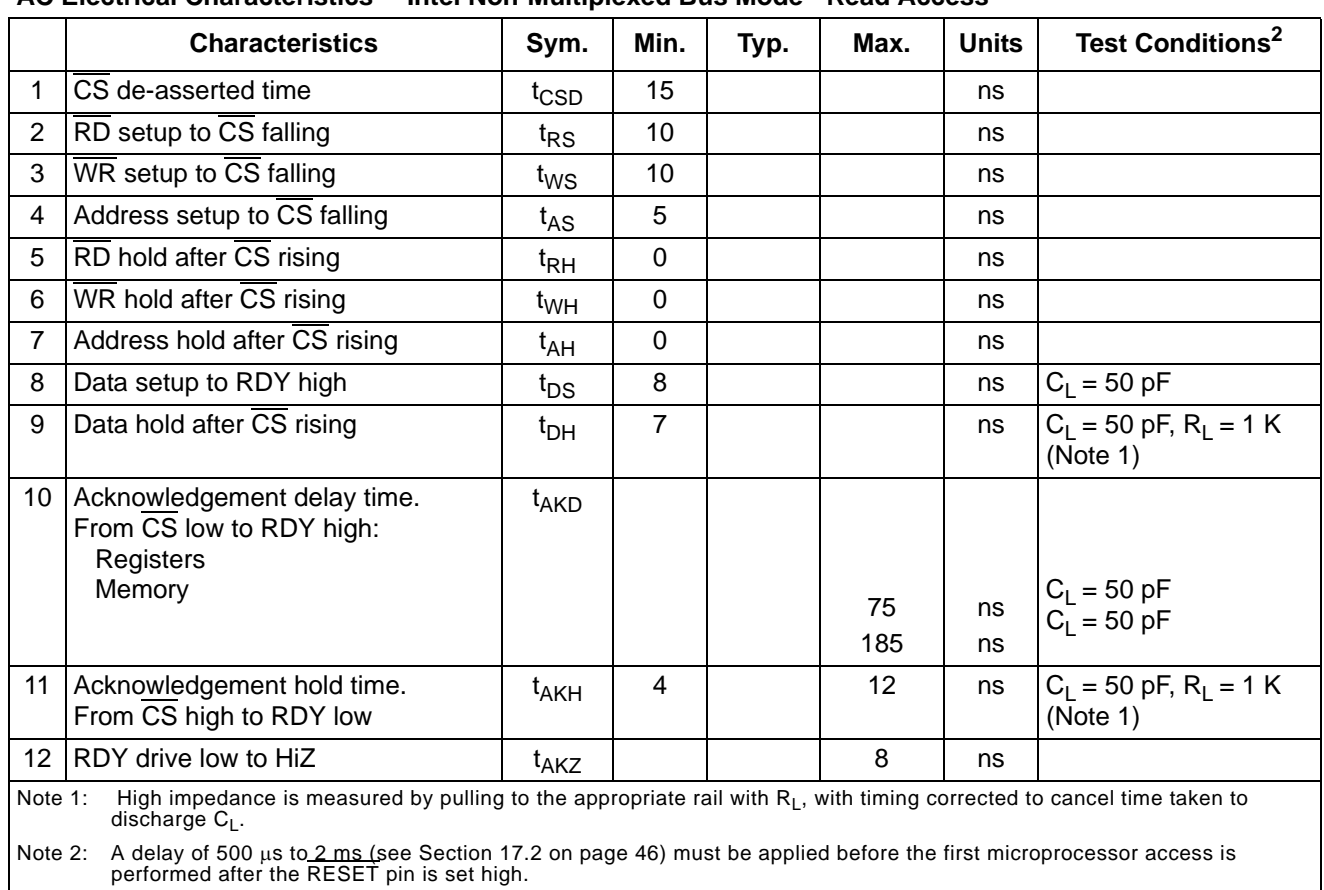

## **AC Electrical Characteristics**† **- Intel Non-Multiplexed Bus Mode - Read Access**

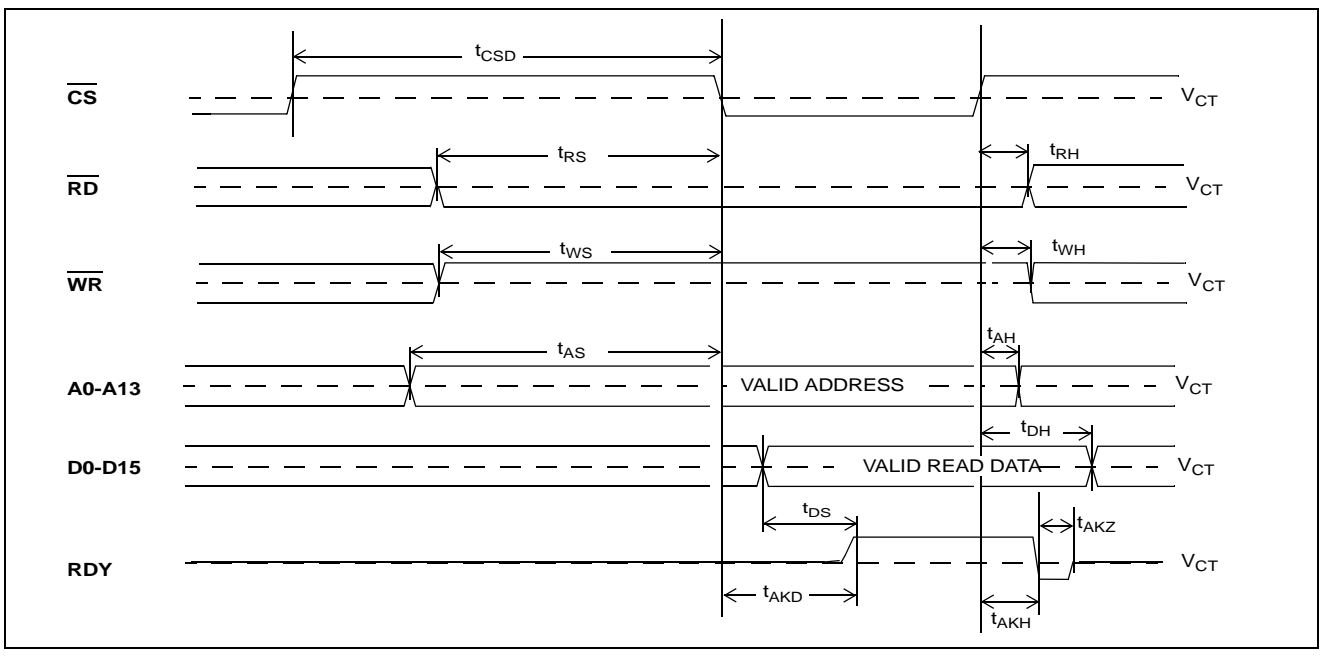

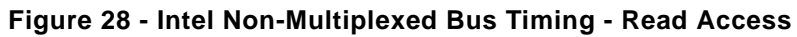

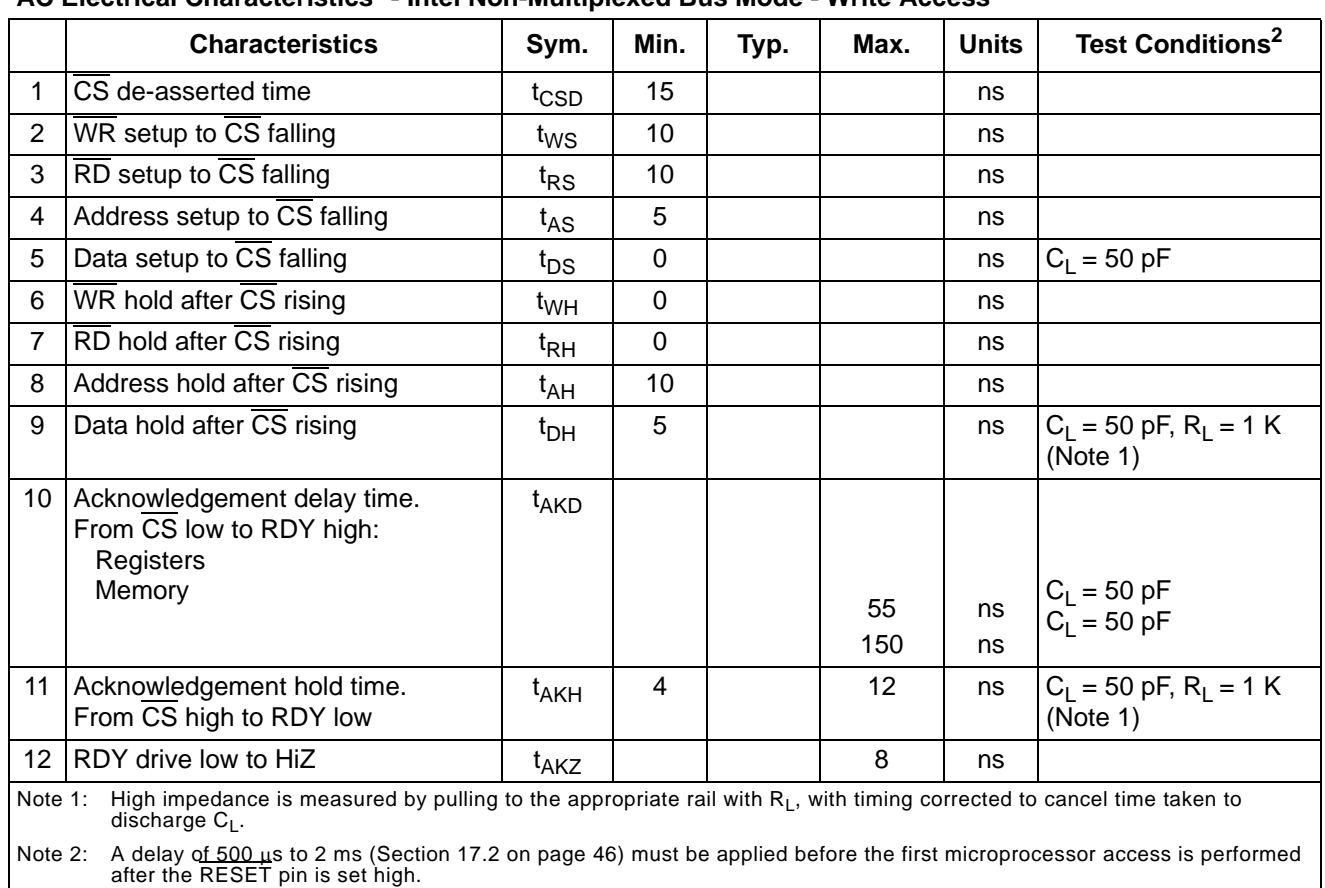

## **AC Electrical Characteristics**† **- Intel Non-Multiplexed Bus Mode - Write Access**

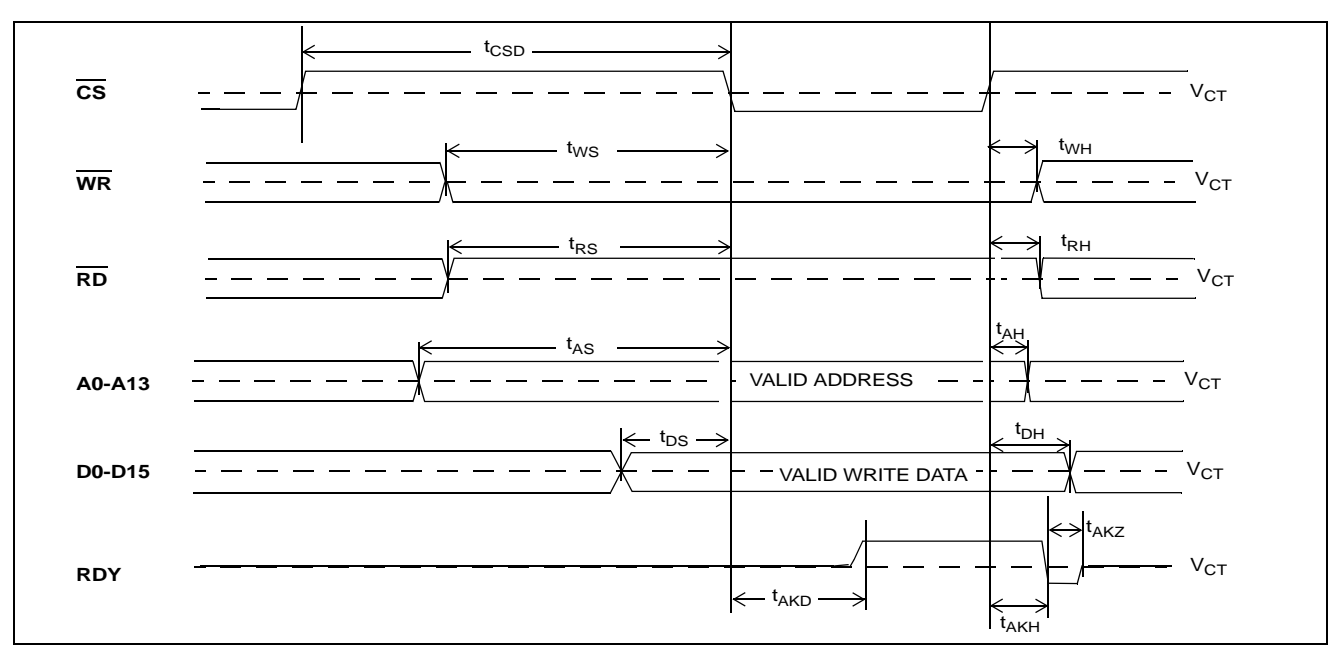

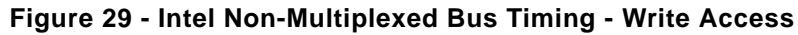

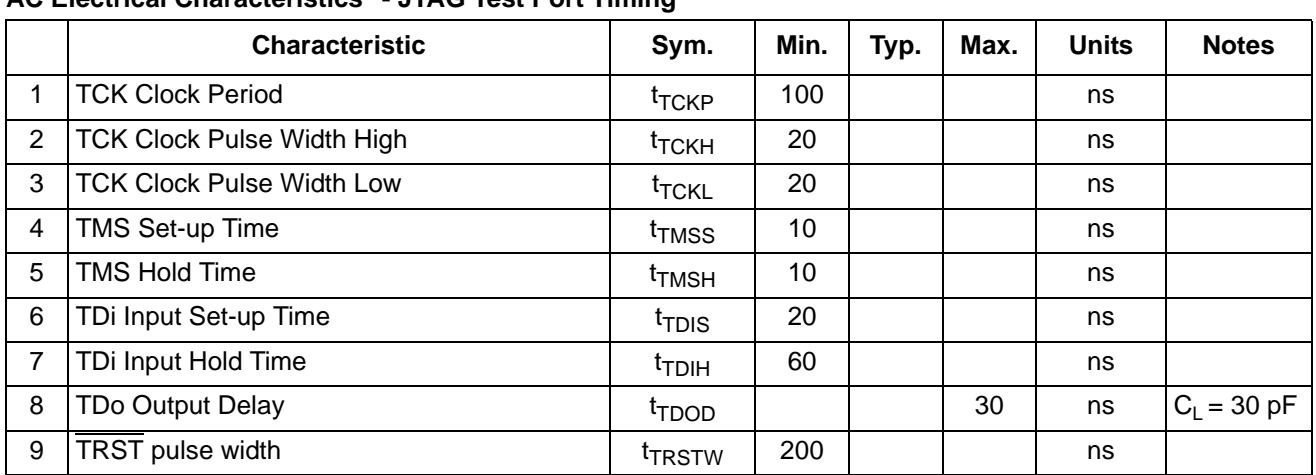

**AC Electrical Characteristics**† **- JTAG Test Port Timing**

† Characteristics are over recommended operating conditions unless otherwise stated.

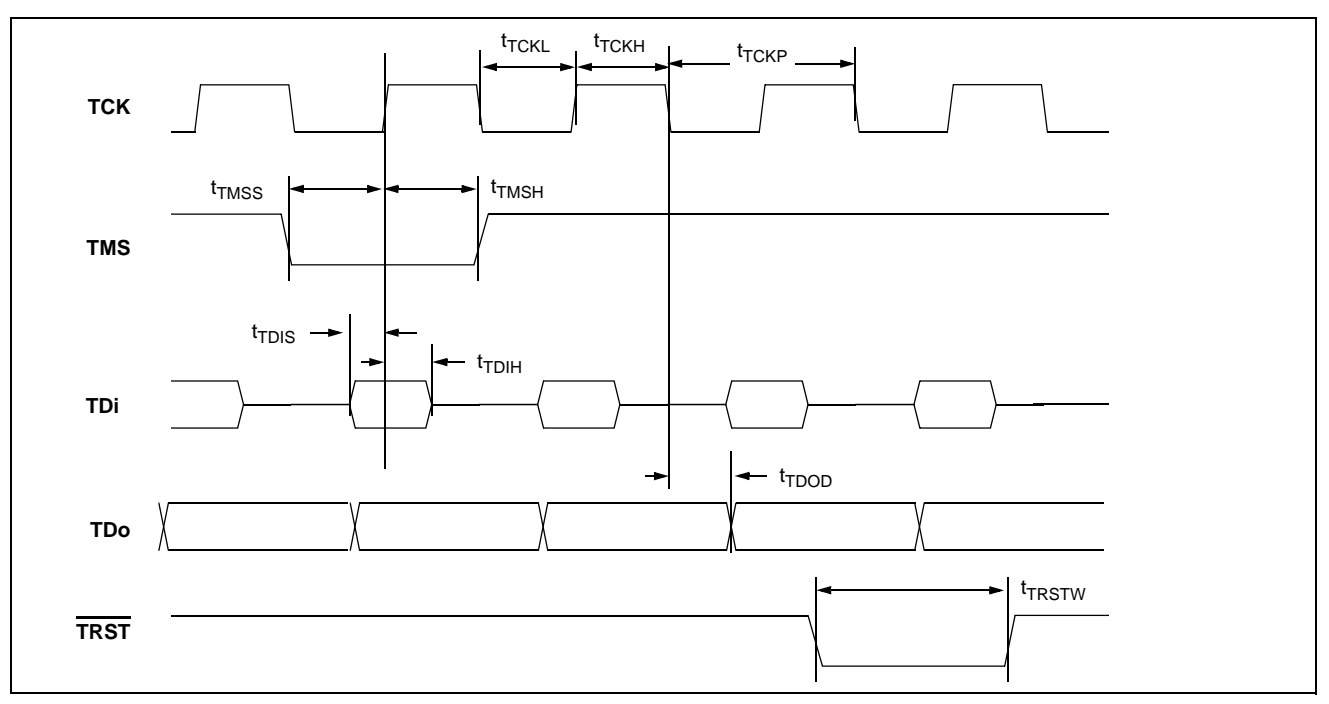

**Figure 30 - JTAG Test Port Timing Diagram**

# **AC Electrical Characteristics**† **- OSCi 20 MHz Input Timing**

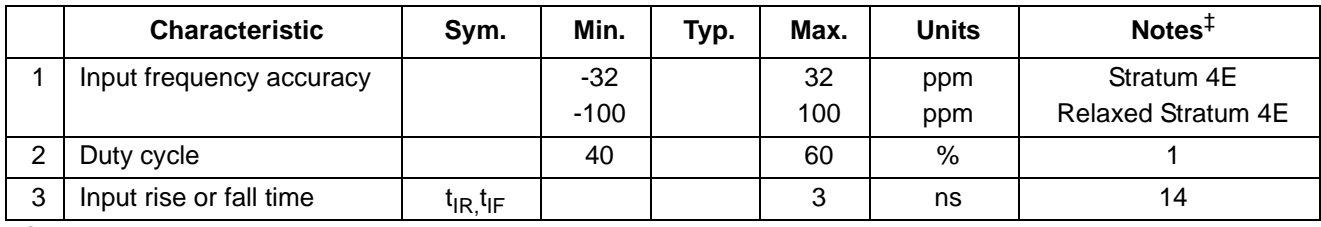

† Characteristics are over recommended operating conditions unless otherwise stated.

‡ See "Performance Characteristics Notes" on page 118.

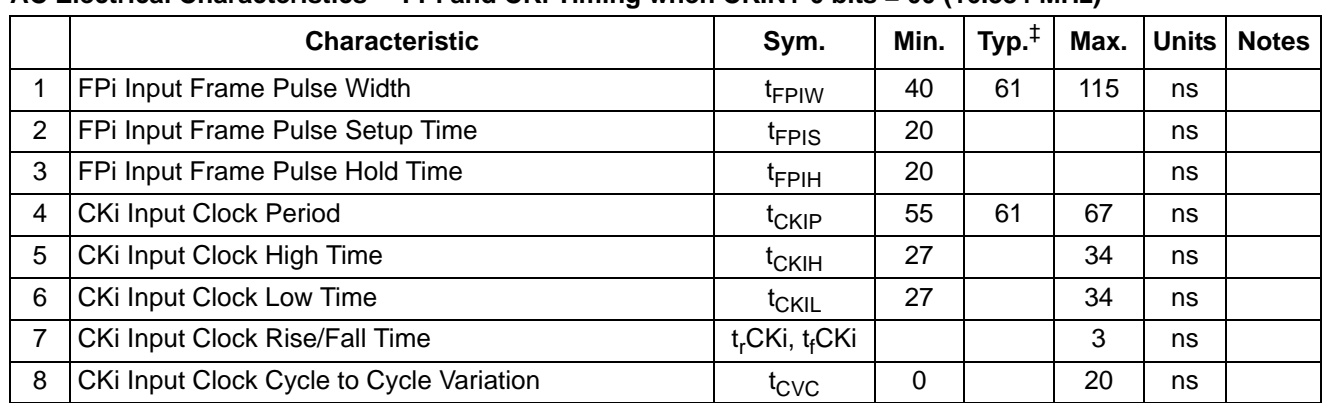

#### **AC Electrical Characteristics**† **- FPi and CKi Timing when CKIN1-0 bits = 00 (16.384 MHz)**

† Characteristics are over recommended operating conditions unless otherwise stated.

‡ Typical figures are at 25C and are for design aid only: not guaranteed and not subject to production testing.

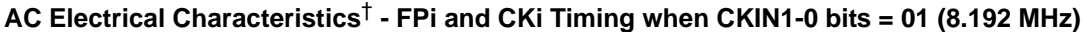

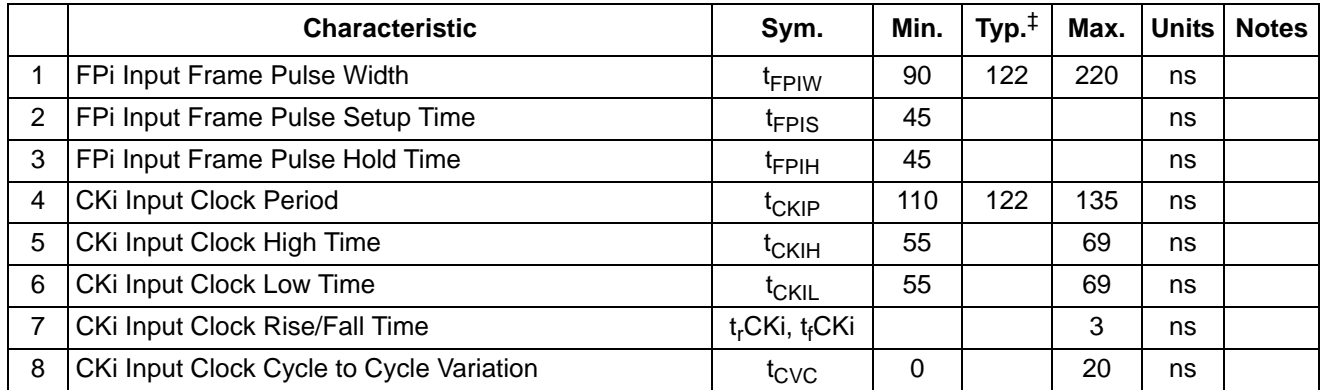

† Characteristics are over recommended operating conditions unless otherwise stated.

‡ Typical figures are at 25°C and are for design aid only: not guaranteed and not subject to production testing.

#### **AC Electrical Characteristics**† **- FPi and CKi Timing when CKIN1-0 bits = 10 (4.096 MHz)**

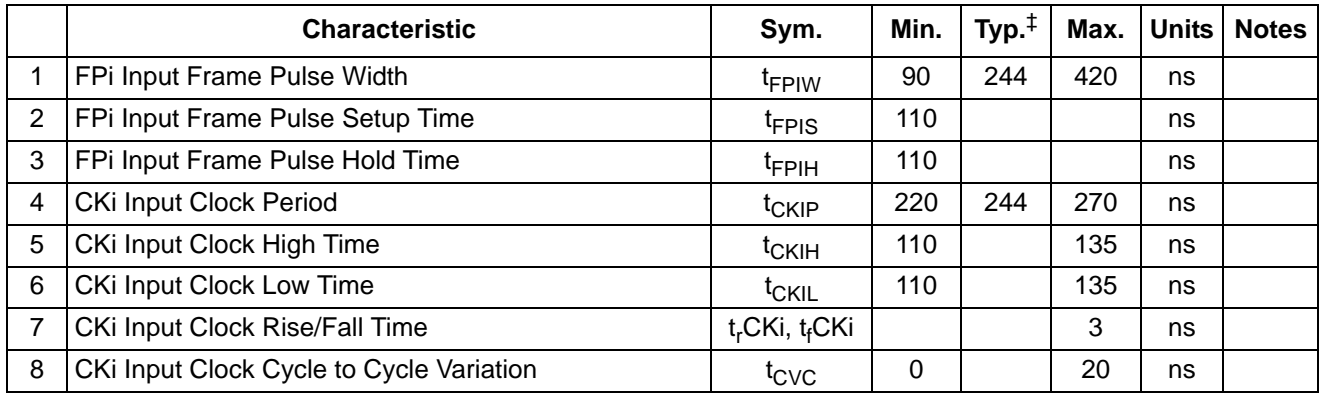

† Characteristics are over recommended operating conditions unless otherwise stated.

‡ Typical figures are at 25°C and are for design aid only: not guaranteed and not subject to production testing.

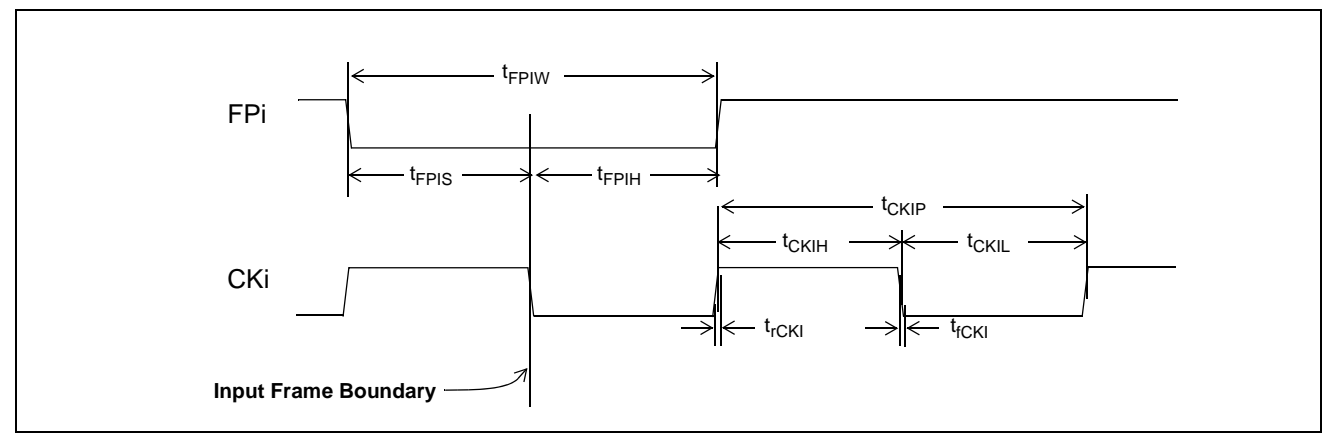

**Figure 31 - Frame Pulse Input and Clock Input Timing Diagram (ST-BUS)**

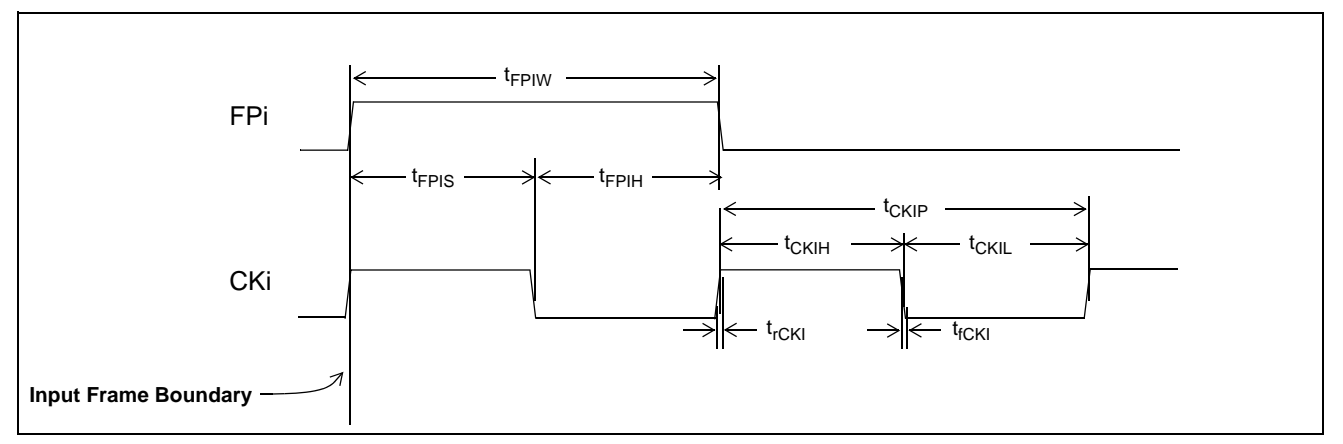

**Figure 32 - Frame Pulse Input and Clock Input Timing Diagram (GCI-Bus)**

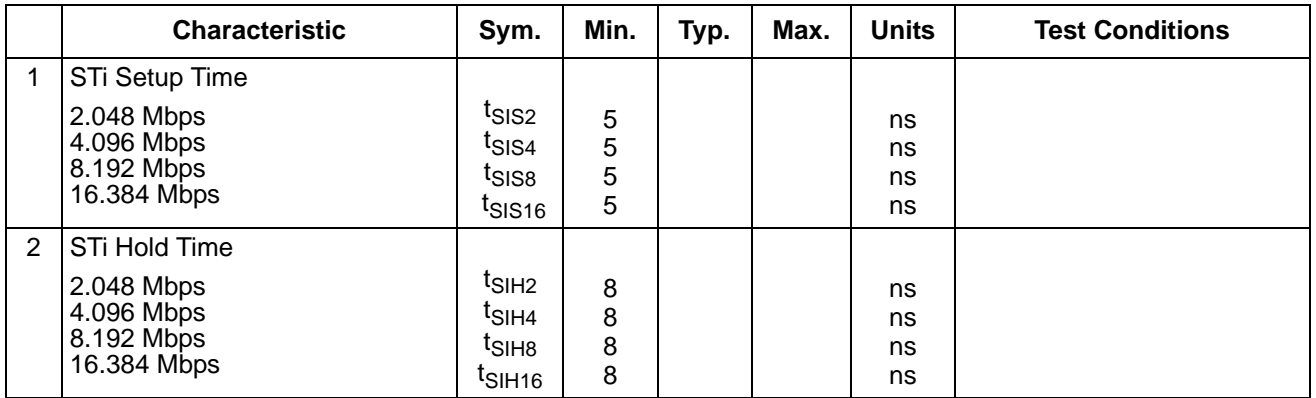

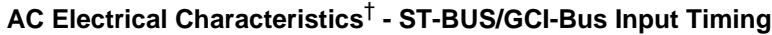

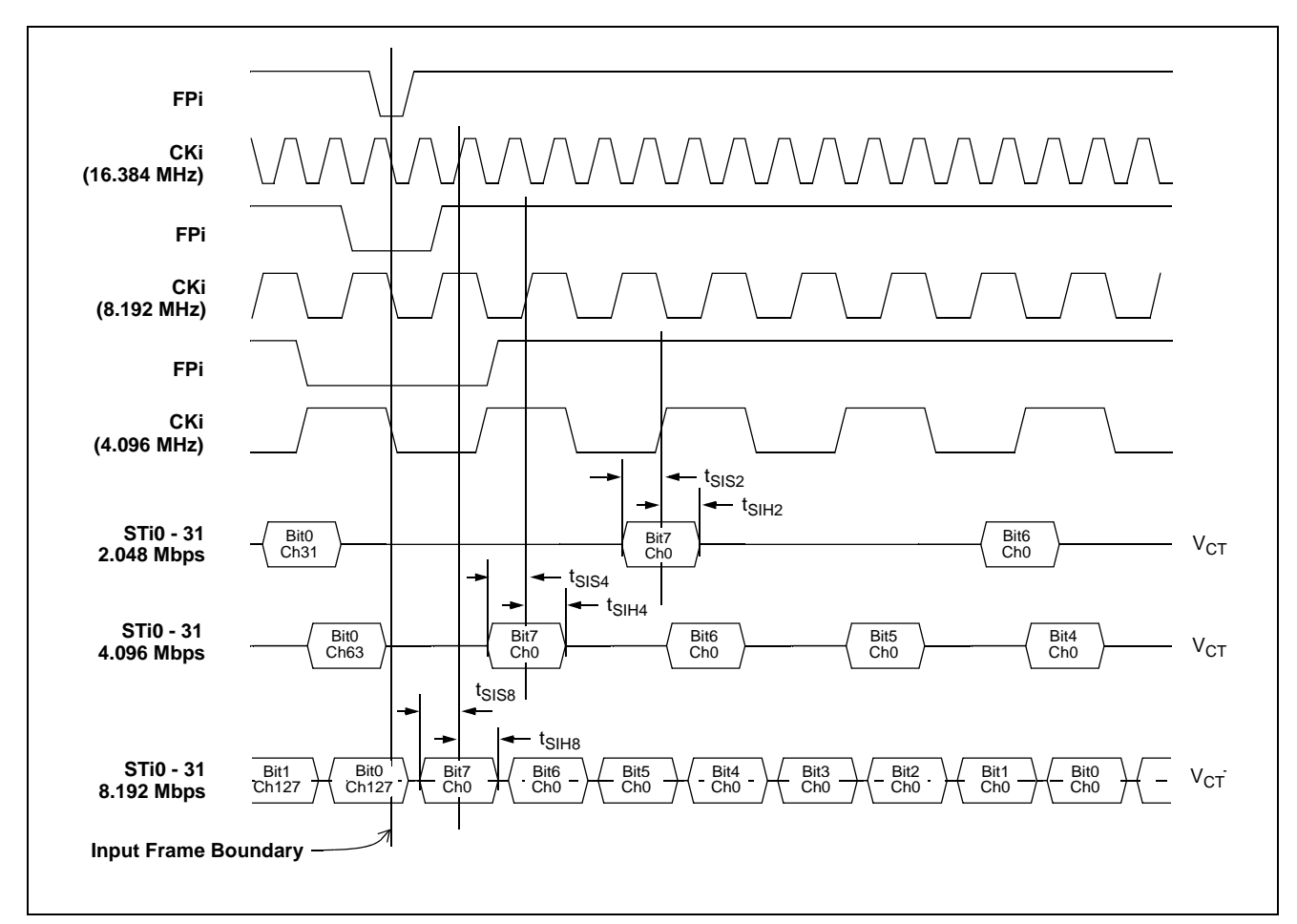

**Figure 33 - ST-BUS Input Timing Diagram when Operated at 2 Mbps, 4 Mbps, 8 Mbps**

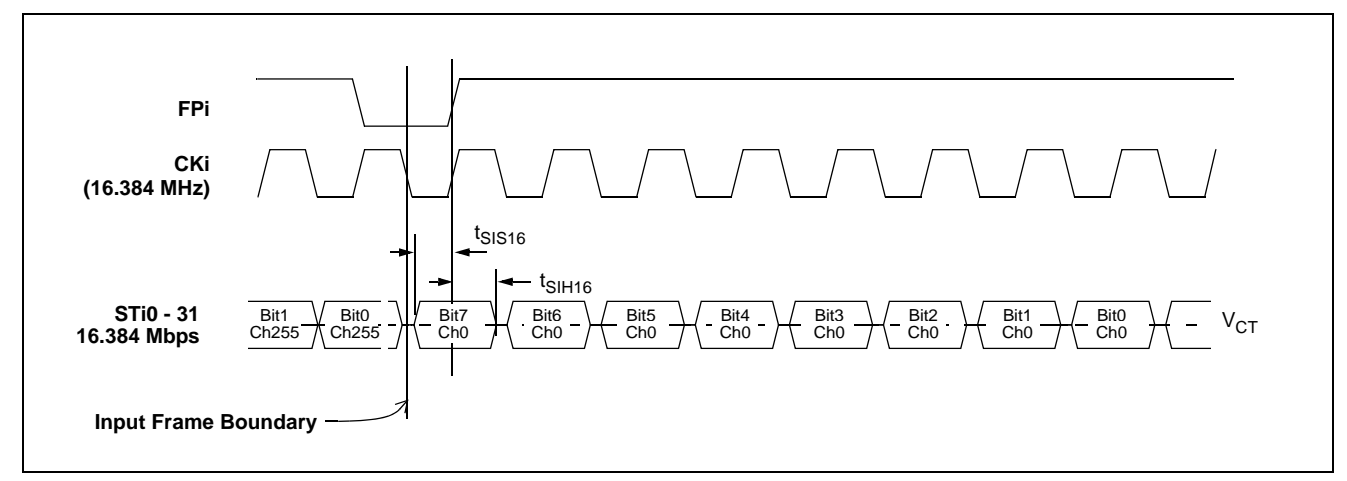

**Figure 34 - ST-BUS Input Timing Diagram when Operated at 16 Mbps**

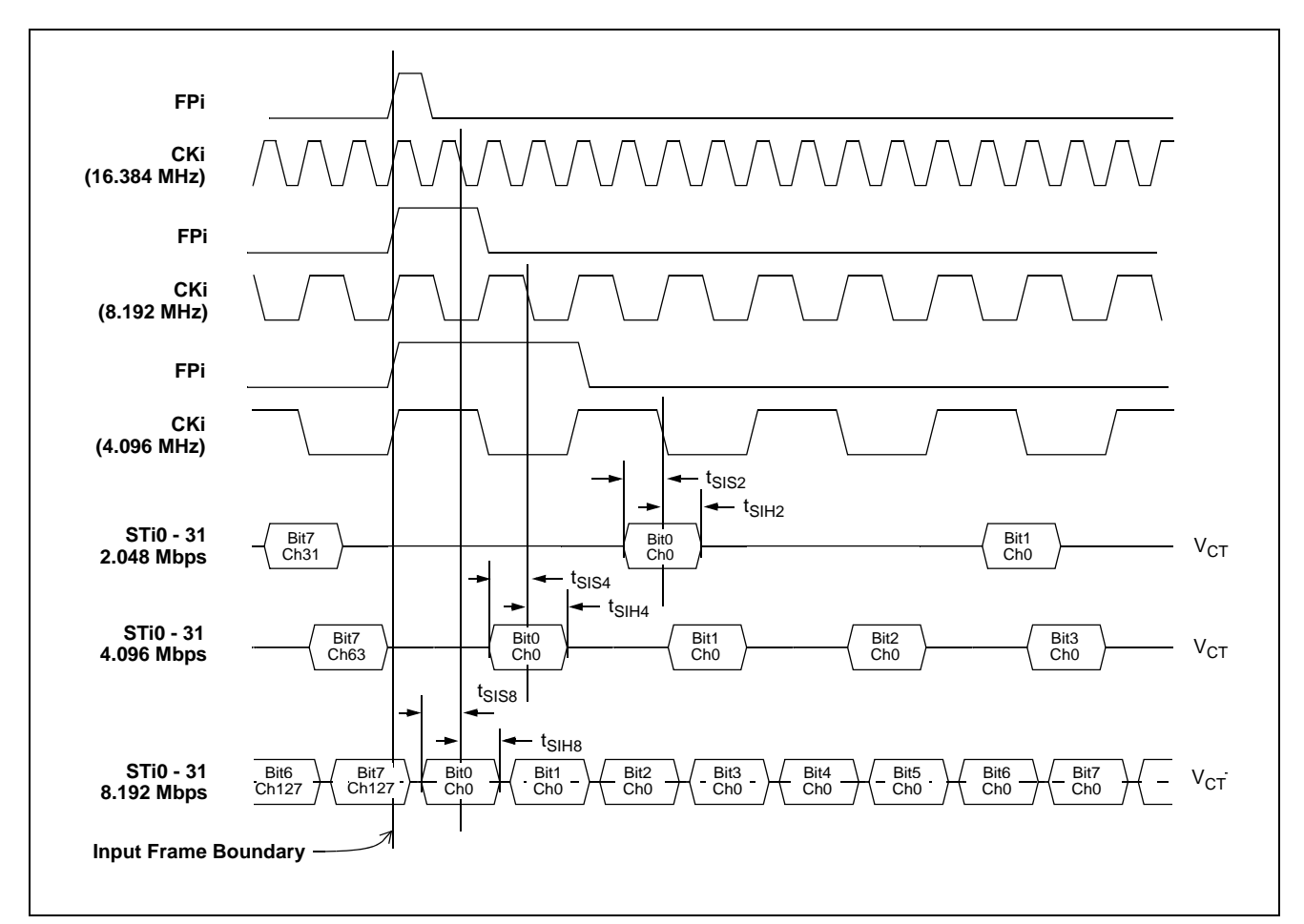

**Figure 35 - GCI-Bus Input Timing Diagram when Operated at 2 Mbps, 4 Mbps, 8 Mbps**

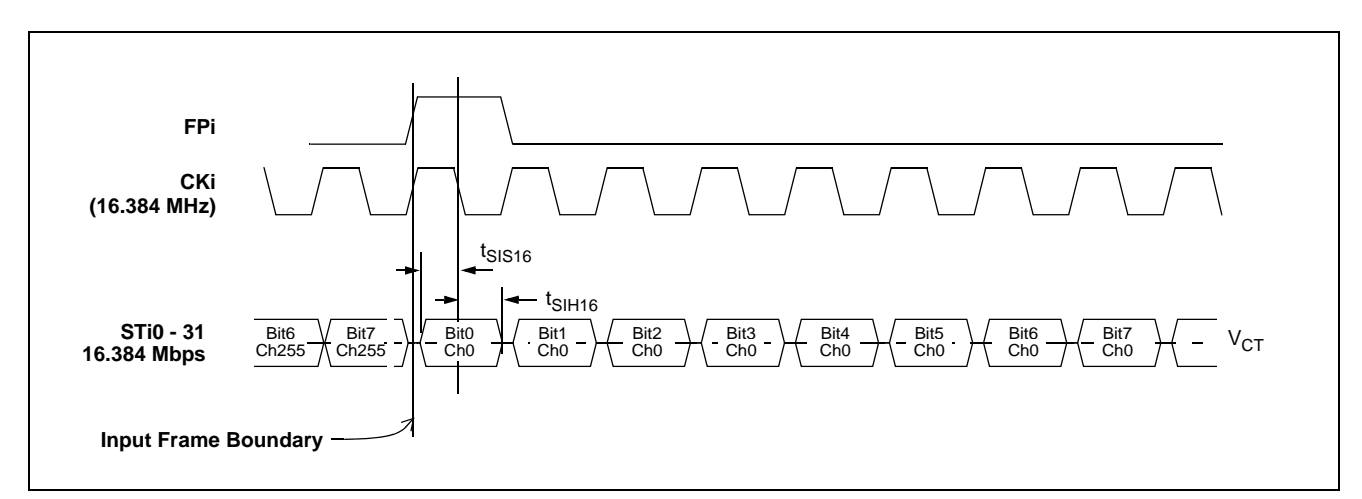

**Figure 36 - GCI-Bus Input Timing Diagram when Operated at 16 Mbps**

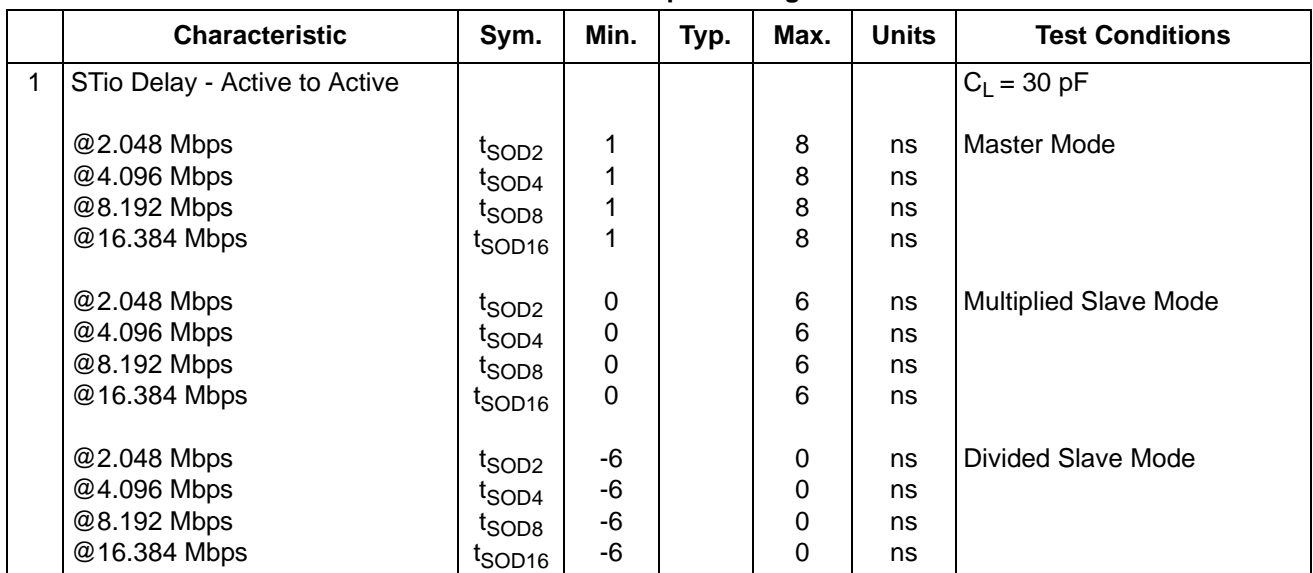

#### **AC Electrical Characteristics**† **- ST-BUS/GCI-Bus Output Timing**

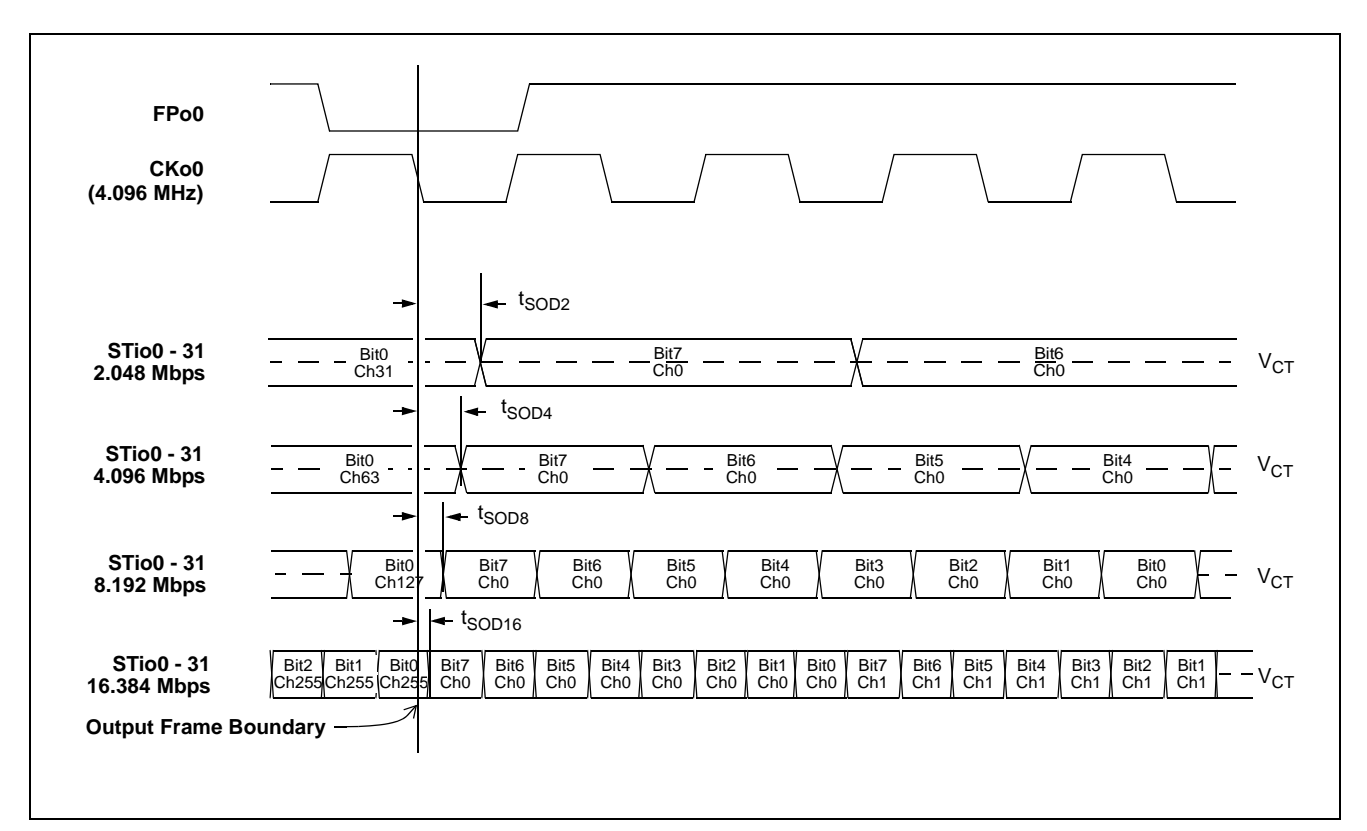

**Figure 37 - ST-BUS Output Timing Diagram when Operated at 2, 4, 8 or 16 Mbps**

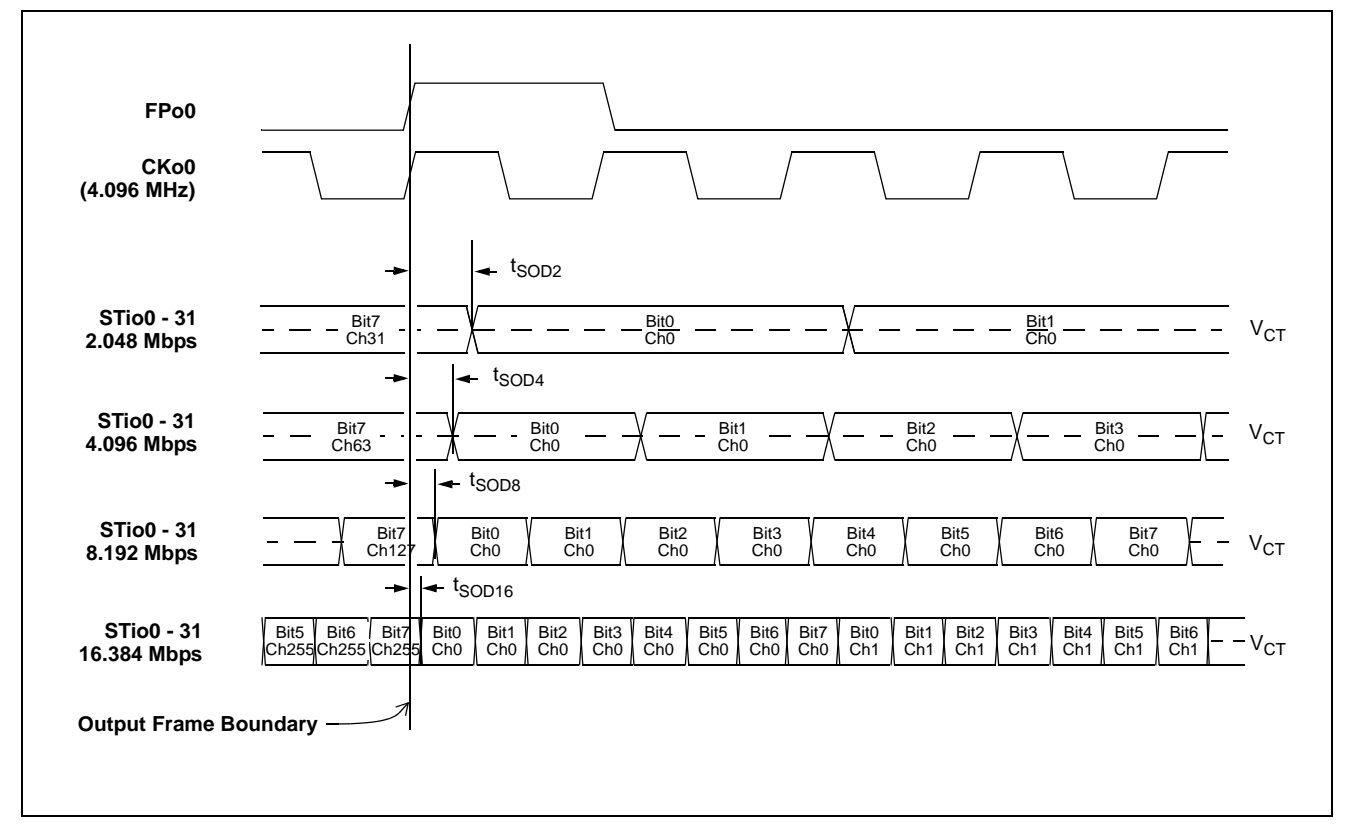

**Figure 38 - GCI-Bus Output Timing Diagram when Operated at 2, 4, 8 or 16 Mbps**

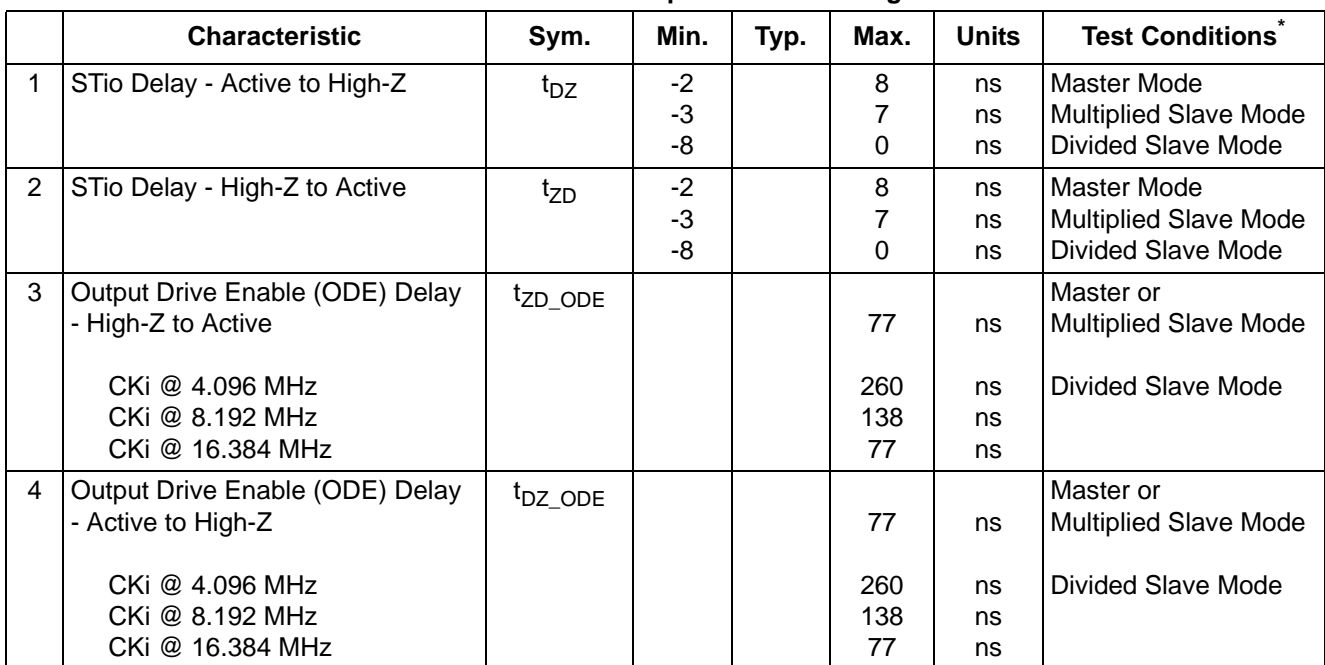

## **AC Electrical Characteristics**† **- ST-BUS/GCI-Bus Output Tristate Timing**

† Characteristics are over recommended operating conditions unless otherwise stated.

 $^*$  Test condition is R<sub>L</sub> = 1 k, C<sub>L</sub> = 30 pF; high impedance is measured by pulling to the appropriate rail with R<sub>L</sub>, with timing corrected to cancel<br>the time taken to discharge C<sub>L</sub>.

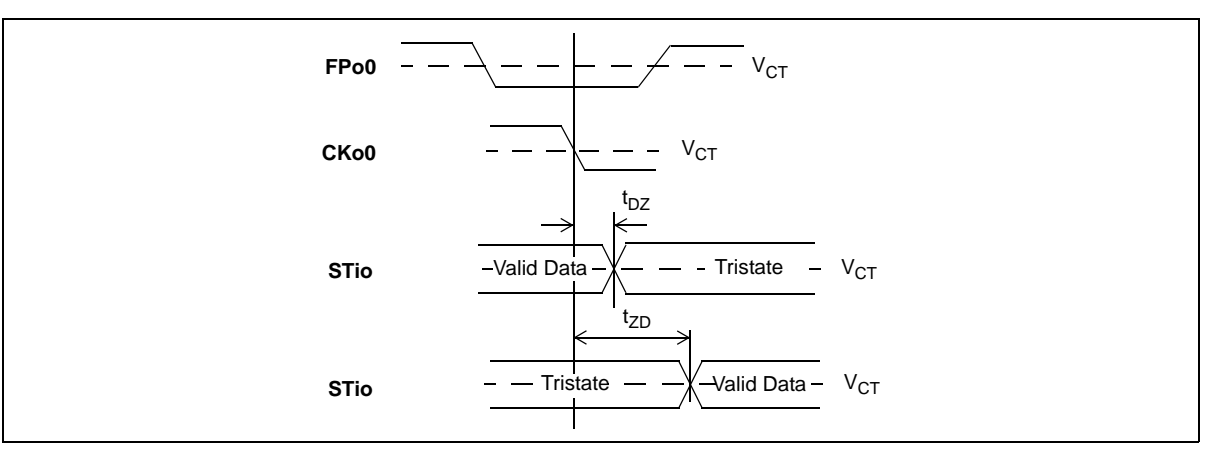

**Figure 39 - Serial Output and External Control**

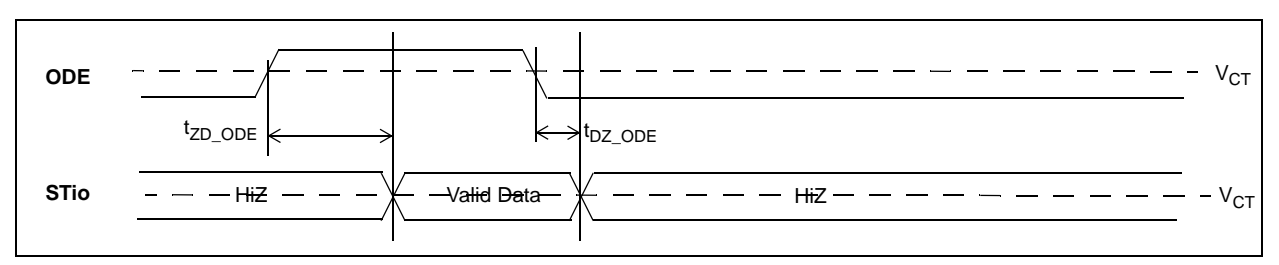

#### **Figure 40 - Output Drive Enable (ODE)**

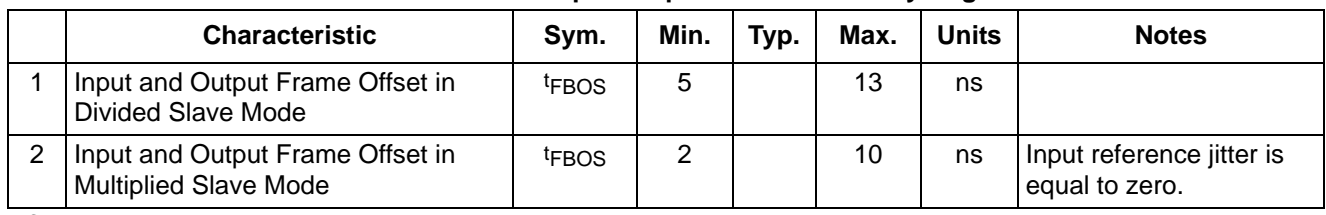

### **AC Electrical Characteristics**† **- Slave Mode Input/Output Frame Boundary Alignment**

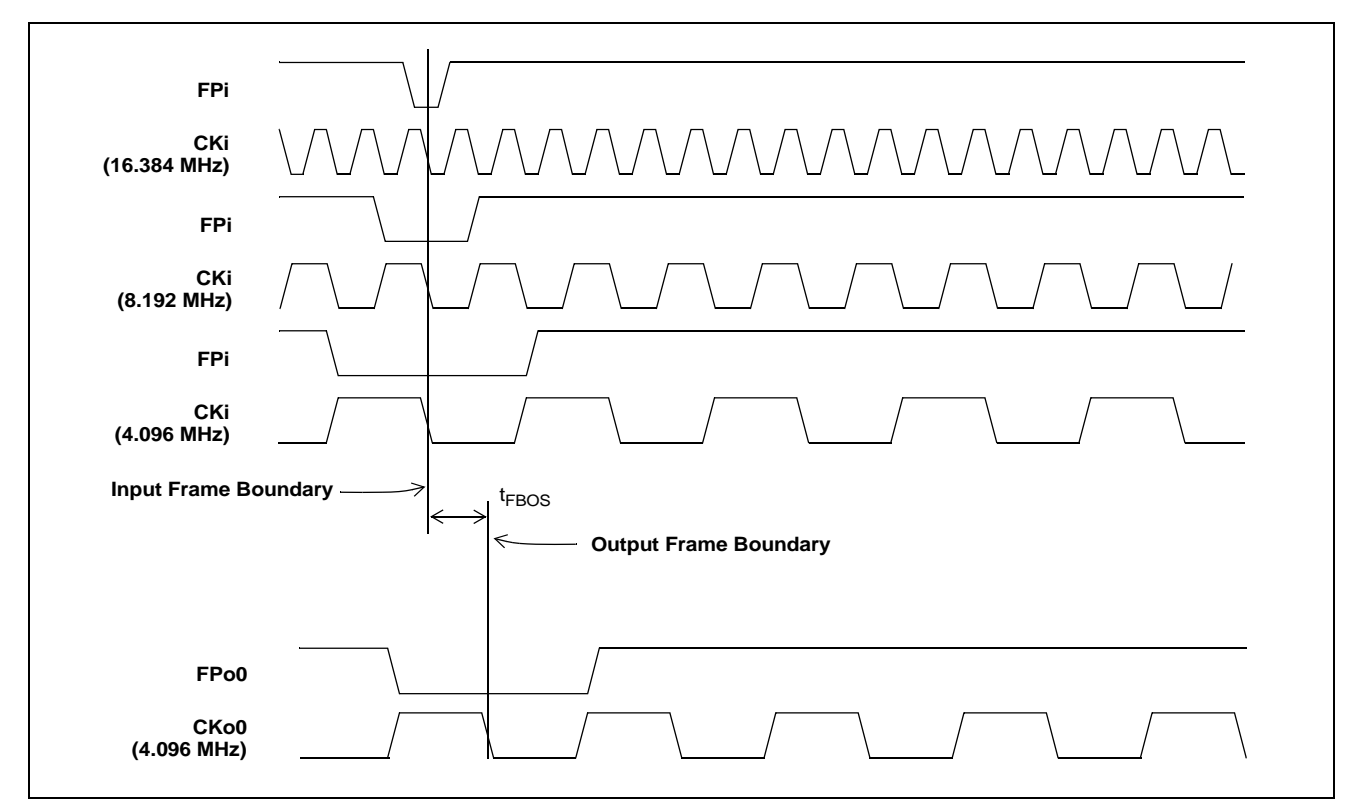

**Figure 41 - Input and Output Frame Boundary Offset**

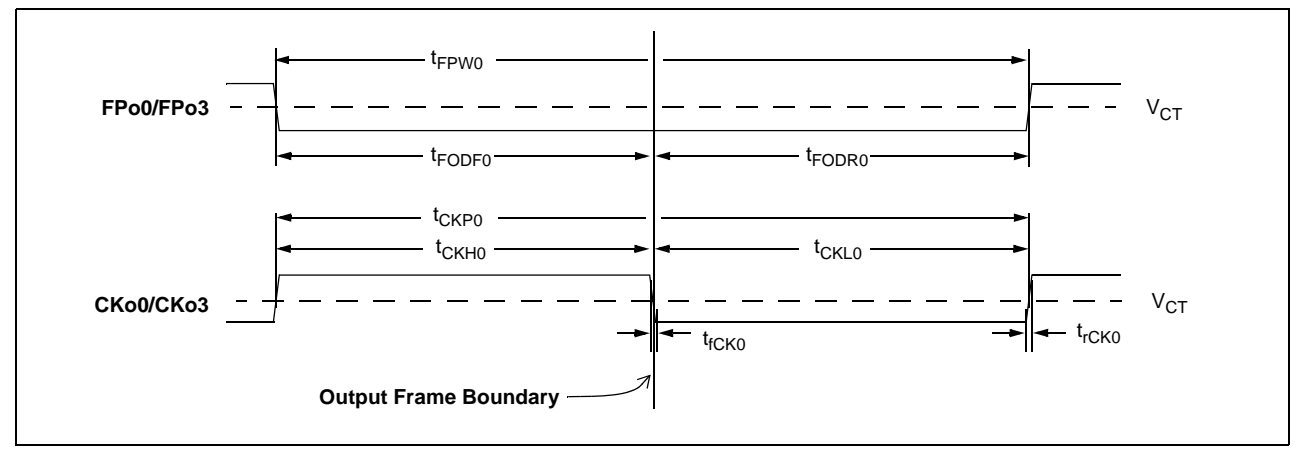

**Figure 42 - FPo0 and CKo0 or FPo3 and CKo3 (4.096 MHz) Timing Diagram**

**AC Electrical Characteristics† - FPo0 and CKo0 or FPo3 and CKo3 (4.096 MHz) Timing (Master Mode, Divided Slave Mode, or Multiplied Slave Mode with less than 10 ns of Cycle to Cycle Variation on CKi)**

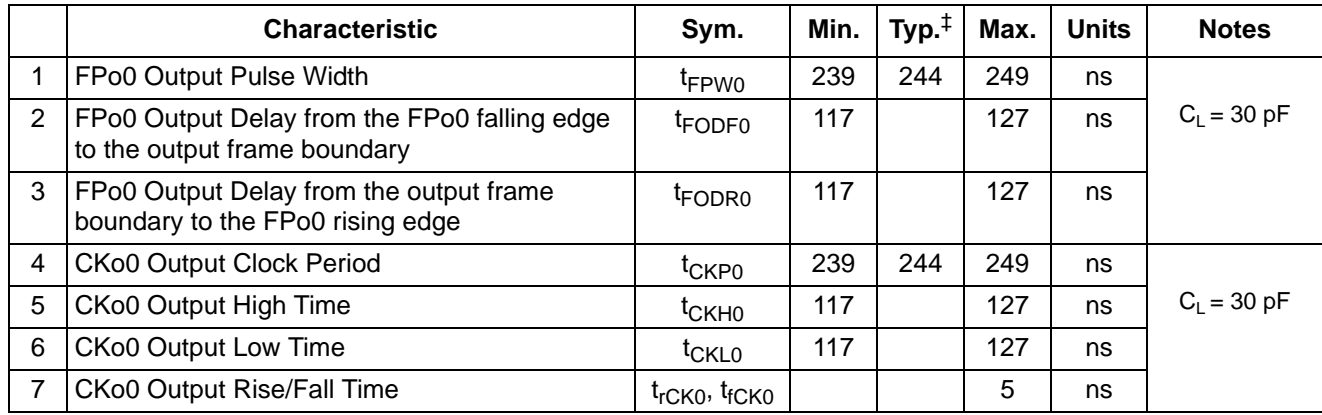

† Characteristics are over recommended operating conditions unless otherwise stated.

‡ Typical figures are at 25C and are for design aid only: not guaranteed and not subject to production testing.

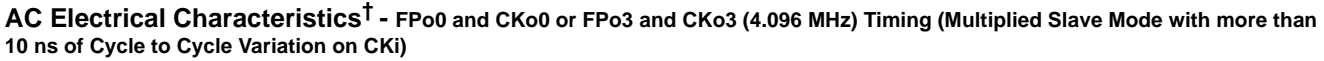

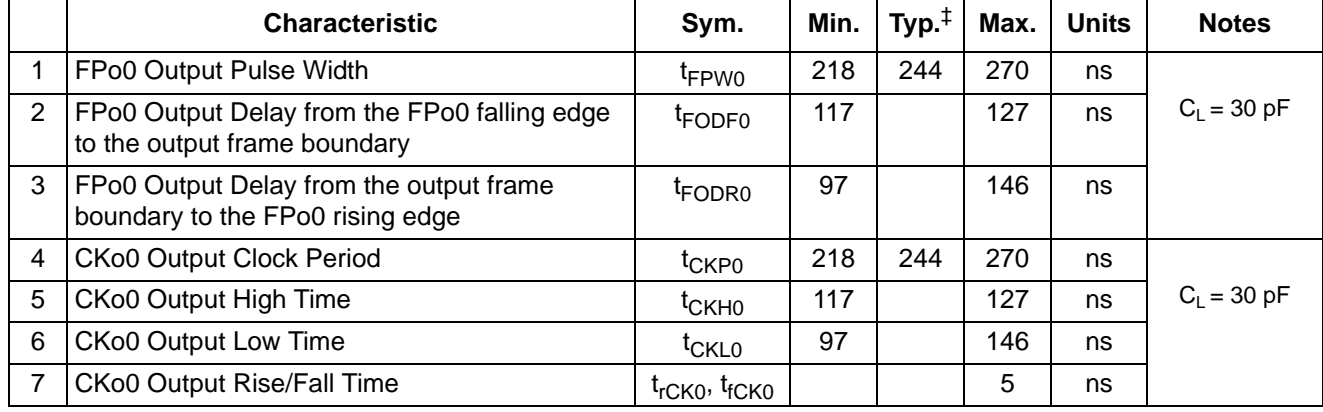

† Characteristics are over recommended operating conditions unless otherwise stated.

‡ Typical figures are at 25°C and are for design aid only: not guaranteed and not subject to production testing.
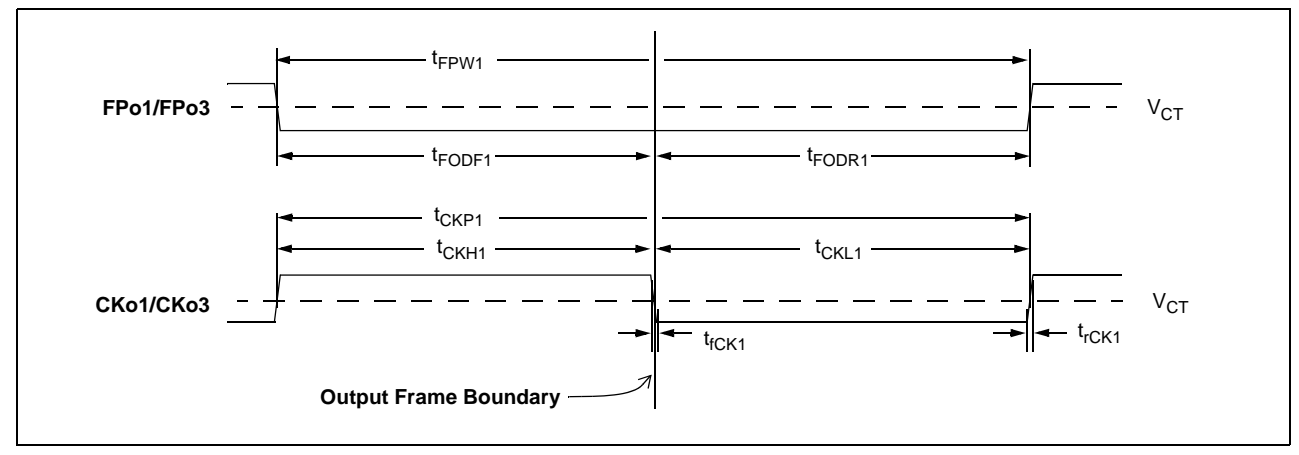

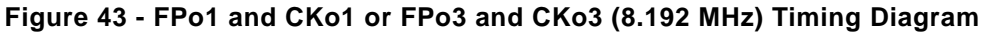

**AC Electrical Characteristics† - FPo1 and CKo1 or FPo3 and CKo3 (8.192 MHz) Timing (Master Mode, Divided Slave Mode, or Multiplied Slave Mode with less than 10 ns of Cycle to Cycle Variation on CKi)**

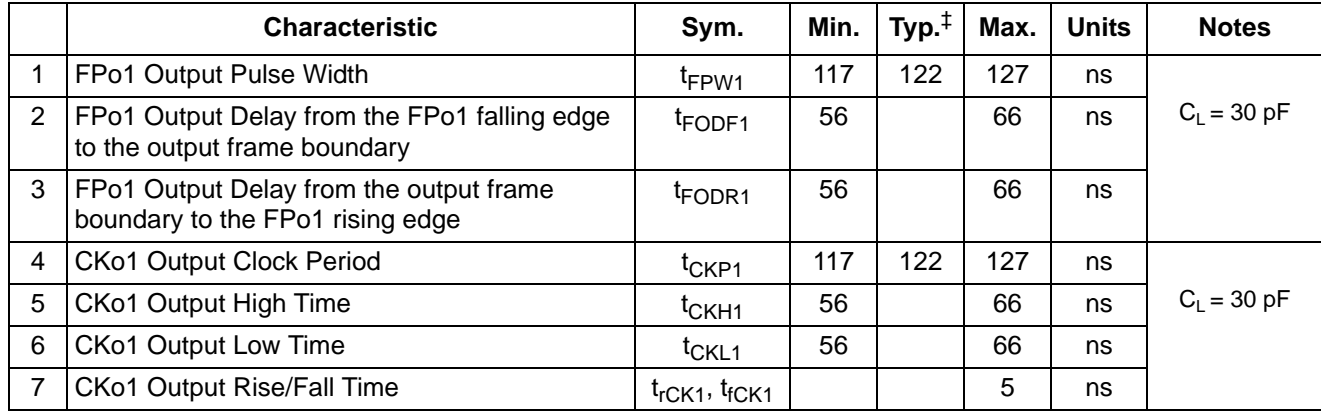

† Characteristics are over recommended operating conditions unless otherwise stated.

‡ Typical figures are at 25C and are for design aid only: not guaranteed and not subject to production testing.

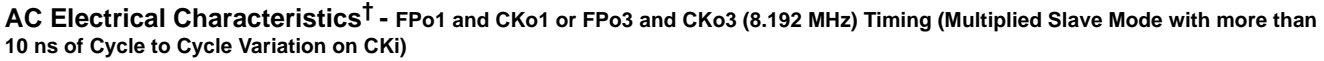

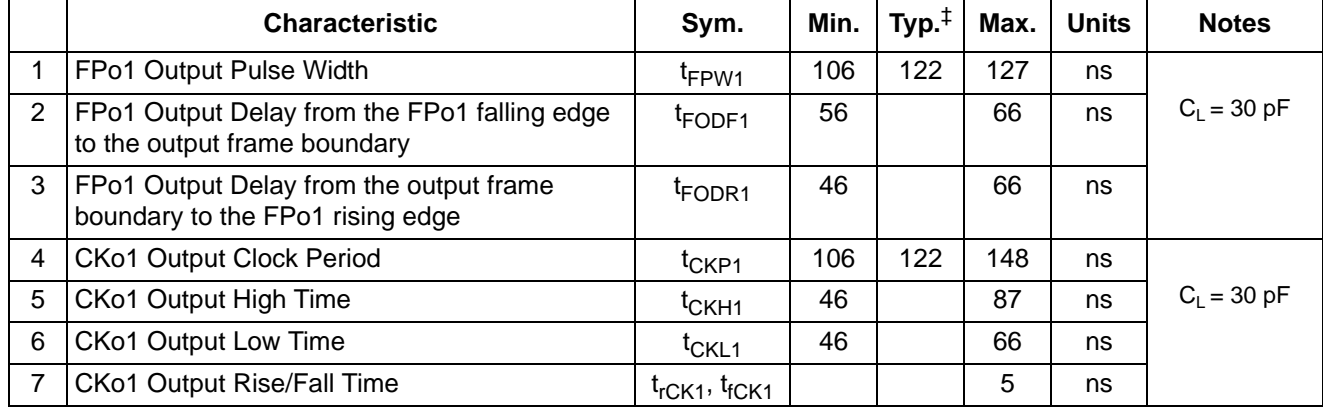

† Characteristics are over recommended operating conditions unless otherwise stated.

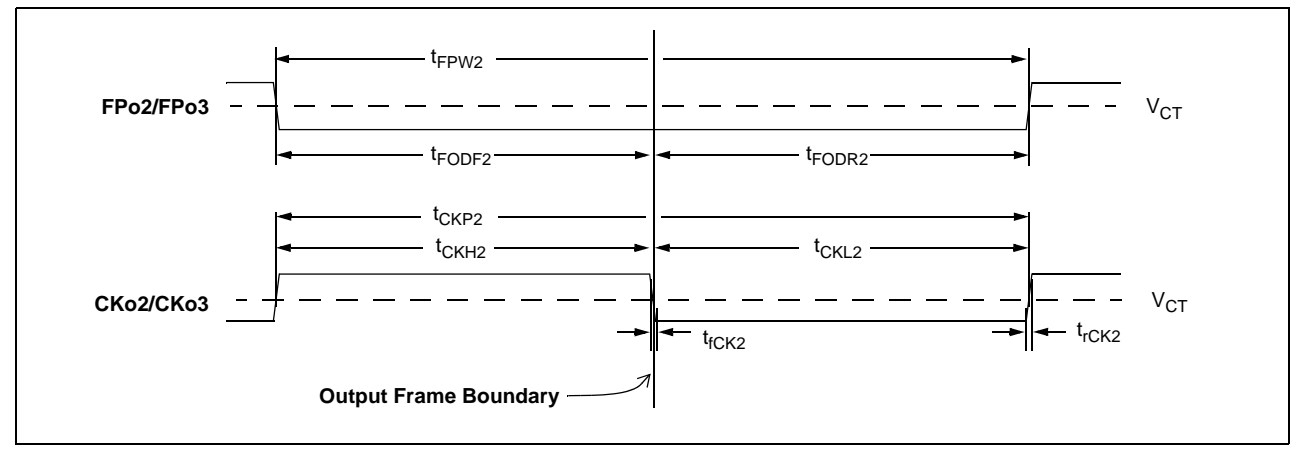

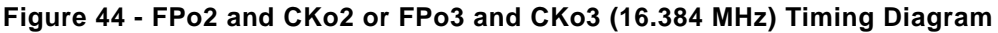

**AC Electrical Characteristics**† **- FPo2 and CKo2 or FPo3 and CKo3 (16.384 MHz) Timing (Master Mode, Divided Slave Mode, or Multiplied Slave Mode with less than 10 ns of Cycle to Cycle Variation on CKi)**

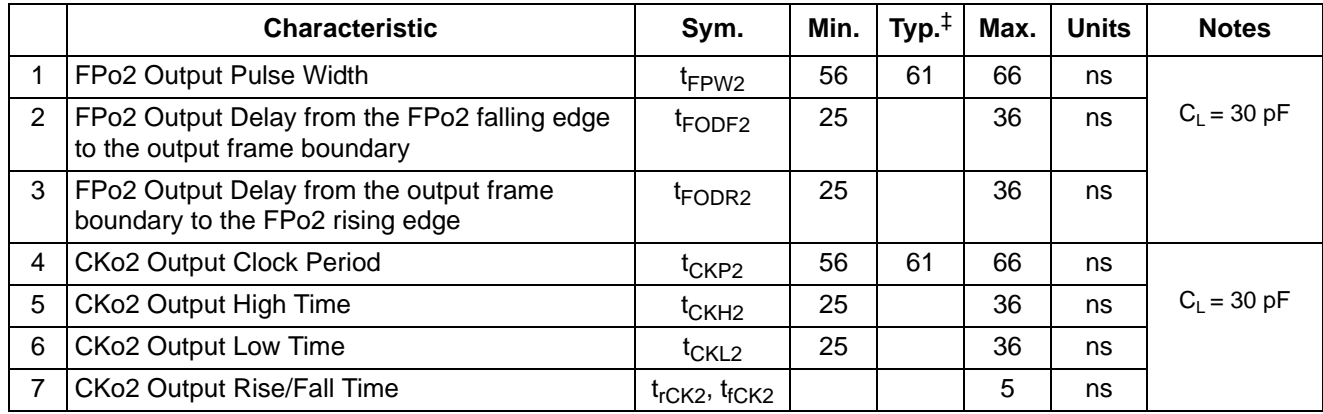

† Characteristics are over recommended operating conditions unless otherwise stated.

‡ Typical figures are at 25C and are for design aid only: not guaranteed and not subject to production testing.

#### **AC Electrical Characteristics**† **- FPo2 and CKo2 or FPo3 and CKo3 (16.384 MHz) Timing (Multiplied Slave Mode with more than 10 ns of Cycle to Cycle Variation on CKi)**

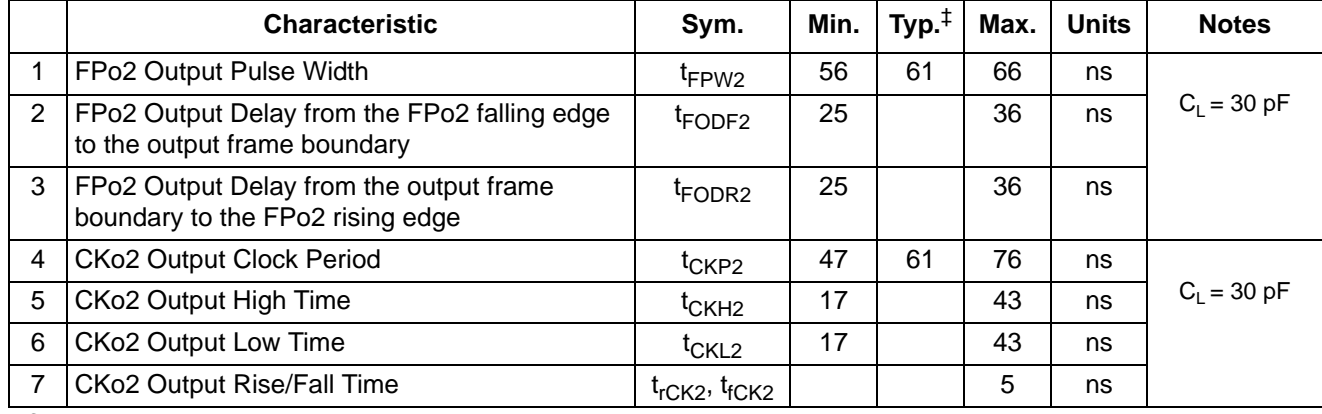

† Characteristics are over recommended operating conditions unless otherwise stated.

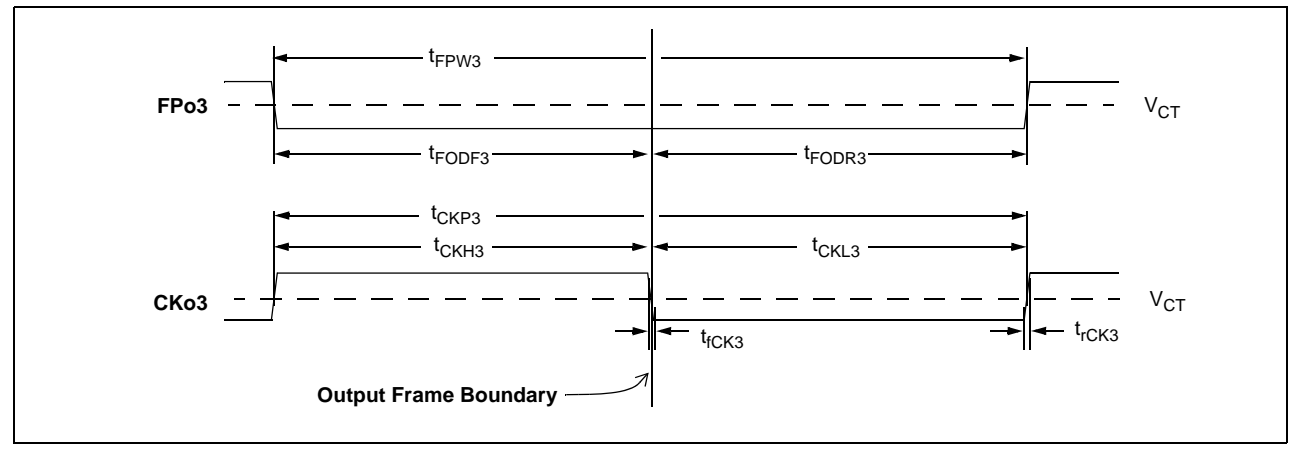

**Figure 45 - FPo3 and CKo3 (32.768 MHz) Timing Diagram**

**AC Electrical Characteristics**† **- FPo3 and CKo3 (32.768 MHz) Timing (Master Mode, Divided Slave Mode, or Multiplied Slave Mode with less than 10 ns of Cycle to Cycle Variation on CKi)**

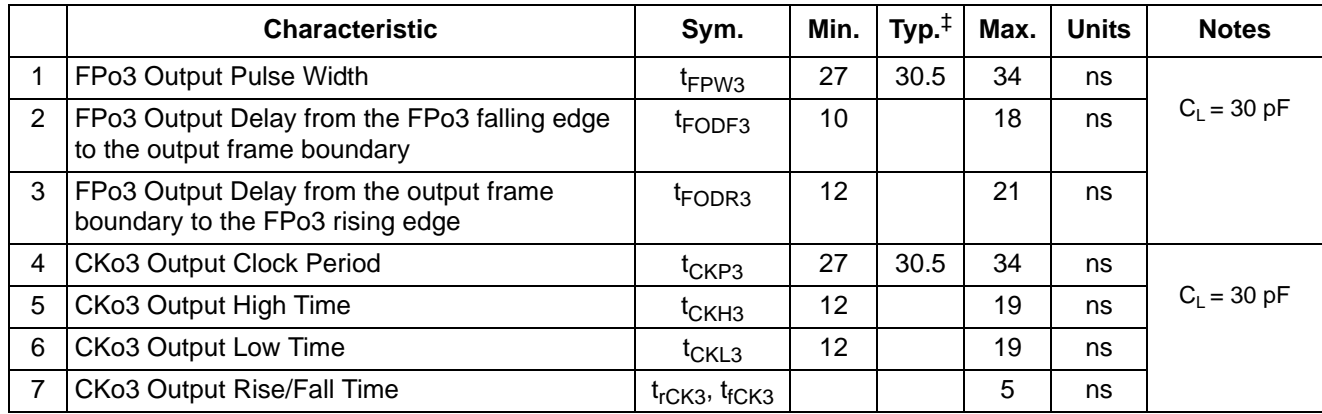

† Characteristics are over recommended operating conditions unless otherwise stated.

‡ Typical figures are at 25°C and are for design aid only: not guaranteed and not subject to production testing.

#### **AC Electrical Characteristics**† **- FPo3 and CKo3 (32.768 MHz) Timing (Multiplied Slave Mode with more than 10 ns of Cycle to Cycle Variation on CKi**

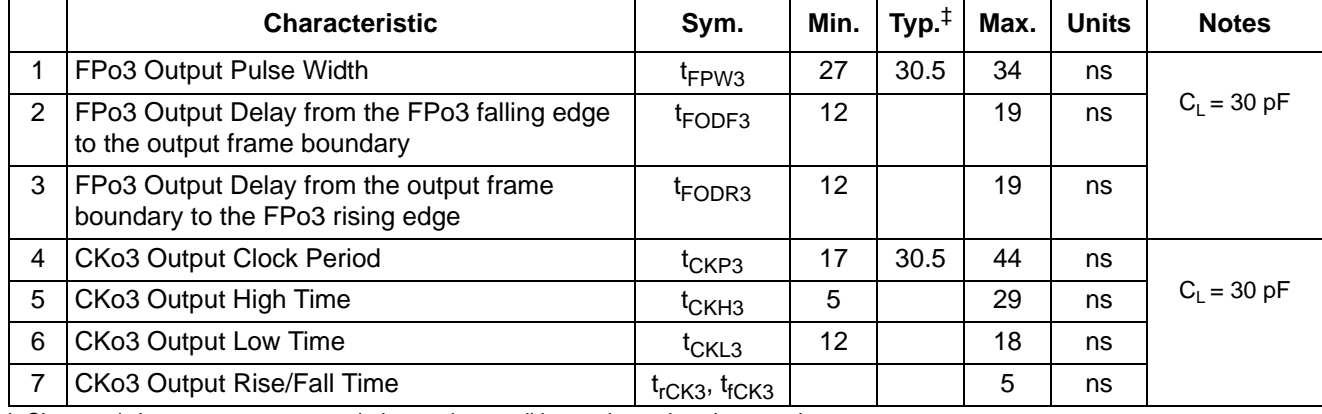

† Characteristics are over recommended operating conditions unless otherwise stated.

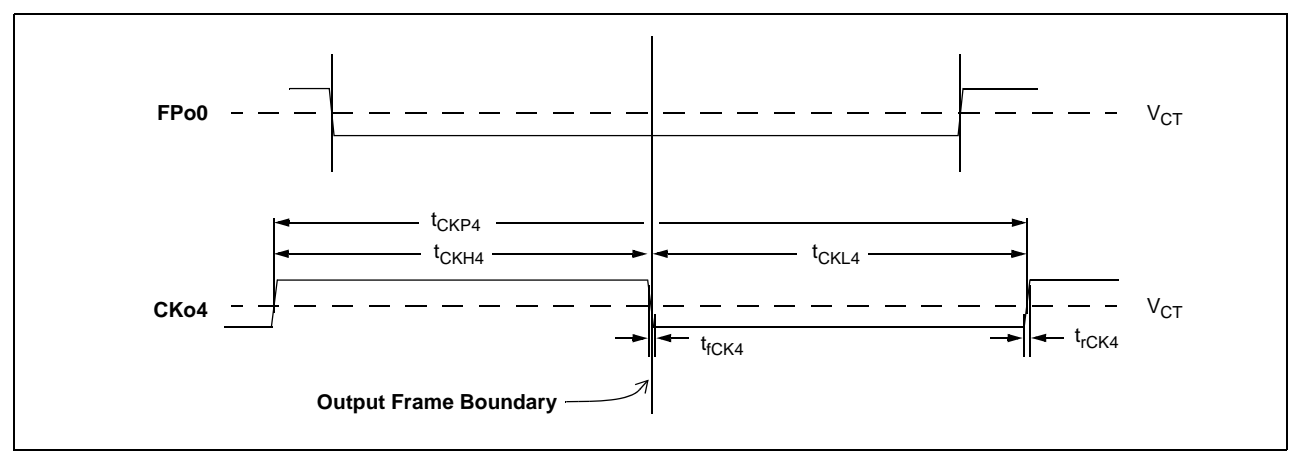

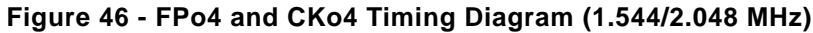

# **AC Electrical Characteristics**† **- CKo4 (1.544 MHz) Timing (Only when DPLL is active)**

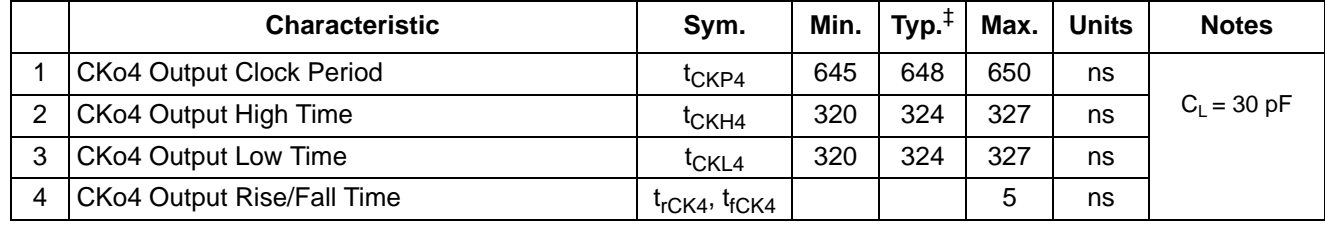

† Characteristics are over recommended operating conditions unless otherwise stated.

‡ Typical figures are at 25℃ and are for design aid only: not guaranteed and not subject to production testing.

# **AC Electrical Characteristics**† **- CKo4 (2.048 MHz) Timing (Only when DPLL is active)**

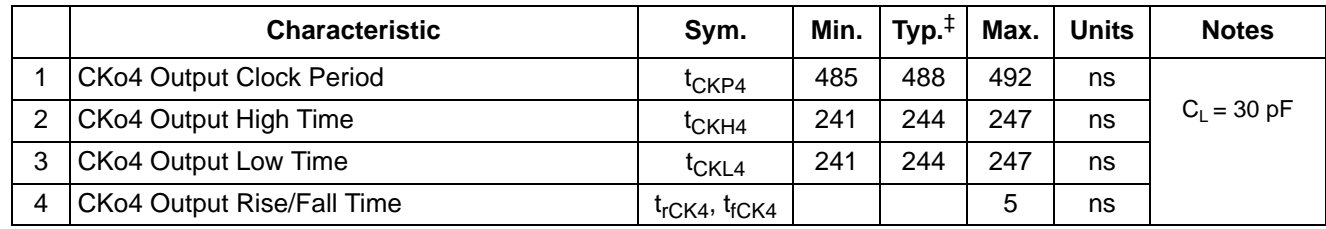

† Characteristics are over recommended operating conditions unless otherwise stated.

‡ Typical figures are at 25°C and are for design aid only: not guaranteed and not subject to production testing.

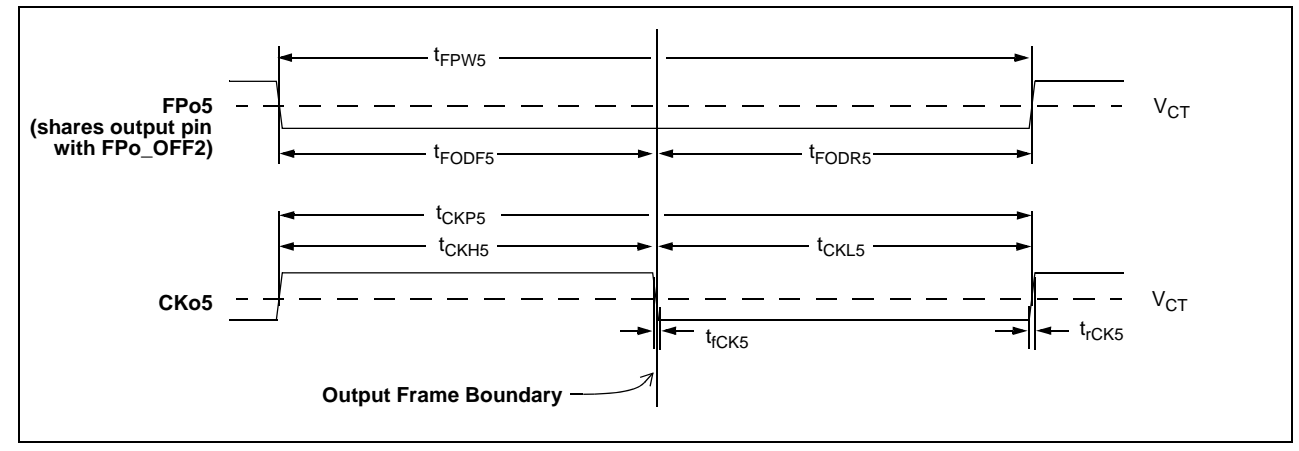

### **Figure 47 - CKo5 Timing Diagram (19.44 MHz)**

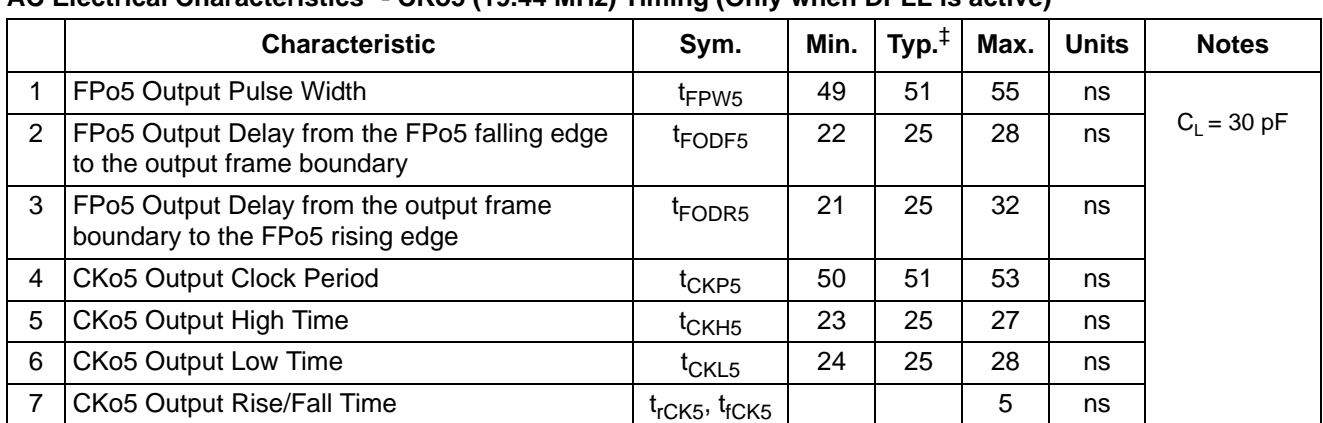

# **AC Electrical Characteristics**† **- CKo5 (19.44 MHz) Timing (Only when DPLL is active)**

† Characteristics are over recommended operating conditions unless otherwise stated.

|   | <b>Characteristic</b>                                                                                                    | Sym.                      | Min.             | Max.            | <b>Units</b>   | Notes <sup><math>\ddagger</math></sup> |
|---|----------------------------------------------------------------------------------------------------|---------------------------|------------------|-----------------|----------------|----------------------------------------|
|   | Minimum Input Pulse Width High or Low                                                                                                  | <sup>I</sup> RPMIN        | 16               |                 | ns             | 1,2,3,14                               |
| 2 | Input Rise or Fall Time                                                                                                    | $t_{IR}$ , (or $t_{IF}$ ) |                  | 5               | ns             |                                        |
| 3 | REF input to CKo0 output delay (no input jitter)<br>REF @ 8 kHz, 2.048, 4.096, 8.192, 16.384 MHz<br>REF @ 1.544 MHz<br>REF @ 19.44 MHz | t <sub>RD</sub>           | -7<br>6<br>$-10$ | 0<br>15<br>$-2$ | ns<br>ns<br>ns |                                        |

**AC Electrical Characteristics**† **- REF0-3 Reference Input to CKo Output Timing**

† Characteristics are over recommended operating conditions unless otherwise stated.

‡ See "Performance Characteristics Notes" on page 118.

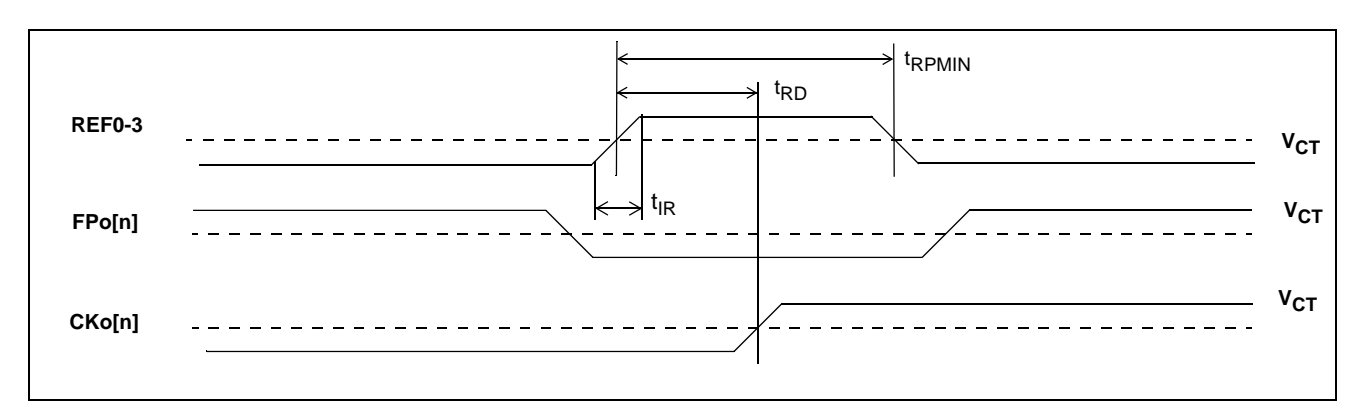

**Figure 48 - REF0 - 3 Reference Input/Output Timing**

# **AC Electrical Characteristics**† **- Master Mode Output Timing**

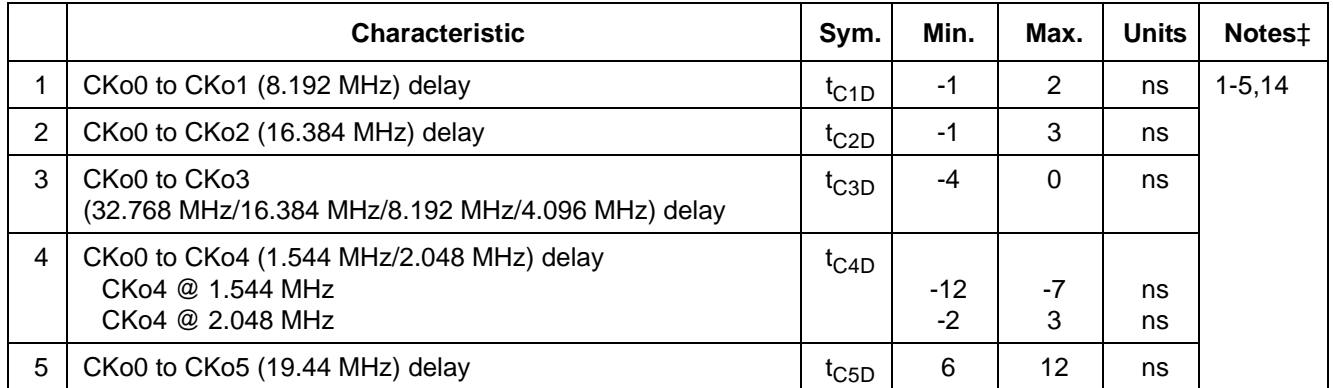

† Characteristics are over recommended operating conditions unless otherwise stated.

‡ See "Performance Characteristics Notes" on page 118.

### **AC Electrical Characteristics**† **- Divided Slave Mode Output Timing**

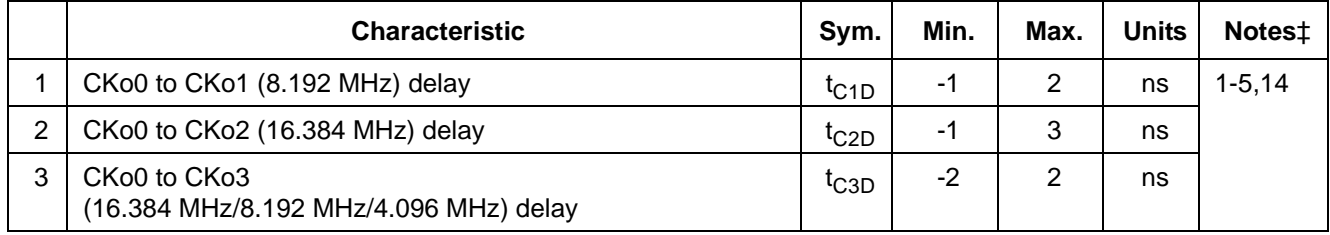

† Characteristics are over recommended operating conditions unless otherwise stated.

‡ See "Performance Characteristics Notes" on page 118.

## **AC Electrical Characteristics**† **- Multiplied Slave Mode Output Timing**

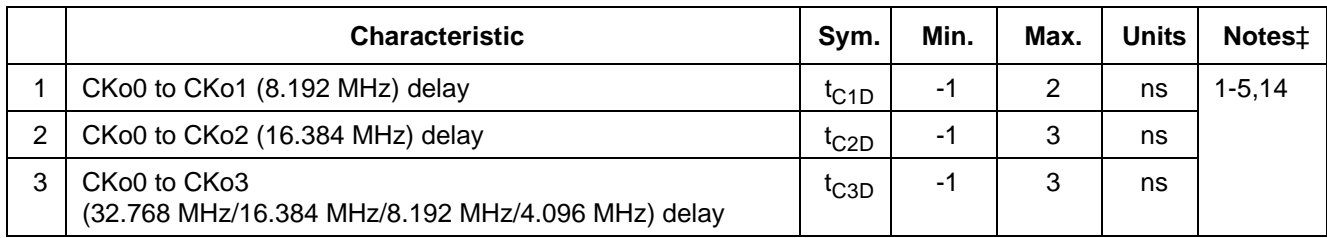

† Characteristics are over recommended operating conditions unless otherwise stated.

‡ See "Performance Characteristics Notes" on page 118.

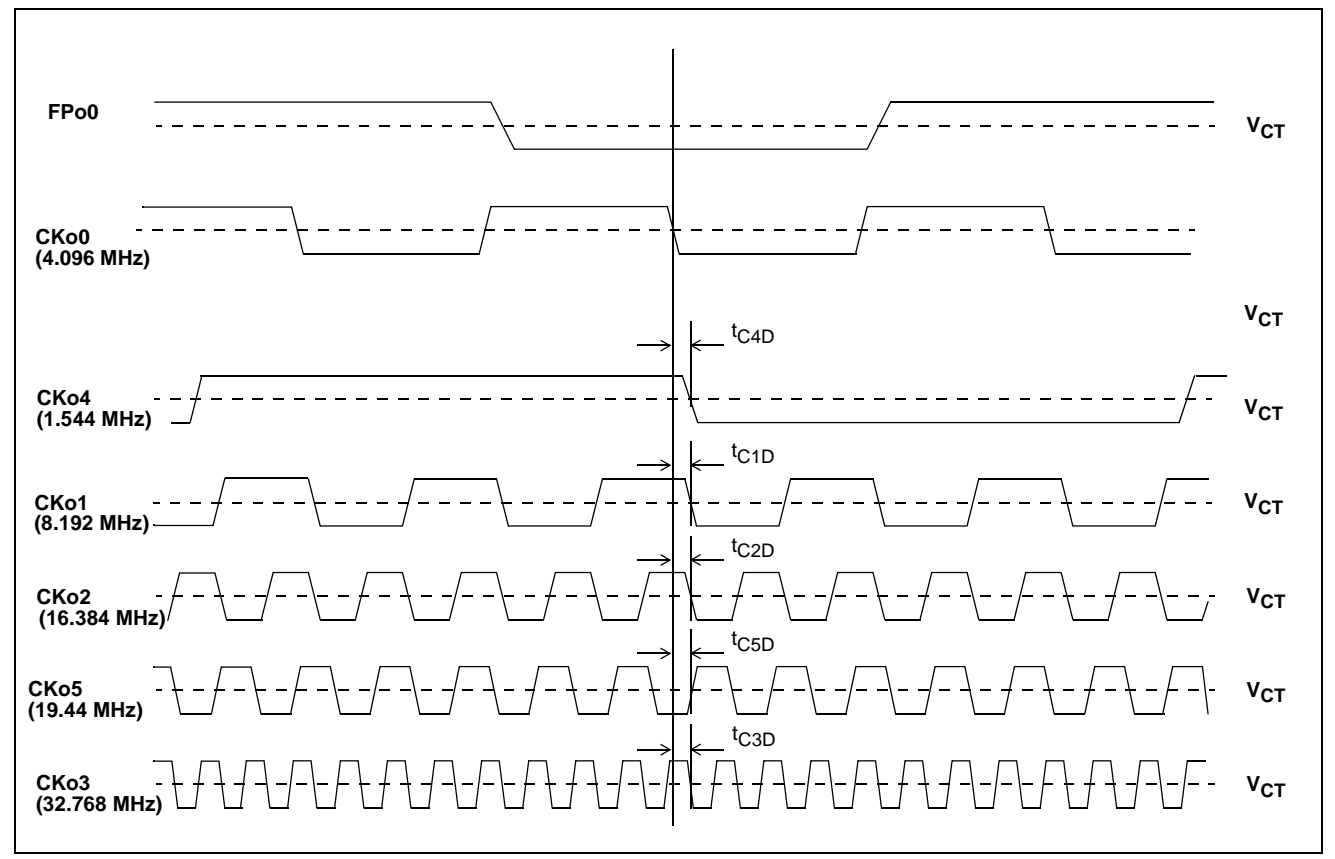

**Figure 49 - Output Timing (ST-BUS Format)**

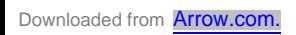

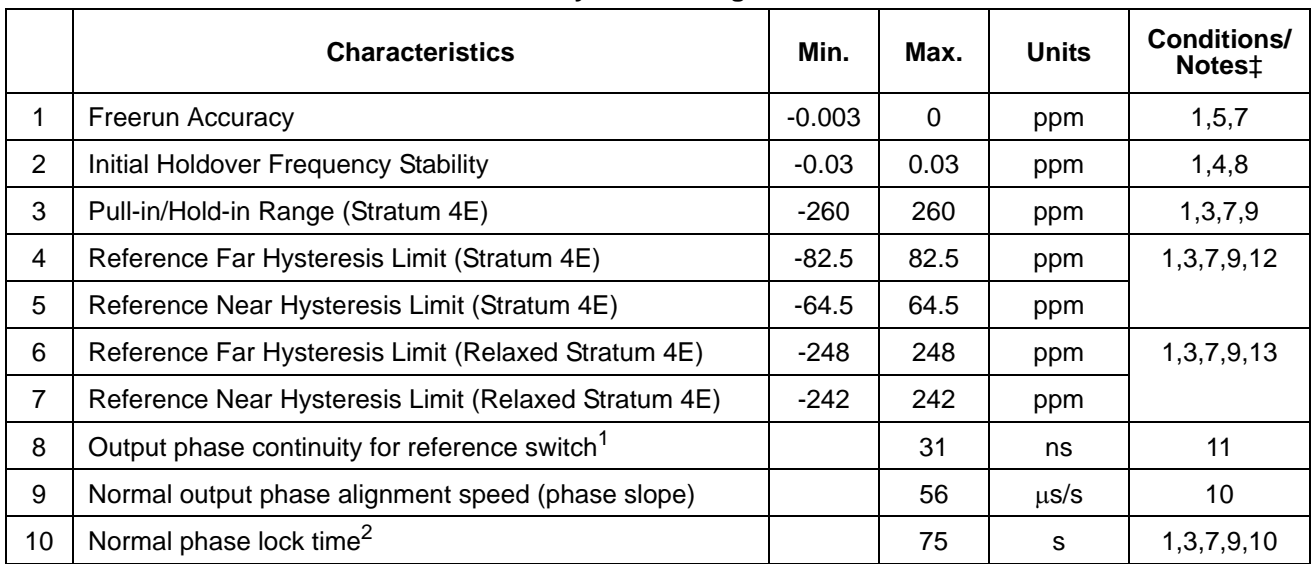

## **DPLL Performance Characteristics**† **- Accuracy & Switching**

1. Reference switching to normal, holdover, or freerun mode

2. -32 to +32 ppm locking

† Characteristics are over recommended operating conditions unless otherwise stated.

‡ See "Performance Characteristics Notes" on page 118.

## **DPLL Performance Characteristics**† **- Output Jitter Generation (Unfiltered except for CKo5)**

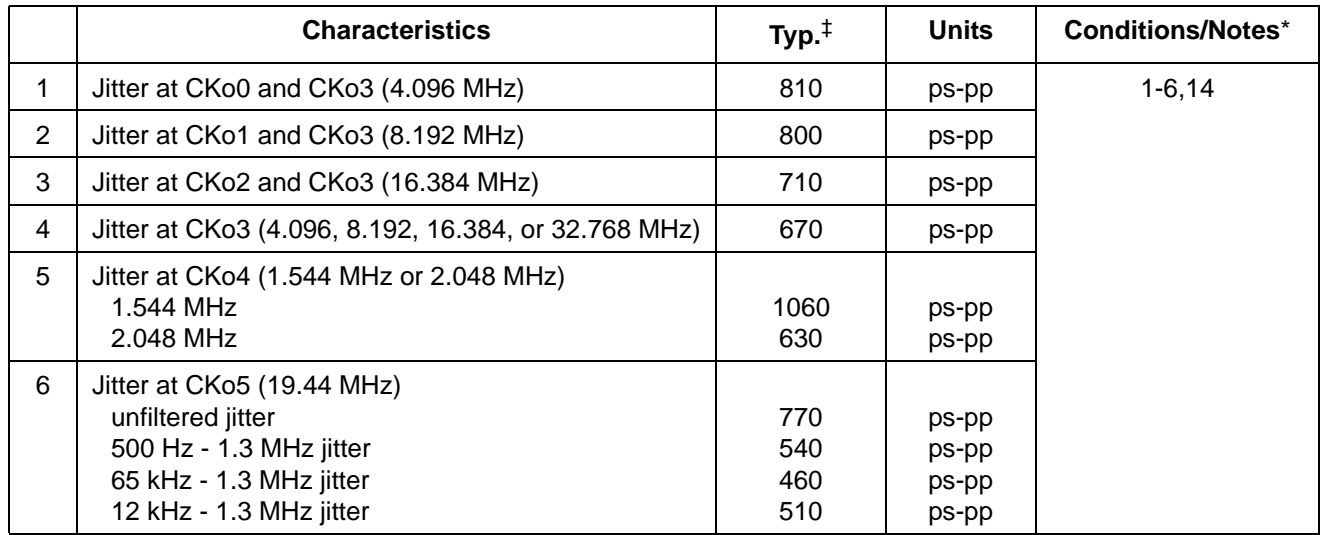

† Characteristics are over recommended operating conditions unless otherwise stated.

‡ Typical figures are at 25°C and are for design aid only: not guaranteed and not subject to production testing.

\* See "Performance Characteristics Notes" on page 118

#### **Performance Characteristics Notes**

† Characteristics are over recommended operating conditions unless otherwise stated.

‡ Typical figures are at 25°C, V<sub>DD\_CORE</sub> at 1.8 V and V<sub>DD\_IO</sub> at 3.3 V and are for design aid only: not guaranteed and not subject to production testing.

- 1. Jitter on master clock input (XIN) is 100 ps pp or less.
- 2. Jitter on reference input (REF0-3) is 2 ns pp or less.
- 3. Normal Mode selected.
- 4. Holdover Mode selected.
- 5. Freerun Mode selected.
- 6. Jitter is measured without an output filter.
- 7. Accuracy of master clock input (XIN) is 0 ppm.
- 8. Accuracy of master clock input (XIN) is 100 ppm.
- 9. Capture range is +/-260 ppm; inaccuracy of XIN shifts this range.
- 10. Phase alignment speed (phase slope) is programmed to 7 ns/125µs.
- 11. Any input reference switch or state switch (i.e. REF0 to REF3, Normal to Holdover, etc.).
- 12. Multi-period near limits and far limits are programmed to +/-64.713 ppm & +/-82.487 ppm respectively. (ST4\_LIM = 1)
- 13. Multi-period near limits and far limits are programmed to +/-240 ppm & +/-250 ppm respectively. (ST4\_LIM = 0)
- 14. 30 pF load on output pin.

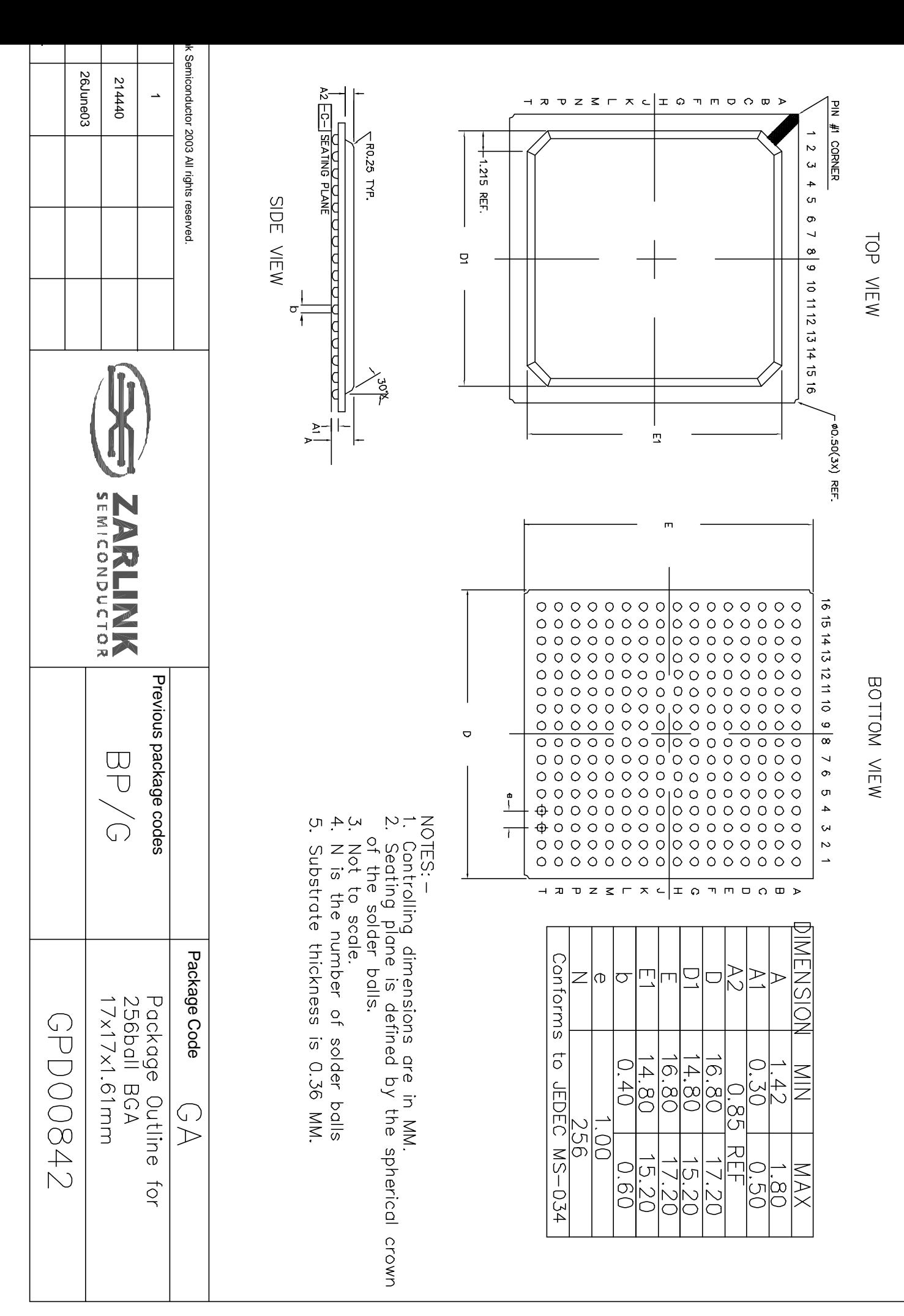

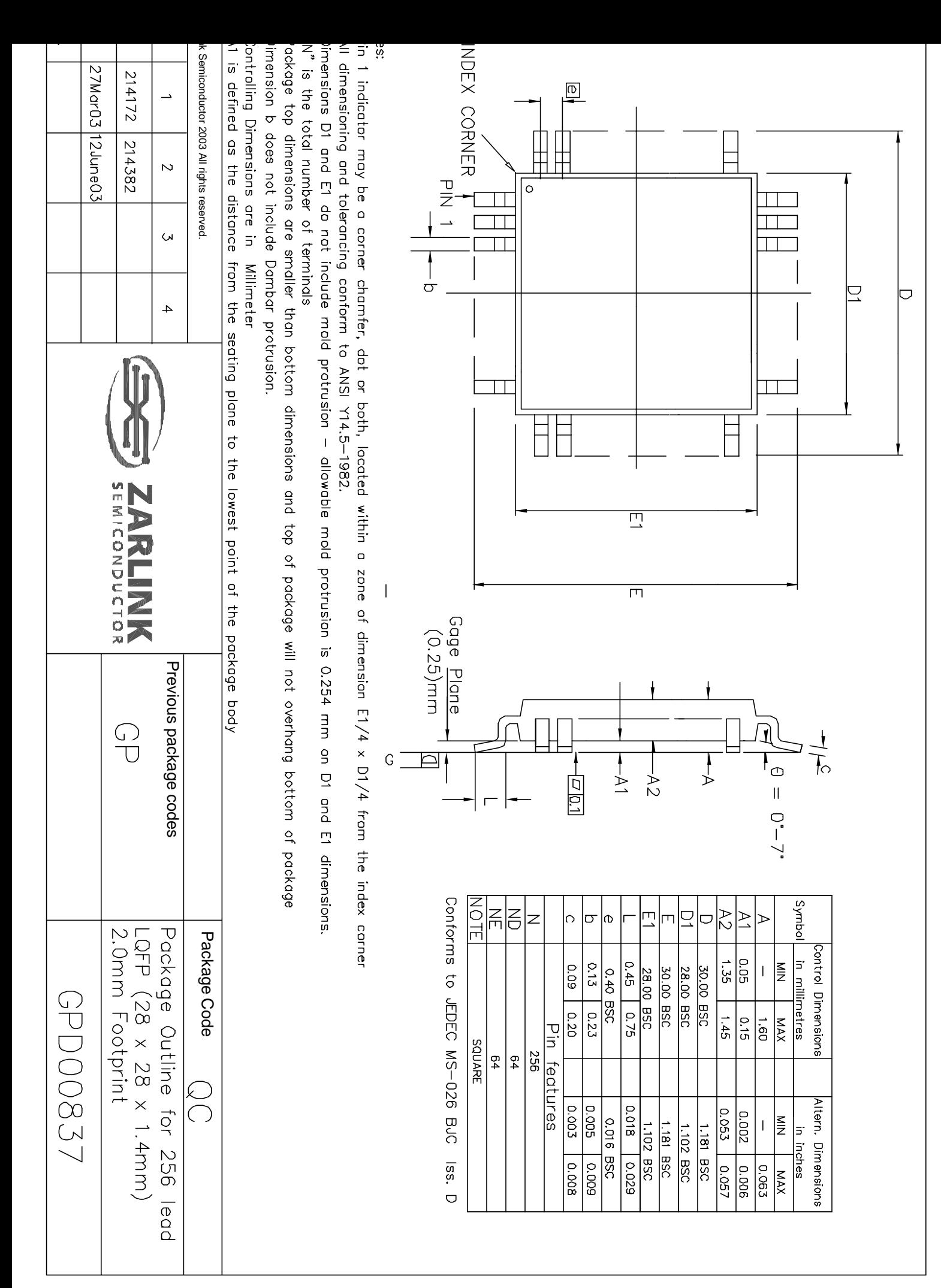

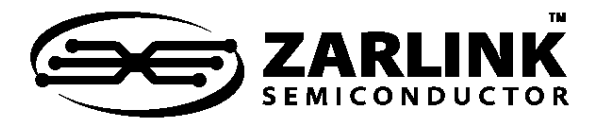

# **For more information about all Zarlink products visit our Web Site at**

## **www.zarlink.com**

Information relating to products and services furnished herein by Zarlink Semiconductor Inc. or its subsidiaries (collectively "Zarlink") is believed to be reliable.<br>However, Zarlink assumes no liability for errors that ma information, product or service or for any infringement of patents or other intellectual property rights owned by third parties which may result from such application or<br>property rights owned by Zarln information or purcha

This publication is issued to provide information only and (unless agreed by Zarlink in writing) may not be used, applied or reproduced for any purpose nor form part<br>of any order or contract nor to be regarded as a represe

Purchase of Zarlink's I2C components conveys a license under the Philips I2C Patent rights to use these components in an I2C System, provided that the system conforms to the I2C Standard Specification as defined by Philips.

Zarlink, ZL, the Zarlink Semiconductor logo and the Legerity logo and combinations thereof, VoiceEdge, VoicePort, SLAC, ISLIC, ISLAC and VoicePath are trademarks of Zarlink Semiconductor Inc.

TECHNICAL DOCUMENTATION - NOT FOR RESALE